# **UNIVERSIDAD NACIONAL DE SAN CRISTÓBAL DE HUAMANGA**

## **FACULTAD DE INGENIERÍA DE MINAS, GEOLOGÍA Y CIVIL**

### **ESCUELA PROFESIONAL DE INGENIERÍA DE SISTEMAS**

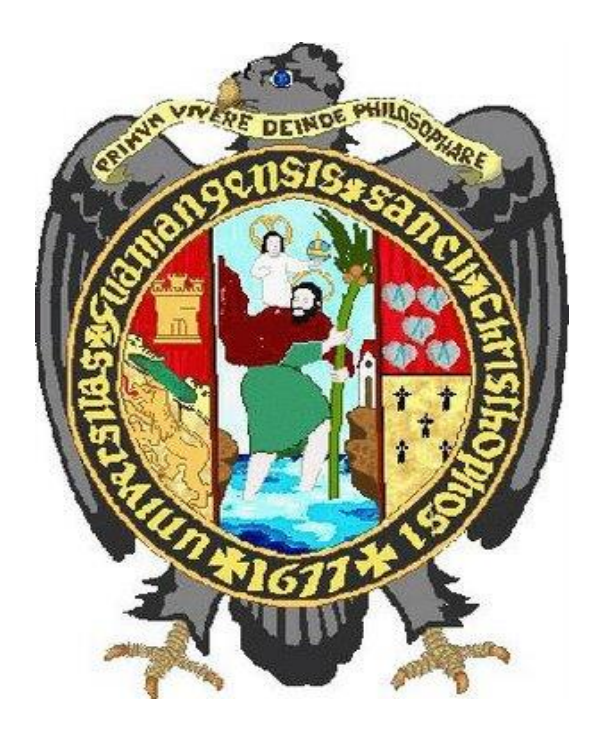

# **"DATAMART PARA INFORMACIÓN TÁCTICA DE PRESTACIÓN DE SALUD EN ADOLESCENTES, REGIÓN AYACUCHO, 2017"**

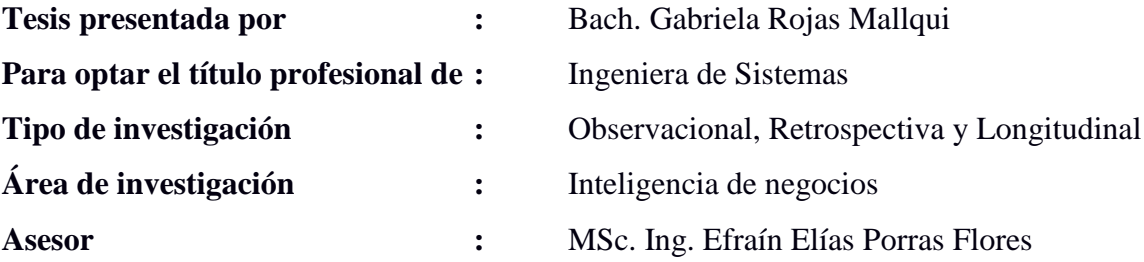

Ayacucho, Octubre de 2018

### **DEDICATORIA**

A Dios, por haberme permitido llegar hasta este punto y haberme dado salud para lograr mis objetivos, además de su infinita bondad y amor.

A mis padres y abuelos, por haberme apoyado en todo momento, por sus consejos, sus valores, por la motivación constante que me ha permitido ser una persona de bien, pero más que nada, por su amor.

### **AGRADECIMIENTO**

A Dios.

A mi familia.

A la Universidad Nacional San Cristóbal de Huamanga, por medio de ella a la Escuela de Ingeniería de Sistemas y por ende a sus dignos maestros.

A los trabajadores y funcionarios de La Dirección Regional de Salud Ayacucho, por colaborar en mi desarrollo profesional, en especial al Sr. Pedro Vilchez Goysueta..

### **CONTENIDO**

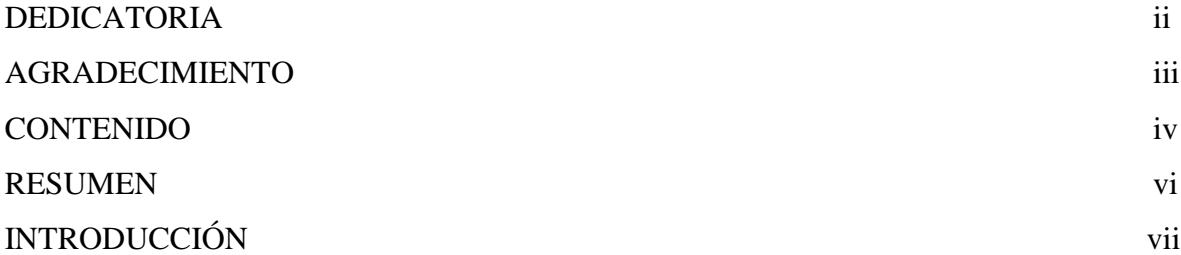

# **CAPÍTULO I**

### **PLANTEAMIENTO DE LA INVESTIGACIÓN**

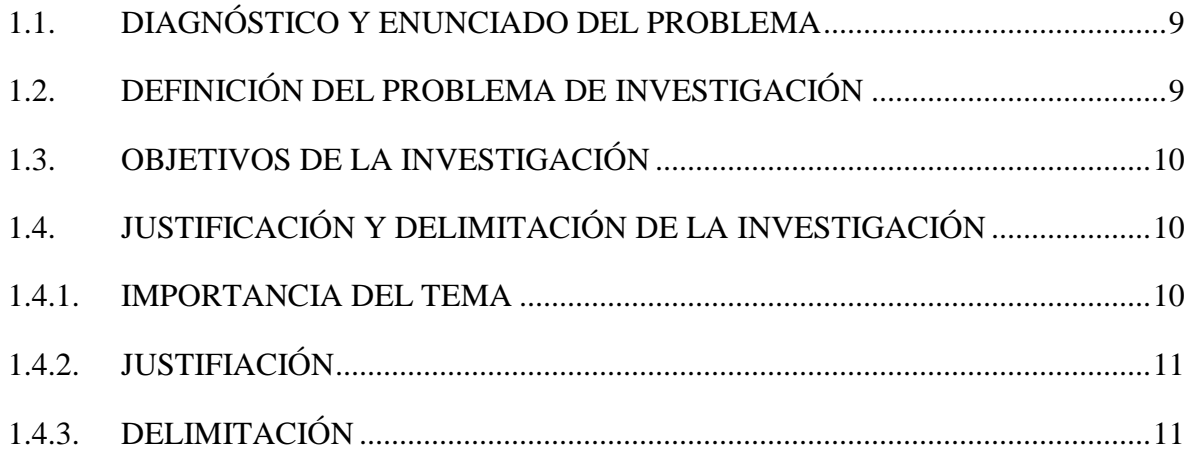

## **CAPÍTULO II**

# **REVISIÓN DE LA LITERATURA**

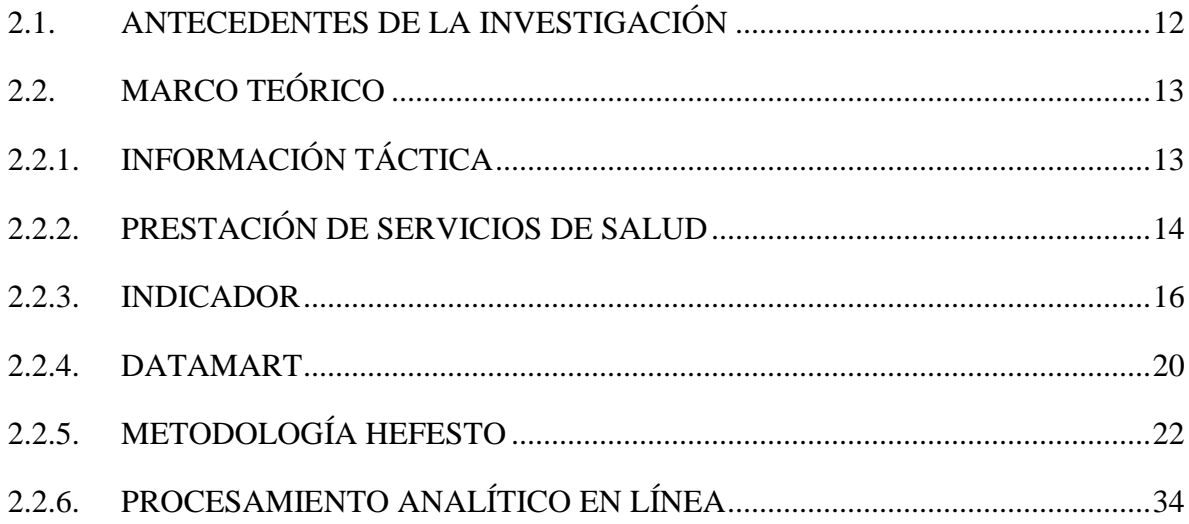

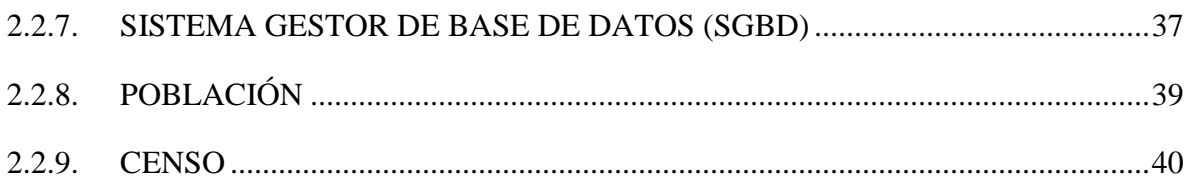

# **CAPÍTULO III**

# **METODOLOGÍA DE LA INVESTIGACIÓN**

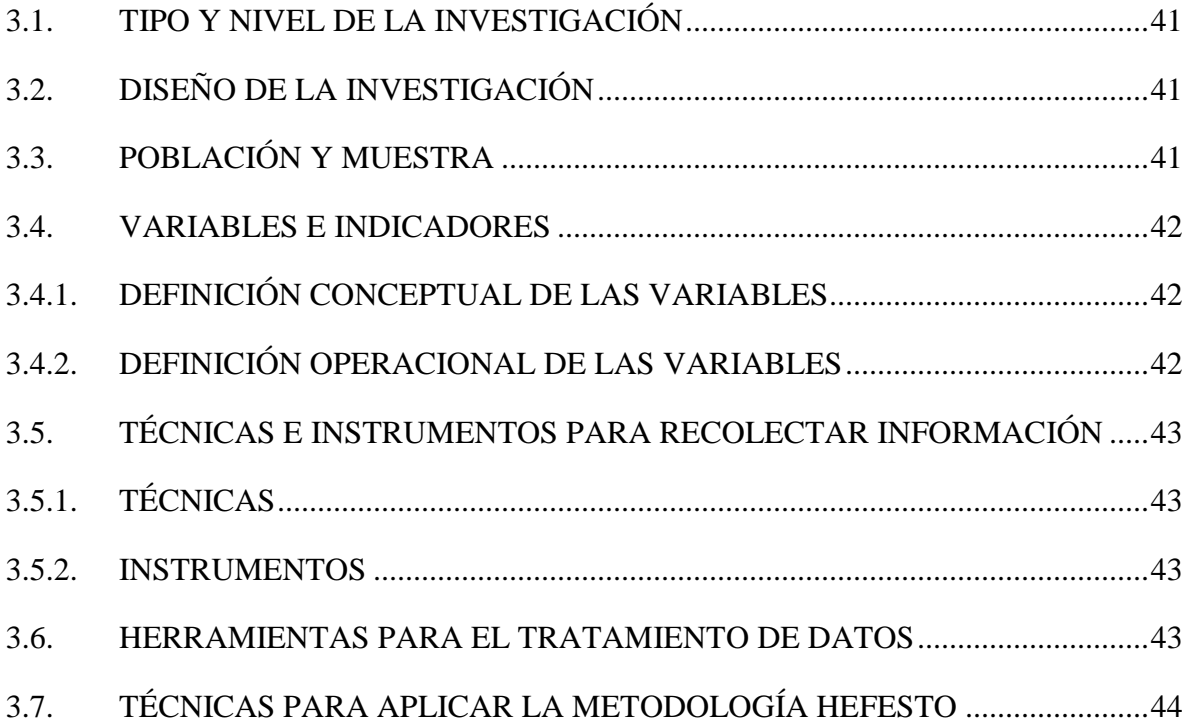

# **CAPÍTULO IV**

# **RESULTADOS DE LA INVESTIGACIÓN**

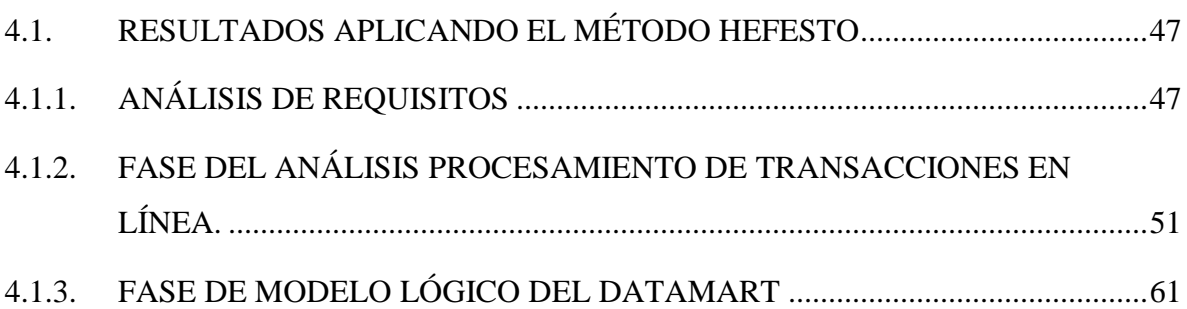

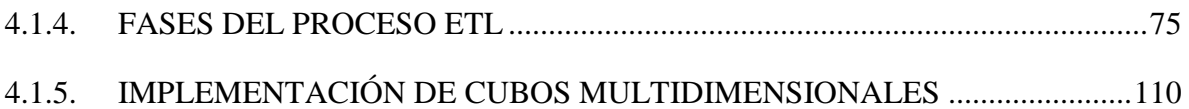

# **CAPÍTULO V**

### **CONCLUSIONES Y RECOMENDACIONES**

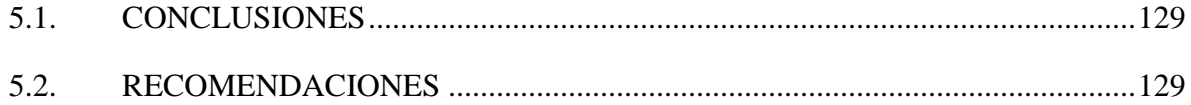

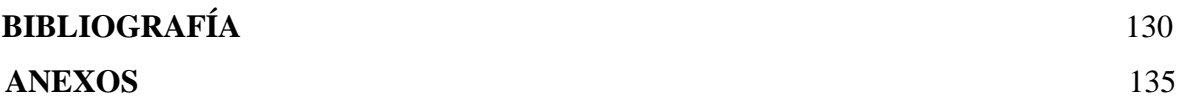

#### **RESUMEN**

La Dirección Regional de Salud Ayacucho (DIRESA), cuenta con un software de gestión de afiliaciones y servicios denominado ARFSIS, el cual sirve para extraer información de los grupos poblacionales que utilizan los servicios del SIS. Esta información se ha enfocado en otros grupos de riesgo, de los cuales se realiza la monitorización de indicadores, pero existen otros grupos como el grupo poblacional adolescente, que no cuenta con monitorización, excepto la información manual que reporta el personal asistencial, la prestación de servicios de salud en adolescentes de la Región Ayacucho no tiene información táctica oportuna.

El estudio se realizó con la base de datos de La Dirección Regional de Salud Ayacucho (DIRESA), el tipo de investigación es observacional, retrospectivo y longitudinal con el nivel de investigación descriptivo.

Se implementó un datamart usando la metodología HEFESTO; con la base de datos de la DIRESA se construyó las tablas de hechos y dimensiones dispuestas en esquema estrella, se implementó sobre SQL Server 2012; y el desarrollo y automatización de los procesos ETL mediante Integration Services, la construcción e implementación de los cubos OLAP se realizó mediante Analysis Services de SQL Server 2012; y finalmente el acceso a los indcadores por parte de los usuarios finales se realiza mediante una hoja de cálculo..

A partir de los cubos implementados, se logró obtener información táctica y oportuna sobre; las prestaciones de servicios de salud en adolescentes, como: prestación preventiva, prestación recuperativa y prestación de rehabilitación. Además, la facilidad de realizar reportes personalizados orientados al análisis de datos y la toma de decisiones.

**Palabras clave:** Información táctica, Prestación de servicios de salud, prestación preventiva, prestación recuperativa, prestación de rehabilitación, Datamart, HEFESTO.

### **INTRODUCCIÓN**

De acuerdo a Francois (2004), la información táctica es aquella que muestra un aspecto panorámico y central de la realidad y su evolución, sirviendo para proyectar y prever futuras realidades. La prestación de servicios de salud puede definirse de acuerdo al Ministerio de Salud (2009), como atenciones de salud otorgadas a los asegurados e inscritos del SIS en los establecimientos de salud autorizados según su categoría o en la comunidad.

La razón para realizar la investigación es para apoyar el planteo de estrategias y, la prestación de servicios de salud del grupo etario de adolescentes, mediante la información táctica que será proporcionada, así poder obtener indicadores de salud de la población adolescente, que hace uso de las prestaciones de salud a través del Seguro Integral de Salud. Esto nos lleva a la pregunta. ¿Qué información táctica es necesaria para la prestación de salud de adolescentes en la Región Ayacucho? . Porque la población adolescente está considerado como un grupo de riesgo en nuestra región. Actualmente solo se monitorea indicadores y estrategias en la población niño y madre gestante.

Se utilizará la metodología Hefesto para la construcción del datamart, en la cual se comienza, como plantea Bernabeu (2010), recolectando las necesidades de información de los usuarios y se obtienen las preguntas claves del negocio. Luego, se deben identificar los indicadores resultantes de las preguntas y sus respectivas perspectivas de análisis, mediante las cuales se construirá el modelo conceptual de datos del Datamart.

Los objetivos específicos son: a) Generar indicadores sobre la prestación preventiva de salud en adolescentes con la finalidad de brindar información sobre programas estratégicos. b) Generar indicadores sobre la prestación recuperativa de salud en adolescentes con la finalidad de brindar información sobre atención primaria. c) Generar indicadores sobre la prestación de rehabilitación de salud en adolescentes con la finalidad de brindar información sobre fisioterapia.

# **CAPÍTULO I PLANTEAMIENTO DE LA INVESTIGACIÓN**

### <span id="page-8-0"></span>**1.1. DIAGNÓSTICO Y ENUNCIADO DEL PROBLEMA**

En la actualidad la Dirección Regional de Salud Ayacucho (DIRESA) cuenta con un software de gestión de afiliaciones y servicios denominado ARFSIS, mediante el cual se realiza el registro de FUAs (Formato Único de Atención) en cada micro red, dicha información es usada el procesamiento de datos, bajo la normatividad establecida por el Ministerio de Salud.

La DIRESA se encarga de hacer las coordinaciones respecto al desarrollo y ejecución de los procesos operativos del Seguro Integral de Salud (SIS), así como las estrategias en cuanto al alcance de metas y monitorización de indicadores de forma mensual, trabajando en conjunto con el diferente micro redes.

De los grupos poblacionales que utilizan los servicios SIS, se ha enfocado la atención en los grupos de niño y madre gestante, de los cuales se realiza la monitorización de indicadores a través de la información enviada mensualmente en hojas Excel, sin embargo existen grupos de riesgo como el grupo poblacional adolescente, que no cuenta con monitorización, excepto la información manual que reporta el personal asistencial, más no es suficiente para las estrategias que desea adoptar la DIRESA Ayacucho.

## <span id="page-8-1"></span>**1.2. DEFINICIÓN DEL PROBLEMA DE INVESTIGACIÓN PROBLEMA PRINCIPAL**

¿Qué información táctica es necesaria para la prestación de salud de adolescentes, Región Ayacucho, 2017?

### **PROBLEMAS SECUNDARIOS**

¿Qué información táctica es necesaria sobre la prestación preventiva, prestación recuperativa y prestación de rehabilitación en adolescentes?

### <span id="page-9-0"></span>**1.3. OBJETIVOS DE LA INVESTIGACIÓN**

### **OBJETIVO GENERAL**

Desarrollar un datamart para brindar información táctica mediante técnicas e instrumentos, la tecnología OLAP, la metodología Hefesto, un administrador de base de datos y una hoja de cálculo, con la finalidad de brindar indicadores sobre la prestación de servicios de salud en adolescentes en la Región Ayacucho, 2017.

### **OBJETIVOS ESPECÍFICOS**

- a. Generar indicadores sobre la prestación preventiva de salud en adolescentes con la finalidad de brindar información sobre programas estratégicos.
- b. Generar indicadores sobre la prestación recuperativa de salud en adolescentes con la finalidad de brindar información sobre atención primaria.
- c. Generar indicadores sobre la prestación de rehabilitación de salud en adolescentes con la finalidad de brindar información sobre fisioterapia.

### <span id="page-9-1"></span>**1.4. JUSTIFICACIÓN Y DELIMITACIÓN DE LA INVESTIGACIÓN**

### <span id="page-9-2"></span>**1.4.1. IMPORTANCIA DEL TEMA**

En el aspecto técnico la generación de información táctica permitirá realizar un análisis a la prestación de servicios de salud en adolescentes en la Región Ayacucho y, de esta manera a través de los indicadores tomar estrategias para poder alcanzar las metas, puesto que la coordinación del SIS en cada establecimiento de salud, se relaciona con las distintas áreas tanto administrativas como asistenciales, manejando un gran volumen de datos, los cuales serán procesados para obtener información relevante para el control y, el apoyo en la toma de decisiones.

Al proveer información táctica en este grupo de riesgo, se podrá tomar decisiones adecuadas sobre la atención a la población adolescente, focalizándose en los grupos descuidados por falta de información, así como, se podrán obtener tendencias con un alto porcentaje de certezas para poder predecir el comportamiento futuro.

En el aspecto económico, mediante la obtención de información táctica en tiempo real, se

podrá contar con información consistente y disponible, evitando demoras al realizar el procedimiento de forma manual, disminuyendo el tiempo en la toma de decisiones, disminuyendo las horas hombre de trabajo para obtener información táctica.

### <span id="page-10-0"></span>**1.4.2. JUSTIFICACIÓN**

La Dirección Regional de Salud Ayacucho, necesita tener información confiable y oportuna, para poder adoptar estrategias de acuerdo al avance de sus indicadores y brindar servicios de salud adecuados a la población adolescente.

### <span id="page-10-1"></span>**1.4.3. DELIMITACIÓN**

La investigación se realizará en la Región Ayacucho, abarcando las prestaciones de salud del SIS en el grupo etario Adolescentes, comprendidos entre 12 y 19 años, del año 2017.

# **CAPÍTULO II REVISIÓN DE LITERATURA**

### <span id="page-11-0"></span>**2.1. ANTECEDENTES DE LA INVESTIGACIÓN**

Llactahuaman (2010) en su investigación sobre la interculturalidad y calidad en la prestación de servicios de salud del Hospital Regional de Ayacucho afirma que entre las barreras para que los usuarios no acudan a los servicios de salud se encuentra la geografía, economía, así como la frialdad y falta de cercanía del personal de salud.

Canales y Quinto (2002) en su investigación sobre la calidad de los servicios de salud en los Centros de Salud en el distrito de Ayacucho, sostienen que los usuarios en su mayoría si se encuentran conformes con los servicios recibidos, así como de los costos de los servicios y de las instalaciones, sin embargo expresan incomodidad respecto al tiempo de espera.

Méndez, Ramírez y Reyes (2015) en su tesis comparativa del régimen penitenciario y las prestaciones de salud brindadas en el Centro de Readaptación para Mujeres de Ilopango, concluyen que no se brindan las prestaciones de salud adecuadas por motivos de presupuesto asignado, infraestructura, falta de resolución de casos médicos por poco conocimiento de las enfermedades graves y la limitación en cuanto a la consulta externa.

Aparicio, López y Rivas (2012) en su tesis que plantea un modelo de manejo de recursos para el Instituto Salvadoreño de Bienestar Magisterial, afirman que la ineficiencia del modelo de atención primaria en salud de los policlínicos conlleva a que exista el incumplimiento de más de la mitad de las metas, abriendo una brecha entre la situación actual y la visión de la organización.

Ocampo (2008), en su investigación sobre la influencia del modelo neoliberal en la prestación de servicios de salud en El Instituto de Seguros Sociales, afirma que la mayoría de situaciones negativas se derivan de la calidad de la entidad pública, sumado el amplio tamaño de la nómina del instituto así como interferencia política.

Archila (2008), en su tesis sobre la seguridad del paciente en la prestación del servicio de salud, concluye que en las instituciones de salud se da mayor importancia a los indicadores financieros descuidando los resultados clínicos de la atención, lo cual conlleva a que se tracen políticas de reducción de costos que afectan el servicio.

López, Ríos y Vélez (2008) en su investigación sobre la búsqueda de información y medición de las condiciones de seguridad de paciente en prestaciones de salud en instituciones públicas de salud, concluyen que es necesario un análisis de procesos, así como unificar los métodos de identificación y medida de errores, donde no se personalice las fallas y se pueda generar un enfoque general y multifacético de los riesgos reales y potenciales que promuevan la adopción de prácticas seguras.

### <span id="page-12-0"></span>**2.2. MARCO TEÓRICO**

### <span id="page-12-1"></span>**2.2.1. INFORMACIÓN TÁCTICA**

De acuerdo a Francois (2004), la información táctica es aquella que muestra un aspecto panorámico y central de la realidad y su evolución, sirviendo para proyectar y prever futuras realidades, como las estadísticas, los análisis históricos, los informes y documentos de situación política, social, económica y cultural. Con esta información y la base ideológica se construyen los modelos para las diversas temáticas.

"Abarca periodos de tiempo relativamente cortos (no mayores a 12 meses); se emplea en los niveles gerenciales medios para instrumentar programas de planeación estratégicas y planes específicos para las áreas funcionales de la organización. Se centran alrededor de los lineamientos de los planes subordinados, necesarios para instrumentar una estratégica en particular, y después en el mantenimiento y control del rendimiento real contra los planes definidos. Está orientada principalmente a soportar la toma de decisiones que se asocia a gerencias o subdirecciones para alcanzar la misión empresarial; este tipo de información es extraída específicamente de un área o departamento de la organización, por lo que su alcance es local" (Thierauf, 1994, p. 29).

La gerencia intermedia necesita información operacional que le ayude con la actividad de

supervisión, control, toma de decisiones, administración y desempeño actual de la organización y son responsables de encontrar las mejores medidas de ejecutar las decisiones estratégicas de sus superiores (Effy, 2001, p. 342).

### <span id="page-13-0"></span>**2.2.2. PRESTACIÓN DE SERVICIOS DE SALUD**

(MINSA, 2009a) Son atenciones de salud otorgadas a los asegurados/inscritos del SIS en los establecimientos de salud autorizados según su categoría o en la comunidad (extramural) en la etapa de vida correspondiente. Pueden ser preventivos, recuperativos y de rehabilitación.

(MINSA, 2015) Prestación es la unidad básica que describe los procedimientos realizados para la atención de las condiciones de salud de los usuarios.

(MINSA, 2011) Es obligación del MINSA elaborar, publicar, difundir y actualizar la clasificación, denominación, codificación y descripción de los estándares de información relacionados al registro de las prestaciones y/o conjunto de prestaciones en salud de carácter promocional, preventivo, recuperativo y de rehabilitación orientadas al manejo de las condiciones sanitarias priorizadas para el Aseguramiento Universal en Salud.

Se puede considerar como términos sinónimos a intervención de salud y prestación de servicio de salud. (MINSA, 2009b) Refiere que las intervenciones son las prestaciones y/o conjunto de prestaciones en salud de carácter promocional, preventivo, recuperativo y de rehabilitación orientadas al manejo de las condiciones sanitarias priorizadas para el proceso de Aseguramiento Universal en Salud.

#### **A. PRESTACIÓN PREVENTIVA**

"Es el conjunto de servicios que tienen por objetivo evitar o disminuir los riesgos de enfermedades a los asegurados/inscritos al SIS. El lugar de atención puede ser el establecimiento o la comunidad" (MINSA, 2009).

"Como parte de la cobertura obligatoria, también se otorgan prestaciones preventivas y promocionales entre las que se incluyen educación para la salud, evaluación y control de riesgos, programas de medicina preventiva e inmunizaciones (...) prestaciones preventivas y promocionales entre las que se incluyen educación para la salud, evaluación y control de riesgos, programas de medicina preventiva e inmunizaciones" (Wilson, Velásquez y Ponce ,2009).

### **B. PRESTACIÓN RECUPERATIVA**

"Es el conjunto d servicios orientados a dar cobertura de salud a los afiliados al SIS al ocurrir un daño o enfermedad" (MINSA, 2009).

Para Wilson, Velásquez y Ponce (2009) Las prestaciones de recuperación de la salud que comprenden atención médica y quirúrgica, tanto ambulatoria como hospitalaria y, en general, todos los procedimientos y tratamientos que sean necesarios para el manejo de las contingencias descritas.

### **C. PRESTACIÓN DE REHABILITACIÓN**

"Es el conjunto de servicios de atención dirigidos a restituir la salud de las personas para el desarrollo de su capacidad e independencia, buscando incidir en las condicionantes sociales y educativas, para prevenir y disminuir las deficiencias; mantener las funciones comprometidas, recuperar las incapacidades y la reinserción social de las personas" (Ministerio de salud pública y asistencia social, 2009).

Organización Mundial de la Salud (s.f.) La rehabilitación y la habilitación son procesos destinados a permitir que las personas con discapacidad alcancen y mantengan un nivel óptimo de desempeño físico, sensorial, intelectual, psicológico y/o social. La rehabilitación abarca un amplio abanico de actividades, como atención médica de rehabilitación, fisioterapia, psicoterapia, terapia del lenguaje, terapia ocupacional y servicios de apoyo.

Según la Organización Mundial de la Salud (2012), la rehabilitación es un conjunto de medidas que les permiten a las personas con discapacidad lograr y mantener un funcionamiento óptimo en su ambiente. La rehabilitación es relevante tanto para los que adquieren discapacidades durante su vida, como para los que tienen discapacidades desde su nacimiento. Los servicios de rehabilitación van desde los servicios básicos hasta los especializados, y se brindan en muchos sitios diferentes, por ejemplo, hospitales, hogares y ambientes comunales. La rehabilitación es usualmente iniciada por el sector de la salud, pero requiere la colaboración entre todos los sectores.

#### <span id="page-15-0"></span>**2.2.3. INDICADOR**

"Herramientas para clarificar y definir, de forma más precisa, objetivos e impactos (...) son medidas verificables de cambio o resultado (...) diseñadas para contar con un estándar contra el cual evaluar, estimar o demostrar el progreso (...) con respecto a metas establecidas, facilitan el reparto de insumos, produciendo (...) productos y alcanzando objetivos" (ONU, 1999).

"Herramienta cuantitativa o cualitativa que permite mostrar indicios o señales de una situación, actividad o resultado" (CONEVAL, 2014)

### **A. INDICADORES DE LA PRESTACIÓN DE SALUD PREVENTIVA**

#### **a. PORCENTAJE DE EMBARAZO ADOLESCENTE**

De acuerdo al MINSA (2012), identifica el riesgo de embarazo en la adolescencia.

Nº de Adolescentes que están embarazadas o que han tenido un hijo en el año -x100 Población de adolescentes mujeres encuestadas

Figura N° 2.1. Formula del indicador porcentaje de embarazo adolescente (MINSA, 2012)

## **b. PREVALENCIA DE USO DE METODOS ANTICONCEPTIVOS EN ADOLESCENTES SEXUALMENTE ACTIVAS**

De acuerdo al MINSA (2012), Identifica la prevención de embarazos no planificados en adolescentes.

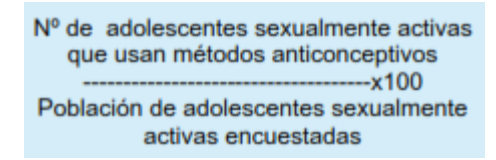

Figura N° 2.2. Formula del indicador prevalencia de uso de métodos anticonceptivos en

adolescentes sexualmente activas (MINSA, 2012)

## **c. PREVALENCIA DE USO DE CONDON EN ADOLESCENTES SEXUALMENTE ACTIVAS**

De acuerdo al MINSA (2012), Identifica la prevención de embarazos no planificados y de riesgo de infección de VIH en adolescentes.

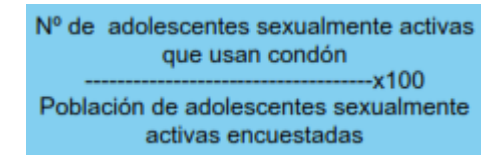

Figura N° 2.3. Formula del indicador prevalencia de uso de condón en adolescentes

sexualmente activas (MINSA, 2012)

## **d. PORCENTAJE DE GESTANTES ADOLESCENTES CON CONTROLES PRENATALES COMPLETOS**

De acuerdo al MINSA (2012), Medición del avance de la implementación del Control Prenatal en gestantes adolescentes.

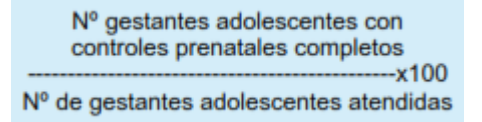

Figura N° 2.4. Formula del indicador porcentaje de gestantes adolescentes con controles

prenatales completos (MINSA, 2012)

### **e. PORCENTAJE DE ADOLESCENTES CON PROFILAXIS DENTAL**

De acuerdo al MINSA (2012), Medición del avance en la oferta profilaxis dental para adolescentes.

> Nº de adolescentes con profilaxis dental  $-x100$ Nº de adolescentes atendidos

Figura N° 2.5. Formula del indicador porcentaje de adolescentes con profilaxis dental

(MINSA, 2012)

# **f. PORCENTAJE DE ADOLESCENTES TAMIZADOS PARA LA DETECCIÓN DE DEPRESIÓN**

De acuerdo al MINSA (2012), Medición del avance de la implementación del tamizaje para la detección de depresión en adolescentes.

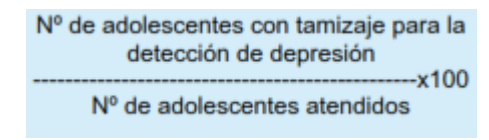

Figura N° 2.6. Formula del indicador porcentaje de adolescentes tamizados para la detección de depresión (MINSA, 2012)

### **B. INDICADORES DE LA PRESTACIÓN DE SALUD RECUPERATIVA**

### **a. PREVALENCIA DE OBESIDAD/SOBREPESO EN ADOLESCENTES**

De acuerdo al MINSA (2012), Identifica la magnitud de la problemática de obesidad/sobrepeso en adolescentes.

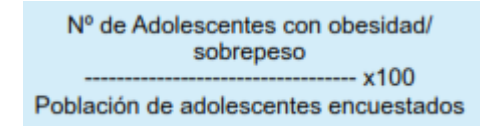

Figura N° 2.7. Formula del indicador prevalencia de obesidad/sobrepeso en adolescentes

(MINSA, 2012)

### **b. PREVALENCIA DE ANEMIA EN ADOLESCENTES MUJERES**

De acuerdo al MINSA (2012), Identifica la magnitud de la problemática de anemia

en las adolescentes.

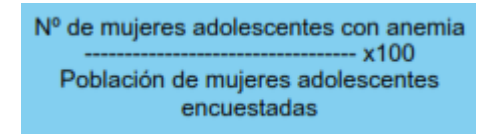

Figura N° 2.8. Formula del indicador prevalencia de anemia en adolescentes mujeres

(MINSA, 2012)

### **c. PORCENTAJE DE ABORTOS EN ADOLESCENTES**

De acuerdo al MINSA (2012), Medición de la magnitud de abortos en adolescentes atendidos en los servicios de salud.

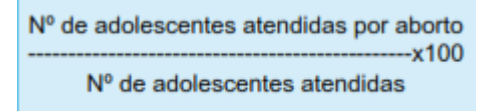

Figura N° 2.9. Formula del indicador porcentaje de abortos en adolescentes (MINSA,

2012)

### **d. PORCENTAJE DE ADOLESCENTES CON TUBERCULOSIS**

De acuerdo al MINSA (2012), Medición de la magnitud de TBC en adolescentes atendidos en los servicios de salud.

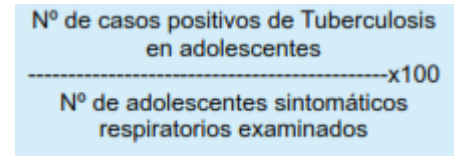

Figura N° 2.10. Formula del indicador porcentaje de adolescentes con tuberculosis

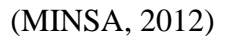

### **e. PORCENTAJE DE ADOLESCENTES CON DEPRESIÓN**

De acuerdo al MINSA (2012), Medición de la magnitud de depresión en adolescentes atendidos en los servicios de salud.

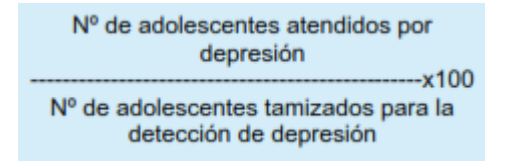

Figura N° 2.11. Formula del indicador porcentaje de adolescentes con depresión (MINSA,

2012)

### **f. PORCENTAJE DE ADOLESCENTES CON EXAMEN ODONTOLÓGICO**

De acuerdo al MINSA (2012), Medición del avance en la oferta de examen odontológico para adolescentes.

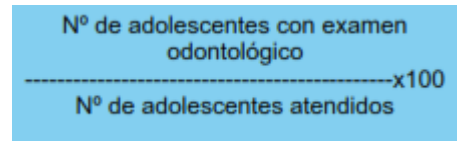

Figura N° 2.12. Formula del indicador porcentaje de adolescentes con examen

odontológico (MINSA, 2012)

### **C. INDICADORES DE LA PRESTACIÓN DE SALUD DE REHABILITACION**

#### **PORCENTAJE DE ADOLESCENTES CON FISIOTERAPIA**

De acuerdo al MINSA (2012), Medición del avance en la oferta fisioterapia para adolescentes.

> Nº de adolescentes con fisioterapia  $--x100$ Nº de adolescentes atendidos

Figura N° 2.13. Formula del indicador porcentaje de adolescentes con fisioterapia (MINSA, 2012)

#### <span id="page-19-0"></span>**2.2.4. DATAMART**

Para Yalán y Palomino (2012), un Datamart es una base de datos departamental, especializada en el almacenamiento de los datos de un área de negocio específica. Se caracteriza por disponer la estructura óptima de datos para analizar la información al detalle desde todas las perspectivas que afecten a los procesos de dicho departamento. Un datamart puede ser alimentado desde los datos de un data Warehouse, o integrar por sí mismo un compendio de distintas fuentes de información.

Según Silberschatz (2005), un Datamart es una versión especial de almacén de datos (data warehouse). Son subconjuntos de datos con el propósito de ayudar a que un área específica dentro del negocio pueda tomar mejores decisiones. Los datos existentes en este contexto pueden ser agrupados, explorados y propagados de múltiples formas para que diversos grupos de usuarios realicen la explotación de los mismos de la forma más conveniente según sus necesidades.

"Un Datamart es un subconjunto de datos derivado del Data Warehouse. Está diseñado para soportar requerimientos analíticos específicos de una determinada unidad de negocios. Es un repositorio menos ambicioso que un DWH" (Moss y Atre, 2003).

Vitt y Luckevich (2002) Se denomina Datamart al conjunto de datos estructurados que provienen de las diferentes aplicaciones operacionales. Es un subconjunto de un Datawarehouse con un alcance de contenido limitado, el cual es usado sólo por un área específica o un problema particular de análisis dentro de la organización.

Se observa la clasificación de los datamart de acuerdo a Inmon (2002) en:

### **DATAMART DEPENDIENTE**

Los Datamart dependientes son aquellos que reciben los datos desde una Data warehouse. En este tipo de Datamart la fuente de los datos es única.

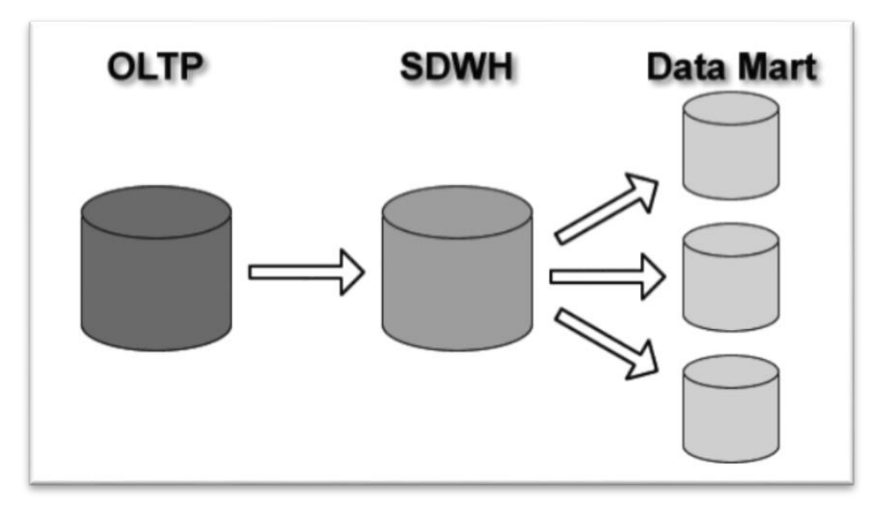

Tabla 2.1. Datamart dependiente

### **DATAMART INDEPENDIENTE**

Son aquellos que toman sus datos directamente desde los sistemas transaccionales y no dependen de otros Data warehouse. Este tipo de Datamart se alimenta generalmente de las organizaciones.

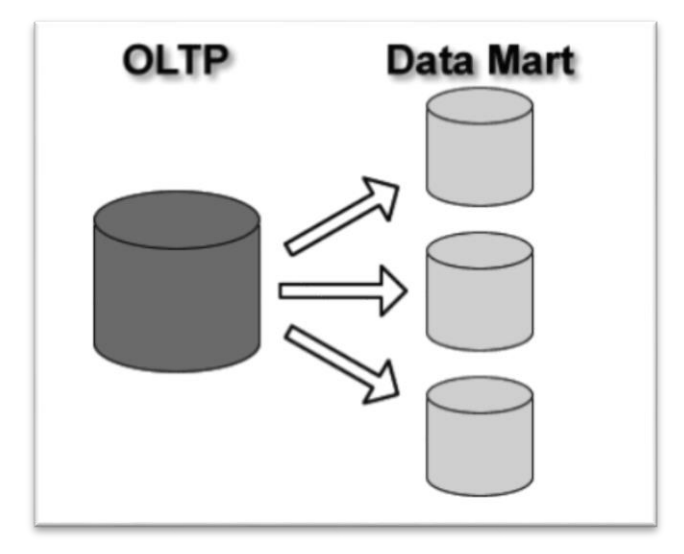

Tabla 2.2. Datamart independiente

#### **DATAMART HÍBRIDO**

Los Datamart híbridos permiten combinar las fuentes de datos de un Data Warehouse corporativo con otras fuentes de datos tales como sistemas transaccionales y/o operacionales.

#### **2.2.3.1 VENTAJAS Y DESVENTAJAS**

**VENTAJAS**. Para Nader (2002), los principales beneficios de utilizar datamarts son:

- a) Dado que un datamarts soporta menos usuarios que un data Warehouse se puede optimizar para recuperación más rápida los datos que necesitan los usuarios.
- b) Menores cantidades de datos implica que se procesan antes, tanto las cargas de datos como las consultas.
- c) Las peticiones pueden acotarse al área o red sirve esos datos, sin afectar al resto de los usuarios.
- d) Las aplicaciones cliente, pide las consultas es independiente del servidor que la procesa y del servidor de bases de datos que almacenan la información.
- e) Los costos que implica la construcción de un datamarts son mucho menos a los de la implementación de un data Warehouse.

**DESVENTAJAS**. "No permite el manejo de grandes volúmenes de información por lo que muchas veces se debe recurrir a un conjunto de datamarts para cubrir todas las necesidades de información de la empresa" (Vizuete y Yela, 2006).

### <span id="page-21-0"></span>**2.2.5. METODOLOGÍA HEFESTO**

De acuerdo a Bernabeu (2010) Hefesto es una metodología propia, cuya propuesta está fundamentada en una muy amplia investigación, comparación de metodologías existentes, experiencias propias en procesos de confección de almacenes de datos. Cabe destacar que HEFESTO está en continua evolución, y se han tenido en cuenta, como gran valor agregado, todos los feedbacks que han aportado quienes han utilizado esta metodología en diversos países y con diversos fines. La idea principal, es comprender cada paso que se realizará, para no caer en el tedio de tener que seguir un método al pie de la letra sin saber

exactamente qué se está haciendo, ni por qué. La construcción e implementación de un Data Warehouse puede adaptarse muy bien a cualquier ciclo de vida de desarrollo de software, con la salvedad de que para algunas fases en particular, las acciones que se han de realizar serán muy diferentes. Lo que se debe tener muy en cuenta, es no entrar en la utilización de metodologías que requieran fases extensas de reunión de requerimientos y análisis, fases de desarrollo monolítico que conlleve demasiado tiempo y fases de despliegue muy largas. Lo que se busca, es entregar una primera implementación que satisfaga una parte de las necesidades, para demostrar las ventajas del data Warehouse y motivar a los usuarios, la metodología Hefesto sugiere distribuir el proceso en cuatro fases:

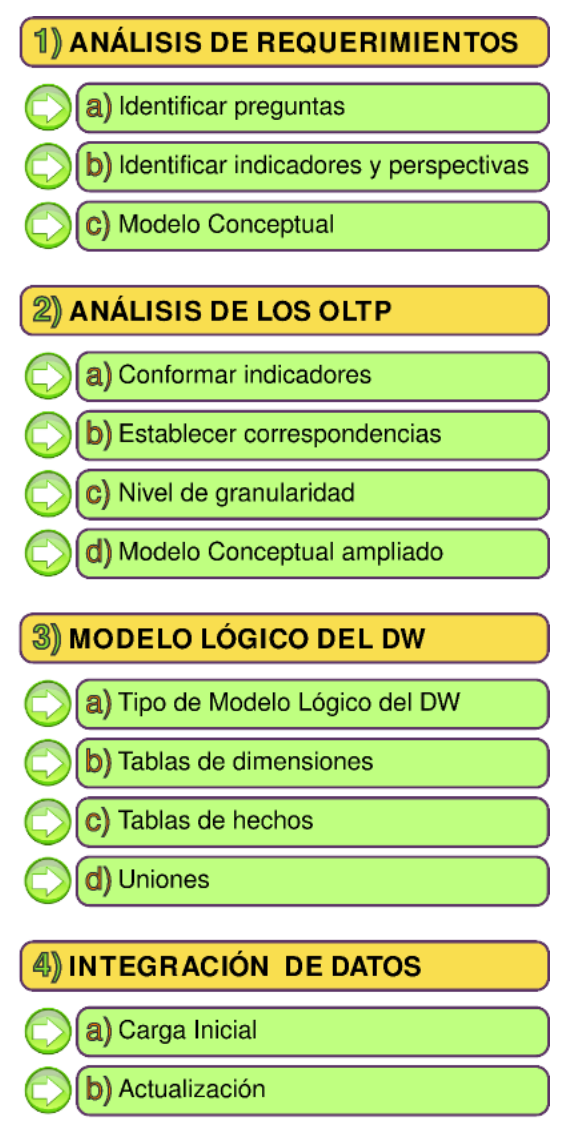

Figura N° 2.1. Metodología HEFESTO, pasos (Bernabéu, 2010).

### **CARACTERÍSTICAS**

Esta metodología tiene las siguientes características según (Bernabéu, 2010):

- a) Los objetivos y resultados esperados en cada fase se distinguen fácilmente y son sencillos de comprender.
- b) Se basa en los requerimientos del usuario, por lo cual su estructura es capaz de adaptarse con facilidad y rapidez ante los cambios en el negocio.
- c) Reduce la resistencia al cambio, ya que involucra al usuario final en cada etapa para que tome decisiones respecto al comportamiento y funciones del DW. Utiliza modelos conceptuales y lógicos, los cuales son sencillos de interpretar y analizar.
- d) Es independiente del tipo de ciclo de vida que se emplee para contener la metodología. Es independiente de las herramientas que se utilicen para su implementación.
- e) Es independiente de las estructuras físicas que contengan el DW y de su respectiva distribución.
- f) Cuando se culmina con una fase, los resultados obtenidos se convierten en el punto de partida para llevar a cabo el paso siguiente.

Se aplica tanto para DM como para DW.

#### **2.2.5.1. ANÁLISIS DE REQUERIMIENTOS**

Bernabeu (2010), menciona que el análisis de requisitos consta de los siguientes pasos: a) Identificar preguntas. - El objetivo principal de esta fase, es la de obtener e identificar las necesidades de información clave de alto nivel, que es esencial para llevar a cabo las metas y estrategias de la empresa, y que facilitará una eficaz y eficiente toma de decisiones. La idea central es, que se formulen preguntas complejas sobre el negocio, que incluyan variables de análisis que se consideren relevantes, ya que son estas las que permitirán estudiar la información desde diferentes perspectivas. Un punto importante que debe tenerse muy en cuenta, es que la información debe estar soportada de alguna manera por algún OLTP, ya que, de otra forma, no se podrá elaborar el Data Warehouse; b) Identificar indicadores y perspectivas. - Una vez que se han establecido las preguntas de negocio, se debe proceder a su descomposición para descubrir los indicadores que se utilizarán y las perspectivas de análisis que intervendrán. En cambio, las perspectivas se

refieren a los objetos mediante los cuales se quiere examinar los indicadores, con el fin de responder a las preguntas planteadas, por ejemplo: clientes, proveedores, sucursales, países, productos, rubros, etc. Cabe destacar, que el Tiempo es muy comúnmente una perspectiva; c) Modelo conceptual. - En esta etapa, se construirá un modelo conceptual a partir de los indicadores y perspectivas obtenidas en el paso anterior. A través de este modelo, se podrá observar con claridad cuáles son los alcances del proyecto, para luego poder trabajar sobre ellos, además al poseer un alto nivel de definición de los datos, permite que pueda ser presentado ante los usuarios y explicado con facilidad.

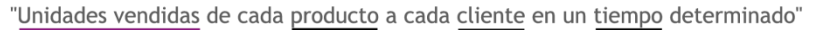

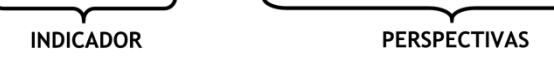

"Monto total de ventas de cada producto a cada cliente en un tiempo determinado".

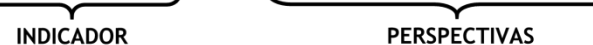

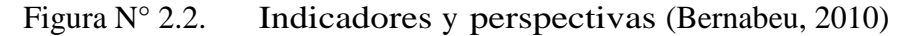

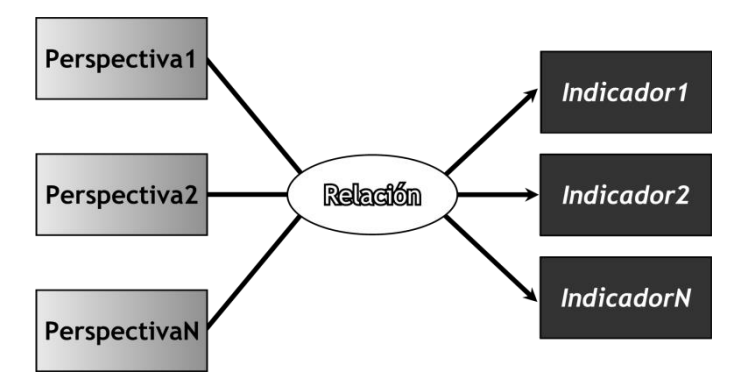

Figura N° 2.3. Modelo conceptual (Bernabeu, 2010)

## **2.2.5.2. ANÁLISIS DE LOS PROCEDIMIENTOS DE TRANSACCIONES EN LÍNEA (OLTP)**

Bernabeu (2010) menciona que en el Análisis de los OLTP se analizarán las fuentes OLTP para determinar cómo serán calculados los indicadores y para establecer las respectivas correspondencias entre el modelo conceptual creado en el paso anterior y las fuentes de datos. Luego, se definirán qué campos se incluirán en cada perspectiva. Finalmente, se ampliará el modelo conceptual con la información obtenida en este paso. El Análisis de los OLT tiene a) Conformar indicadores. - Hechos que lo componen con su respectiva fórmula de cálculo Hecho1+Hecho2 y función de sumarización que se utilizara para su agregación como SUM, AVG, COUNT; b) Establecer correspondencias. - El objetivo de este paso, es el de examinar los OLTP disponibles que contengan la información requerida, como así también sus características, para poder identificar las correspondencias entre el modelo conceptual y las fuentes de datos. La idea es, que todos los elementos del modelo conceptual estén correspondidos en los OLTP; c) Nivel de granularidad. - Una vez que se han establecido las relaciones con los OLTP, se debe seleccionar los campos que contendrá cada perspectiva, ya que será a través de estos por los que se examinarán y filtrarán los indicadores. Para ello, basándose en las correspondencias establecidas en el paso anterior, se debe presentar a los usuarios los datos de análisis disponibles para cada perspectiva. Es muy importante conocer en detalle que significa cada campo y/o valor de los datos encontrados en los OLTP, por lo cual, es conveniente investigar su sentido, ya sea a través de diccionarios de datos, reuniones con los encargados del sistema, análisis de los da- tos propiamente dichos, etc; d) Modelo conceptual ampliado.- En este paso, y con el fin de graficar los resultados obtenidos en los pasos anteriores, se ampliará el modelo conceptual, colocando bajo cada perspectiva los campos seleccionados y bajo cada indicador su respectiva fórmula de cálculo.

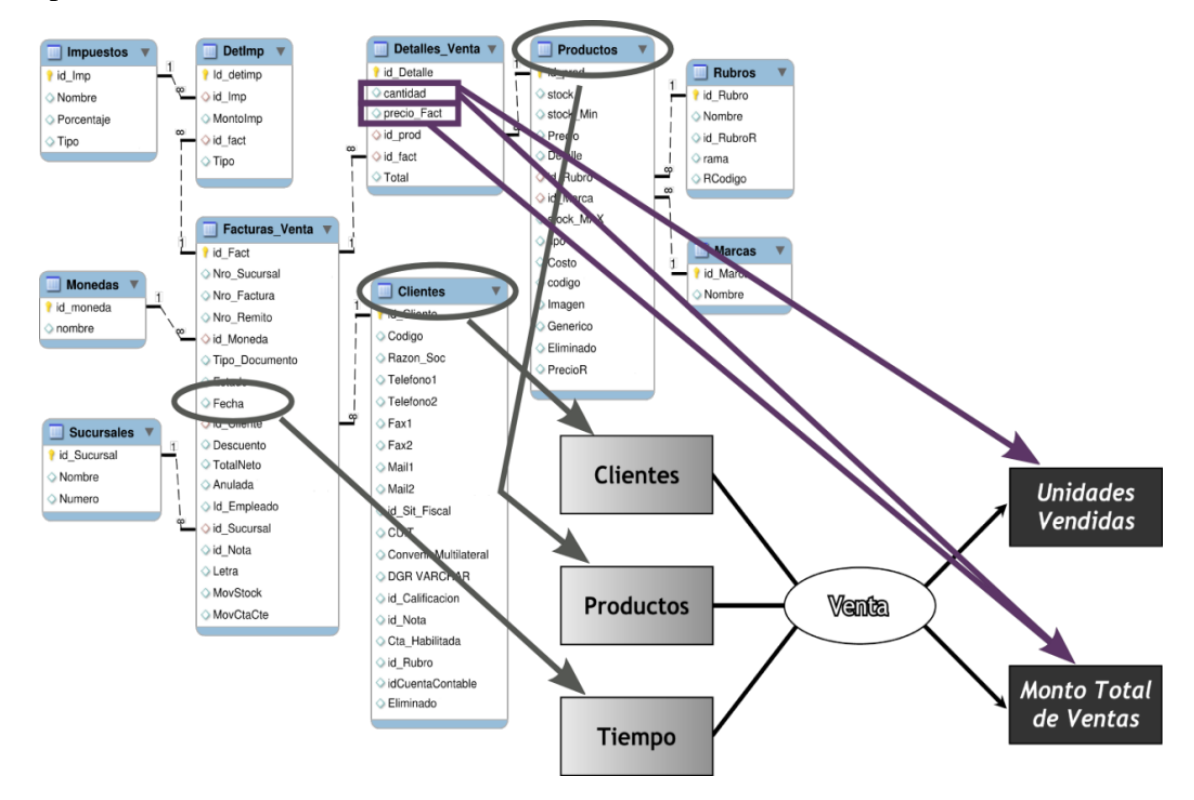

Figura N° 2.4. Caso práctico, correspondencia (Bernabeu, 2010)

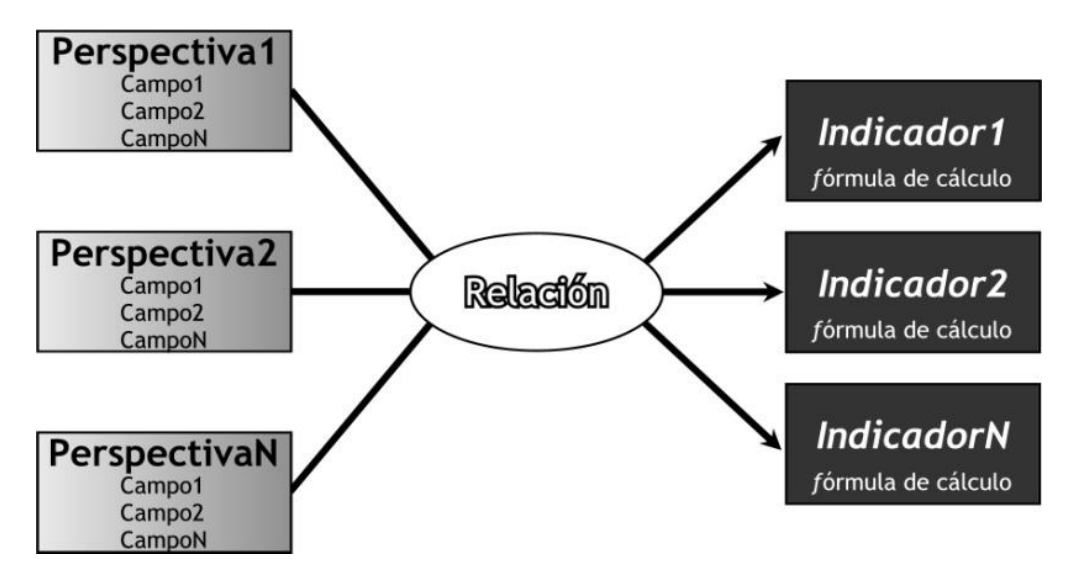

Figura N° 2.5. Modelo Conceptual ampliado (Bernabeu, 2010)

"El proceso transaccional en línea OLTP (on-line Transactional Processing) es un tipo de proceso especialmente rápido en el que las solicitudes de los usuarios son resueltas; naturalmente, ello implica la concurrencia de un "mecanismo" que permite el procesamiento de varias transacciones a la vez" (Torres, 2007).

"Los sistemas transaccionales, cuyas siglas en ingles son OLTP (Online Transaction Process) son los sistemas que soportan las transacciones realizadas en una organización, los cuales se caracterizan porque son los encargados de soportar cada operación realizada en el negocio, por ello deben dar respuesta rápida a cada transacción realizada, además se encargan de recolectar los datos asociados a cada transacción y almacenar estos datos en bases de datos a través de sistemas de información. Si un sistema OLTP deja de funcionar puede ocasionar grandes pérdidas en una compañía por el hecho de no poder realizar transacciones" (Kimball, 2013).

Bernabeu (2009) afirma que, los sistemas OLTP representa toda aquella información transaccional que genera la empresa en su accionar diario, además, de las fuentes externas con la que puede llegar a disponer, estas fuentes de información, son de características muy disímiles entre sí, en formato, procedencia, función, etc, entre los OLTP más habituales que puedan existir en cualquier organización se encuentran los archivos de texto, hipertextos,

#### **2.2.5.3. MODELO LOGICO DEL DATA WAREHOUSE**

Bernabeu (2010) afirma que, el modelo lógico del data Warehouse se confeccionará de la estructura del DW, teniendo como base el modelo conceptual que ya ha sido creado. Para ello, primero se definirá el tipo de modelo que se utilizará y luego se llevarán a cabo las acciones propias al caso, para diseñar las tablas de dimensiones y de hechos. Finalmente, se realizarán las uniones pertinentes entre estas tablas. El modelo lógico del data Warehouse consta de a) Tipo de Modelo lógico del DW. - Se debe seleccionar cuál será el tipo de esquema que se utilizará para contener la estructura del depósito de datos, que se adapte mejor a los requerimientos y necesidades de los usuarios. Es muy importante definir objetivamente si se empleará un esquema en estrella, constelación o copo de nieve, ya que esta decisión afectará considerablemente la elaboración del modelo lógico; b) Tablas de dimensiones.- Se elegirá un nombre que identifique la tabla de dimensión, se añadirá un campo que represente su clave principal, se redefinirán los nombres de los campos si es que no son lo suficientemente intuitivos; c) Tablas de hecho.- En este paso, se definirán las tablas de hechos, que son las que contendrán los hechos a través de los cuales se construirán los indicadores de estudio; d) Uniones.- Para los tres tipos de esquemas, se realizarán las uniones correspondientes entre sus tablas de dimensiones y sus tablas de hechos. Los nombres de los campos si es que no son lo suficientemente intuitivos.

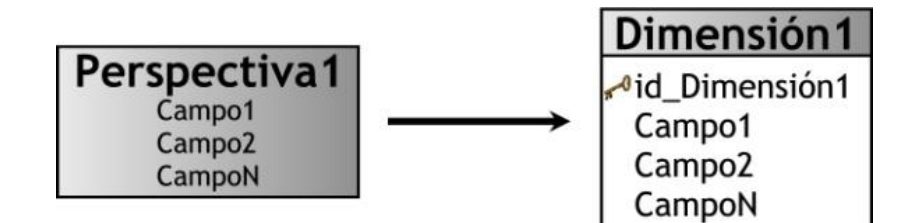

Figura N° 2.6. Tablas de dimensiones (Bernabeu, 2010)

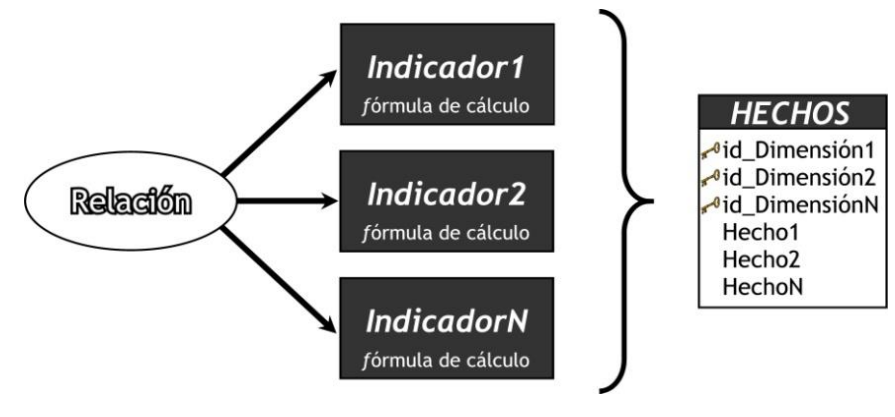

Figura N° 2.7. Tabla de hechos (Bernabeu, 2010)

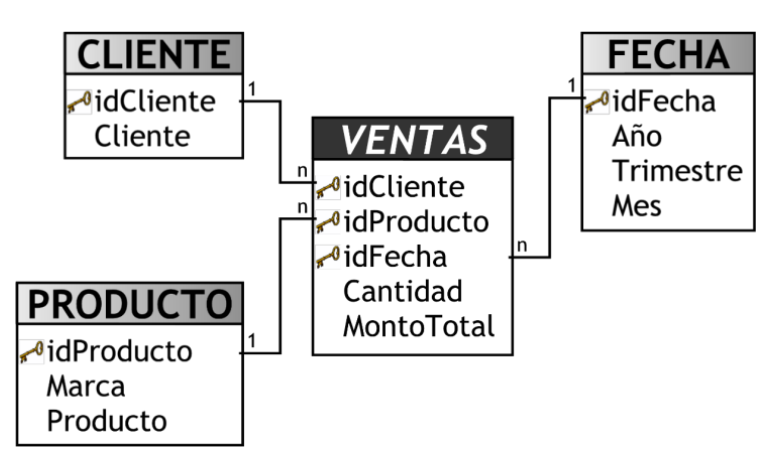

Figura N° 2.8. Uniones (Bernabeu, 2010)

Según Inmon (2002), un data Warehouse es una colección de datos orientados a temas, integrados, no-volátiles y variante en el tiempo, organizados para soportar necesidades empresariales.

Según definición de INEI (2005), un Data Warehouse se crea al extraer datos desde una o más bases de datos de aplicaciones transaccionales. La data extraída es transformada para eliminar inconsistencias y resumida si es necesario, y luego es cargada en el Data Warehouse. El proceso de transformar, crear el detalle de tiempo variante, resumir y combinar los extractos de datos, ayudan a crear el ambiente para el acceso a la información de la organización. Este nuevo enfoque orienta a las personas, en todos los niveles de la organización, a efectuar su toma de decisiones con más responsabilidad.

"El data Warehouse debe tener una estructura que permita entregar al usuario la información que éste requiera, es necesario que se realice un proceso de análisis que permita al desarrollador definir, en base a los requerimientos iníciales del usuario, el modelo adecuado. Si la estructura inicial del data Warehouse no satisface todas las necesidades iníciales, los desarrolladores se verán en la situación de tener que regresar al comienzo del análisis y redefinir la estructura, corrigiendo errores" (Valdiviezo, Herrera y Jáuregui, 2007).

### **TIPOS DE MODELAMIENTO DE UN DW**

### **A. ESQUEMA ESTRELLA**

"El esquema estrella forma un diagrama en forma de estrella teniendo en el centro de la estrella una o más tablas de hechos y las puntas de las estrellas a las tablas de dimensiones" (Ullman y Widom, 1999).

El esquema estrella es una estructura compuesta por una tabla central (tabla de hechos) y un conjunto de tablas organizadas alrededor de esta (tablas de dimensiones). En las puntas de la estrella se encuentran las tablas de dimensión que contienen los atributos de las aperturas que interesan al negocio que se pueden utilizar como criterios de filtro y son relativamente pequeñas. Cada tabla de dimensión se vincula con la tabla de hechos por un identificador. (Kimball y Ross, 2013)

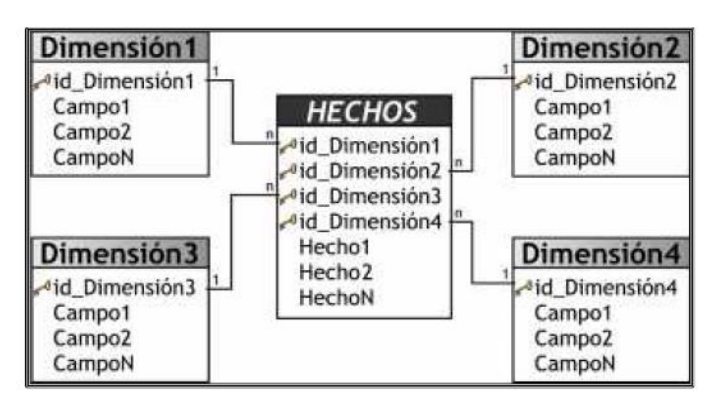

Figura N° 2.9. Esquema en estrella (Bernabeu, 2010)

### **B. ESQUEMA COPO DE NIEVE**

Según Kimball y Ross (2013) La figura que se muestra a continuación, presenta una variante del esquema estrella en el cual las tablas de dimensión están normalizadas, es decir, pueden

incluir claves que apuntan a otras tablas de dimensión. Las ventajas de esta normalización son la reducción del tamaño y redundancia en las tablas de dimensión y un aumento de la flexibilidad en la definición de dimensiones. Sin embargo, el incremento en la cantidad de tablas hace que se necesiten más operaciones de unión para responder a las consultas, lo que empeora el rendimiento, además del mantenimiento que requieren las tablas adicionales.

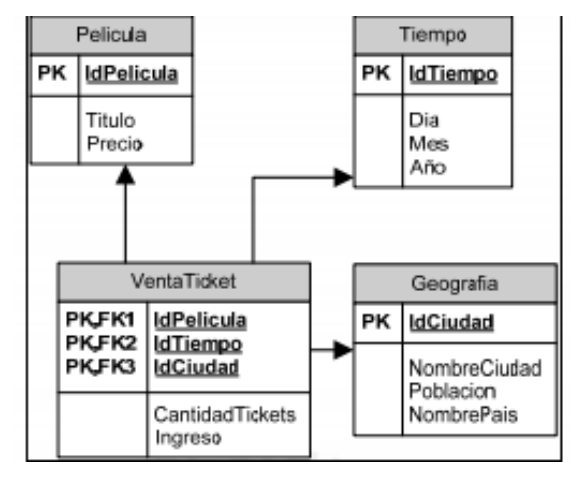

Figura N° 2.10. Esquema en estrella (Kimball y Ross, 2013)

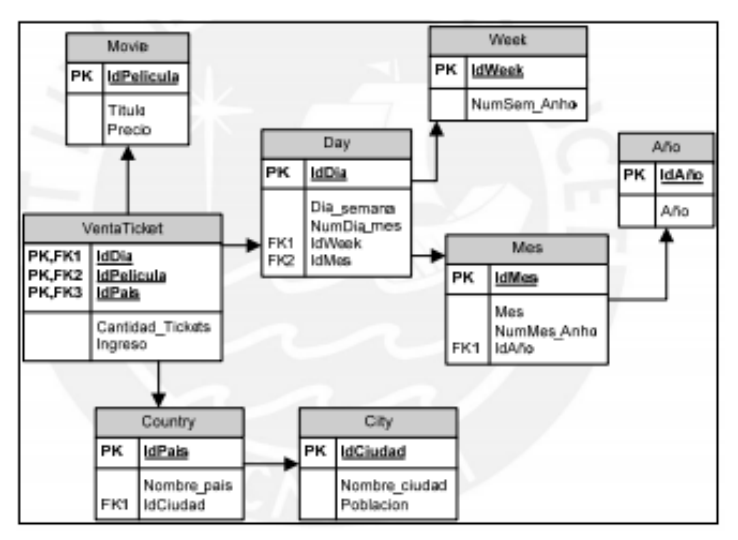

Figura N° 2.11. Esquema copo de nieve (Kimball y Ross, 2013)

#### **2.2.5.4. DATA WAREHOUSE VS DATAMART**

"Datamart son almacenes de datos especializados, diseñados para soportar necesidades de análisis específicas para un único departamento o área funcional de la empresa, por ejemplo marketing, finanzas, producción, etc. Estos almacenes soportan menos

usuarios y menos cantidades de datos que un Data Warehouse centralizado, y por lo tanto pueden ser optimizados para cargar y recuperar la información de forma más rápida y eficaz que un Data Warehouse" (Moss y Atre, 2003). En la siguiente tabla se presentan las diferencias entre Data Warehouse y Datamart:

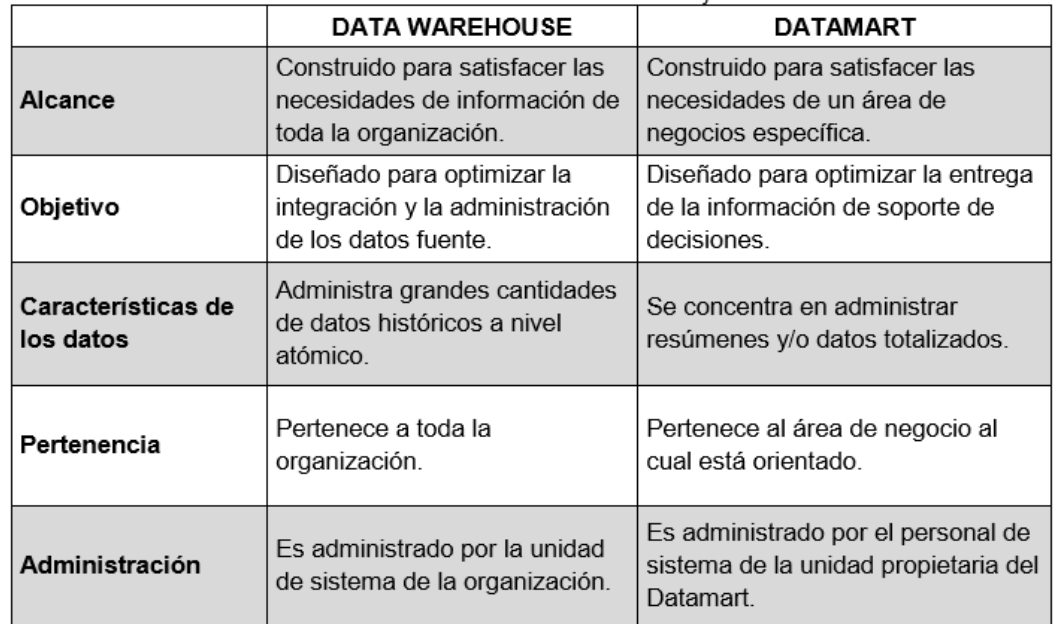

Tabla 2.1. Diferencias entre Data Warehouse VS Datamart (Yalán y Palomino, 2012)

#### **2.2.5.5. PROCESO DE EXTRACCION, TRANSFORMACIÓN Y CARGA (ETL)**

Bernabéu (2010) menciona que, en la Integración de datos se deberá proceder a poblarlo con datos, utilizando técnicas de limpieza y calidad datos, procesos ETL, etc.; luego se definirán las reglas y políticas para su respectiva actualización, así como también los procesos que la llevarán a cabo. La Integración de datos está constituida por:

a. **Carga inicial. -** Debemos en este paso realizar la Carga Inicial al Datamart, poblando el modelo de datos que hemos construido anteriormente. Para lo cual debemos llevar adelante una serie de tareas básicas, tales como limpieza de datos, calidad de datos, procesos ETL, etc. La realización de estas tareas puede contener una lógica realmente compleja en algunos casos.

b. **Actualización.** Cuando se haya cargado en su totalidad el datamart, se deben establecer sus políticas y estrategias de actualización o refresco de datos.

Una vez realizado esto, se tendrán que llevar a cabo las siguientes acciones: Especificar las tareas de limpieza de datos, calidad de datos, procesos ETL, etc., que deberán realizarse para actualizar los datos del DW, además se debe especificar de forma general y detallada las acciones que deberá realizar cada software.

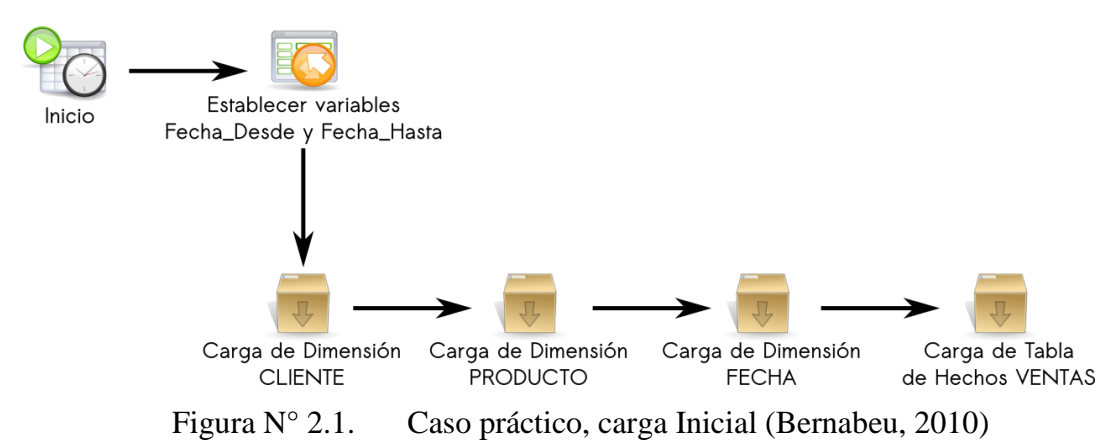

En Zambrano (2011) se indica que los procesos ETL (de las siglas en inglés Extraction, Transformation, Load) se encargan de las funciones de extracción de distintas fuentes de datos, sean estas transaccionales o externas, transformación, realizando tareas de limpieza y consolidación de datos y la carga de la data warehouse o datamart.

Según Cabanillas (2011), la construcción de ETL consta de tres sub etapas principales: extracción, transformación y carga de datos; a) Extracción. - durante esta sub etapa se siguen los procesos necesarios para obtener los datos que permiten efectuar la carga del modelo físico. b) Transformación. - durante esta sub etapa se siguen los procesos para convertir los datos fuente a fin de calcular las métricas y mantener un formato estándar de los datos. c) Carga. - durante esta sub etapa se siguen los procesos necesarios para poblar los Datamarts.

Bernabeu (2010) afirma que, los sistemas ETL, se encargarán de tomar la información desde diversas fuentes de datos, realizar ciertas transformaciones a los mismos y finalmente almacenarlos de manera integrada dentro del DW. Estas transformaciones tienen el propósito de asegurar la integridad de la información en el almacén. Entre las operaciones principales que realizan se encuentran: la integración, el filtrado y la depuración. El diseño de los procesos ETL, se lleva a cabo con la asistencia de herramientas destinadas a tal fin. Por esta razón, solo será necesario enfocarse en la generación de las sentencias SQL que serán utilizadas para extraer todos los datos de requeridos desde las fuentes de información. También será posible incluir, entre los procesos ETL, cualquier otro procedimiento que sea requerido para facilitar el mantenimiento del modelo de datos.

## <span id="page-33-0"></span>**2.2.6. PROCESAMIENTO ANALÍTICO EN LÍNEA OLAP (ON-LINE ANALYTICAL PROCESSING)**

Según Laudon y Laudon (2008), OLAP soporta el análisis de datos multidimensionales, el cual permite a los usuarios ver los mismos datos en diferentes formas utilizando múltiples dimensiones, obtener respuestas en línea a preguntas específicas en un lapso de tiempo sumamente rápido aun cuando los datos están almacenados en base de datos sumamente grande. OLAP representa las relaciones entre los datos y cubos dentro de cubos de datos para permitir un análisis de datos más complejos.

Según Nima (2009) define, Es una tecnología que permite a las aplicaciones de cliente el acceso eficiente a estos datos.

"Olap Son aplicaciones que se encargan de analizar datos del negocio para generar información táctica y estratégica que sirve de soporte para la toma de decisiones logrando su máxima eficiencia y flexibilidad operando sobre Bases de datos multidimensionales.Se basan en los cubos OLAP, que se construyen agregando, según los requisitos de cada área o departamento, las dimensiones y los indicadores necesarios de cada cubo relacional" (Laudon y Laudon, 2008).

Según Vitt y Luckevich (2002), OLAP proporciona un modelo de datos intuitivo y conceptual, para que los usuarios que no tengan experiencia como analistas puedan comprender y relacionar los datos mostrados. Este modelo es llamado análisis multidimensional, siendo habilitado para ver los datos a través de múltiples filtros, o dimensiones.

Existen variaciones de OLAP según la cantidad de datos y la eficiencia requerida. OLAP, no

se recomienda para consultas complejas y que recorran muchas tablas.

#### **A. MOLAP (Multidimensional online analytical processing).**

Según Vitt y Luckevich (2002), MOLAP ofrece el mayor rendimiento de recuperación de información; porque los datos son colocados en estructuras especiales que se encuentran en un servidor central.

"Su premisa base es el pre cálculo de sus estructuras, de modo que siempre se hacen las mismas consultas sobre una misma estructura, se carece de una base de datos relacional. Cada vez que un sistema cambia algún sector de sus estructuras vuelve a cargar gran parte de sus dimensiones lo cual lo hace poco dinámico pero a su vez con una gran capacidad de respuesta" (Moss y Atre, 2003).

Según Torres (2007) el MOLAP tiene las siguientes ventajas y desventajas:

#### **Ventajas**

a) Excelente performance: los cubos MOLAP son construidos para tener una rápida recuperación de datos y esta optimizado para operaciones.

b) Puede realizar cálculos complejos: ya que todos los cálculos han sido pre generados cuando el cubo se crea. Por lo tanto los cálculos complejos se almacenan y regresan su resultado rápidamente.

#### **Desventajas**

Limitado en el monto de datos a ser manejados. Porque todos los cálculos son construidos cuando se genera el cubo, no es posible incluir grandes cantidades de datos en el cubo en sí mismo. Esto no quiere decir que los datos del cubo no deriven de una gran cantidad de datos. Si es posible, pero en este caso, solo la información de alto nivel puede ser incluida en este.

### **B. ROLAP (Relational online analytical processing)**

Según Vitt y Luckevich (2002), permite tomar ventaja de uno de sus más grandes beneficios, el almacenamiento de inmensas cantidades de datos. El rendimiento de recuperación de la información para ROLAP frecuentemente no es tan rápido como otras opciones de almacenamiento. ROLAP es recomendado para consultas pesadas que no se usan muy a menudo.

"Acrónimo de Relational Online Analytical Processing, almacena los datos en un motor relacional logrando una mejor flexibilidad mediante los tipos de análisis disponibles, tener menor tiempo de respuesta para la elaboración de reportes, análisis de una enorme cantidad de datos. Se implementa sobre tablas físicas diseñadas siguiendo un modelo en estrella o copo de nieve" (Tamayo, M. y Moreno F., 2006).

Según Torres (2007) el ROLAP tiene las siguientes ventajas y desventajas:

#### **Ventajas**

Puede almacenar Grandes cantidades de datos. La limitante de tamaño en la tecnología ROLAP es la limitante de la base de datos relacional. En otras palabras, ROLAP en sí misma no está limitada. Puede cubrir funcionalidad inherente a la Base de Datos relacional. Las bases de datos relacionales ya vienen con un set de funciones. Ya que esta tecnología se monta sobre esta Base de Datos hereda todas estas funcionalidades.

#### **Desventajas**

Performance bajo. Ya que ROLAP es esencialmente múltiples Querys de SQL en la base de datos relacional, el tiempo de respuesta se alarga entre el tamaño de la Base de Datos, mientras sea más grande será más lenta.

Limitada funcionalidad SQL. Ya que la tecnología ROLAP utiliza básicamente sentencias SQL o querys de la Base de Datos relacional, y SQL no aporta todas las necesidades de consultas multidimensionales, ROLAP son limitadas a lo que el lenguaje Base de Datos soporte. Se ha desarrollado últimamente herramientas externas que permiten utilizar formulación más compleja que pueda cubrir parte de estas deficiencias.

### **C. HOLAP (Hybrid online analytical processing).**

Según Vitt y Luckevich (2002), es un híbrido entre MOLAP y ROLAP, HOLAP no es realmente un modo diferente de almacenamiento de datos. Más bien es la habilidad para diseminar los datos a través de bases de datos relacionales y multidimensionales con la finalidad de obtener lo mejor de ambos sistemas.
"Acrónimo Hybrid Online Analytical Process, almacena datos con las dos técnicas anteriores, utilizando MOLAP que ofrece análisis sobre los datos agregados, métricas o indicadores precalculados y ROLAP que ofrece escalabilidad, cálculo en tiempo real de reportes requeridos por usuarios, concurrencia y administración madura de los datos" (Tamayo, M. y Moreno F., 2006).

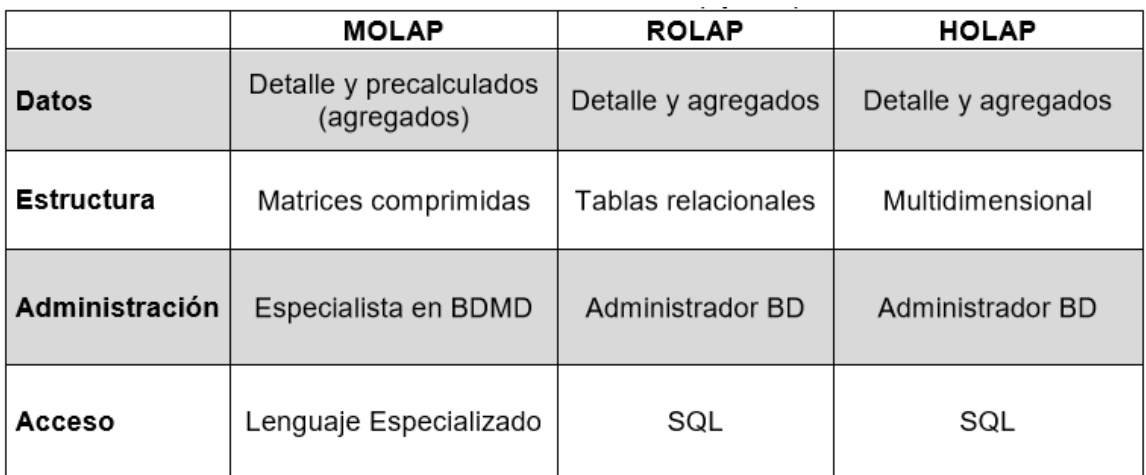

Tabla 2.2. Diferencias entre MOLAP, ROLAP, HOLAP (Tamayo M. y Moreno F., 2006)

### **2.2.7. SISTEMA GESTOR DE BASE DE DATOS (SGBD)**

Nevado (s.f.), un SGBD tiene como funciones principales: la descripción, manipulación y control, que en conjunto permiten: a) Definir los datos a los distintos niveles de abstracción (físico, lógico y externo), b) Manipular los datos en la base de datos, permitiendo insertar, modificar, borrar y consultar los datos, c) Mantener la integridad de la base de datos, y d) Controlar de la privacidad y seguridad de los datos en la base de datos.

Según Gómez y De Abajo (1998), ''Es un conjunto de herramientas que ayudan al usuario a gestionar información almacenada en una base de datos".

Para Pons, Marín, Medina, Acid y Vila (2005), aseveran que hay dos tipos de tablas en un gestor de bases de datos relacionales: tablas de usuario que contienen los datos operativos y tablas del sistema que contienen los datos que describen la estructura de la base de datos (catálogo).

Osorio (2008), asevera que el usuario de un sistema de base de datos puede realizar consultas de tablas, inserción de nuevas tuplas o actualizaciones o borrado de las existentes. Estas operaciones se realizan mediante unos lenguajes conocidos como lenguajes de consulta relacional.

"La existencia de los lenguajes denominados algebra relacional y cálculo relacional, son la base del éxito comercial de los SGBDR (Sistemas gestores de Base de Datos Relacionales)" (Cobo, s.f., p.49).

Luque et al. (2002) afirman que, un SGBD es una colección de programas de aplicación que proporciona al usuario de la base de datos los medios necesarios para realizar las siguientes tareas:

- a. Definición de los datos a los distintos niveles de abstracción (físico, lógico y externo).
- b. Manipulación de los datos en la base de datos, es decir, la inserción, modificación, borrado y acceso o consulta a los mismo.
- c. Mantenimiento de la integridad de la base de datos, integridad en cuanto a los datos en sí, sus valores y las relaciones entre ellos.
- d. Control de la privacidad y seguridad de los datos en la base de datos.

Los medios necesarios para el establecimiento de todas aquellas características exigibles a una base de datos.

#### **BASE DE DATOS**

Según Oppel y Sheldon (2009), a pesar de la falta de una definición absoluta, la mayoría de las fuentes coinciden en que una base de datos, por lo menos, es una colección de datos organizada en un formato estructurado que es definido como metadatos que describe esa estructura. Puede pensar en los metadatos como información sobre los datos almacenados, que define cómo se almacenan éstos en una base de datos.

"Una base de datos de un Sistema de Información es la representación integrada de los

conjuntos de entidades instancia correspondiente a las diferentes entidades tipo del Sistema de Información y de sus interrelaciones. Esta representación informática (o conjunto estructurado de datos) debe poder ser utilizada de forma compartida por muchos usuarios de distintos tipos" (Camps et al., 2005).

#### **BASE DE DATOS RELACIONAL**

De acuerdo a Osorio (2008), es un paradigma que se ha adoptado en las tecnologías de la información, ninguno como el modelo relacional de las bases de datos se ha consolidado de una manera tan categórica y unánime, pudiéndose decir que la actual orientación a objetos debe su éxito a la consolidación de este modelo en la implementación de las bases de datos.

De acuerdo a Heurtel (2009), una base de datos relacional presenta una organización de los datos basada en el modelo relacional desarrollado en 1970 por Edgar Codd. Es la estructura más extendida actualmente; En una base de datos relacional, los datos se organizan en tablas enlazadas de manera lógica. Una tabla incluye columnas (o campos) que describen una fila (o registro). La relación entre las tablas se establece mediante una columna.

"El núcleo del modelo relacional es la relación. Una relación es un conjunto de columnas y filas reunidas en una estructura en forma de tabla que representa una entidad única formada por los datos relacionados. Una entidad es una persona, lugar, cosa, evento o concepto sobre el cual los datos son recolectados, como un artista, un libro o una transacción de ventas. Cada relación comprende uno o más atributos (columnas). Un atributo es un hecho simple que describe o caracteriza una entidad de alguna manera." (Oppel y Sheldon, 2009).

### **2.2.8. POBLACIÓN**

Según Tamayo y Tamayo (1997), La población se define como la totalidad del fenómeno a estudiar donde las unidades de población poseen una característica común la cual se estudia y da origen a los datos de la investigación.

Lepkowski (Como se citó en Hernández Sampieri, Fernández y Baptista, 2014) Una población es el conjunto de todos los casos que concuerdan con una serie de especificaciones.

## **2.2.9. CENSO**

"No siempre, pero en la mayoría de las situaciones sí realizamos el estudio en una muestra. Sólo cuando queremos efectuar un censo debemos incluir todos los casos (personas, animales, plantas, objetos) del universo o la población" (Hernández Sampieri et al., 2014).

# **CAPÍTULO III METODOLOGÍA DE LA INVESTIGACIÓN**

### **3.1. TIPO Y NIVEL DE LA INVESTIGACIÓN**

El estudio es de tipo observacional, porque no intervienen el investigador en la generación de los datos, se limita a observar los datos que existen en la base de datos de la DIRESA Ayacucho.

El estudio es de tipo retrospectivo, porque utilizamos los datos generados en la DIRESA Ayacucho, que son registros pre existentes generado durante la prestación de servicios de salud a asegurados del SIS.

El tipo de estudio es longitudinal, porque levantamos datos de los meses, para las variables de estudio del año 2017.

El nivel de investigación es descriptivo, porque nos limitamos a describir que información táctica requiere la DIRESA Ayacucho para la monitorización de indicadores de prestación de salud de adolescentes.

#### **3.2. DISEÑO DE LA INVESTIGACIÓN**

La información que se necesita para el estudio, se ha recolectado de la base de datos existente del año 2017 de la DIRESA Ayacucho, esta información recolectada se procesara mediante la técnica Hefesto y, los resultados que se obtienen serán presentados mediante indicadores para la prestación de servicios de salud para adolescentes.

## **3.3. POBLACIÓN Y MUESTRA**

### **A. POBLACIÓN**

La población estuvo conformada por todos los adolescentes que recibieron prestaciones de servicios de salud en la Región Ayacucho durante el año 2017.

#### **B. MUESTRA**

No existe muestra, porque el presente estudio es un censo.

#### **3.4. VARIABLES E INDICADORES**

### **3.4.1. DEFINICIÓN CONCEPTUAL DE LAS VARIABLES**

#### **VARIABLE**

**Prestación de servicios de salud.-** Son atenciones de salud que comprenden prestaciones preventivas, prestaciones recuperativas y prestaciones de rehabilitación, que son otorgadas a los asegurados e inscritos del SIS en los establecimientos de salud autorizados.

### **VARIABLES DESCRIPTIVAS**

**Prestación preventiva.-** Conjunto de servicios (salud bucal, control de crecimiento y desarrollo, salud mental, atención prenatal, salud reproductiva, exámenes de laboratorio, inmunizaciones) que tienen por objetivo evitar o disminuir los riesgos de enfermedades.

**Prestación recuperativa.-** Prestación brindada al ocurrir un daño o enfermedad. Dentro de estas prestaciones se encuentran atención de parto, atención en tópico y por emergencia, tratamiento de ITS, atención ambulatoria, tratamiento de enfermedades psicosociales.

**Prestación de rehabilitación.-** Dirigidos a restituir la salud de las personas para el desarrollo de su capacidad e independencia. Se ofrece servicio de rehabilitación en fracturas y esguinces.

# **3.4.2. DEFINICIÓN OPERACIONAL DE LAS VARIABLES VARIABLE DE INTERES**

X: Prestación de servicios de salud

#### **VARIABLES DESCRIPTIVAS**

- Y1: Prestación preventiva
- Y2: Prestación recuperativa
- Y3: Prestación de rehabilitación

La operacionalización de las variables, se muestra en el anexo A.

# **3.5. TÉCNICAS E INSTRUMENTOS PARA RECOLECTAR INFORMACIÓN 3.5.1. TÉCNICAS**

Se utilizó la técnica de análisis documental para recolectar datos en relación a la variable prestación de servicios de salud y, a las variables descriptivas prestación preventiva, prestación recuperativa y prestación de rehabilitación.

### **3.5.2. INSTRUMENTOS**

Se utilizó la ficha de análisis documental que se denominó, ficha de análisis de la base de datos, mostrada en el anexo B. Ficha que permite obtener datos a partir de la base de datos de la DIRESA sobre prestaciones de salud.

### **3.6. HERRAMIENTAS PARA EL TRATAMIENTO DE DATOS**

Las herramientas tecnológicas que utilizamos, pertenecen a la línea Microsoft, debido que los usuarios estan familiarizados con ella. En función a este aspecto seleccionamos las tecnologías que se muestran en la siguiente tabla 3.1:

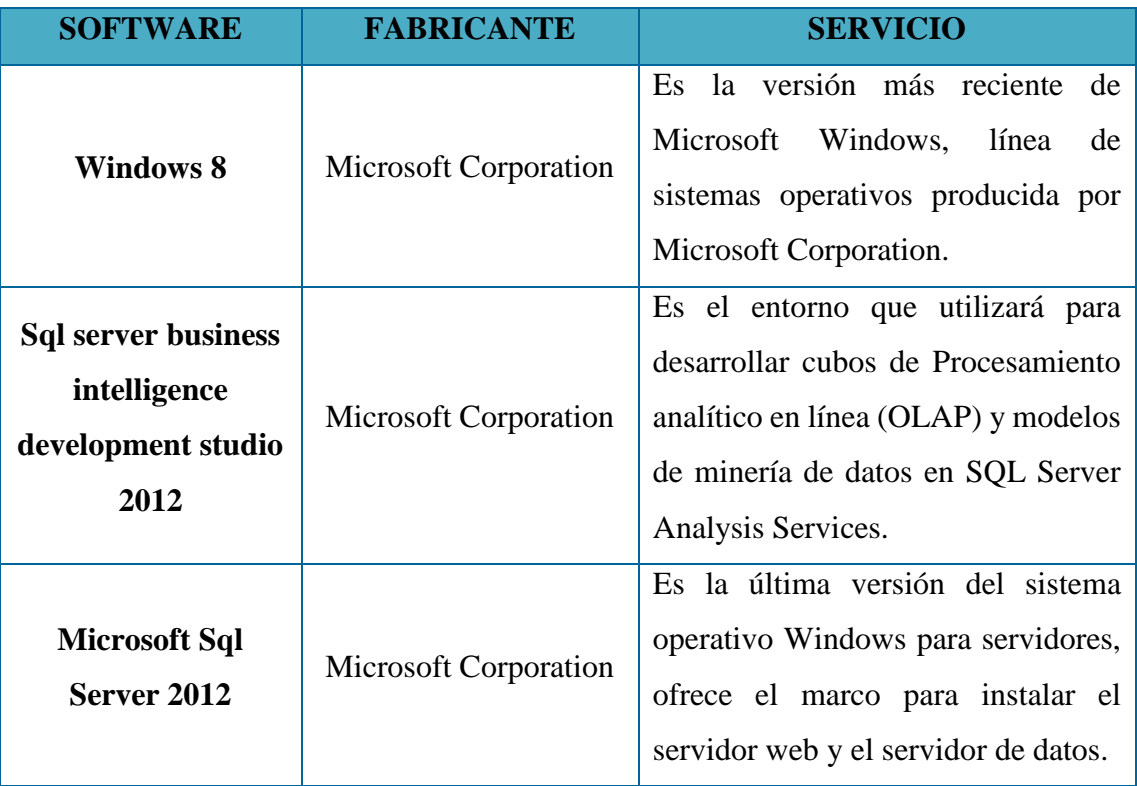

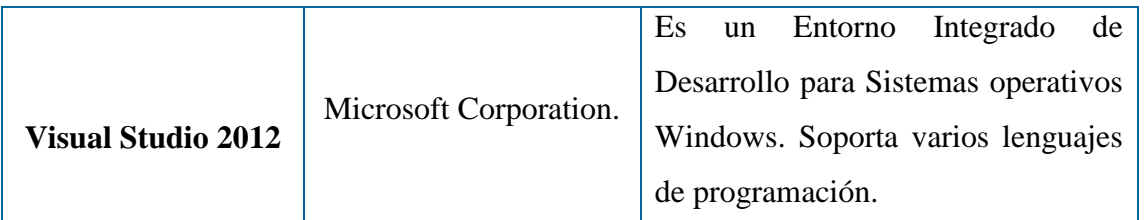

Tabla N° 3.1: Herramientas tecnológicas para el tratamiento de datos.

# **3.7. TÉCNICAS PARA APLICAR LA METODOLOGÍA HEFESTO**

Observando la revisión literaria desarrollada en el capítulo II, sección 2.2.4, formulamos el proceso, que considera las fases para desarrollar el datamart que aplica el método Hefesto, como se muestra en las tablas 3.2 a 3.5

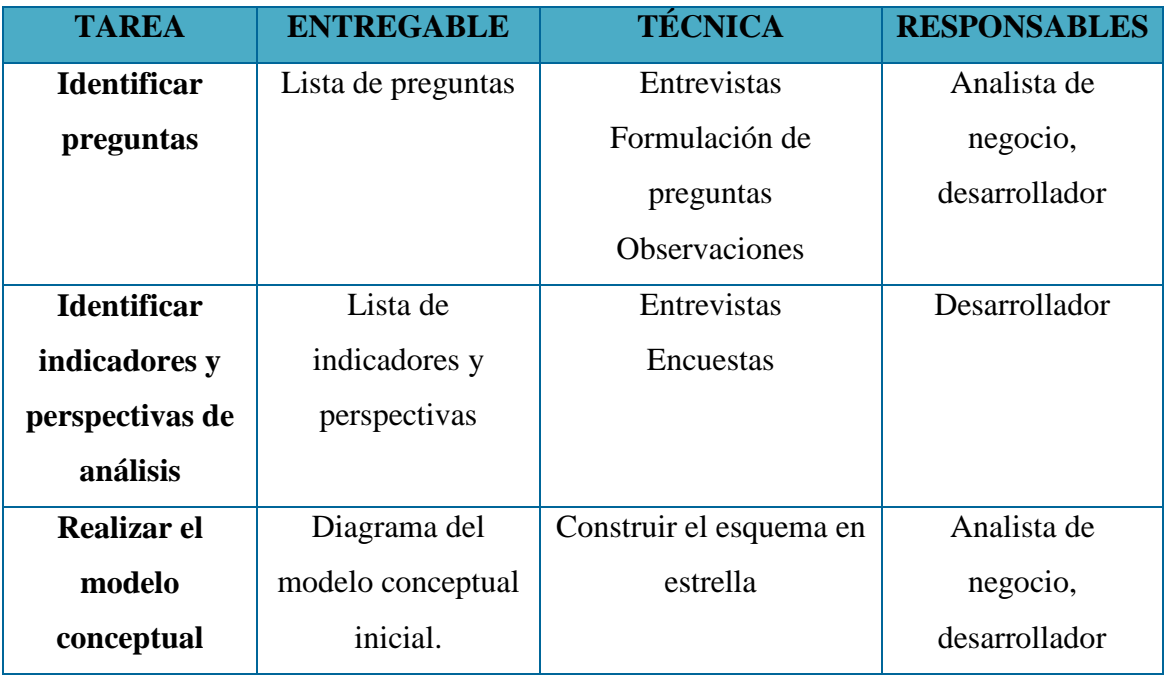

Tabla N° 3.2: Análisis de requisitos. (Lapa, 2016)

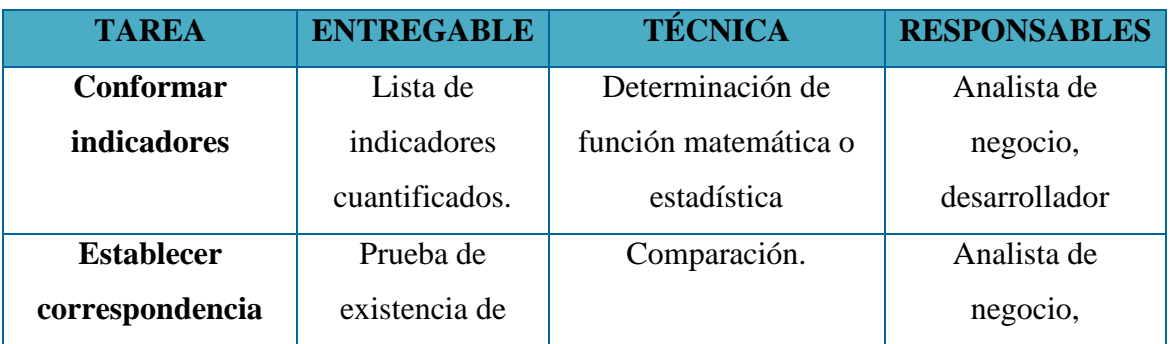

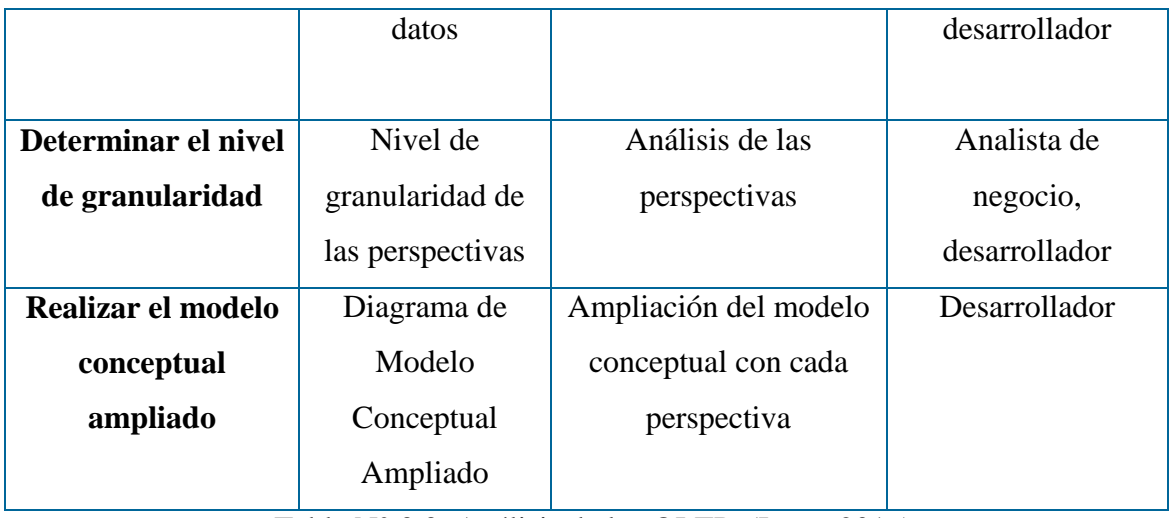

Tabla N° 3.3: Análisis de los OLTP. (Lapa, 2016)

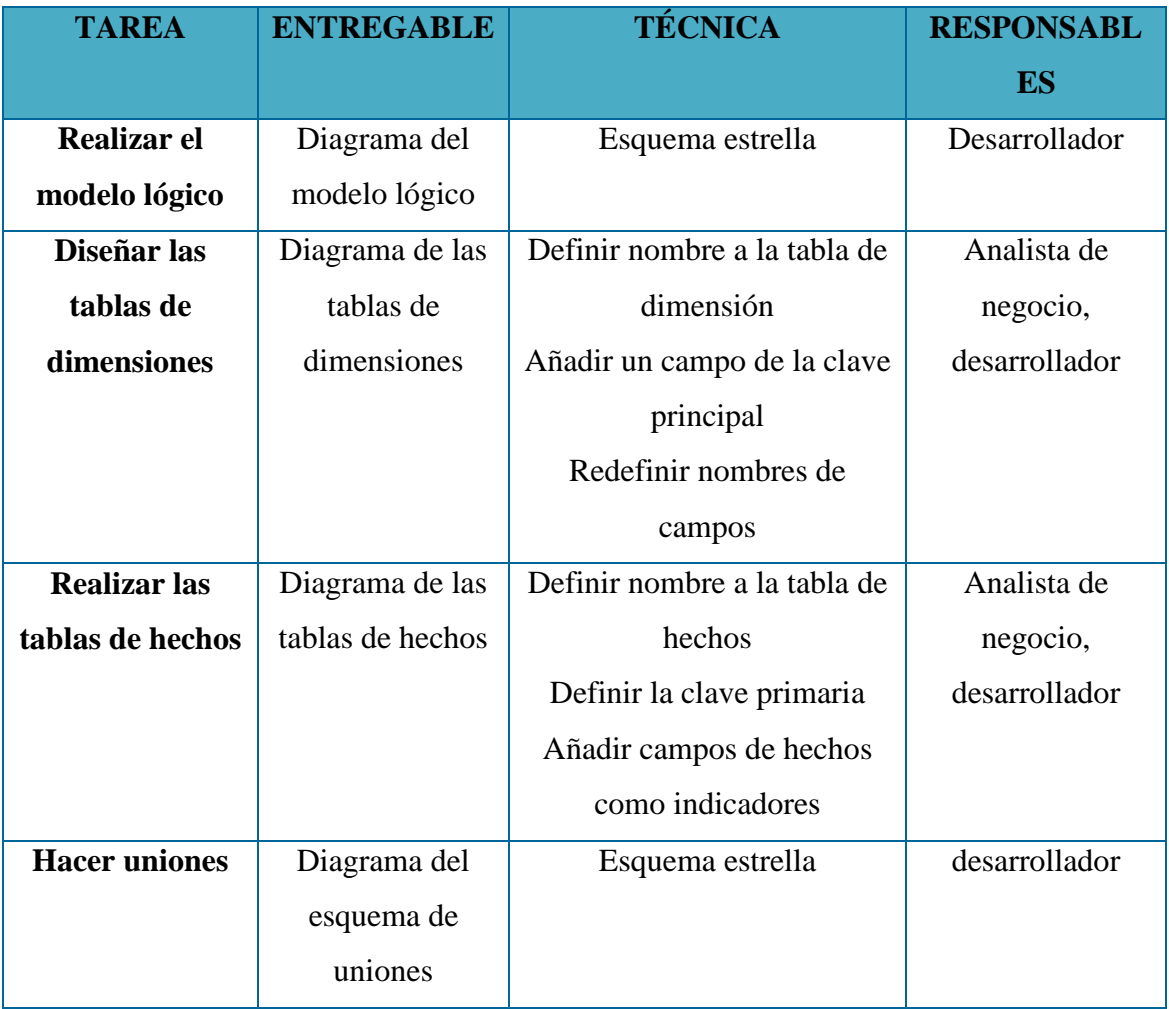

Tabla N° 3.4: Modelo lógico del datamart. (Lapa, 2016)

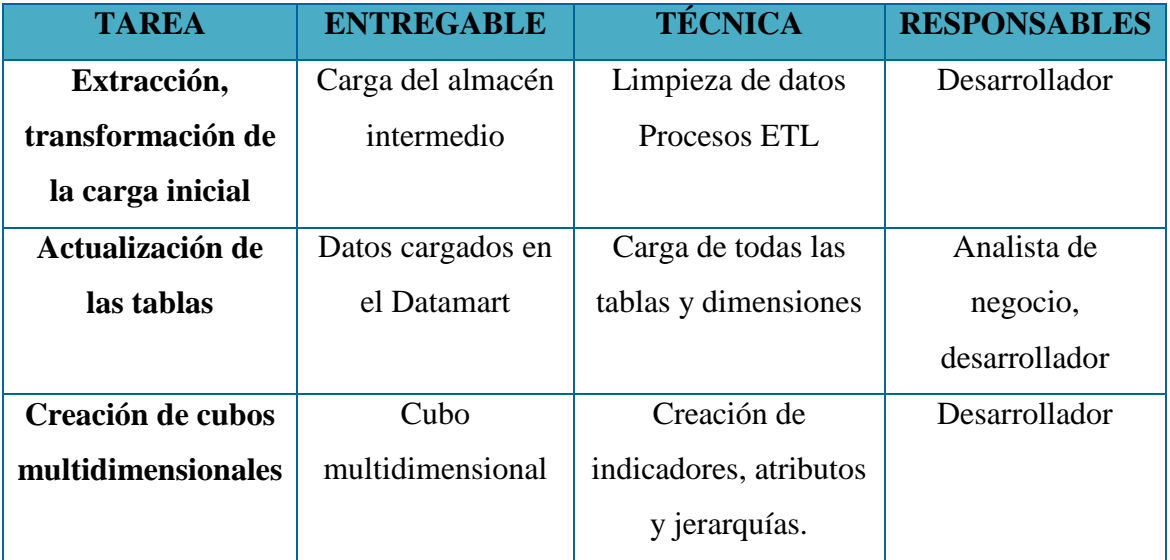

Tabla N° 3.5: Proceso de ETL. (Lapa, 2016)

# **CAPÍTULO IV**

# **RESULTADOS DE LA INVESTIGACIÓN**

## **4.1. RESULTADOS APLICANDO EL MÉTODO HEFESTO**

# **4.1.1. ANÁLISIS DE REQUISITOS**

Según el procedimiento desarrollado en las tablas 3.2 al 3.5, se indica la metodología Hefesto, descrita en el capítulo II sección 2.2.5; fase de análisis de requisitos, se obtiene la lista de preguntas indicadores, perspectivas y el diagrama del modelo conceptual.

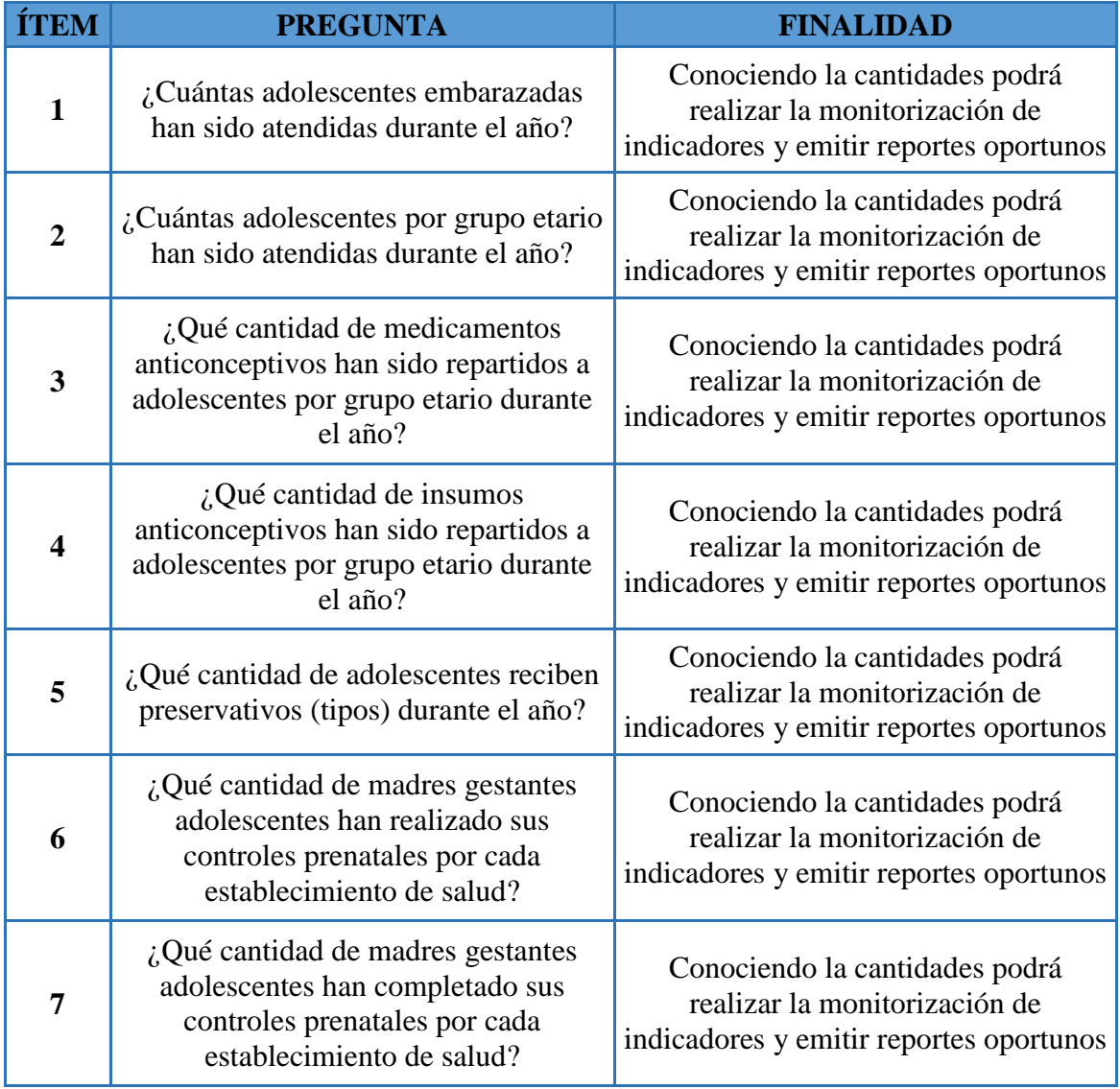

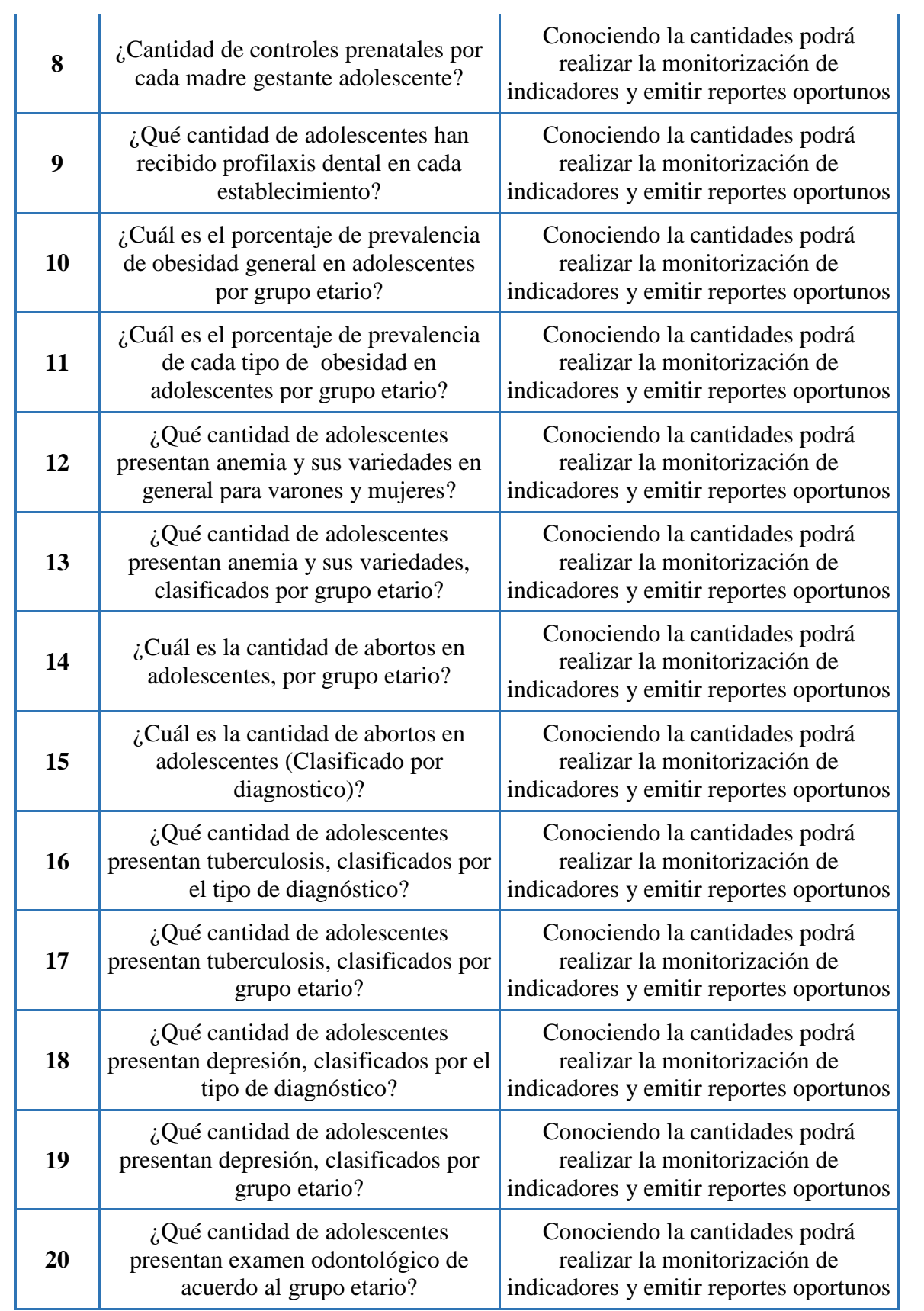

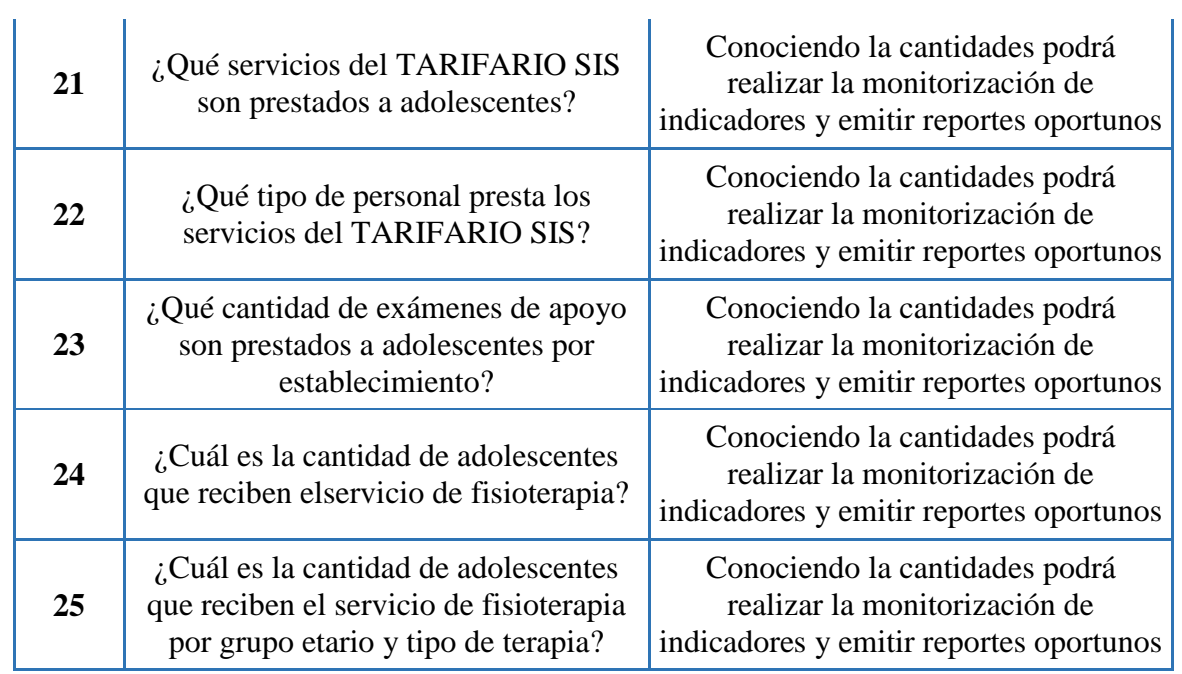

Tabla 4.1.Lista de preguntas

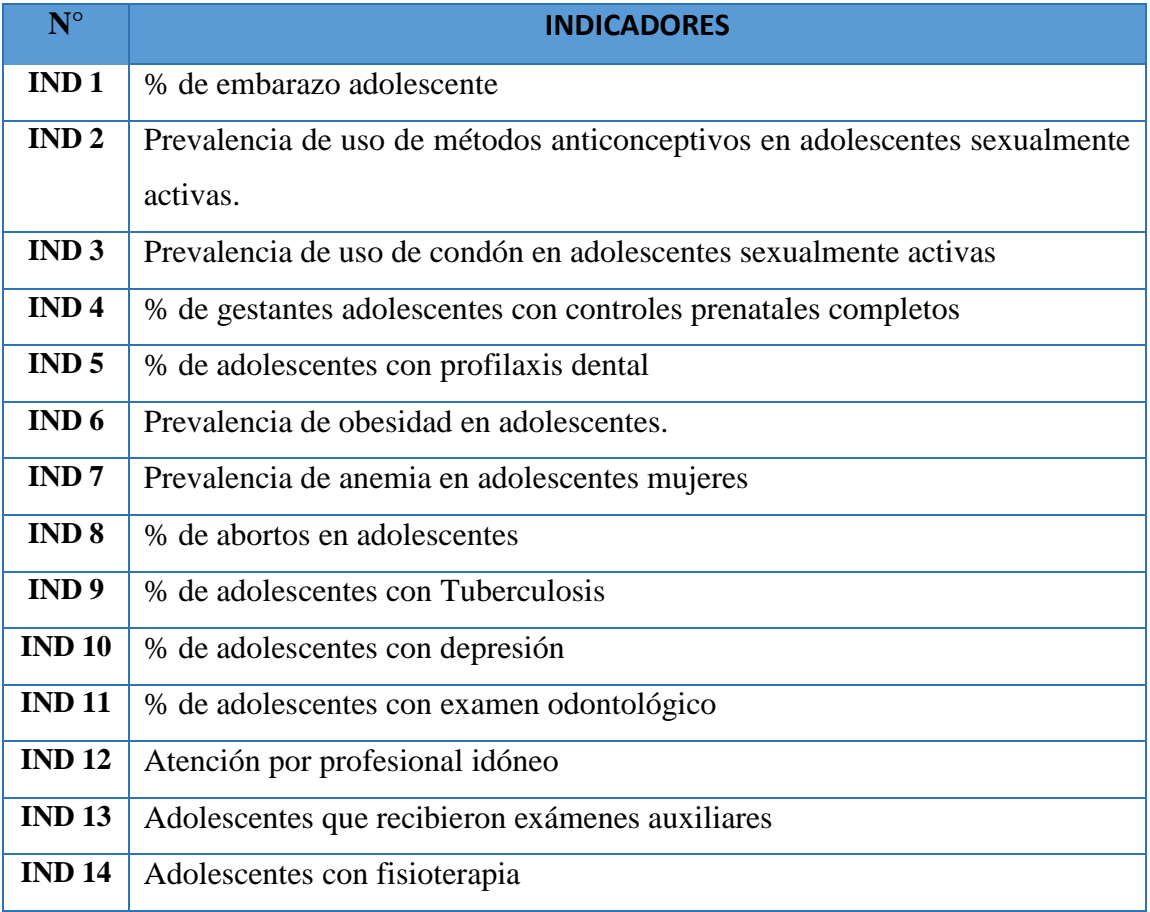

Tabla 4.2.Lista de indicadores

| <b>Perspectivas</b> |
|---------------------|
| Atención            |
| Consultorio         |
| Medicamento         |
| Tiempo              |
| Diagnostico         |
| Insumo              |
| Examen              |
| Paciente            |
|                     |

Tabla 4.3.Lista de perspectivas

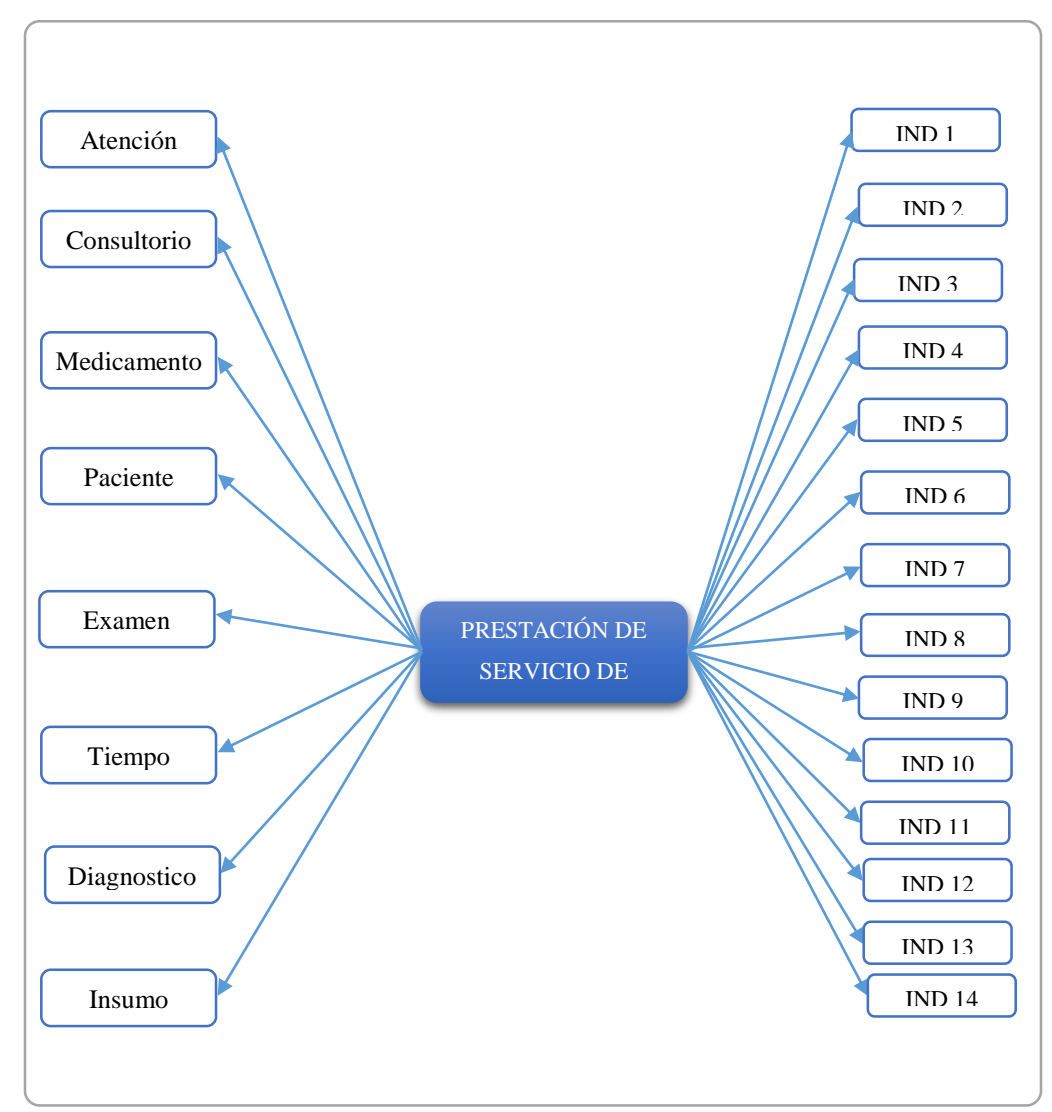

Figura 4.1. Diagrama del modelo conceptual inicial

# **4.1.2. FASE DEL ANÁLISIS PROCESAMIENTO DE TRANSACCIONES EN LÍNEA (OLTP).**

Aplicamos la técnica para la fase de análisis de los procesamientos de transacciones en línea (OLTP), presentada en la tabla Nro. 3.3 según la teoría del capítulo II y la sección 2.2.5, en donde se obtendrá los indicadores sumariados, agregar llaves y atributos, prueba de existencia de datos y diagrama de modelo conceptual ampliado.

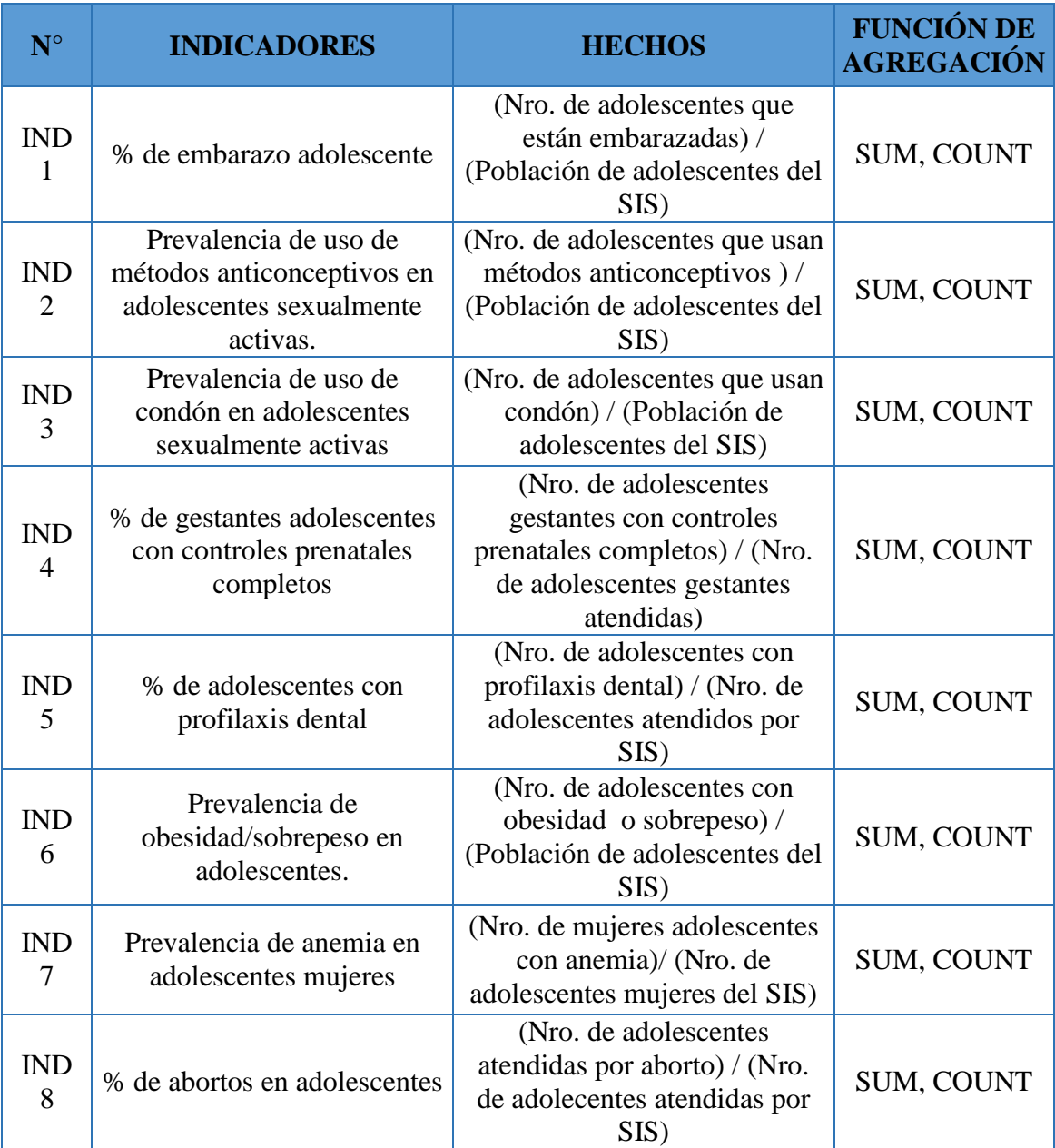

| <b>IND</b><br>9  | % de adolescentes con<br>Tuberculosis              | (Nro. de casos positivos de<br>tuberculosis en adolescentes)/<br>(Nro. de adolescentes)<br>atendidos por SIS) | <b>SUM, COUNT</b> |
|------------------|----------------------------------------------------|----------------------------------------------------------------------------------------------------|-------------------|
| <b>IND</b><br>10 | % de adolescentes con<br>depresión                 | (Nro. de adolescentes<br>atendidos por depresión) /<br>(Nro. de adolescentes<br>atendidos por SIS)            | <b>SUM, COUNT</b> |
| <b>IND</b><br>11 | % de adolescentes con<br>examen odontológico       | (Nro. de adolescentes con<br>examen odontológico)/(Nro.<br>de adolescentes atendidos por<br>SIS)              | <b>SUM, COUNT</b> |
| <b>IND</b><br>12 | Atención por profesional<br>idóneo                 | Cantidad de personal que<br>brinda un servicio de atención                                                    | <b>SUM</b>        |
| <b>IND</b><br>13 | Adolescentes que recibieron<br>exámenes auxiliares | (Nro. de exámenes prestados a<br>adolescentes)/ (Nro. de<br>exámenes prestados por SIS)                       | <b>SUM</b>        |
| <b>IND</b><br>14 | Adolescentes que recibieron<br>terapia             | (Nro de adolescentes atendidos<br>por fisioterapia) )/ (Nro. de<br>adolescentes atendidos por<br>SIS)         | <b>SUM, COUNT</b> |

Tabla 4.4.Lista de indicadores cuantificados

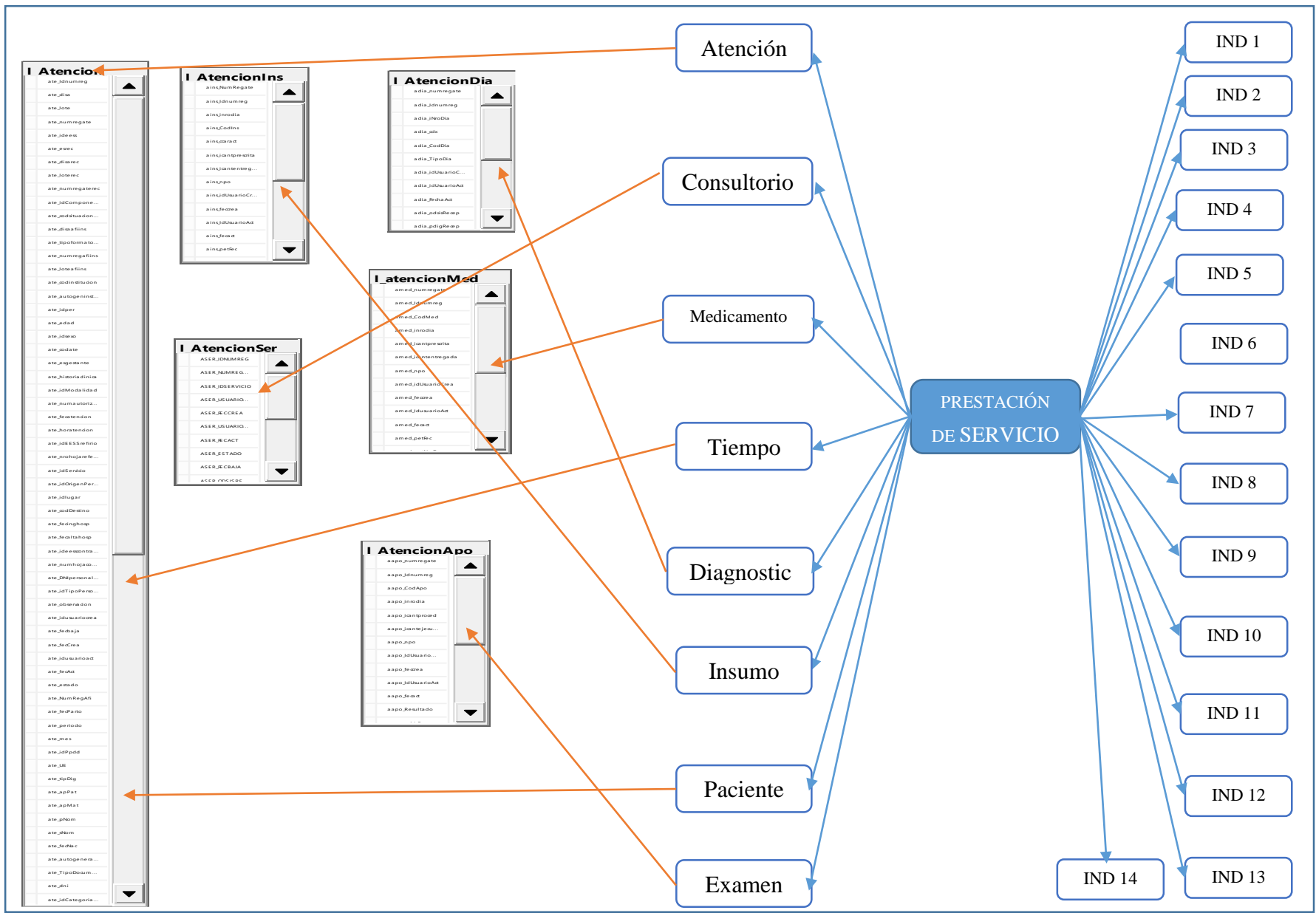

Figura 4.2. Prueba de existencia de datos, correspondencia

Las relaciones encontradas con la prueba de existencia de datos que se muestra en la figura N° 4.2, se detallan a continuación en la tabla 4.5.

| $N^{\circ}$    | <b>RELACIONES</b>                                                  |
|----------------|--------------------------------------------------------------------|
| 1              | La tabla I Atencion se relaciona con la perspectiva Atención       |
| $\overline{2}$ | La tabla I Atencion se relaciona con la perspectiva Tiempo         |
| 3              | La tabla I_Atencion se relaciona con la perspectiva Paciente       |
| $\overline{4}$ | La tabla I_AtenciónIns se relaciona con la perspectiva Insumo      |
| 5              | La tabla I_AtencionSer se relaciona con la perspectiva Consultorio |
| 6              | La tabla I_AtencionDia se relaciona con la perspectiva Diagnostico |
| $\tau$         | La tabla I_AtencionMed se relaciona con la perspectiva             |
|                | Medicamento                                                        |
| 8              | La tabla I_AtencionApo se relaciona con la perspectiva Examen      |
|                | Takla A 5 Delegianza de la numbre de existencia                    |

Tabla 4.5.Relaciones de la prueba de existencia

### **NIVEL DE GRANULARIDAD**

En las tablas 4.6 a 4.11 se describe el nivel de granularidad de cada perspectiva para la fase de Análisis OLTP.

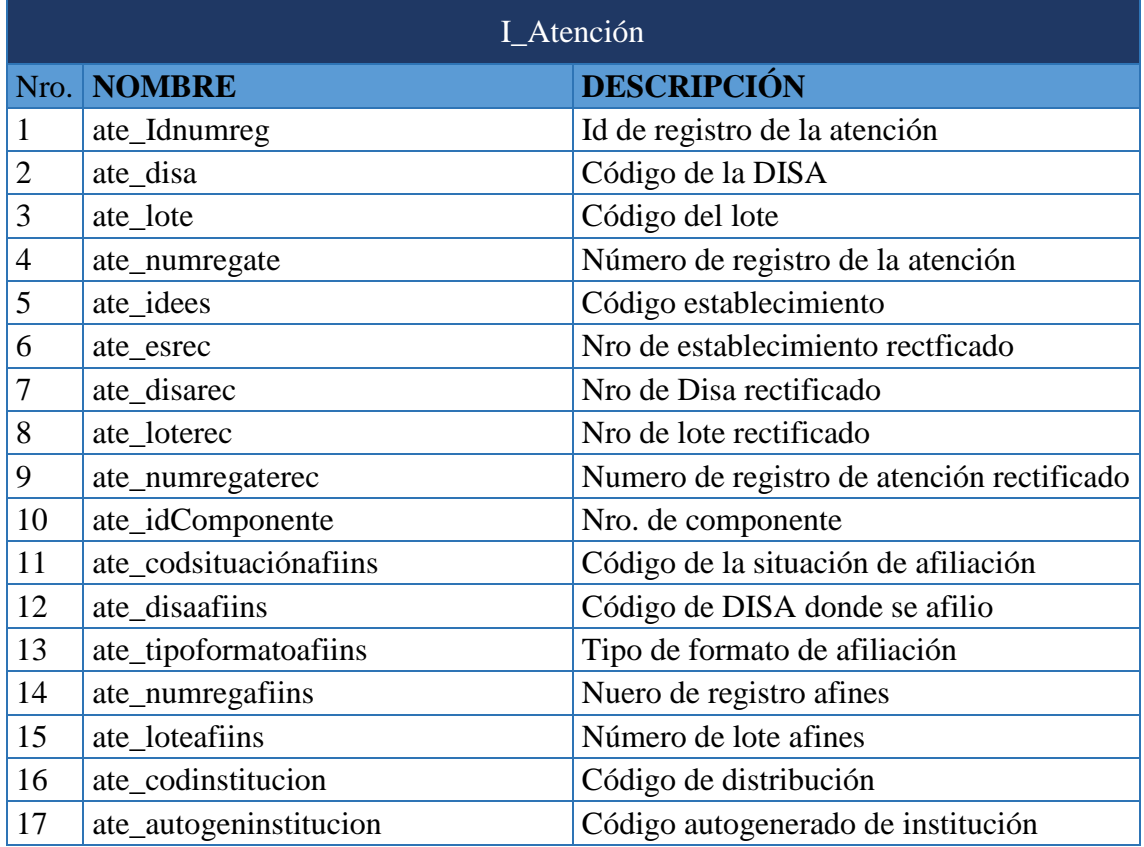

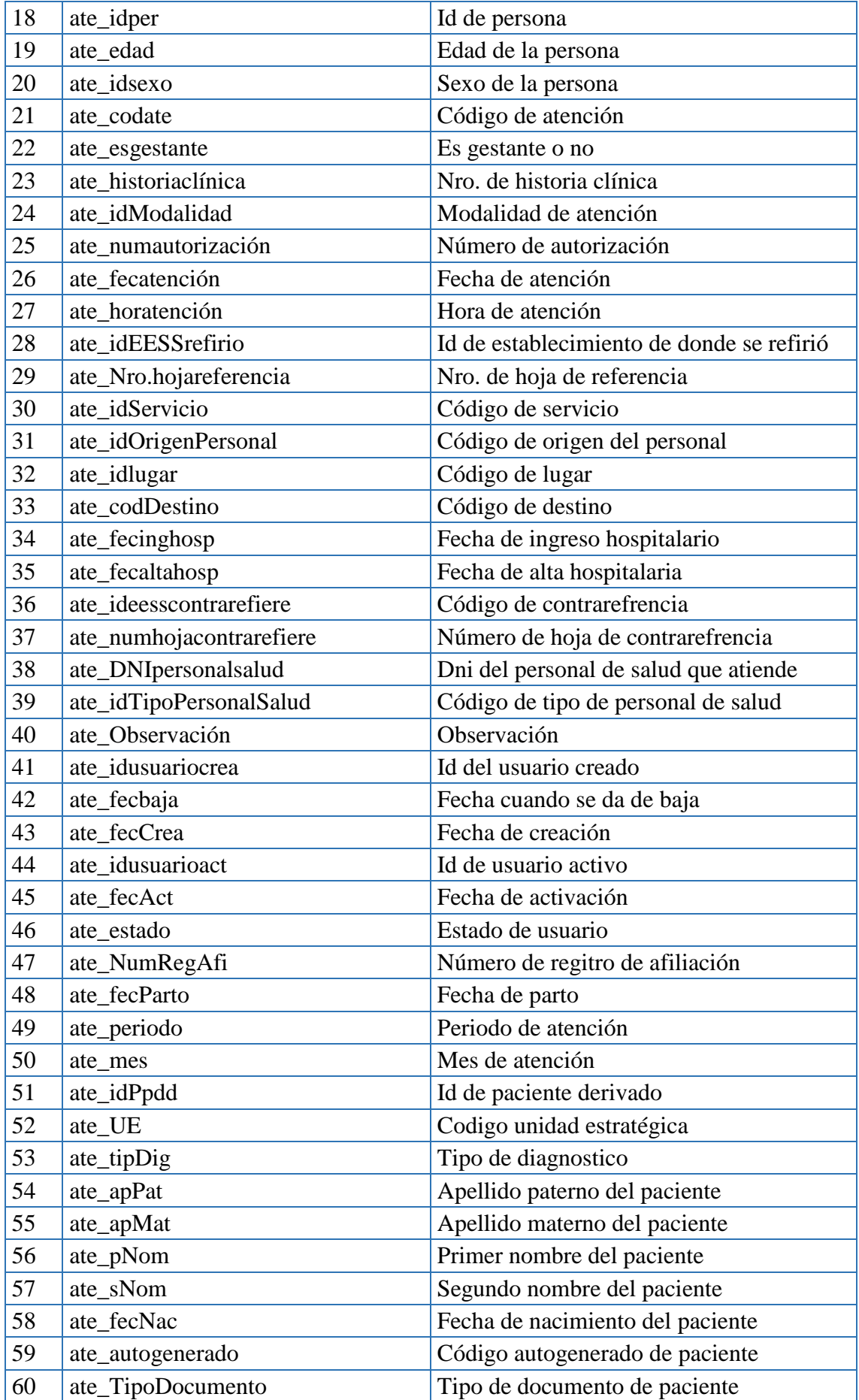

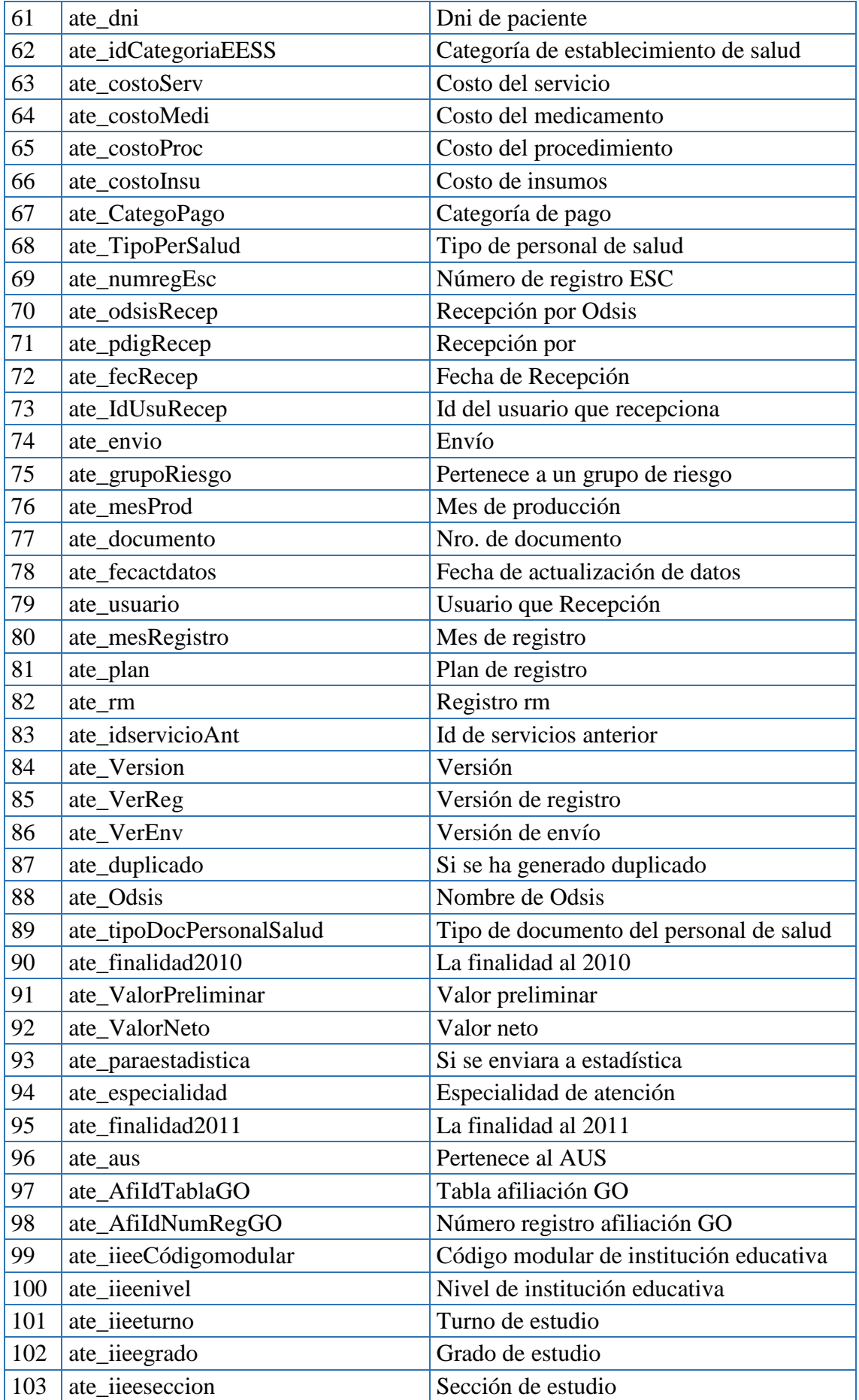

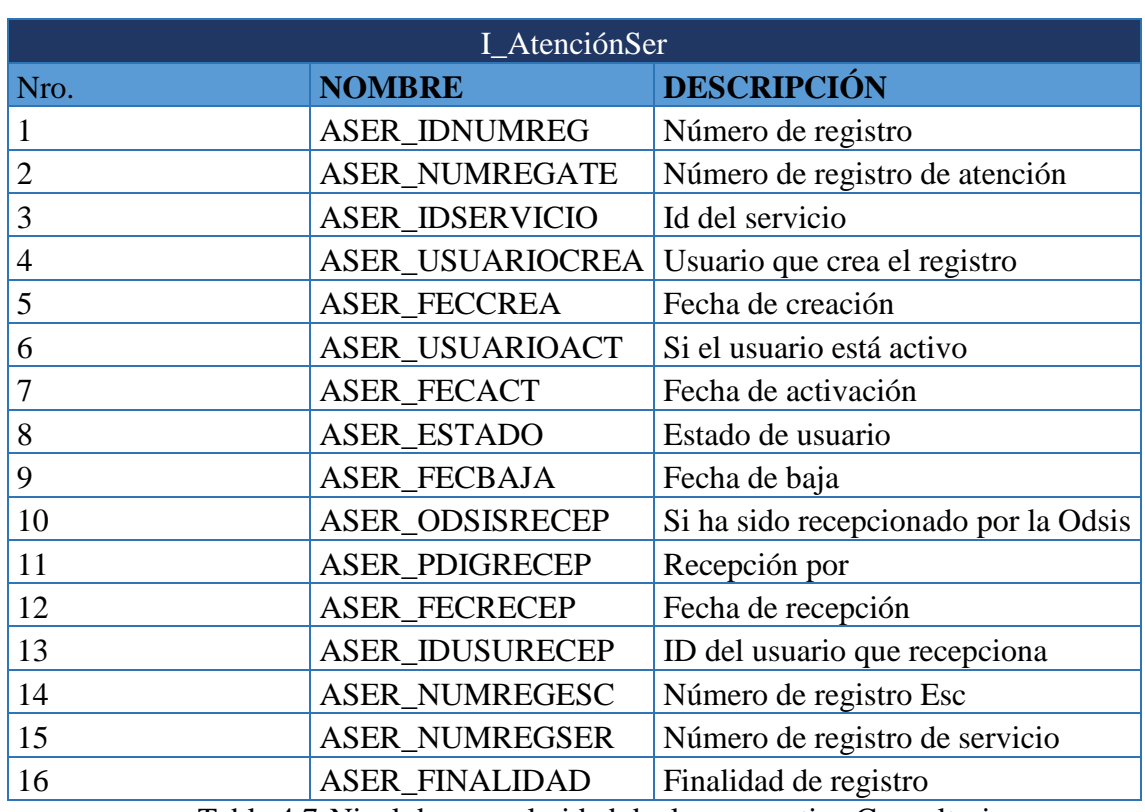

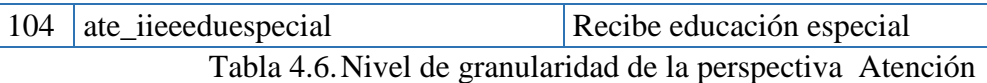

Tabla 4.7.Nivel de granularidad de la perspectiva Consultorio

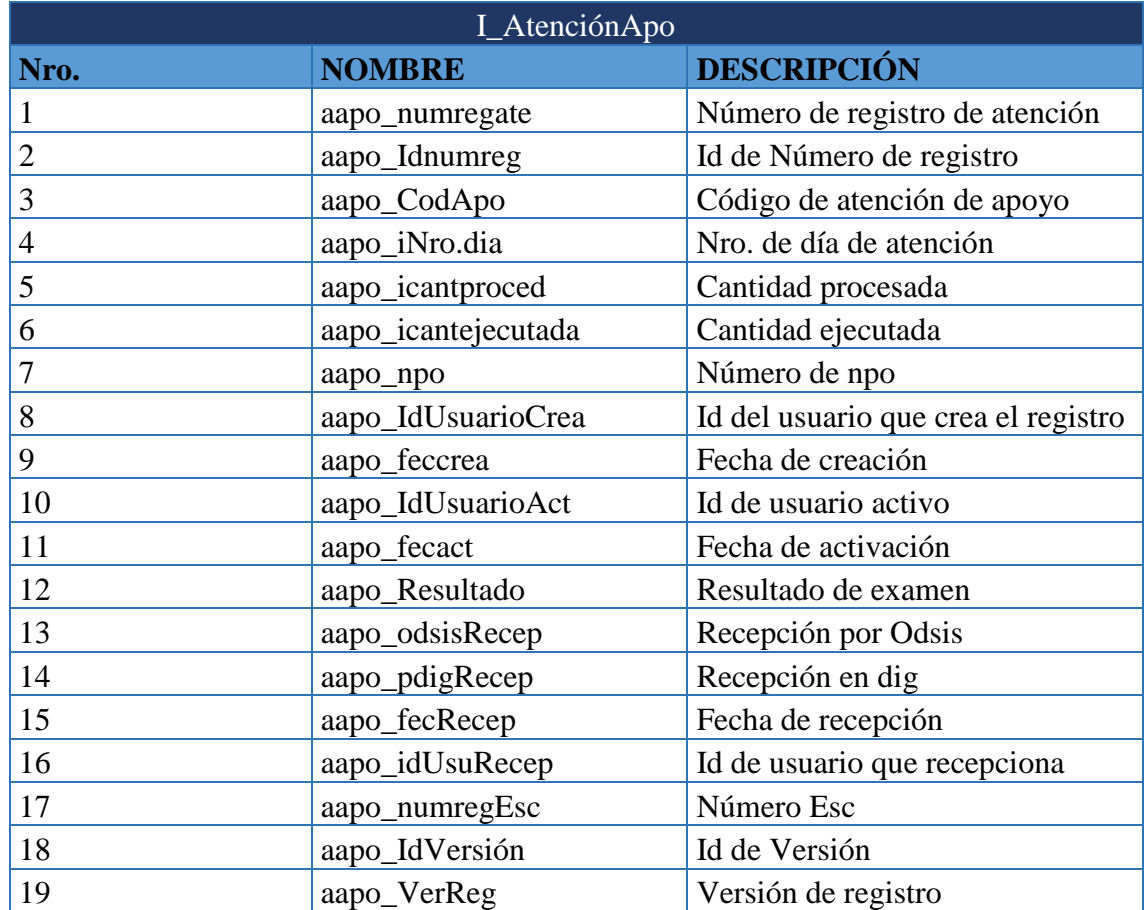

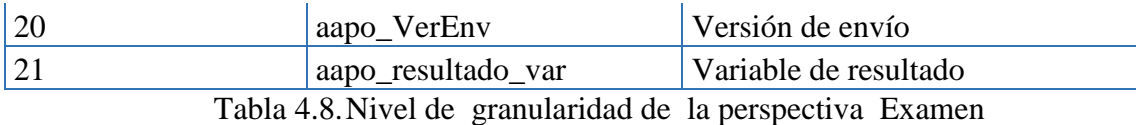

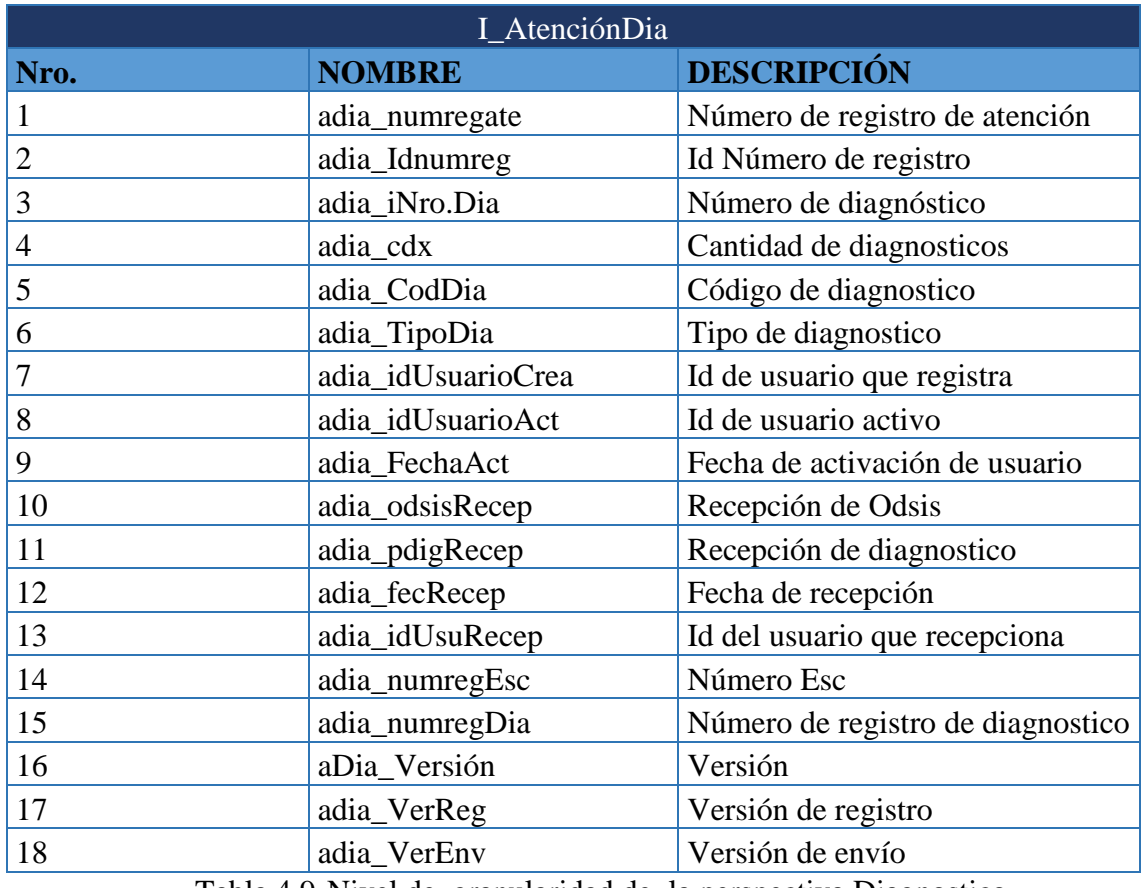

Tabla 4.9.Nivel de granularidad de la perspectiva Diagnostico

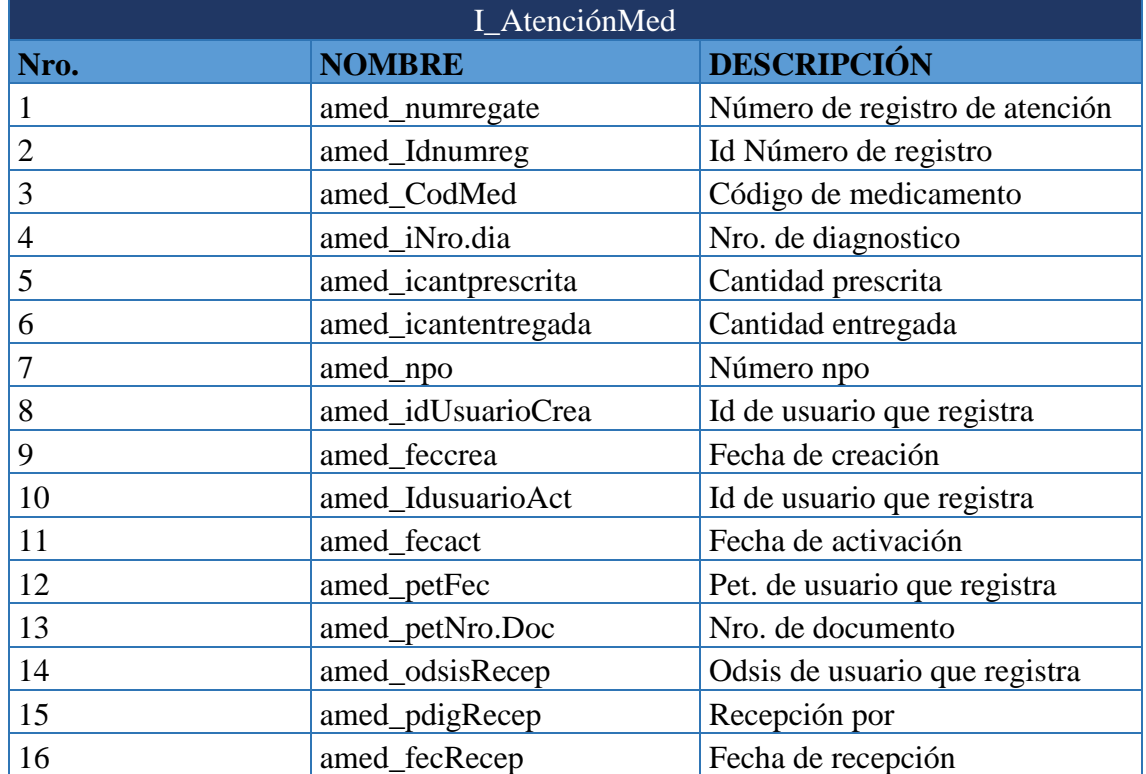

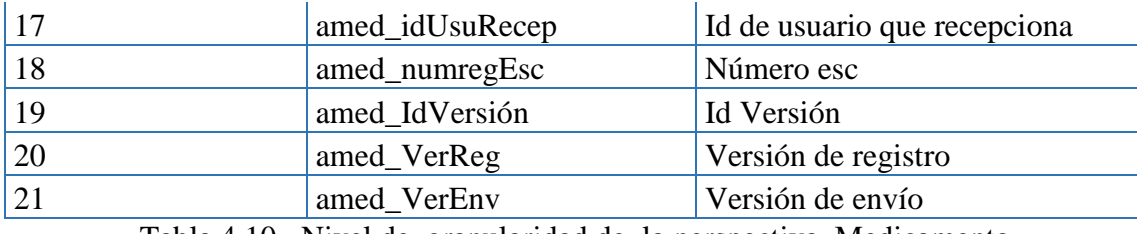

Tabla 4.10. Nivel de granularidad de la perspectiva Medicamento

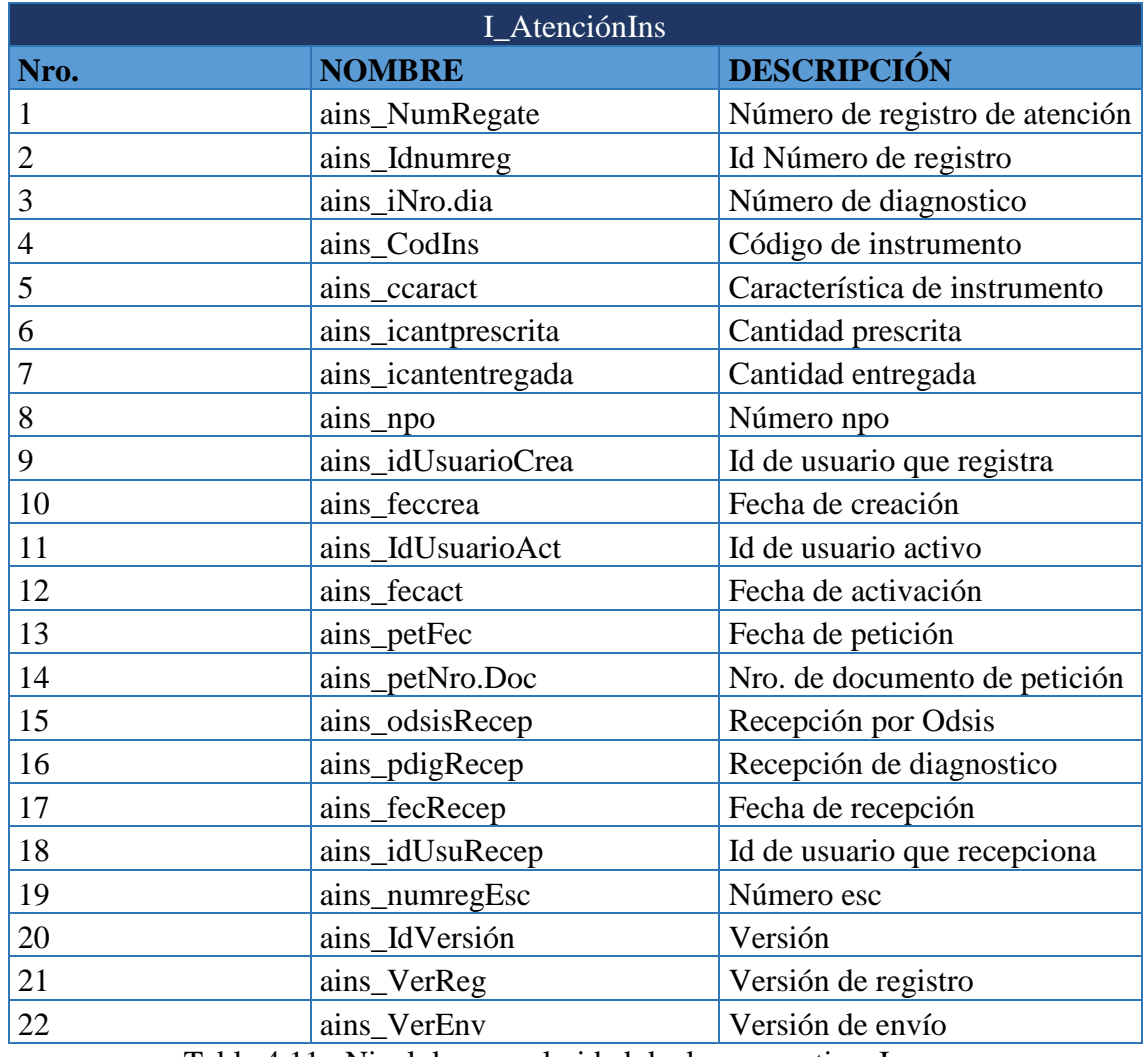

Tabla 4.11. Nivel de granularidad de la perspectiva Insumo

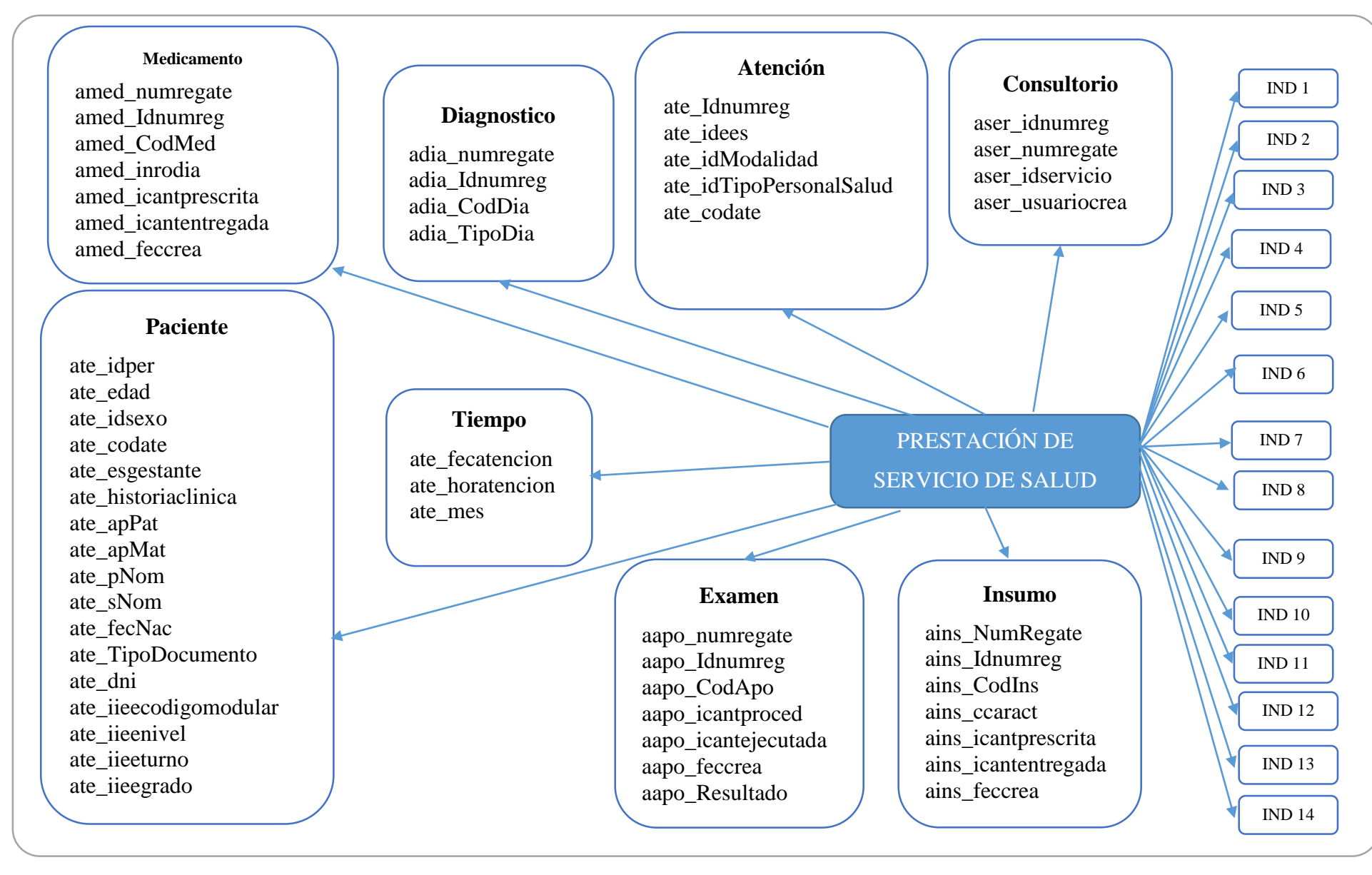

Figura 4.3. Diagrama de modelo conceptual ampliado

# **4.1.3. FASE DE MODELO LÓGICO DEL DATAMART**

La fase de Modelo lógico de datamart presentado en el capítulo II y la técnica referenciada en la tabla presentada en la tabla 3.4, permite obtener el entregable, Diagrama del modelo lógico.

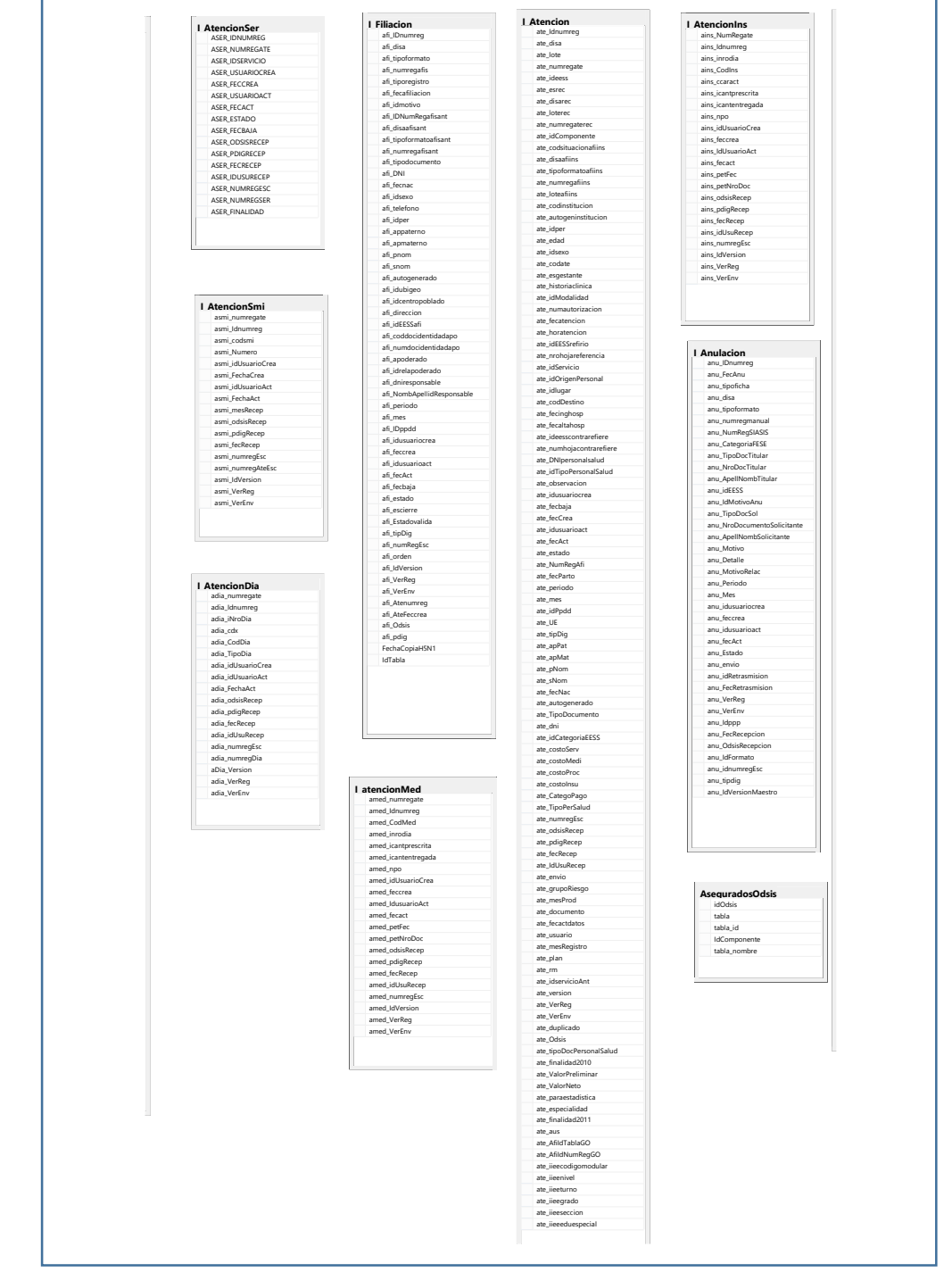

Figura 4.4. Diagrama de modelo lógico

### **TABLAS DE DIMENSIONES**

Se crea la base de datos "PRESTACIONSALUD\_DM", donde se involucra las tablas de la base de datos "BDODSIS\_007\_2017\_12", que contine información sobre atenciones y prestaciones realizadas por el personal de salud, con ellos se procederá a realizar el datamart.

### **PERSPECTIVA MEDICAMENTO**

La nueva tabla de dimensión tendrá el nombre Dimension\_Medicamento

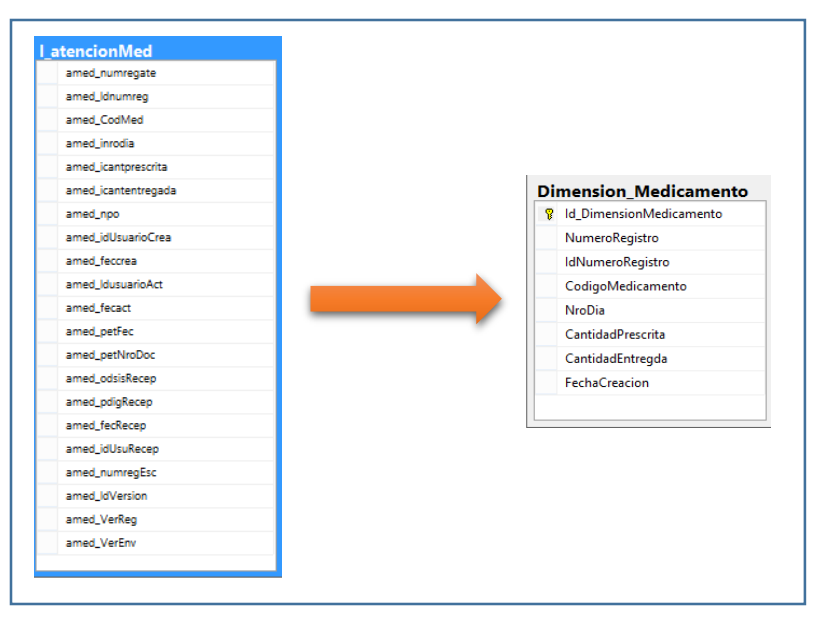

Figura 4.5. Diagrama de la tabla Dimension\_Medicamento

## **PERSPECTIVA INSUMO**

La nueva tabla de dimensión tendrá el nombre Dimension\_Insumo

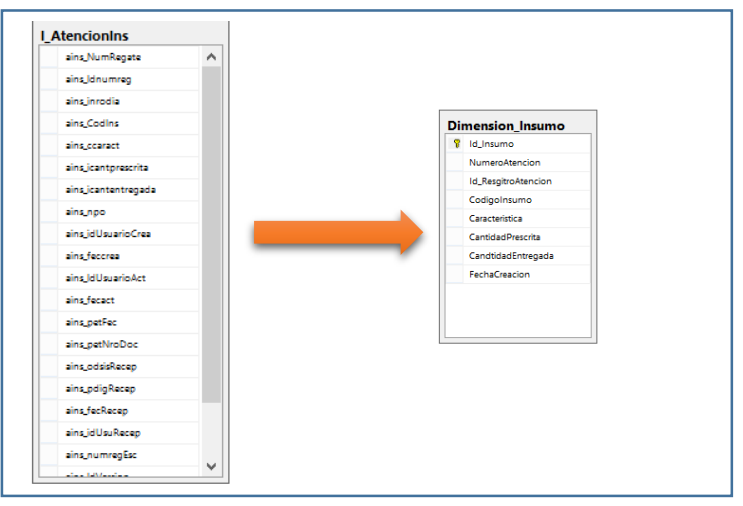

Figura 4.6. Diagrama de la tabla Dimension\_Insumo

### **PERSPECTIVA PACIENTE**

La nueva tabla de dimensión tendrá el nombre Dimension\_Paciente

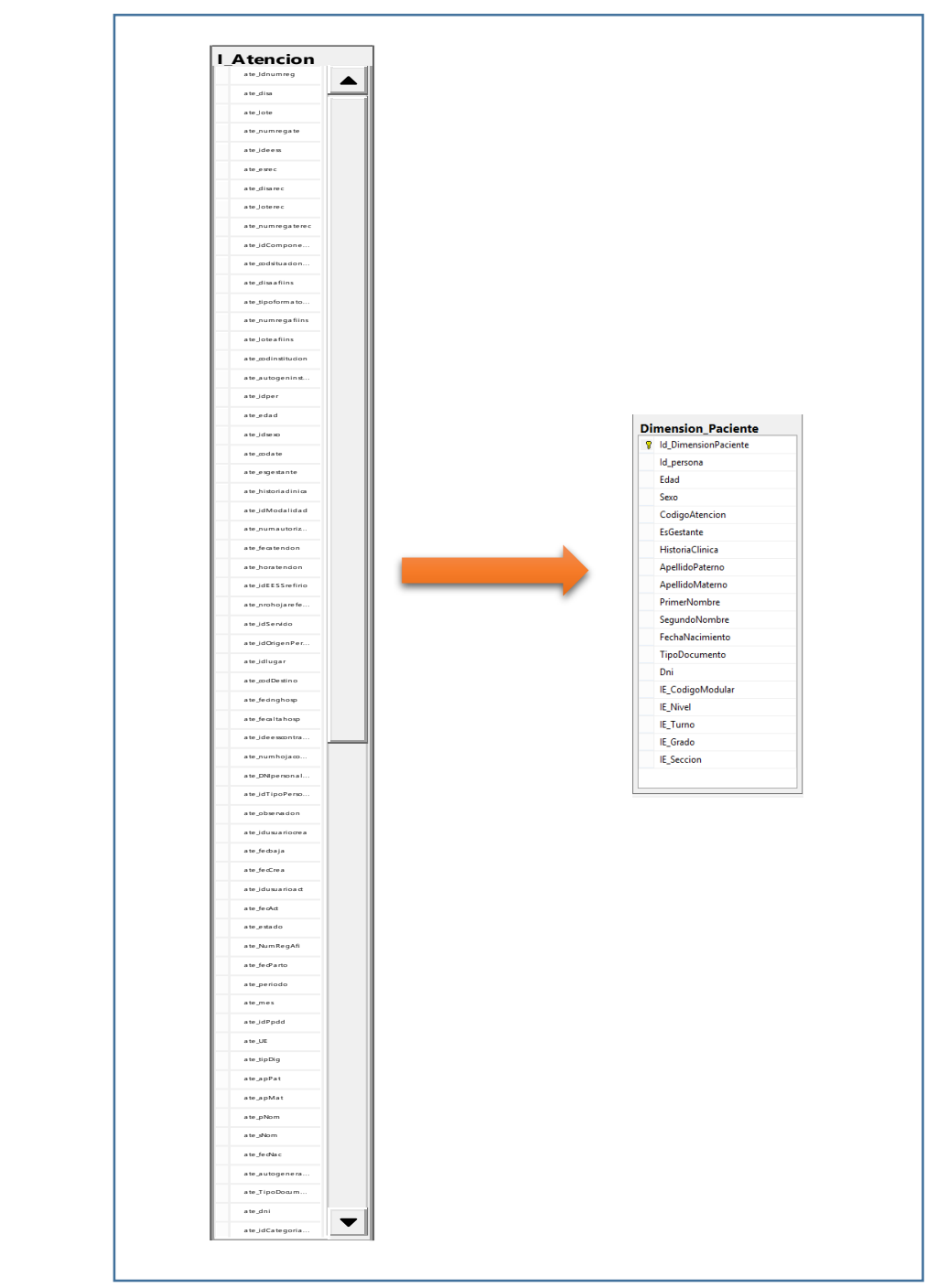

Figura 4.7. Diagrama de la tabla Dimension\_Paciente

### **PERSPECTIVA TIEMPO**

La nueva tabla de dimensión tendrá el nombre Dimension\_Tiempo

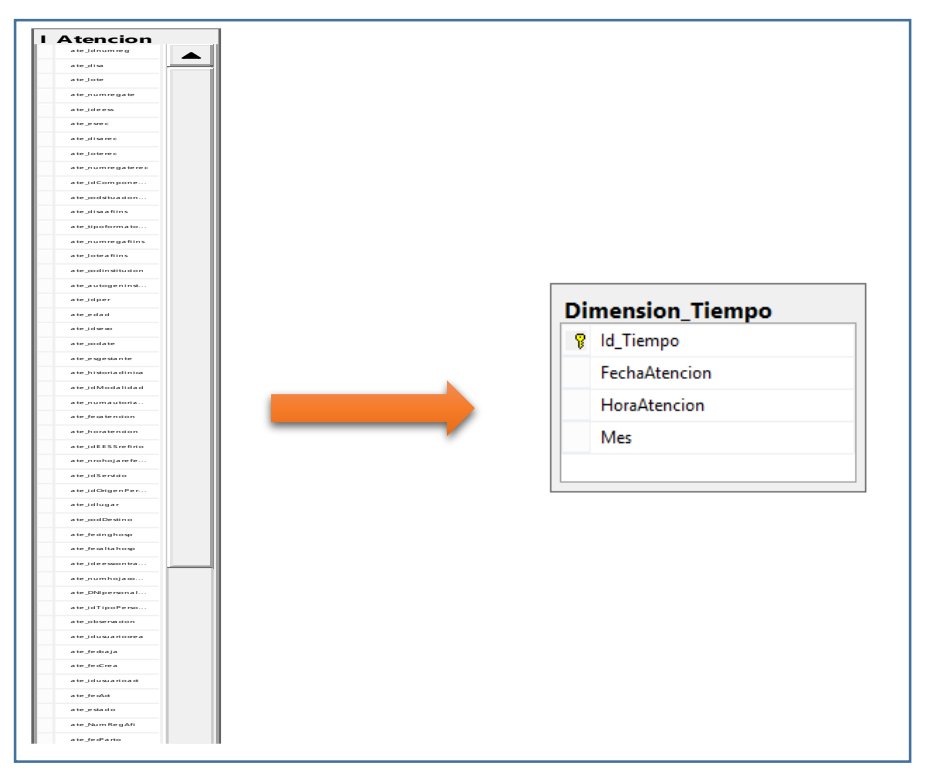

Figura 4.8. Diagrama de la tabla Dimension\_Tiempo

### PERSPECTIVA EXAMEN

La nueva tabla de dimensión tendrá el nombre Dimension\_Examen

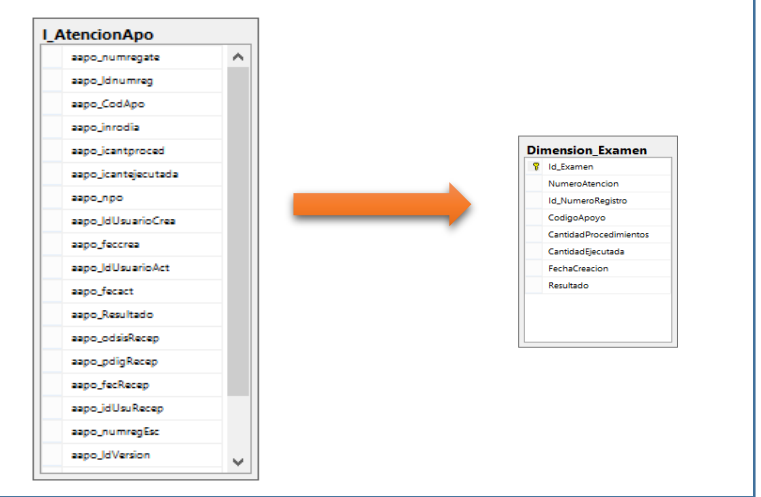

Figura 4.9. Diagrama de la tabla Dimension\_Examen

# **PERSPECTIVA DIAGNÓSTICO**

La nueva tabla de dimensión tendrá el nombre Dimension\_Diagnostico

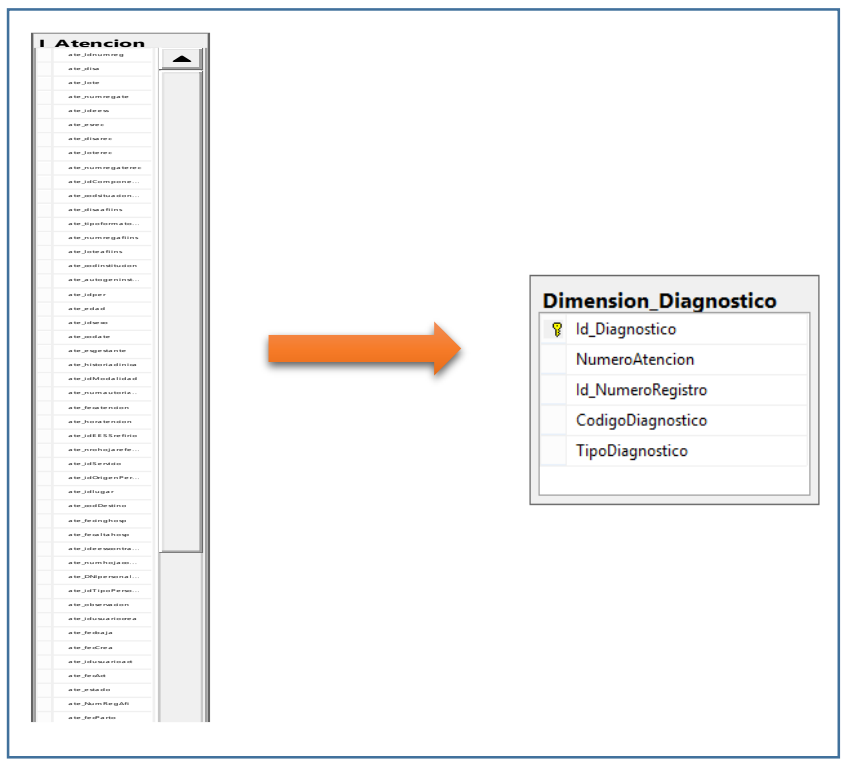

Figura 4.10. Diagrama de la tabla Dimension\_Diagnostico

# PERSPECTIVA CONSULTORIO

La nueva tabla de dimensión tendrá el nombre Dimension\_Consultorio

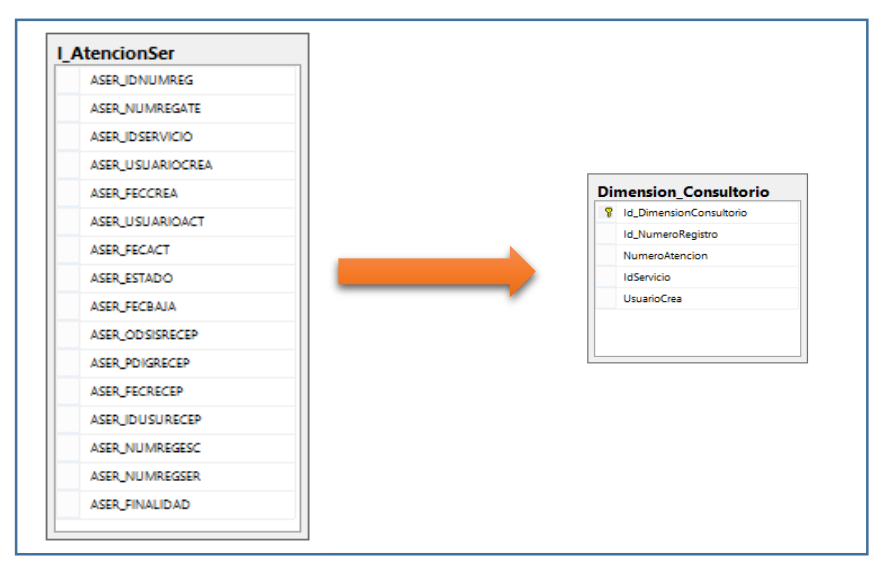

Figura 4.11.Diagrama de la tabla Dimension\_Consultorio

# **PERSPECTIVA ATENCIÓN**

La nueva tabla de dimensión tendrá el nombre Dimension\_Atención

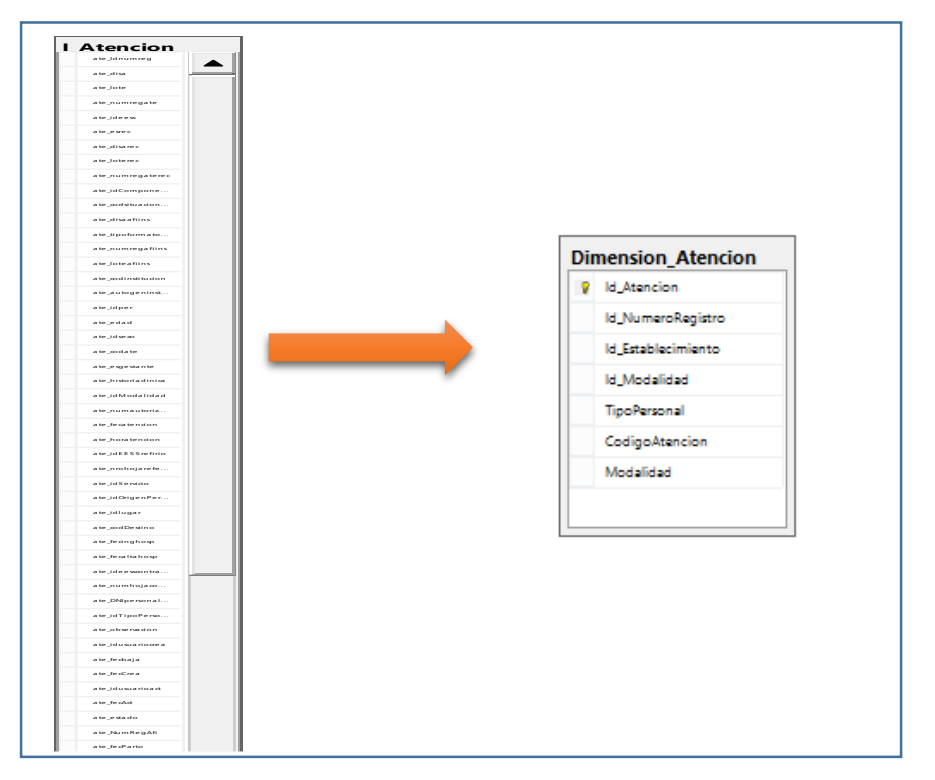

Figura 4.12. Diagrama de la tabla Dimension\_Atención

### **TABLAS DE HECHOS**

En las siguientes figuras identificaremos las tablas de hechos, los cuales representaran la información analizada, definiremos las tablas de hecho con los indicadores ya definidos en el modelo conceptual.

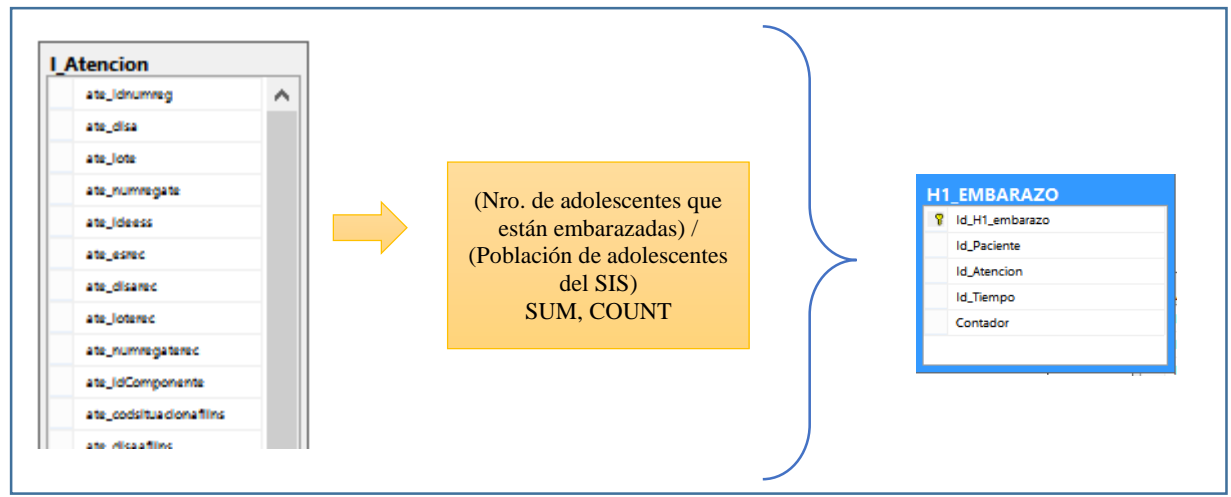

Figura 4.13.Diagrama de la tabla de hechos H1\_EMBARAZO

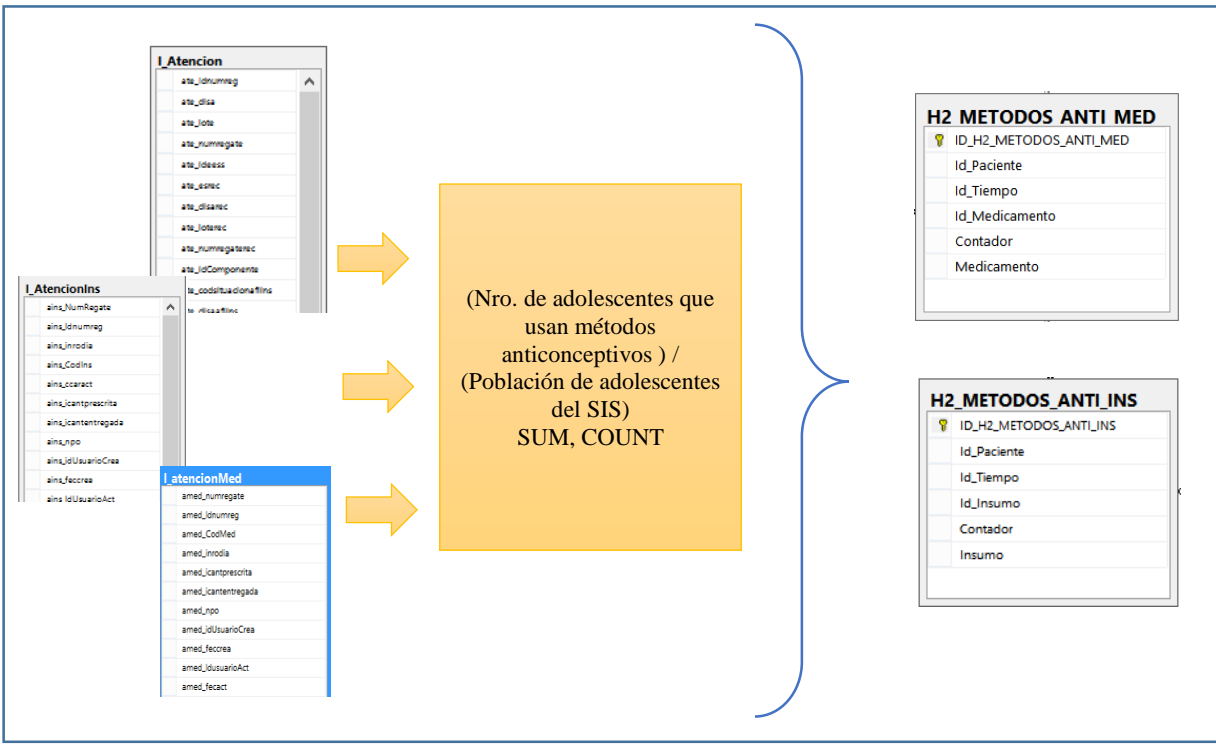

Figura 4.14.Diagrama de la tabla de hechos H2\_METODOS\_ANTI\_MED y H2\_METODOS\_ANTI\_INS

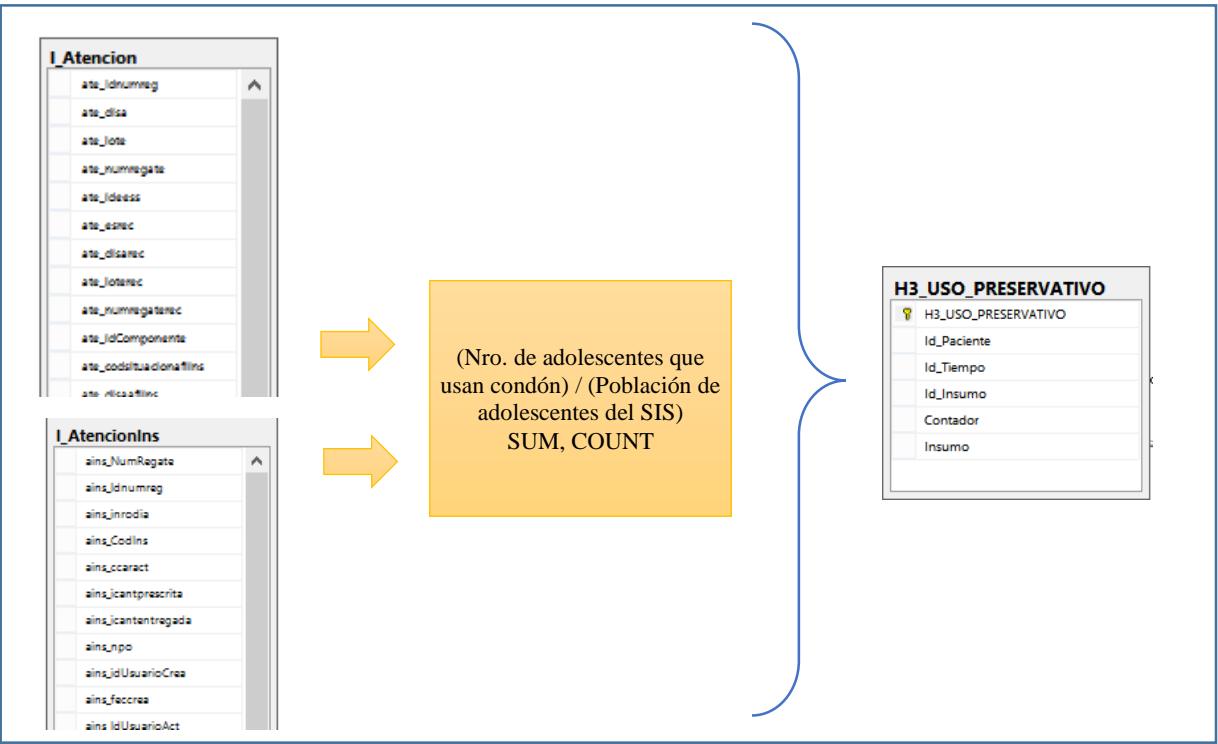

Figura 4.15. Diagrama de la tabla de hechos H3\_USO\_PRESERVATIVO

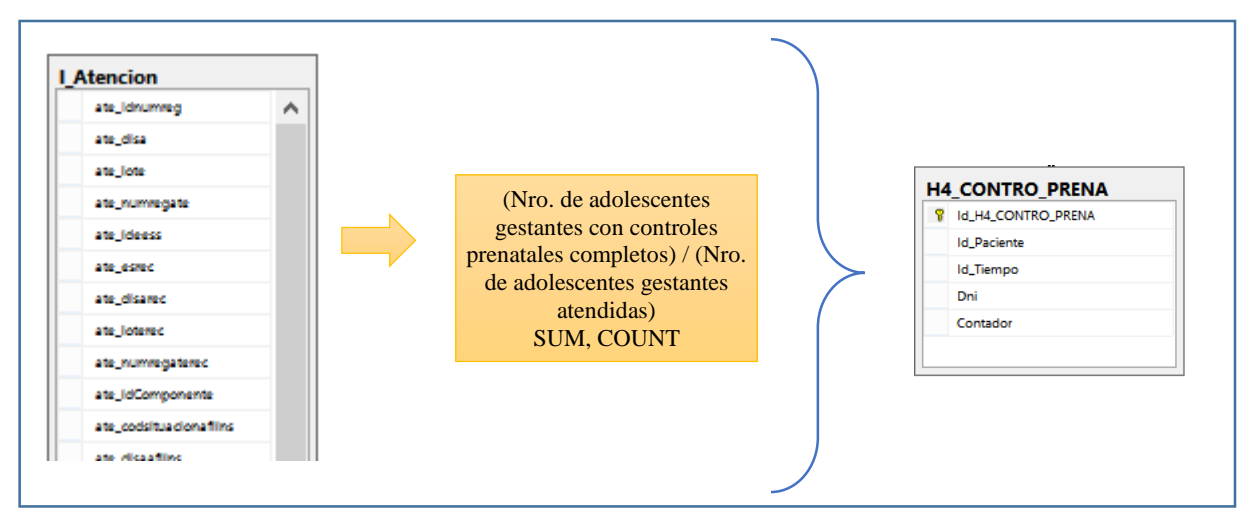

Figura 4.16.Diagrama de la tabla de hechos H4\_CONTRO\_PRENA

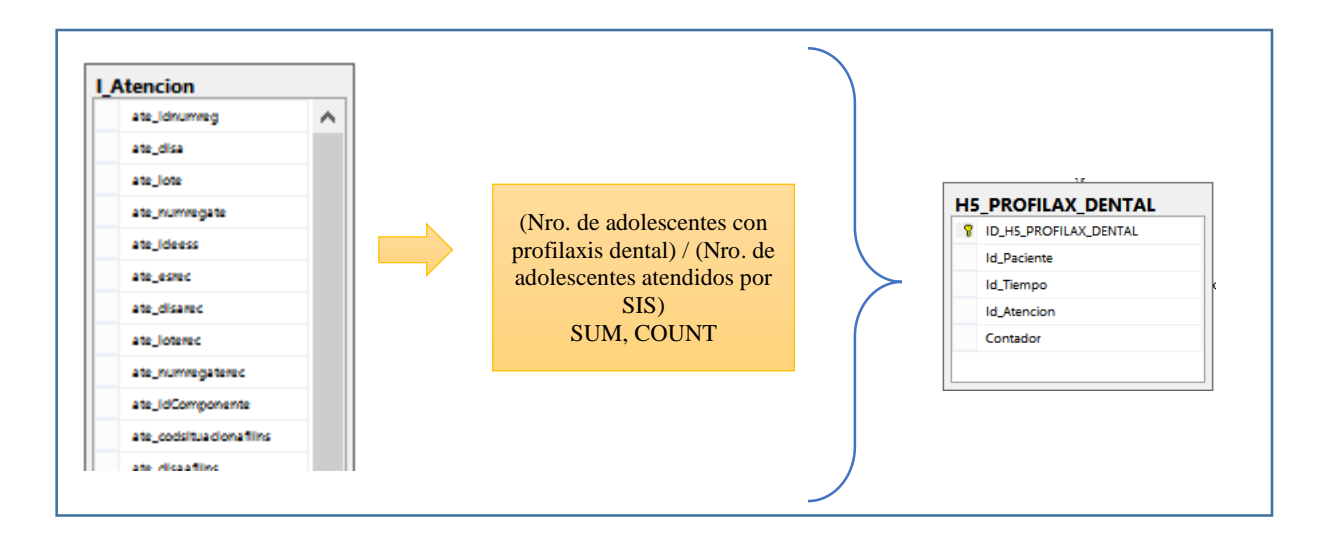

Figura 4.17.Diagrama de la tabla de hechos H5\_PROFILAX\_DENTAL

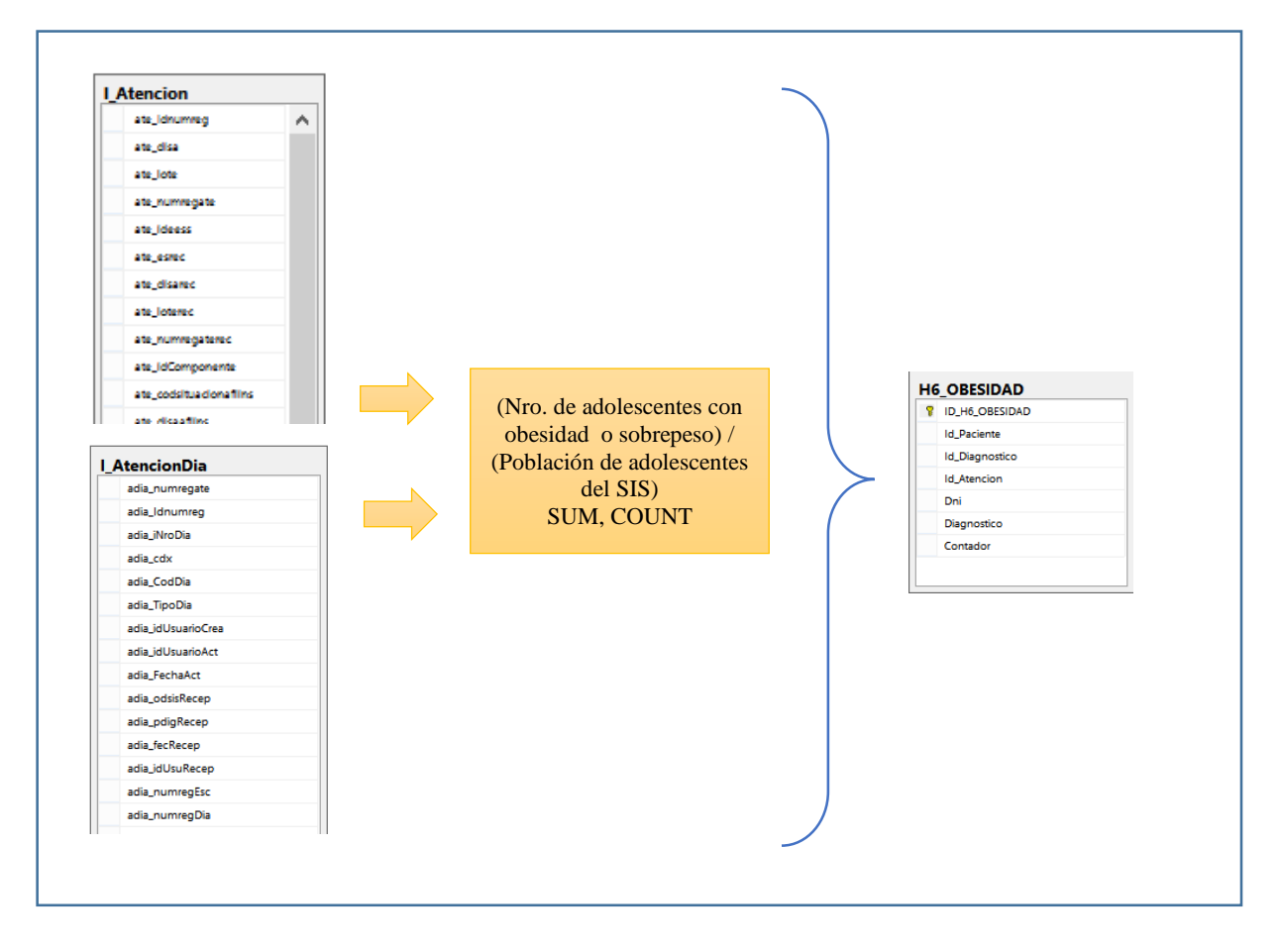

Figura 4.18.Diagrama de la tabla de hechos H6\_OBESIDAD

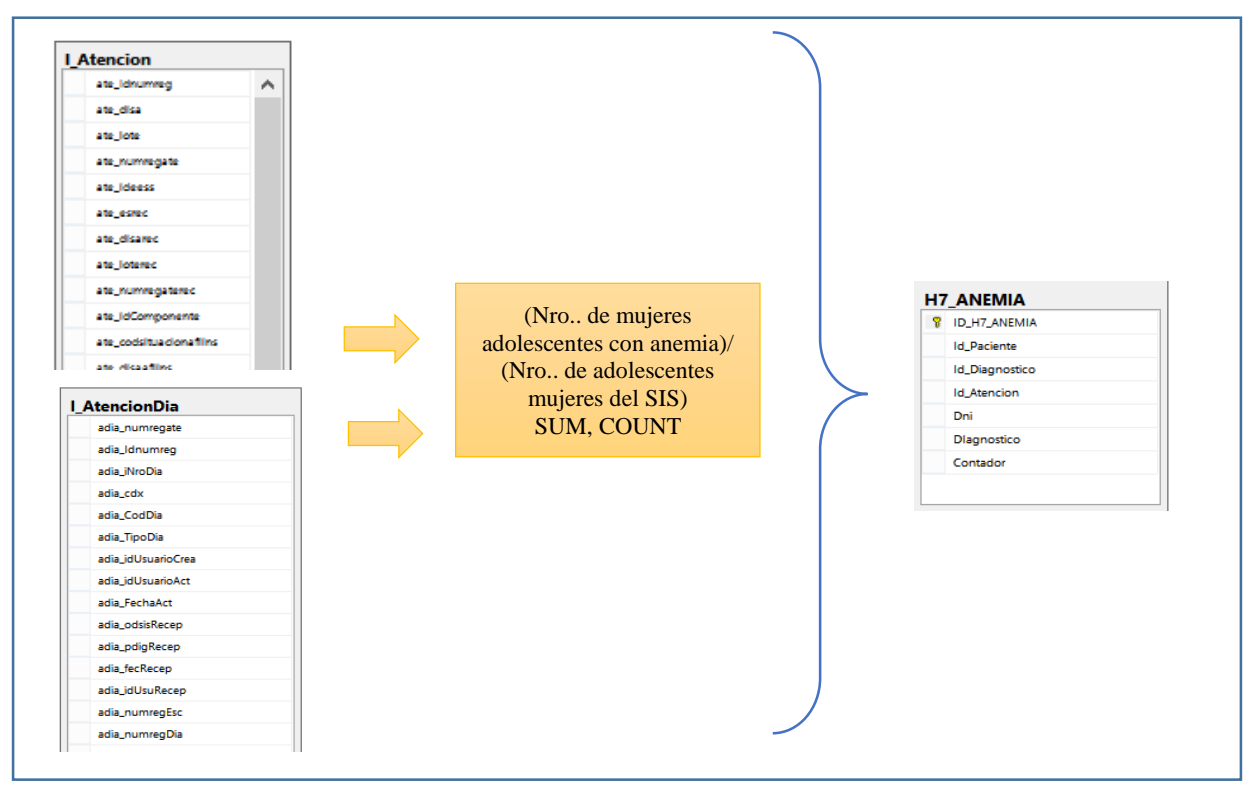

Figura 4.19. Diagrama de la tabla de hechos H7\_ANEMIA

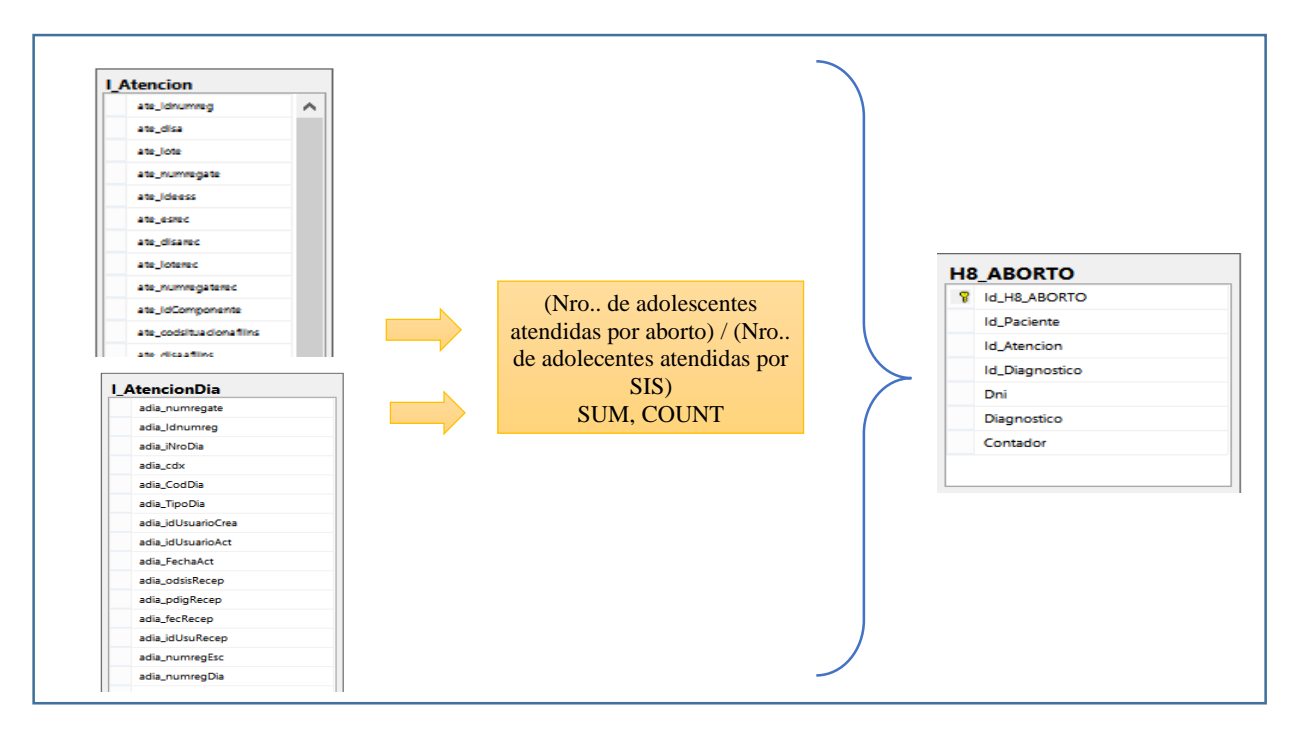

Figura 4.20. Diagrama de la tabla de hechos H8\_ABORTO

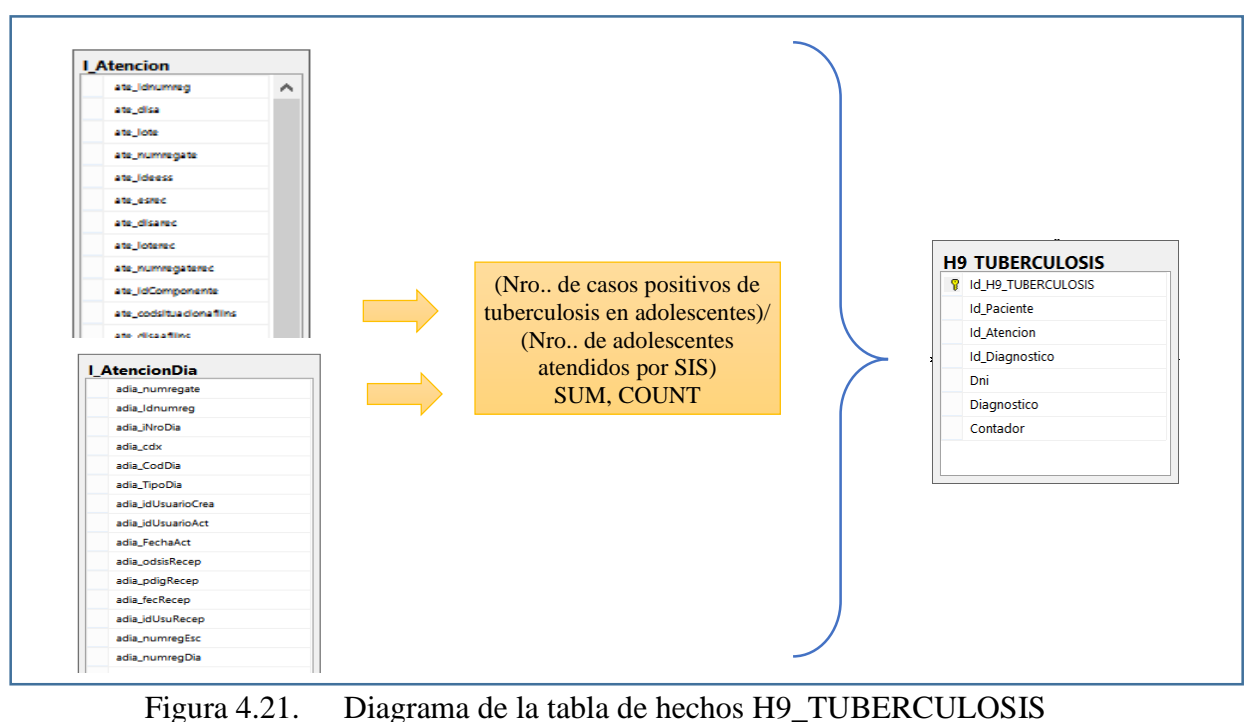

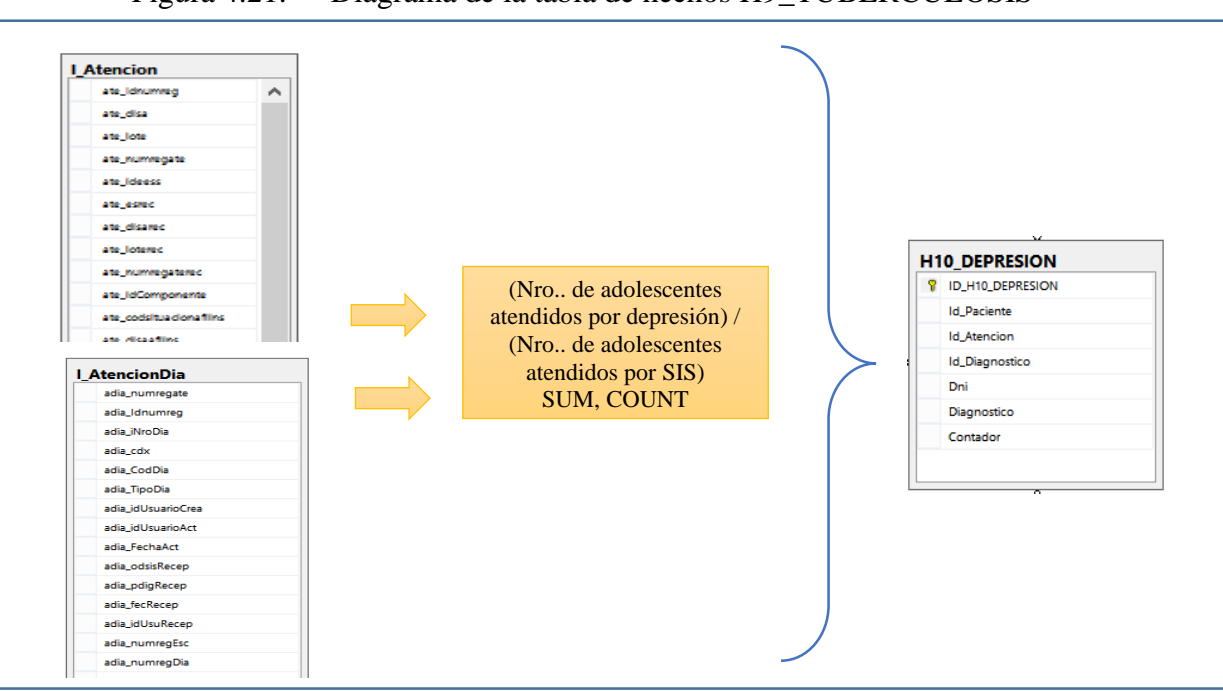

Figura 4.22.Diagrama de la tabla de hechos H10\_DEPRESION

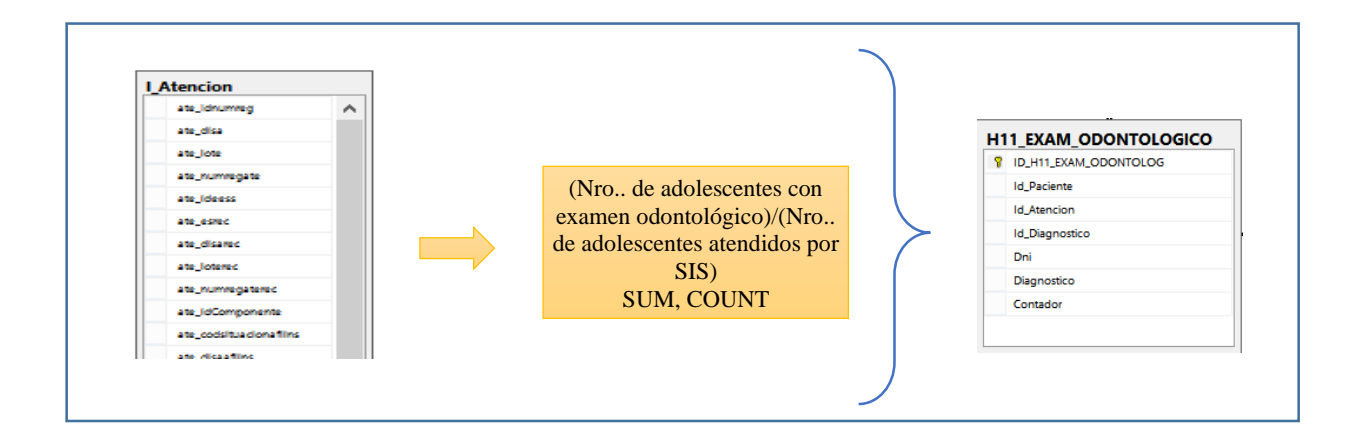

Figura 4.23.Diagrama de la tabla de hechos H11\_EXAM\_ODONTOLOGICO

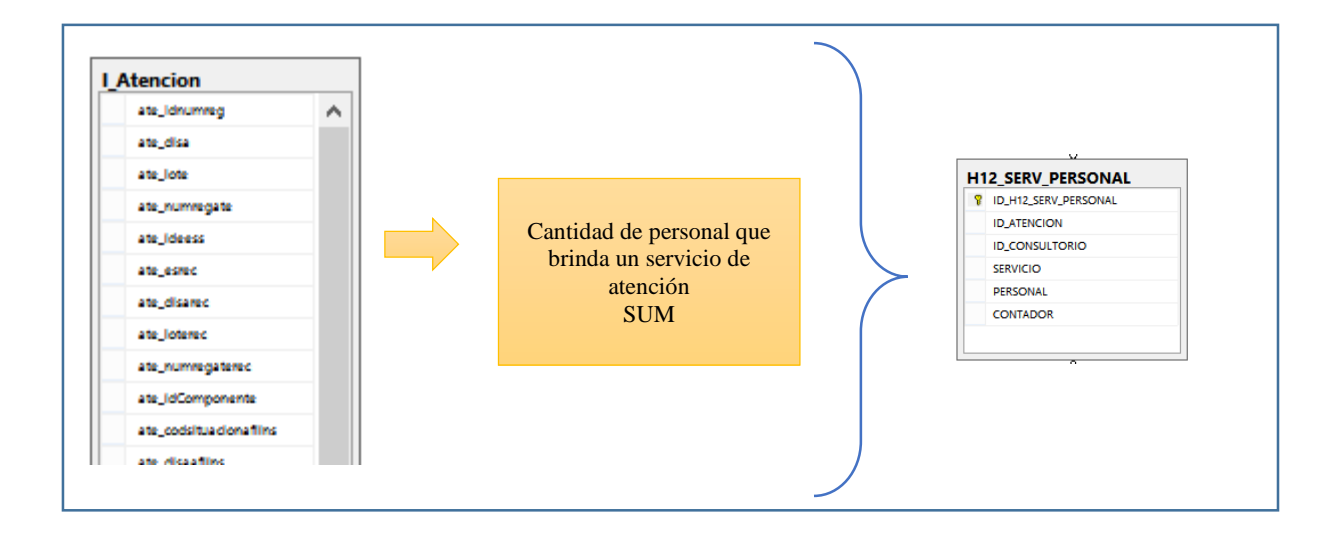

Figura 4.24.Diagrama de la tabla de hechos H12\_SERV\_PERSONAL
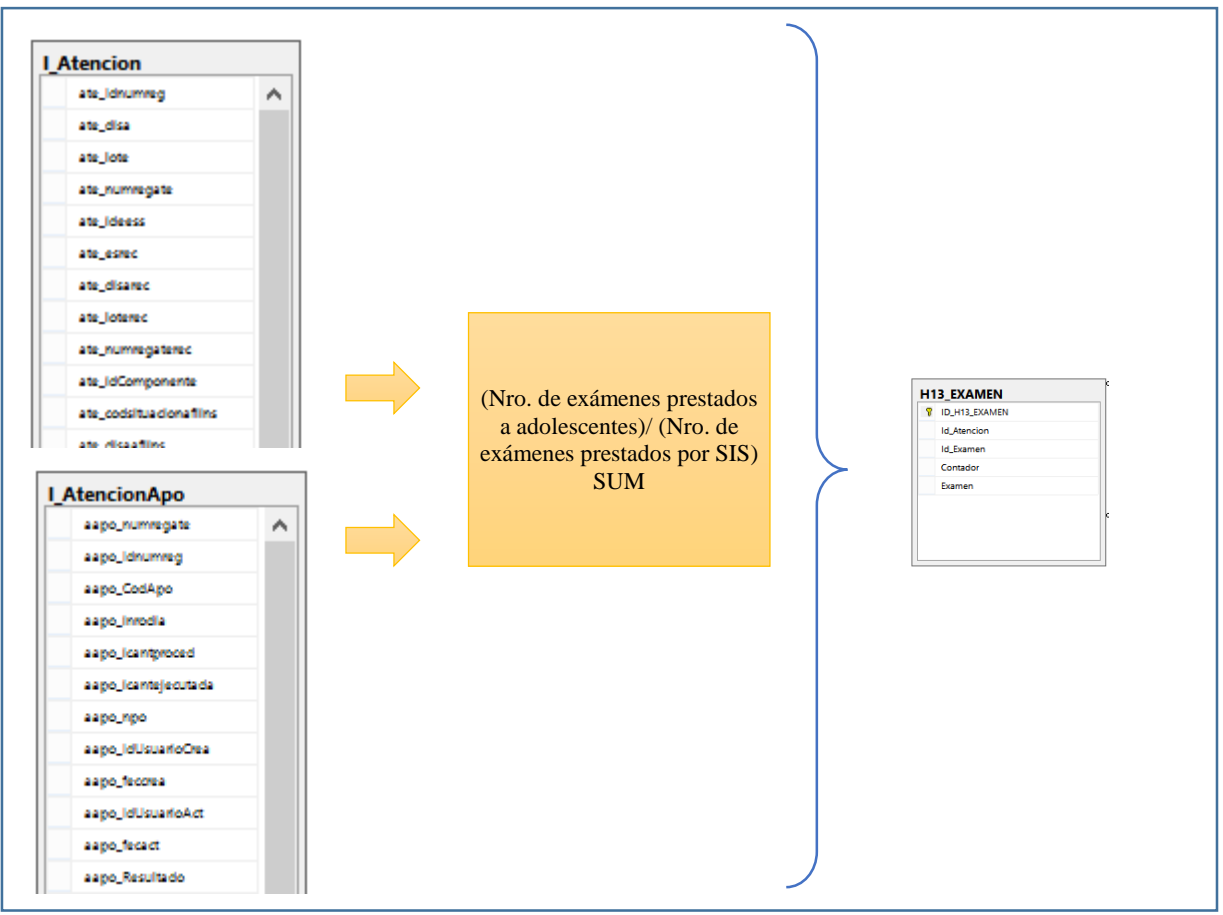

Figura 4.25.Diagrama de la tabla de hechos H13\_EXAMEN

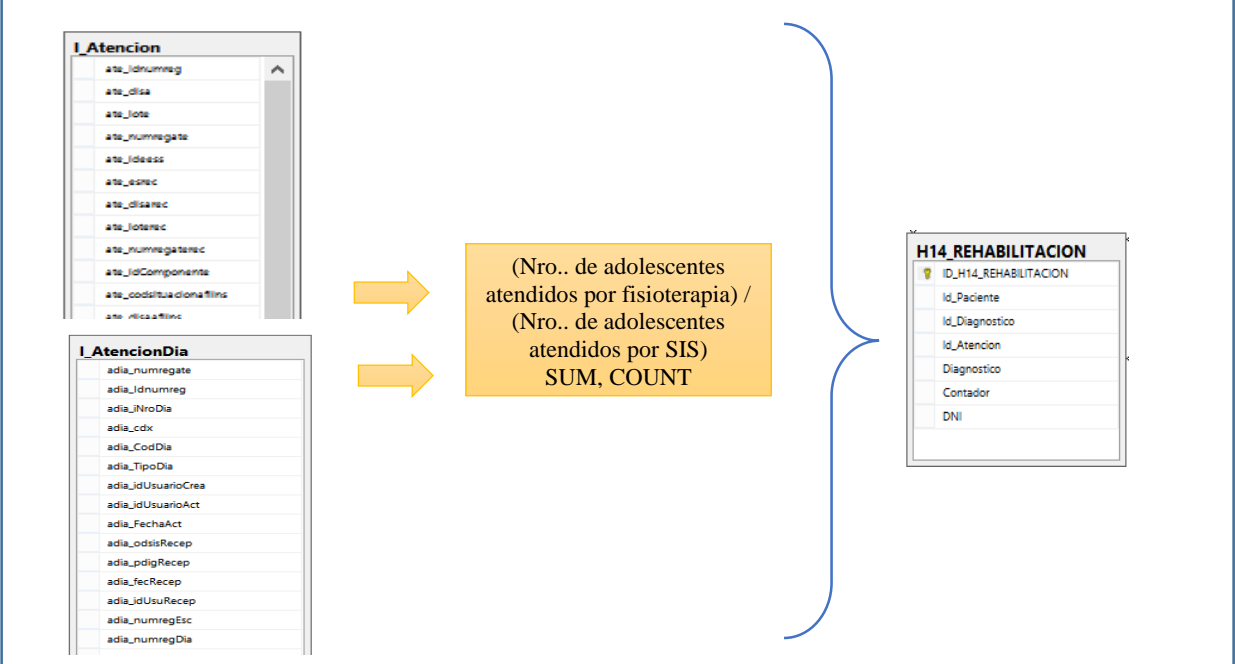

**Figura 4.26.** Diagrama de la tabla de hechos H14\_REHABILITACION

### **UNIONES**

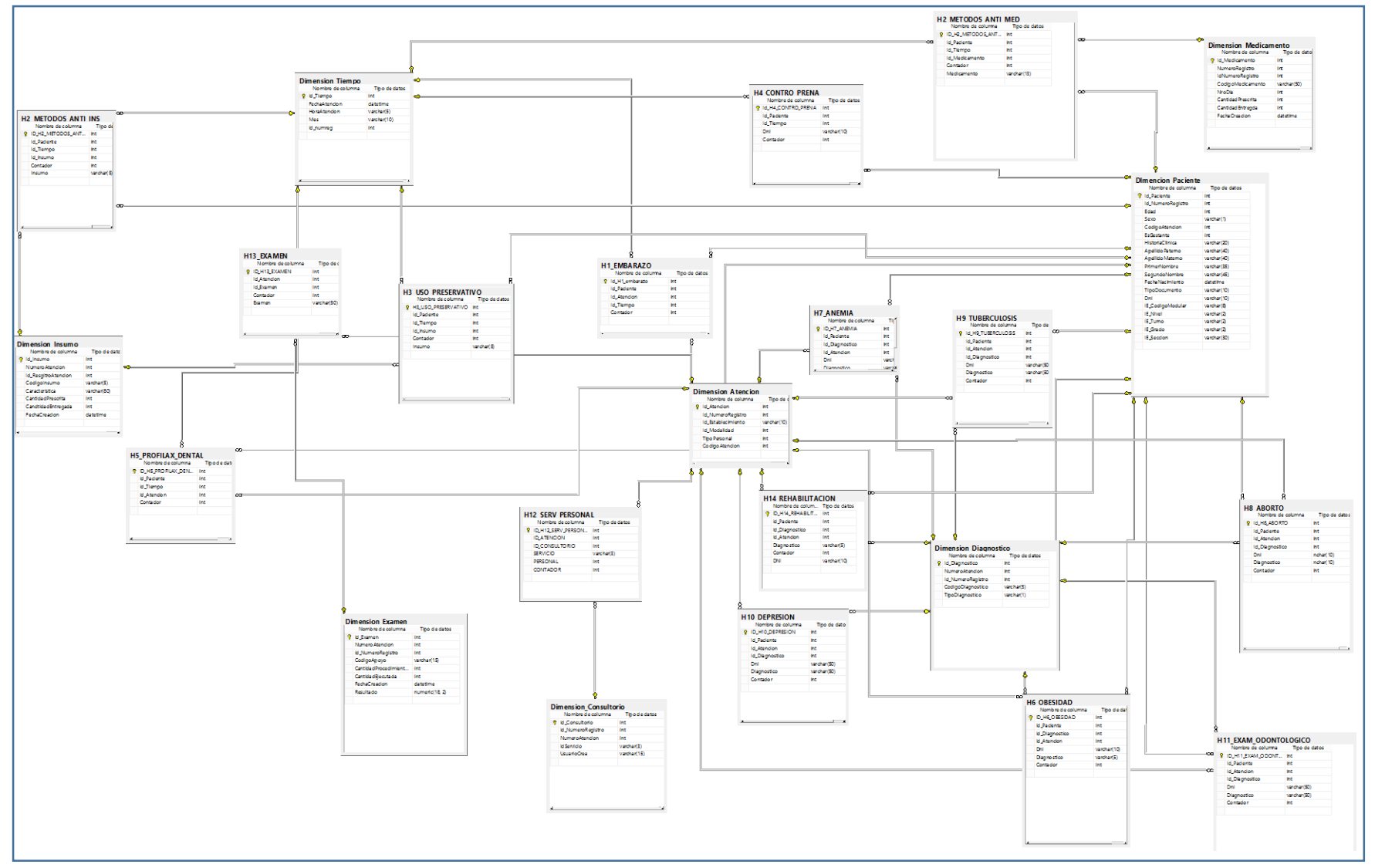

Figura 4.27. Diagrama esquema de uniones, esquema estrella de la base de datos

## **4.1.4. FASES DEL PROCESO ETL**

# **CARGA INICIAL**

Para la carga de nuestro modelo estrella se procede a llenar cada una de las dimensiones de nuestro modelo, las consultas usadas se muestran en la figura Nº 4.1

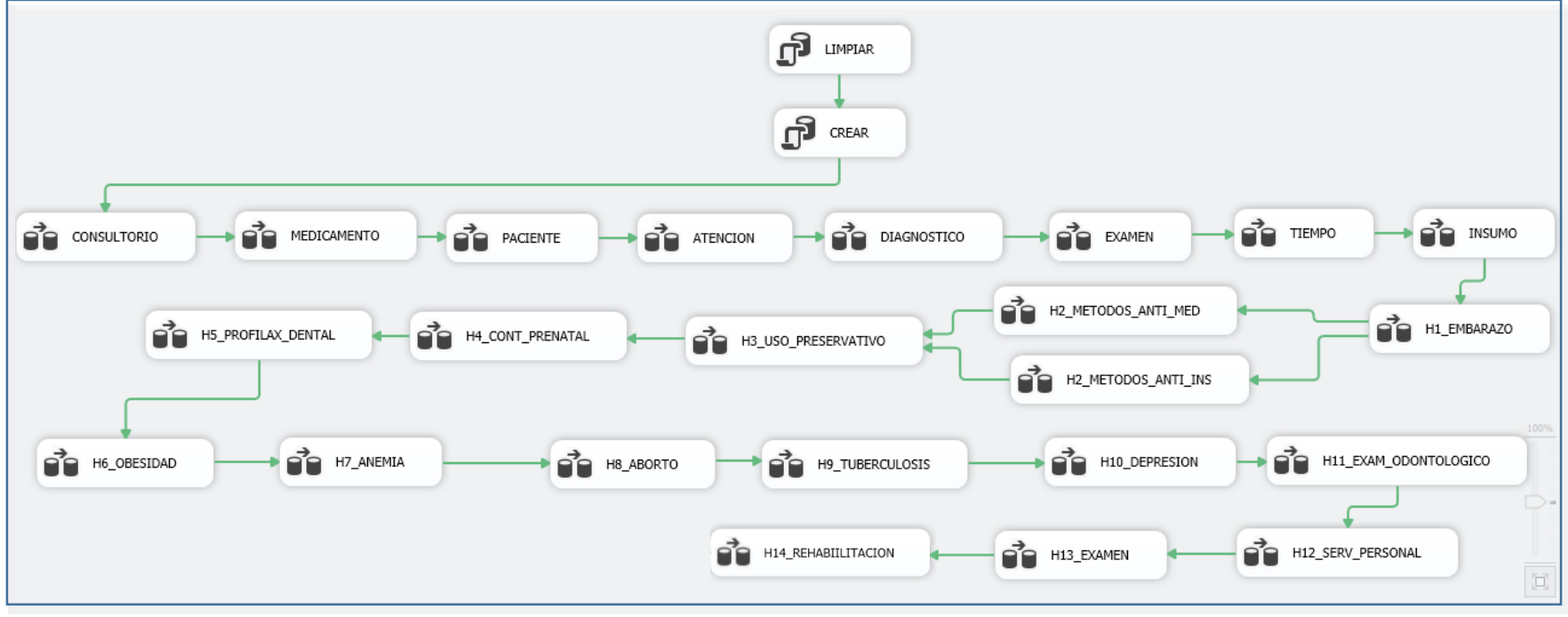

Figura 4.1. Proceso ETL para la carga inicial

Las tareas que lleva a cabo este proceso son:

- a. **Limpiar**: Borra todos los registros, tablas y relaciones de la base de datos PRESTACIONSALUD\_DM.
- b. **Crear**: Crea las tablas y relaciones de la base de datos PRESTACIONSALUD\_DM
- c. **Carga de dimensión Consultorio**: Se ejecuta el proceso de la carga de la dimensión Consultorio, se detallará más adelante.
- d. **Carga de dimensión Medicamento**: Se ejecuta el proceso de la carga de la dimensión Medicamento, se detallará más adelante.
- e. **Carga de dimensión Paciente**: Se ejecuta el proceso de la carga de la dimensión Paciente, se detallará más adelante.
- f. **Carga de dimensión Atención**: Se ejecuta el proceso de la carga de la dimensión Atención, se detallará más adelante.
- g. **Carga de dimensión Diagnóstico**: Se ejecuta el proceso de la carga de la dimensión Diagnóstico, se detallará más adelante.
- h. **Carga de dimensión Examen**: Se ejecuta el proceso de la carga de la dimensión Examen, se detallará más adelante.
- i. **Carga de dimensión Tiempo**: Se ejecuta el proceso de la carga de la dimensión Tiempo, se detallará más adelante.
- j. **Carga de dimensión Insumo**: Se ejecuta el proceso de la carga de la dimensión Insumo, se detallará más adelante.
- k. **Carga de tabla d hechos H1\_EMBARAZO:** Se ejecuta el proceso de la carga de la tabla de hechos H1\_EMBARAZO, se detallará más adelante.
- l. **H2\_METODOS\_ANTI\_MED:** Se ejecuta el proceso de la carga de la tabla de hechos H2\_METODOS\_ANTI\_MED, se detallará más adelante.
- m. **H2\_METODOS\_ANTI\_INS**: Se ejecuta el proceso de la carga de la tabla de hechos H<sub>2</sub> METODOS ANTI INS, se detallará más adelante.
- n. **H3\_USO\_PRESERVATIVO**: Se ejecuta el proceso de la carga de la tabla de hechos H3\_USO\_PRESERVATIVO, se detallará más adelante.
- o. **H4\_CONT\_PRENATAL**: Se ejecuta el proceso de la carga de la tabla de hechos H4\_CONT\_PRENATAL, se detallará más adelante.
- p. **H5\_PROFILAX\_DENTAL**: Se ejecuta el proceso de la carga de la tabla de hechos

H5\_PROFILAX\_DENTAL, se detallará más adelante.

- q. **H6\_OBESIDAD**: Se ejecuta el proceso de la carga de la tabla de hechos H6\_OBESIDAD, se detallará más adelante.
- r. **H7\_ANEMIA**: Se ejecuta el proceso de la carga de la tabla de hechos H7\_ANEMIA, se detallará más adelante.
- s. **H8\_ABORTO**: Se ejecuta el proceso de la carga de la tabla de hechos H8\_ABORTO, se detallará más adelante.
- t. **H9\_TUBERCULOSIS**: Se ejecuta el proceso de la carga de la tabla de hechos H9\_TUBERCULOSIS, se detallará más adelante.
- u. **H10\_DEPRESION**: Se ejecuta el proceso de la carga de la tabla de hechos H10\_DEPRESION, se detallará más adelante.
- v. **H11\_EXAM\_ODONTOLOGICO**: Se ejecuta el proceso de la carga de la tabla de hechos H11\_EXAM\_ODONTOLOGICO, se detallará más adelante.
- w. **H12 SERV PERSONAL**: Se ejecuta el proceso de la carga de la tabla de hechos H12\_SERV\_PERSONAL, se detallará más adelante.
- x. **H13\_EXAMEN**: Se ejecuta el proceso de la carga de la tabla de hechos H13\_EXAMEN, se detallará más adelante.
- y. **H14\_REHABILITACIÓN**: Se ejecuta el proceso de la carga de la tabla de hechos H14 REHABILITACIÓN, se detallará más adelante.

A continuación, se especificarán las tareas llevadas a cabo para cargar las dimensiones y hechos para el proceso de carga se utiliza la herramienta de Integration Services Connections Project de SQL server Business Intelligence Development Studio

## **PROCESO ETL**

Mediante las figuras de tal a tal, mostramos el codigo para poder migrar la información existente de la base de datos "BDODSIS\_007\_2017\_12" a las dimensiones creadas para generar los cubos.

Para lo cual se creo la Base de Datos datamart "PRESTACIONSALUD\_DM", desde donde se obtendra la informacion necesaria de las atenciones prestadas.

> IF EXISTS (SELECT \* FROM INFORMATION\_SCHEMA.TABLES  $WHERE$  table\_name = 'H1\_EMBARAZO') DROP TABLE dbo.H1\_EMBARAZO DROP TABLE dbo.H2\_METODOS\_ANTI\_MED DROP TABLE dbo.H2\_METODOS\_ANTI\_INS DROP TABLE dbo.H3\_USO\_PRESERVATIVO DROP TABLE dbo.H4\_CONTRO\_PRENA DROP TABLE dbo.H5\_PROFILAX\_DENTAL DROP TABLE dbo.H6\_OBESIDAD DROP TABLE dbo.H7\_ANEMIA DROP TABLE dbo.H8\_ABORTO DROP TABLE dbo.H9\_TUBERCULOSIS DROP TABLE dbo.H10\_DEPRESION DROP TABLE dbo.H11\_EXAM\_ODONTOLOGICO DROP TABLE dbo.H12\_SERV\_PERSONAL DROP TABLE dbo.H13\_EXAM DROP TABLE dbo.H13\_EXAMEN TRUNCATE TABLE dbo.DImencion\_Paciente TRUNCATE TABLE dbo.Dimension\_Atencion TRUNCATE TABLE dbo.Dimension\_Consultorio TRUNCATE TABLE dbo.Dimension\_Diagnostico TRUNCATE TABLE dbo.Dimension\_Examen TRUNCATE TABLE dbo.Dimension\_Insumo TRUNCATE TABLE dbo.Dimension\_Medicamento TRUNCATE TABLE dbo.Dimension\_Tiempo

Figura 4.2. Proceso ETL para limpieza de base de dato de PRESTACIONSALUD\_DM

```
USE [PRESTACIONSALUD_DM]
GO
```

```
/****** Object: Table [dbo].[H2_METODOS_ANTI_MED] Script Date: 19/03/2018 16:25:13 
******/
```
SET ANSI\_NULLS ON

GO

SET QUOTED\_IDENTIFIER ON

GO

SET ANSI\_PADDING ON

GO

```
CREATE TABLE [dbo].[H2_METODOS_ANTI_MED](
```
[ID\_H2\_METODOS\_ANTI\_MED] [INT] IDENTITY(1,1) NOT NULL,

[Id\_Paciente] [INT] NULL,

[Id\_Tiempo] [INT] NULL,

[Id\_Medicamento] [INT] NULL,

[Contador] [INT] NULL,

[Medicamento] [VARCHAR](13) NULL,

CONSTRAINT [PK\_H2\_METODOS\_ANTI\_MED] PRIMARY KEY CLUSTERED

[ID\_H2\_METODOS\_ANTI\_MED] ASC

)WITH (PAD\_INDEX = OFF, STATISTICS\_NORECOMPUTE = OFF, IGNORE\_DUP\_KEY = OFF, ALLOW\_ROW\_LOCKS = ON, ALLOW\_PAGE\_LOCKS = ON) ON [PRIMARY] ) ON [PRIMARY]

GO

(

SET ANSI\_PADDING OFF GO

```
ALTER TABLE [dbo].[H2_METODOS_ANTI_MED] WITH CHECK ADD CONSTRAINT 
[FK_H2_METODOS_ANTI_MED_DImencion_Paciente] FOREIGN KEY([Id_Paciente])
REFERENCES [dbo].[DImencion_Paciente] ([Id_Paciente])
GO
```
ALTER TABLE [dbo].[H2\_METODOS\_ANTI\_MED] CHECK CONSTRAINT [FK\_H2\_METODOS\_ANTI\_MED\_DImencion\_Paciente] GO

ALTER TABLE [dbo].[H2\_METODOS\_ANTI\_MED] WITH CHECK ADD CONSTRAINT [FK\_H2\_METODOS\_ANTI\_MED\_Dimension\_Medicamento] FOREIGN KEY([Id\_Medicamento]) REFERENCES [dbo].[Dimension\_Medicamento] ([Id\_Medicamento]) GO

ALTER TABLE [dbo].[H2\_METODOS\_ANTI\_MED] CHECK CONSTRAINT [FK\_H2\_METODOS\_ANTI\_MED\_Dimension\_Medicamento] GO

ALTER TABLE [dbo].[H2\_METODOS\_ANTI\_MED] WITH CHECK ADD CONSTRAINT [FK\_H2\_METODOS\_ANTI\_MED\_Dimension\_Tiempo] FOREIGN KEY([Id\_Tiempo]) REFERENCES [dbo].[Dimension\_Tiempo] ([Id\_Tiempo]) GO

ALTER TABLE [dbo].[H2\_METODOS\_ANTI\_MED] CHECK CONSTRAINT [FK\_H2\_METODOS\_ANTI\_MED\_Dimension\_Tiempo] GO

USE [PRESTACIONSALUD\_DM] GO

/\*\*\*\*\*\* Object: Table [dbo].[H1\_EMBARAZO] Script Date: 19/03/2018 16:25:04 \*\*\*\*\*\*/ SET ANSI\_NULLS ON GO

SET QUOTED\_IDENTIFIER ON GO

CREATE TABLE [dbo].[H1\_EMBARAZO](

[Id\_H1\_embarazo] [INT] NOT NULL,

[Id\_Paciente] [INT] NULL,

[Id\_Atencion] [INT] NULL,

[Id\_Tiempo] [INT] NULL,

[Contador] [INT] NULL,

CONSTRAINT [PK\_H1\_EMBARAZO] PRIMARY KEY CLUSTERED

(

[Id\_H1\_embarazo] ASC

)WITH (PAD\_INDEX = OFF, STATISTICS\_NORECOMPUTE = OFF, IGNORE\_DUP\_KEY = OFF, ALLOW\_ROW\_LOCKS = ON, ALLOW\_PAGE\_LOCKS = ON) ON [PRIMARY] ) ON [PRIMARY]

GO

ALTER TABLE [dbo].[H1\_EMBARAZO] WITH CHECK ADD CONSTRAINT [FK\_H1\_EMBARAZO\_Dimension\_Atencion] FOREIGN KEY([Id\_Atencion]) REFERENCES [dbo].[Dimension\_Atencion] ([Id\_Atencion]) GO

ALTER TABLE [dbo].[H1\_EMBARAZO] CHECK CONSTRAINT [FK\_H1\_EMBARAZO\_Dimension\_Atencion] GO

ALTER TABLE [dbo].[H1\_EMBARAZO] WITH CHECK ADD CONSTRAINT [FK\_H1\_EMBARAZO\_Dimension\_Tiempo] FOREIGN KEY([Id\_Tiempo]) REFERENCES [dbo].[Dimension\_Tiempo] ([Id\_Tiempo]) GO

ALTER TABLE [dbo].[H1\_EMBARAZO] CHECK CONSTRAINT [FK\_H1\_EMBARAZO\_Dimension\_Tiempo]

```
ALTER TABLE [dbo].[H1_EMBARAZO] WITH CHECK ADD CONSTRAINT 
[FK_H1_EMBARAZO_H1_EMBARAZO] FOREIGN KEY([Id_Paciente])
REFERENCES [dbo].[DImencion_Paciente] ([Id_Paciente])
GO
ALTER TABLE [dbo].[H1_EMBARAZO] CHECK CONSTRAINT 
[FK_H1_EMBARAZO_H1_EMBARAZO]
GO
USE [PRESTACIONSALUD_DM]
GO
/****** Object: Table [dbo].[H2_METODOS_ANTI_INS] Script Date: 22/03/2018 0:44:35 
******/
SET ANSI_NULLS ON
GO
SET QUOTED_IDENTIFIER ON
GO
SET ANSI_PADDING ON
GO
CREATE TABLE [dbo].[H2_METODOS_ANTI_INS](
      [ID_H2_METODOS_ANTI_INS] [INT] IDENTITY(1,1) NOT NULL,
      [Id_Paciente] [INT] NULL,
      [Id_Tiempo] [INT] NULL,
      [Id_Insumo] [INT] NULL,
      [Contador] [INT] NULL,
      [Insumo] [VARCHAR](5) NULL,
CONSTRAINT [PK_H2_METODOS_ANTI_INS] PRIMARY KEY CLUSTERED 
(
      [ID_H2_METODOS_ANTI_INS] ASC
)WITH (PAD_INDEX = OFF, STATISTICS_NORECOMPUTE = OFF, IGNORE_DUP_KEY =
```
OFF, ALLOW\_ROW\_LOCKS = ON, ALLOW\_PAGE\_LOCKS = ON) ON [PRIMARY] ) ON [PRIMARY]

GO

SET ANSI\_PADDING OFF GO

ALTER TABLE [dbo].[H2\_METODOS\_ANTI\_INS] WITH CHECK ADD CONSTRAINT [FK\_H2\_METODOS\_ANTI\_INS\_DImencion\_Paciente] FOREIGN KEY([Id\_Paciente]) REFERENCES [dbo].[DImencion\_Paciente] ([Id\_Paciente]) GO

ALTER TABLE [dbo].[H2\_METODOS\_ANTI\_INS] CHECK CONSTRAINT [FK\_H2\_METODOS\_ANTI\_INS\_DImencion\_Paciente] GO

```
ALTER TABLE [dbo].[H2_METODOS_ANTI_INS] WITH CHECK ADD 
CONSTRAINT [FK_H2_METODOS_ANTI_INS_Dimension_Insumo] FOREIGN 
KEY([Id_Insumo])
REFERENCES [dbo].[Dimension_Insumo] ([Id_Insumo])
GO
```
ALTER TABLE [dbo].[H2\_METODOS\_ANTI\_INS] CHECK CONSTRAINT [FK\_H2\_METODOS\_ANTI\_INS\_Dimension\_Insumo] GO

ALTER TABLE [dbo].[H2\_METODOS\_ANTI\_INS] WITH CHECK ADD CONSTRAINT [FK\_H2\_METODOS\_ANTI\_INS\_Dimension\_Tiempo] FOREIGN KEY([Id\_Tiempo]) REFERENCES [dbo].[Dimension\_Tiempo] ([Id\_Tiempo]) GO

```
ALTER TABLE [dbo].[H2_METODOS_ANTI_INS] CHECK CONSTRAINT 
[FK_H2_METODOS_ANTI_INS_Dimension_Tiempo]
GO
```

```
CREATE TABLE [dbo].[H3_USO_PRESERVATIVO](
```

```
[H3_USO_PRESERVATIVO] [INT] IDENTITY(1,1) NOT NULL,
[Id_Paciente] [INT] NULL,
[Id_Tiempo] [INT] NULL,
[Id_Insumo] [INT] NULL,
[Contador] [INT] NULL,
[Insumo] [VARCHAR](5) NULL,
```
CONSTRAINT [PK\_H3\_USO\_PRESERVATIVO] PRIMARY KEY CLUSTERED

```
(
```
[H3\_USO\_PRESERVATIVO] ASC )WITH (PAD\_INDEX = OFF, STATISTICS\_NORECOMPUTE = OFF,  $IGNORE_DUP\_KEY = OFF, ALLOW\_ROW\_LOCKS = ON, ALLOW\_PAGE\_LOCKS =$ ON) ON [PRIMARY] ) ON [PRIMARY]

```
GO
```
SET ANSI\_PADDING OFF

GO

```
ALTER TABLE [dbo].[H3_USO_PRESERVATIVO] WITH CHECK ADD 
CONSTRAINT [FK_H3_USO_PRESERVATIVO_DImencion_Paciente] FOREIGN 
KEY([Id_Paciente])
REFERENCES [dbo].[DImencion_Paciente] ([Id_Paciente])
GO
```
ALTER TABLE [dbo].[H3\_USO\_PRESERVATIVO] CHECK CONSTRAINT

[FK\_H3\_USO\_PRESERVATIVO\_DImencion\_Paciente] GO

ALTER TABLE [dbo].[H3\_USO\_PRESERVATIVO] WITH CHECK ADD CONSTRAINT [FK\_H3\_USO\_PRESERVATIVO\_Dimension\_Insumo] FOREIGN KEY([Id\_Insumo]) REFERENCES [dbo].[Dimension\_Insumo] ([Id\_Insumo]) GO

ALTER TABLE [dbo].[H3\_USO\_PRESERVATIVO] CHECK CONSTRAINT [FK\_H3\_USO\_PRESERVATIVO\_Dimension\_Insumo] GO

ALTER TABLE [dbo].[H3\_USO\_PRESERVATIVO] WITH CHECK ADD CONSTRAINT [FK\_H3\_USO\_PRESERVATIVO\_Dimension\_Tiempo] FOREIGN KEY([Id\_Tiempo]) REFERENCES [dbo].[Dimension\_Tiempo] ([Id\_Tiempo]) GO

```
ALTER TABLE [dbo].[H3_USO_PRESERVATIVO] CHECK CONSTRAINT 
[FK_H3_USO_PRESERVATIVO_Dimension_Tiempo]
GO
```
CREATE TABLE [dbo].[H4\_CONTRO\_PRENA](

[Id H4\_CONTRO\_PRENA] [INT] IDENTITY(1,1) NOT NULL,

[Id\_Paciente] [INT] NULL,

[Id\_Tiempo] [INT] NULL,

[Dni] [VARCHAR](10) NULL,

[Contador] [INT] NULL,

CONSTRAINT [PK\_H4\_CONTRO\_PRENA] PRIMARY KEY CLUSTERED

(

[Id\_H4\_CONTRO\_PRENA] ASC )WITH (PAD\_INDEX = OFF, STATISTICS\_NORECOMPUTE = OFF,  $IGNORE_DUP\_KEY = OFF, ALLOW\_ROW\_LOCKS = ON, ALLOW\_PAGE\_LOCKS =$ ON) ON [PRIMARY] ) ON [PRIMARY]

GO

SET ANSI\_PADDING OFF GO

ALTER TABLE [dbo].[H4\_CONTRO\_PRENA] WITH CHECK ADD CONSTRAINT [FK\_H4\_CONTRO\_PRENA\_DImencion\_Paciente] FOREIGN KEY([Id\_Paciente]) REFERENCES [dbo].[DImencion\_Paciente] ([Id\_Paciente]) GO

ALTER TABLE [dbo].[H4\_CONTRO\_PRENA] CHECK CONSTRAINT [FK\_H4\_CONTRO\_PRENA\_DImencion\_Paciente] GO

ALTER TABLE [dbo].[H4\_CONTRO\_PRENA] WITH CHECK ADD CONSTRAINT [FK\_H4\_CONTRO\_PRENA\_Dimension\_Tiempo] FOREIGN KEY([Id\_Tiempo]) REFERENCES [dbo].[Dimension\_Tiempo] ([Id\_Tiempo]) GO

ALTER TABLE [dbo].[H4\_CONTRO\_PRENA] CHECK CONSTRAINT [FK\_H4\_CONTRO\_PRENA\_Dimension\_Tiempo] GO

USE [PRESTACIONSALUD\_DM] GO

CREATE TABLE [dbo].[H5\_PROFILAX\_DENTAL](

[ID\_H5\_PROFILAX\_DENTAL] [INT] IDENTITY(1,1) NOT NULL,

[Id\_Paciente] [INT] NULL,

[Id\_Tiempo] [INT] NULL,

[Id Atencion] [INT] NULL,

[Contador] [INT] NULL,

CONSTRAINT [PK\_H5\_PROFILAX\_DENTAL] PRIMARY KEY CLUSTERED

(

[ID\_H5\_PROFILAX\_DENTAL] ASC

)WITH (PAD\_INDEX = OFF, STATISTICS\_NORECOMPUTE = OFF,

IGNORE\_DUP\_KEY = OFF, ALLOW\_ROW\_LOCKS = ON, ALLOW\_PAGE\_LOCKS = ON) ON [PRIMARY]

) ON [PRIMARY]

GO

ALTER TABLE [dbo].[H5\_PROFILAX\_DENTAL] WITH CHECK ADD CONSTRAINT [FK\_H5\_PROFILAX\_DENTAL\_DImencion\_Paciente] FOREIGN KEY([Id\_Paciente]) REFERENCES [dbo].[DImencion\_Paciente] ([Id\_Paciente]) GO

ALTER TABLE [dbo].[H5\_PROFILAX\_DENTAL] CHECK CONSTRAINT [FK\_H5\_PROFILAX\_DENTAL\_DImencion\_Paciente] GO

ALTER TABLE [dbo].[H5\_PROFILAX\_DENTAL] WITH CHECK ADD CONSTRAINT [FK\_H5\_PROFILAX\_DENTAL\_Dimension\_Atencion] FOREIGN KEY([Id\_Atencion]) REFERENCES [dbo].[Dimension\_Atencion] ([Id\_Atencion]) GO

ALTER TABLE [dbo].[H5\_PROFILAX\_DENTAL] CHECK CONSTRAINT

[FK\_H5\_PROFILAX\_DENTAL\_Dimension\_Atencion] GO

ALTER TABLE [dbo].[H5\_PROFILAX\_DENTAL] WITH CHECK ADD CONSTRAINT [FK\_H5\_PROFILAX\_DENTAL\_Dimension\_Tiempo] FOREIGN KEY([Id\_Tiempo]) REFERENCES [dbo].[Dimension\_Tiempo] ([Id\_Tiempo]) GO

ALTER TABLE [dbo].[H5\_PROFILAX\_DENTAL] CHECK CONSTRAINT [FK\_H5\_PROFILAX\_DENTAL\_Dimension\_Tiempo] GO

CREATE TABLE [dbo].[H6\_OBESIDAD](

[ID\_H6\_OBESIDAD] [INT] IDENTITY(1,1) NOT NULL,

[Id\_Paciente] [INT] NULL,

[Id\_Diagnostico] [INT] NULL,

[Id\_Atencion] [INT] NULL,

[Dni] [VARCHAR](10) NULL,

[Diagnostico] [VARCHAR](5) NULL,

[Contador] [INT] NULL,

CONSTRAINT [PK\_H6\_OBESIDAD] PRIMARY KEY CLUSTERED

[ID\_H6\_OBESIDAD] ASC

)WITH (PAD\_INDEX = OFF, STATISTICS\_NORECOMPUTE = OFF, IGNORE DUP KEY = OFF, ALLOW ROW LOCKS = ON, ALLOW PAGE LOCKS = ON) ON [PRIMARY] ) ON [PRIMARY]

GO

(

SET ANSI\_PADDING OFF

## GO

ALTER TABLE [dbo].[H6\_OBESIDAD] WITH NOCHECK ADD CONSTRAINT [FK\_H6\_OBESIDAD\_DImencion\_Paciente] FOREIGN KEY([Id\_Paciente]) REFERENCES [dbo].[DImencion\_Paciente] ([Id\_Paciente]) GO

ALTER TABLE [dbo].[H6\_OBESIDAD] CHECK CONSTRAINT [FK\_H6\_OBESIDAD\_DImencion\_Paciente] GO

ALTER TABLE [dbo].[H6\_OBESIDAD] WITH NOCHECK ADD CONSTRAINT [FK\_H6\_OBESIDAD\_DImencion\_Paciente1] FOREIGN KEY([Id\_Diagnostico]) REFERENCES [dbo]. [Dimension\_Diagnostico] ([Id\_Diagnostico]) GO

ALTER TABLE [dbo].[H6\_OBESIDAD] CHECK CONSTRAINT [FK\_H6\_OBESIDAD\_DImencion\_Paciente1] GO

ALTER TABLE [dbo].[H6\_OBESIDAD] WITH NOCHECK ADD CONSTRAINT [FK\_H6\_OBESIDAD\_Dimension\_Atencion] FOREIGN KEY([Id\_Atencion]) REFERENCES [dbo].[Dimension\_Atencion] ([Id\_Atencion]) GO

ALTER TABLE [dbo].[H6\_OBESIDAD] CHECK CONSTRAINT [FK\_H6\_OBESIDAD\_Dimension\_Atencion] GO

USE [PRESTACIONSALUD\_DM] GO

```
CREATE TABLE [dbo].[H7_ANEMIA](
      [ID_H7_ANEMIA] [INT] IDENTITY(1,1) NOT NULL,
      [Id_Paciente] [INT] NULL,
      [Id_Diagnostico] [INT] NULL,
      [Id_Atencion] [INT] NULL,
      [Dni] [VARCHAR](10) NULL,
      [DIagnostico] [VARCHAR](5) NULL,
      [Contador] [INT] NULL,
CONSTRAINT [PK_H7_ANEMIA] PRIMARY KEY CLUSTERED 
(
      [ID_H7_ANEMIA] ASC
)WITH (PAD_INDEX = OFF, STATISTICS_NORECOMPUTE = OFF,
IGNORE_DUP_KEY = OFF, ALLOW_ROW_LOCKS = ON, ALLOW_PAGE_LOCKS = 
ON) ON [PRIMARY]
) ON [PRIMARY]
GO
SET ANSI_PADDING OFF
GO
ALTER TABLE [dbo].[H7_ANEMIA] WITH CHECK ADD CONSTRAINT 
[FK_H7_ANEMIA_DImencion_Paciente] FOREIGN KEY([Id_Paciente])
REFERENCES [dbo].[DImencion_Paciente] ([Id_Paciente])
GO
ALTER TABLE [dbo].[H7_ANEMIA] CHECK CONSTRAINT 
[FK_H7_ANEMIA_DImencion_Paciente]
```
GO

ALTER TABLE [dbo].[H7\_ANEMIA] WITH CHECK ADD CONSTRAINT

```
ALTER TABLE [dbo].[H7_ANEMIA] WITH CHECK ADD CONSTRAINT 
[FK_H7_ANEMIA_Dimension_Atencion] FOREIGN KEY([Id_Atencion])
REFERENCES [dbo].[Dimension_Atencion] ([Id_Atencion])
GO
```
ALTER TABLE [dbo].[H7\_ANEMIA] CHECK CONSTRAINT [FK\_H7\_ANEMIA\_Dimension\_Atencion] GO

ALTER TABLE [dbo].[H7\_ANEMIA] WITH CHECK ADD CONSTRAINT [FK\_H7\_ANEMIA\_Dimension\_Diagnostico] FOREIGN KEY([Id\_Diagnostico]) REFERENCES [dbo].[Dimension\_Diagnostico] ([Id\_Diagnostico]) GO

ALTER TABLE [dbo].[H7\_ANEMIA] CHECK CONSTRAINT [FK\_H7\_ANEMIA\_Dimension\_Diagnostico] GO

CREATE TABLE [dbo].[H8\_ABORTO](

[Id\_H8\_ABORTO] [INT] IDENTITY(1,1) NOT NULL,

[Id\_Paciente] [INT] NULL,

[Id\_Atencion] [INT] NULL,

[Id\_Diagnostico] [INT] NULL,

[Dni] [NCHAR](10) NULL,

[Diagnostico] [NCHAR](10) NULL,

[Contador] [INT] NULL,

CONSTRAINT [PK\_H8\_ABORTO] PRIMARY KEY CLUSTERED

(

[Id\_H8\_ABORTO] ASC

)WITH (PAD\_INDEX = OFF, STATISTICS\_NORECOMPUTE = OFF,

IGNORE\_DUP\_KEY = OFF, ALLOW\_ROW\_LOCKS = ON, ALLOW\_PAGE\_LOCKS =

[FK\_H7\_ANEMIA\_Dimension\_Atencion] FOREIGN KEY([Id\_Atencion]) REFERENCES [dbo].[Dimension\_Atencion] ([Id\_Atencion]) GO

ALTER TABLE [dbo].[H7\_ANEMIA] CHECK CONSTRAINT [FK\_H7\_ANEMIA\_Dimension\_Atencion] GO

ALTER TABLE [dbo].[H7\_ANEMIA] WITH CHECK ADD CONSTRAINT [FK\_H7\_ANEMIA\_Dimension\_Diagnostico] FOREIGN KEY([Id\_Diagnostico]) REFERENCES [dbo].[Dimension\_Diagnostico] ([Id\_Diagnostico]) GO

ALTER TABLE [dbo].[H7\_ANEMIA] CHECK CONSTRAINT [FK\_H7\_ANEMIA\_Dimension\_Diagnostico] GO

CREATE TABLE [dbo].[H8\_ABORTO](

[Id\_H8\_ABORTO] [INT] IDENTITY(1,1) NOT NULL,

[Id\_Paciente] [INT] NULL,

[Id\_Atencion] [INT] NULL,

[Id\_Diagnostico] [INT] NULL,

[Dni] [NCHAR](10) NULL,

[Diagnostico] [NCHAR](10) NULL,

[Contador] [INT] NULL,

CONSTRAINT [PK\_H8\_ABORTO] PRIMARY KEY CLUSTERED

```
(
```
[Id\_H8\_ABORTO] ASC

)WITH (PAD\_INDEX = OFF, STATISTICS\_NORECOMPUTE = OFF,

 $IGNORE_DUP\_KEY = OFF, ALLOW\_ROW\_LOCKS = ON, ALLOW\_PAGE\_LOCKS =$ ON) ON [PRIMARY]

```
) ON [PRIMARY]
```
GO

ALTER TABLE [dbo].[H8\_ABORTO] WITH CHECK ADD CONSTRAINT [FK\_H8\_ABORTO\_DImencion\_Paciente] FOREIGN KEY([Id\_Paciente]) REFERENCES [dbo].[DImencion\_Paciente] ([Id\_Paciente]) GO

ALTER TABLE [dbo].[H8\_ABORTO] CHECK CONSTRAINT [FK\_H8\_ABORTO\_DImencion\_Paciente] GO

ALTER TABLE [dbo].[H8\_ABORTO] WITH CHECK ADD CONSTRAINT [FK\_H8\_ABORTO\_Dimension\_Atencion] FOREIGN KEY([Id\_Atencion]) REFERENCES [dbo].[Dimension\_Atencion] ([Id\_Atencion]) GO

ALTER TABLE [dbo].[H8\_ABORTO] CHECK CONSTRAINT [FK\_H8\_ABORTO\_Dimension\_Atencion] GO

ALTER TABLE [dbo].[H8\_ABORTO] WITH CHECK ADD CONSTRAINT [FK\_H8\_ABORTO\_Dimension\_Diagnostico] FOREIGN KEY([Id\_Diagnostico]) REFERENCES [dbo].[Dimension\_Diagnostico] ([Id\_Diagnostico]) GO

ALTER TABLE [dbo].[H8\_ABORTO] CHECK CONSTRAINT [FK\_H8\_ABORTO\_Dimension\_Diagnostico] GO

```
CREATE TABLE [dbo].[H9_TUBERCULOSIS](
      [Id_H9_TUBERCULOSIS] [INT] IDENTITY(1,1) NOT NULL,
      [Id_Paciente] [INT] NULL,
      [Id_Atencion] [INT] NULL,
      [Id Diagnostico] [INT] NULL,
      [Dni] [VARCHAR](50) NULL,
      [Diagnostico] [VARCHAR](50) NULL,
      [Contador] [INT] NULL,
CONSTRAINT [PK_H9_TUBERCULOSIS] PRIMARY KEY CLUSTERED 
(
      [Id_H9_TUBERCULOSIS] ASC
)WITH (PAD_INDEX = OFF, STATISTICS_NORECOMPUTE = OFF,
IGNORE_DUP_KEY = OFF, ALLOW_ROW_LOCKS = ON, ALLOW_PAGE_LOCKS = 
ON) ON [PRIMARY]
) ON [PRIMARY]
GO
SET ANSI_PADDING OFF
GO
ALTER TABLE [dbo].[H9_TUBERCULOSIS] WITH CHECK ADD CONSTRAINT 
[FK_H9_TUBERCULOSIS_DImencion_Paciente] FOREIGN KEY([Id_Paciente])
```
REFERENCES [dbo].[DImencion\_Paciente] ([Id\_Paciente]) GO

```
ALTER TABLE [dbo].[H9_TUBERCULOSIS] CHECK CONSTRAINT 
[FK_H9_TUBERCULOSIS_DImencion_Paciente]
GO
```
ALTER TABLE [dbo].[H9\_TUBERCULOSIS] WITH CHECK ADD CONSTRAINT

[FK\_H9\_TUBERCULOSIS\_Dimension\_Atencion] FOREIGN KEY([Id\_Atencion]) REFERENCES [dbo].[Dimension\_Atencion] ([Id\_Atencion]) GO

ALTER TABLE [dbo].[H9\_TUBERCULOSIS] CHECK CONSTRAINT [FK\_H9\_TUBERCULOSIS\_Dimension\_Atencion] GO

ALTER TABLE [dbo].[H9\_TUBERCULOSIS] WITH CHECK ADD CONSTRAINT [FK\_H9\_TUBERCULOSIS\_Dimension\_Diagnostico] FOREIGN KEY([Id\_Diagnostico]) REFERENCES [dbo].[Dimension\_Diagnostico] ([Id\_Diagnostico]) GO

ALTER TABLE [dbo].[H9\_TUBERCULOSIS] CHECK CONSTRAINT [FK\_H9\_TUBERCULOSIS\_Dimension\_Diagnostico] GO

CREATE TABLE [dbo].[H10\_DEPRESION](

[ID\_H10\_DEPRESION] [INT] IDENTITY(1,1) NOT NULL,

[Id\_Paciente] [INT] NULL,

[Id Atencion] [INT] NULL,

[Id\_Diagnostico] [INT] NULL,

[Dni] [VARCHAR](50) NULL,

[Diagnostico] [VARCHAR](50) NULL,

[Contador] [INT] NULL,

CONSTRAINT [PK\_H10\_DEPRESION] PRIMARY KEY CLUSTERED

(

[ID\_H10\_DEPRESION] ASC

)WITH (PAD\_INDEX = OFF, STATISTICS\_NORECOMPUTE = OFF,  $IGNORE_DUP\_KEY = OFF, ALLOW\_ROW\_LOCKS = ON, ALLOW\_PAGE\_LOCKS =$ ON) ON [PRIMARY]

```
GO
```
SET ANSI\_PADDING OFF GO

ALTER TABLE [dbo].[H10\_DEPRESION] WITH CHECK ADD CONSTRAINT [FK\_H10\_DEPRESION\_DImencion\_Paciente] FOREIGN KEY([Id\_Paciente]) REFERENCES [dbo].[DImencion\_Paciente] ([Id\_Paciente]) GO

ALTER TABLE [dbo].[H10\_DEPRESION] CHECK CONSTRAINT [FK\_H10\_DEPRESION\_DImencion\_Paciente] GO

ALTER TABLE [dbo].[H10\_DEPRESION] WITH CHECK ADD CONSTRAINT [FK\_H10\_DEPRESION\_Dimension\_Atencion] FOREIGN KEY([Id\_Atencion]) REFERENCES [dbo].[Dimension\_Atencion] ([Id\_Atencion]) GO

ALTER TABLE [dbo].[H10\_DEPRESION] CHECK CONSTRAINT [FK\_H10\_DEPRESION\_Dimension\_Atencion] GO

ALTER TABLE [dbo].[H10\_DEPRESION] WITH CHECK ADD CONSTRAINT [FK\_H10\_DEPRESION\_Dimension\_Diagnostico] FOREIGN KEY([Id\_Diagnostico]) REFERENCES [dbo].[Dimension\_Diagnostico] ([Id\_Diagnostico]) GO

ALTER TABLE [dbo].[H10\_DEPRESION] CHECK CONSTRAINT [FK\_H10\_DEPRESION\_Dimension\_Diagnostico] GO

```
CREATE TABLE [dbo].[H11_EXAM_ODONTOLOGICO](
     [ID_H11_EXAM_ODONTOLOG] [INT] IDENTITY(1,1) NOT NULL,
     [Id_Paciente] [INT] NULL,
     [Id_Atencion] [INT] NULL,
     [Id Diagnostico] [INT] NULL,
     [Dni] [VARCHAR](50) NULL,
     [Diagnostico] [VARCHAR](50) NULL,
     [Contador] [INT] NULL,
CONSTRAINT [PK_H11_EXAM_ODONTOLOGICO] PRIMARY KEY CLUSTERED 
(
      [ID_H11_EXAM_ODONTOLOG] ASC
)WITH (PAD_INDEX = OFF, STATISTICS_NORECOMPUTE = OFF,
IGNORE_DUP_KEY = OFF, ALLOW_ROW_LOCKS = ON, ALLOW_PAGE_LOCKS = 
ON) ON [PRIMARY]
) ON [PRIMARY]
GO
SET ANSI_PADDING OFF
GO
ALTER TABLE [dbo].[H11_EXAM_ODONTOLOGICO] WITH CHECK ADD 
CONSTRAINT [FK_H11_EXAM_ODONTOLOGICO_DImencion_Paciente] FOREIGN 
KEY([Id_Paciente])
REFERENCES [dbo].[DImencion_Paciente] ([Id_Paciente])
GO
ALTER TABLE [dbo].[H11_EXAM_ODONTOLOGICO] CHECK CONSTRAINT 
[FK_H11_EXAM_ODONTOLOGICO_DImencion_Paciente]
```
GO

ALTER TABLE [dbo].[H11\_EXAM\_ODONTOLOGICO] WITH CHECK ADD CONSTRAINT [FK\_H11\_EXAM\_ODONTOLOGICO\_Dimension\_Atencion] FOREIGN KEY([Id\_Atencion]) REFERENCES [dbo]. [Dimension Atencion] ([Id Atencion]) GO

ALTER TABLE [dbo].[H11\_EXAM\_ODONTOLOGICO] CHECK CONSTRAINT [FK\_H11\_EXAM\_ODONTOLOGICO\_Dimension\_Atencion] GO

ALTER TABLE [dbo].[H11\_EXAM\_ODONTOLOGICO] WITH CHECK ADD CONSTRAINT [FK\_H11\_EXAM\_ODONTOLOGICO\_Dimension\_Diagnostico] FOREIGN KEY([Id\_Diagnostico]) REFERENCES [dbo]. [Dimension\_Diagnostico] ([Id\_Diagnostico]) GO

ALTER TABLE [dbo].[H11\_EXAM\_ODONTOLOGICO] CHECK CONSTRAINT [FK\_H11\_EXAM\_ODONTOLOGICO\_Dimension\_Diagnostico] GO

CREATE TABLE [dbo].[H12\_SERV\_PERSONAL](

[ID\_H12\_SERV\_PERSONAL] [INT] IDENTITY(1,1) NOT NULL,

[ID\_ATENCION] [INT] NULL,

[ID\_CONSULTORIO] [INT] NULL,

[SERVICIO] [VARCHAR](3) NULL,

[PERSONAL] [INT] NULL,

[CONTADOR] [INT] NULL,

(

CONSTRAINT [PK\_H12\_SERV\_PERSONAL] PRIMARY KEY CLUSTERED

[ID\_H12\_SERV\_PERSONAL] ASC

)WITH (PAD\_INDEX = OFF, STATISTICS\_NORECOMPUTE = OFF,

```
IGNORE DUP KEY = OFF, ALLOW ROW LOCKS = ON, ALLOW PAGE LOCKS =
ON) ON [PRIMARY]
) ON [PRIMARY]
```
GO

```
SET ANSI_PADDING OFF
GO
```
ALTER TABLE [dbo].[H12\_SERV\_PERSONAL] WITH CHECK ADD CONSTRAINT [FK\_H12\_SERV\_PERSONAL\_Dimension\_Atencion] FOREIGN KEY([ID\_ATENCION]) REFERENCES [dbo].[Dimension\_Atencion] ([Id\_Atencion]) GO

```
ALTER TABLE [dbo].[H12_SERV_PERSONAL] CHECK CONSTRAINT 
[FK_H12_SERV_PERSONAL_Dimension_Atencion]
GO
```

```
ALTER TABLE [dbo].[H12_SERV_PERSONAL] WITH CHECK ADD CONSTRAINT 
[FK_H12_SERV_PERSONAL_Dimension_Consultorio] FOREIGN 
KEY([ID_CONSULTORIO])
REFERENCES [dbo].[Dimension_Consultorio] ([Id_Consultorio])
GO
```

```
ALTER TABLE [dbo].[H12_SERV_PERSONAL] CHECK CONSTRAINT 
[FK_H12_SERV_PERSONAL_Dimension_Consultorio]
GO
```
CREATE TABLE [dbo].[H13\_EXAM](

[ID\_H13\_EXAM] [INT] IDENTITY(1,1) NOT NULL,

[ID\_ATENCION] [INT] NULL,

```
[ID_ATENCION] [INT] NULL,
```
[ID\_EXAMEN] [INT] NULL,

[EXAMEN] [VARCHAR](50) NULL,

[RESULTADO] [NUMERIC](18, 0) NULL,

[CONTADOR] [INT] NULL,

CONSTRAINT [PK\_H13\_EXAM] PRIMARY KEY CLUSTERED

(

[ID\_H13\_EXAM] ASC

)WITH (PAD\_INDEX = OFF, STATISTICS\_NORECOMPUTE = OFF, IGNORE\_DUP\_KEY = OFF, ALLOW\_ROW\_LOCKS = ON, ALLOW\_PAGE\_LOCKS = ON) ON [PRIMARY] ) ON [PRIMARY]

GO

```
SET ANSI_PADDING OFF
GO
```
ALTER TABLE [dbo].[H13\_EXAM] WITH CHECK ADD CONSTRAINT [FK\_H13\_EXAM\_Dimension\_Atencion] FOREIGN KEY([ID\_ATENCION]) REFERENCES [dbo].[Dimension\_Atencion] ([Id\_Atencion]) GO

ALTER TABLE [dbo].[H13\_EXAM] CHECK CONSTRAINT [FK\_H13\_EXAM\_Dimension\_Atencion] GO

ALTER TABLE [dbo].[H13\_EXAM] WITH CHECK ADD CONSTRAINT [FK\_H13\_EXAM\_Dimension\_Examen] FOREIGN KEY([ID\_EXAMEN]) REFERENCES [dbo].[Dimension\_Examen] ([Id\_Examen]) GO

## ALTER TABLE [dbo].[H13\_EXAM] CHECK CONSTRAINT

[FK\_H13\_EXAM\_Dimension\_Examen] GO

Figura 4.3. Proceso ETL para ceación de tablas

SELECT ate\_edad,ASER\_IDNUMREG,ASER\_NUMREGATE,ASER\_IDSERVICIO,

ASER\_USUARIOCREA,

ASER\_IDNUMREG + 100000000 AS ID\_CONSULTA FROM dbo.I\_AtencionSer INNER

JOIN dbo.I\_Atencion ON ate\_Idnumreg=ASER\_NUMREGATE

WHERE ate\_edad>11 AND ate\_edad <20

Figura 4.4. Proceso ETL para la tabla CONSULTORIO

SELECT

ate\_edad,

amed\_numregate,

amed\_Idnumreg,

amed\_CodMed,

amed\_inrodia,

amed\_icantprescrita,

amed\_icantentregada,

amed\_feccrea, amed\_Idnumreg+ 100000000 AS ID\_DIMENSION

FROM dbo.I\_atencionMed INNER JOIN dbo.I\_Atencion ON

ate\_Idnumreg=amed\_numregate

WHERE ate\_edad>11 AND ate\_edad <20

Figura 4.5. Proceso ETL para la tabla MEDICAMENTO

## SELECT

ate\_Idnumreg, ate\_edad,

ate\_idsexo, ate\_codate, ate\_esgestante, ate\_historiaclinica, ate\_apPat, ate\_apMat, ate\_pNom,

ate\_sNom, ate\_fecNac, ate\_TipoDocumento, ate\_dni, ate\_iieecodigomodular, ate\_iieenivel,

ate\_iieeturno, ate\_iieegrado, ate\_iieeseccion, ate\_Idnumreg + 100000000 AS

ID\_DIMENSION

FROM dbo.I\_Atencion WHERE ate\_edad>11 AND ate\_edad <20

Figura 4.6. Proceso ETL para la tabla PACIENTE

## SELECT

ate\_edad, ate\_Idnumreg, ate\_ideess, ate\_idTipoPersonalSalud, ate\_codate, ate\_idModalidad, ate\_Idnumreg + 100000000 AS ID\_DIMENSION FROM dbo.I\_Atencion WHERE ate\_edad>11 AND ate\_edad <20

Figura 4.7. Proceso ETL para la tabla ATENCION

SELECT ate\_edad, adia\_numregate, adia\_Idnumreg, adia\_CodDia, adia\_TipoDia,

adia\_Idnumreg + 100000000 AS ID\_DIMENSION

FROM dbo.I\_AtencionDia INNER JOIN dbo.I\_Atencion ON ate\_Idnumreg=adia\_numregate WHERE ate\_edad>11 AND ate\_edad <20

## Figura 4.8. Proceso ETL para la tabla DIAGNOSTICO

## **SELECT**

ate\_edad, aapo\_numregate, aapo\_Idnumreg, aapo\_CodApo, aapo\_icantproced, aapo\_icantejecutada, aapo\_feccrea, aapo\_Resultado,aapo\_Idnumreg + 100000000 AS

ID\_DIMENSION FROM dbo.I\_AtencionApo INNER JOIN dbo.I\_Atencion ON

ate\_Idnumreg=aapo\_numregate WHERE ate\_edad>11 AND ate\_edad <20

Figura 4.9. Proceso ETL para la tabla EXAMEN

SELECT

ate\_Idnumreg,

ate\_fecatencion,

ate\_horatencion,

Datepart(mm, ate\_fecatencion) AS MES, ate\_Idnumreg + 100000000 AS ID\_DIMENSION FROM dbo.I\_Atencion WHERE ate\_edad>11 AND ate\_edad <20

Figura 4.10. Proceso ETL para la tabla TIEMPO

### SELECT

ate\_edad, ains\_NumRegate, ains\_Idnumreg, ains\_CodIns, ains\_ccaract, ains\_icantprescrita,

ains\_icantentregada, ains\_feccrea, ains\_Idnumreg+ 100000000 AS ID\_DIMENSION

FROM dbo.I\_AtencionIns INNER JOIN dbo.I\_Atencion ON

ate\_Idnumreg=ains\_NumRegate

WHERE ate\_edad>11 AND ate\_edad <20

SELECT ate\_Idnumreg + 100000000 AS ID\_DIMENSION, ate\_Idnumreg + 100000000 AS ID\_PACIENTE,

ate\_Idnumreg + 100000000 AS ID\_FECHA,

ate\_Idnumreg + 100000000 AS ID\_ATENCION, ate\_esgestante AS CONTADOR FROM

dbo.I\_Atencion

WHERE ate\_edad>11 AND ate\_edad <20

Figura 4.11. Proceso ETL para la tabla INSUMO Figura 4.12. Proceso ETL para la tabla H1\_EMBARAZO SELECT ate\_Idnumreg + 100000000 AS ID\_PACIENTE,

ate\_Idnumreg + 100000000 AS ID\_FECHA, amed\_Idnumreg+ 100000000 AS

ID\_MEDICAMENTO,

1 AS CONTADOR,amed\_CodMed AS Medicamento\_n

FROM dbo.I atencionMed LEFT JOIN dbo.I Atencion ON ate Idnumreg  $=$ 

amed\_numregate

WHERE

(amed  $CodMed = '03234' OR$  amed  $CodMed = '05565' OR$  amed  $CodMed = '08089' OR$ amed\_CodMed = '03235' OR

amed\_CodMed = '05119' OR amed\_CodMed = '01516' OR amed\_CodMed = '01517' OR amed  $CodMed = '04594' OR$ 

amed  $CodMed = '08133' OR$  amed  $CodMed = '04595' OR$  amed  $CodMed = '18102' OR$ 

amed\_CodMed = '04371' OR

amed  $CodMed = '29945' OR$  amed  $CodMed = '03236' OR$  amed  $CodMed = '03237' OR$ amed\_CodMed =  $'03241'$  OR

amed\_CodMed = '03243' OR amed\_CodMed = '17575' OR amed\_CodMed = '03328' OR amed  $CodMed = '03329' OR$ 

amed\_CodMed = '03330' OR amed\_CodMed = '03332' OR amed\_CodMed = '08073' OR amed  $CodMed = '03328' OR$ 

amed\_CodMed = '04371' OR amed\_CodMed = '04372' OR amed\_CodMed = '04592' OR amed  $CodMed = '04596' OR$ 

amed\_CodMed = '04597' OR amed\_CodMed = '04598' OR amed\_CodMed = '22030' OR amed\_CodMed = '08054' OR

amed\_CodMed = '08055' OR amed\_CodMed = '03351' OR amed\_CodMed = '22945' OR

amed  $CodMed = '18872' OR$ 

amed\_CodMed = '06444' OR amed\_CodMed = '08072' OR amed\_CodMed = '08089' OR

amed\_CodMed = '08091')AND(

ate\_edad>11 AND ate\_edad <20 )GROUP BY

ate\_Idnumreg,amed\_Idnumreg,amed\_CodMed

Figura 4.13. Proceso ETL para la tabla H2\_METODOS\_ANTI\_MED

SELECT ate\_Idnumreg + 100000000 AS ID\_PACIENTE,

ate\_Idnumreg + 100000000 AS ID\_FECHA, ains\_Idnumreg + 100000000 AS

ID\_INSUMO,

1 AS CONTADOR, ains\_CodIns AS Insumo\_nomb

FROM dbo.I\_AtencionIns LEFT JOIN dbo.I\_Atencion ON ate\_Idnumreg =

ains\_numregate

WHERE

(ains  $CodIns = '03234' OR ains$   $CodIns = '05565' OR ains$   $CodIns = '08089' OR$ 

ains\_CodIns = '03235' OR

ains  $\text{CodIns} = 05119' \text{ OR } \text{ains } \text{CodIns} = 01516' \text{ OR } \text{ains } \text{CodIns} = 01517' \text{ OR } \text{ains } \text{CodIns}$  $= 0.4594'$  OR

ains\_CodIns = '08133' OR ains\_CodIns = '04595' OR ains\_CodIns = '18102' OR ains\_CodIns  $= 04371'$  OR

ains\_CodIns = '29945' OR ains\_CodIns = '03236' OR ains\_CodIns = '03237' OR ains\_CodIns  $= 03241'$  OR

ains\_CodIns = '03243' OR ains\_CodIns = '17575' OR ains\_CodIns = '03328' OR ains\_CodIns  $=$  '03329' OR

ains\_CodIns = '03330' OR ains\_CodIns = '03332' OR ains\_CodIns = '08073' OR ains\_CodIns = '03328' OR

ains\_CodIns = '04371' OR ains\_CodIns = '04372' OR ains\_CodIns = '04592' OR ains\_CodIns  $= 04596'$  OR

ains\_CodIns = '04597' OR ains\_CodIns = '04598' OR ains\_CodIns = '22030' OR ains\_CodIns = '08054' OR

ains  $\text{CodIns} = 08055' \text{ OR } \text{ains } \text{CodIns} = 03351' \text{ OR } \text{ains } \text{CodIns} = 22945' \text{ OR } \text{ains } \text{CodIns}$  $=$  '18872' OR

ains\_CodIns = '06444' OR ains\_CodIns = '08072' OR ains\_CodIns = '08089' OR ains\_CodIns  $=$  '08091')AND(

ate\_edad>11 AND ate\_edad <20 )GROUP BY ate\_Idnumreg,ains\_Idnumreg,ains\_CodIns

Figura 4.14. Proceso ETL para la tabla H2\_METODOS\_ANTI\_INS

SELECT ate\_Idnumreg + 100000000 AS ID\_PACIENTE,

ate\_Idnumreg + 100000000 AS ID\_TIEMPO, ains\_Idnumreg + 100000000 AS

ID\_INSUMO,

1 AS CONTADOR, ains\_CodIns AS Insumo\_nomb

FROM dbo.I\_AtencionIns LEFT JOIN dbo.I\_Atencion ON ate\_Idnumreg =

ains\_numregate

WHERE

( ains\_CodIns = '22030' OR ains\_CodIns = '08054' OR

ains\_CodIns = '08055' )AND(

ate\_edad>11 AND ate\_edad <20 )GROUP BY ate\_Idnumreg,ains\_Idnumreg,ains\_CodIns

Figura 4.15. Proceso ETL para la tabla H3\_USO\_PRESERVATIVO

SELECT ate\_Idnumreg + 100000000 AS ID\_PACIENTE ,ate\_Idnumreg + 100000000 AS ID\_TIEMPO, ate\_dni,ate\_edad, 1 AS contador

FROM dbo.I\_AtencionDia LEFT JOIN dbo.I\_Atencion ON ate\_Idnumreg=adia\_numregate WHERE (adia\_CodDia = 'Z340' OR adia\_CodDia = 'Z348' OR adia\_CodDia = 'Z349') AND (ate\_edad>11 AND ate\_edad <20)

Figura 4.16. Proceso ETL para la tabla H4\_CONT\_PRENATAL

SELECT ate\_Idnumreg + 100000000 AS ID\_PACIENTE ,ate\_Idnumreg + 100000000 AS ID\_TIEMPO,ate\_Idnumreg + 100000000 AS ID\_ATENCION, 1 AS Contador

FROM dbo.I\_AtencionApo INNER JOIN dbo.I\_Atencion ON

ate\_Idnumreg=aapo\_numregate

WHERE (aapo\_CodApo='D1110' OR aapo\_CodApo='D1120')AND(ate\_edad>11 AND ate\_edad  $\langle 20 \rangle$ 

Figura 4.17. Proceso ETL para la tabla H5\_PROFILAX\_DENTAL

SELECT ate\_Idnumreg + 100000000 AS ID\_PACIENTE, adia\_Idnumreg + 100000000 AS ID\_DIAGNOSTICO,ate\_Idnumreg + 100000000 AS ID\_ATENCION, ate\_dni,adia\_CodDia, 1 AS CONTADOR FROM dbo.I\_AtencionDia LEFT JOIN dbo.I\_Atencion ON ate\_Idnumreg=adia\_numregate

WHERE (adia\_CodDia LIKE 'E66%')AND(ate\_edad>11 AND ate\_edad <20)

#### Figura 4.18. Proceso ETL para la tabla H6\_OBESIDAD

SELECT ate\_Idnumreg + 100000000 AS ID\_PACIENTE, adia\_Idnumreg + 100000000 AS ID\_DIAGNOSTICO,ate\_Idnumreg + 100000000 AS ID\_ATENCION,ate\_dni,adia\_CodDia, 1 AS CONTADOR FROM dbo.I\_AtencionDia LEFT JOIN dbo.I\_Atencion ON ate\_Idnumreg=adia\_numregate WHERE (adia\_CodDia = 'D460'OR adia\_CodDia = 'D461'OR adia\_CodDia = 'D462'OR adia\_CodDia = 'D463'OR adia\_CodDia = 'D464'OR adia\_CodDia = 'D50'OR adia\_CodDia = 'D500'OR adia\_CodDia = 'D508'OR adia\_CodDia = 'D509'OR adia\_CodDia = 'D510'OR adia\_CodDia = 'D510'OR adia\_CodDia = 'D511'OR adia\_CodDia = 'D513'OR adia\_CodDia = 'D518'OR adia\_CodDia = 'D519'OR adia\_CodDia = 'D52 'OR adia CodDia = 'D520'OR adia CodDia = 'D521'OR adia CodDia = 'D528'OR adia CodDia = 'D529'OR adia\_CodDia = 'D53'OR adia\_CodDia = 'D530'OR adia\_CodDia = 'D531'OR adia\_CodDia = 'D532' OR adia\_CodDia = 'D538'OR adia\_CodDia = 'D539'OR adia\_CodDia = 'D55'OR adia\_CodDia = 'D550'OR adia\_CodDia = 'D551'OR adia\_CodDia = 'D552'OR adia CodDia = 'D553'OR adia CodDia = 'D558'OR adia CodDia = 'D559'OR adia CodDia = 'D570'OR adia\_CodDia = 'D571'OR adia\_CodDia = 'D58'OR adia\_CodDia = 'D588'OR adia CodDia = 'D589'OR adia CodDia = 'D59'OR adia CodDia = 'D590'OR adia CodDia = 'D591'OR adia\_CodDia = 'D592'OR adia\_CodDia = 'D594'OR adia\_CodDia = 'D598'OR adia\_CodDia = 'D599'OR adia\_CodDia = 'D61'OR adia\_CodDia = 'D610'OR adia\_CodDia = 'D611'OR adia\_CodDia = 'D612'OR adia\_CodDia = 'D613'OR adia\_CodDia = 'D618'OR adia\_CodDia = 'D619'OR adia\_CodDia = 'D62'OR adia\_CodDia = 'D63'OR adia\_CodDia = 'D630'OR adia\_CodDia = 'D638'OR adia\_CodDia = 'D64'OR adia\_CodDia = 'D640'OR adia\_CodDia = 'D641'OR adia\_CodDia = 'D642'OR adia\_CodDia = 'D643'OR adia\_CodDia = 'D644'OR adia\_CodDia = 'D648'OR adia\_CodDia = 'D649'OR adia\_CodDia = 'O990'OR adia CodDia = 'P612'OR adia CodDia = 'P613'OR adia CodDia = 'P614' OR adia CodDia = 'Y440'OR adia\_CodDia = 'Y441')AND(ate\_edad>11 AND ate\_edad <20)

## Figura 4.19. Proceso ETL para la tabla H7\_ANEMIA

SELECT ate Idnumreg + 100000000 AS ID\_PACIENTE, adia\_Idnumreg + 100000000 AS

ID\_DIAGNOSTICO,ate\_Idnumreg + 100000000 AS ID\_ATENCION,

ate\_dni,adia\_CodDia, 1 AS CONTADOR

FROM dbo.I\_AtencionDia LEFT JOIN dbo.I\_Atencion ON ate\_Idnumreg=adia\_numregate

WHERE (adia\_CodDia = 'O021'OR adia\_CodDia LIKE 'O03%'OR adia\_CodDia like

'O04%'OR adia\_CodDia LIKE 'O05%'OR

adia CodDia = 'O06%'OR adia CodDia = 'O07%'OR adia CodDia =

'O08%')AND(ate\_edad>11 AND ate\_edad <20)

Figura 4.20. Proceso ETL para la tabla H8\_ABORTO

SELECT ate\_Idnumreg + 100000000 AS ID\_PACIENTE, adia\_Idnumreg + 100000000 AS ID\_DIAGNOSTICO,ate\_Idnumreg + 100000000 AS ID\_ATENCION,

ate\_dni,adia\_CodDia, 1 AS CONTADOR

 FROM dbo.I\_AtencionDia LEFT JOIN dbo.I\_Atencion ON ate\_Idnumreg=adia\_numregate WHERE ( adia\_CodDia LIKE 'A15%' OR adia\_CodDia like 'A16%' OR adia\_CodDia LIKE 'A170'OR

 adia\_CodDia = 'A178' OR adia\_CodDia = 'A179' OR adia\_CodDia LIKE 'A18%' OR adia\_CodDia = 'A190'

 OR adia\_CodDia = 'A191' OR adia\_CodDia = 'A192' OR adia\_CodDia = 'A198' OR adia\_CodDia = 'A199' )  $AND(ate\_edad > 11$   $AND$  ate\_edad <20)

Figura 4.21. Proceso ETL para la tabla H9\_TUBERCULOSIS

SELECT ate\_Idnumreg + 100000000 AS ID\_PACIENTE, adia\_Idnumreg + 100000000 AS ID\_DIAGNOSTICO,ate\_Idnumreg + 100000000 AS ID\_ATENCION,

ate\_dni,adia\_CodDia, 1 AS CONTADOR

FROM dbo.I\_AtencionDia LEFT JOIN dbo.I\_Atencion ON ate\_Idnumreg=adia\_numregate

WHERE ( adia\_CodDia = 'F320' OR adia\_CodDia = 'F321' OR adia\_CodDia = 'F322' OR

adia\_CodDia = 'F323' OR adia\_CodDia = 'F328' OR

adia\_CodDia = 'F329' )  $AND(ate\_edad > 11$   $AND$  ate\_edad <20)

Figura 4.22. Proceso ETL para la tabla H10\_DEPRESION
SELECT ate\_Idnumreg + 100000000 AS ID\_PACIENTE, adia\_Idnumreg + 100000000 AS ID\_DIAGNOSTICO,ate\_Idnumreg + 100000000 AS ID\_ATENCION, ate\_dni,adia\_CodDia, 1 AS CONTADOR FROM dbo.I\_AtencionDia LEFT JOIN dbo.I\_Atencion ON ate\_Idnumreg=adia\_numregate WHERE ( $\text{adia\_Cod}$ Dia = 'Z012') AND(ate\_edad>11 AND ate\_edad <20)

Figura 4.23. Proceso ETL para la tabla H11\_EXAM\_ODONTOLOGICO

SELECT ate\_Idnumreg + 100000000 AS ID\_ATENCION, ASER\_IDNUMREG + 100000000 AS ID\_CONSULTORIO, ASER\_IDSERVICIO AS SERVICIO, ate\_idTipoPersonalSalud AS PERSONAL, 1 AS CONTADOR FROM dbo.I\_AtencionSer LEFT JOIN dbo.I\_Atencion ON ate\_Idnumreg=ASER\_NUMREGATE WHERE ate\_edad>11 AND ate\_edad <20

Figura 4.24. Proceso ETL para la tabla H12 SERV PERSONAL

SELECT ate\_Idnumreg + 100000000 AS ID\_ATENCION, aapo\_Idnumreg + 100000000 AS

ID\_EXAMEN, aapo\_CodApo AS EXAMEN, 1 AS CONTADOR

FROM dbo.I\_AtencionApo INNER JOIN dbo.I\_Atencion ON

ate\_Idnumreg=aapo\_numregate WHERE ate\_edad>11 AND ate\_edad <20

Figura 4.25. Proceso ETL para la tabla H13\_EXAMEN

SELECT ate\_Idnumreg + 100000000 AS ID\_PACIENTE, adia\_Idnumreg + 100000000 AS ID\_DIAGNOSTICO,ate\_Idnumreg + 100000000 AS ID\_ATENCION,ate\_dni,adia\_CodDia, 1 AS CONTADOR FROM dbo.I\_AtencionDia LEFT JOIN dbo.I\_Atencion ON ate\_Idnumreg=adia\_numregate WHERE ( adia\_CodDia LIKE 'Z50%' ) AND(ate\_edad>11 AND ate\_edad  $\langle 20 \rangle$ 

Figura 4.26. Proceso ETL para la tabla H14\_REHABILITACION

#### **ACTUALIZACIÓN**

Cuando se realice el cargado total del Datamart, se deben establecer sus políticas y estrategias de actualización o refresco de datos.

Una vez realizado esto, se tendrán que llevar a cabo las siguientes acciones:

- **a)** Especificar las tareas de limpieza de datos, calidad de datos, procesos ETL, etc., que deberán realizarse para actualizar los datos del DM.
- **b)** Especificar de forma general y detallada las acciones que deberá realizar cada software.

Las políticas que se establecen y las cuales se ha convenido con los usuarios son:

- a) La información se refrescará cada mes.
- b) Los datos de la dimensión "tiempo" se cargarán de manera incremental teniendo en cuenta la fecha de la última actualización.
- c) Los datos de la tabla de hechos utilizados se cargarán de manera incremental teniendo en cuenta la fecha de la última actualización que corresponden al último mes a partir de la fecha

### **4.1.5. IMPLEMENTACIÓN DE CUBOS MULTIDIMENSIONALES**

Se implementara el cubo multidimensional en Visual Studio 2012, es una plataforma parte del SQL SERVER, que permite trabajar proyectos de inteligencia de negocios.

#### **CONFIGURAR EL ORIGEN DE DATOS**

Realizará la conexión de los datos externos entre la plataforma de análisis de servicios con una plataforma externa, la interfaz nos pedirá una serie de parámetros que nos pedirá que mencionemos el servidor, así como el nombre de la de base datos "BDODSIS 007 2017 12", para implementar el datamart.

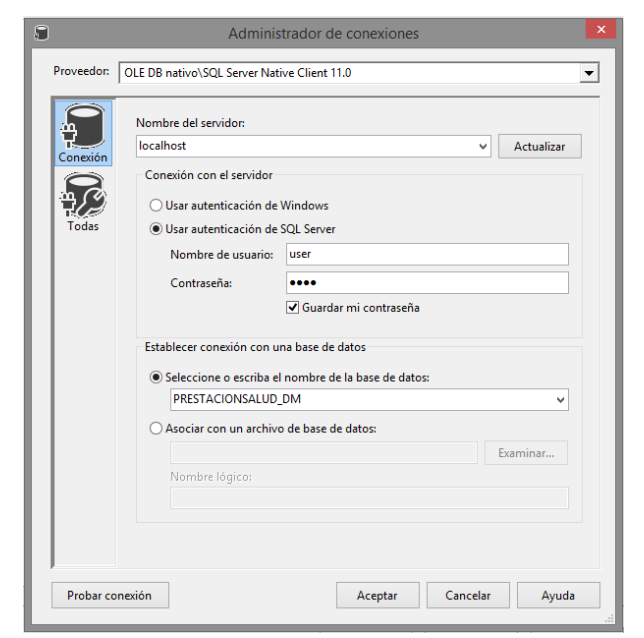

Figura 4.27. Administtrador de conexiones

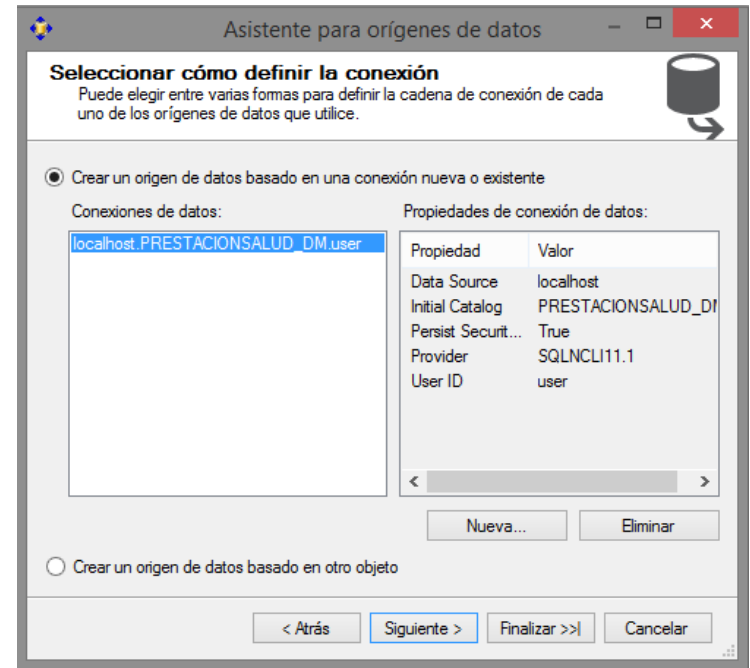

**Figura 4.28.** Iniciando la selección de la fuente de datos

### **CONSTRUCCIÓN DE LA VISTA DE DATOS**

Es una sección de la base de datos, que representa al conjunto de datos que forman parte de la vista del origen de datos, definiremos el origen de datos que queremos conectar, entonces optaremos el origen de datos que acabamos de realizar en el paso previo.

El asistente solicitara las tablas que van a formar parte de nuestra vista y cómo se observa, nos muestra todas las tablas de dimensiones, así como las tablas de hechos creadas en la fase de modelo lógico para la creación del cubo.

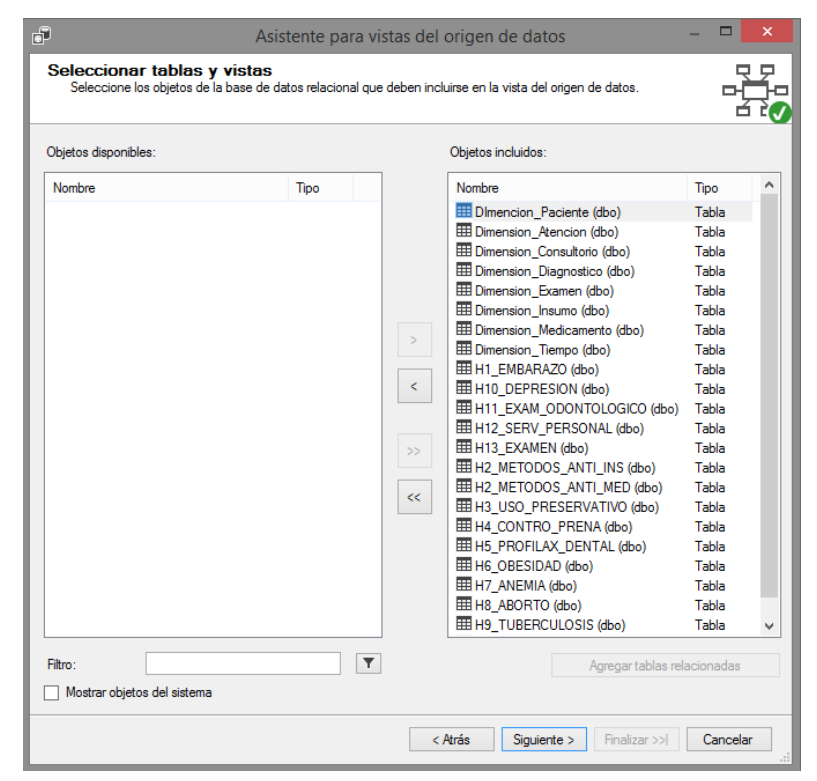

Figura 4.29. Seleccionando las tablas de hechos y dimensiones

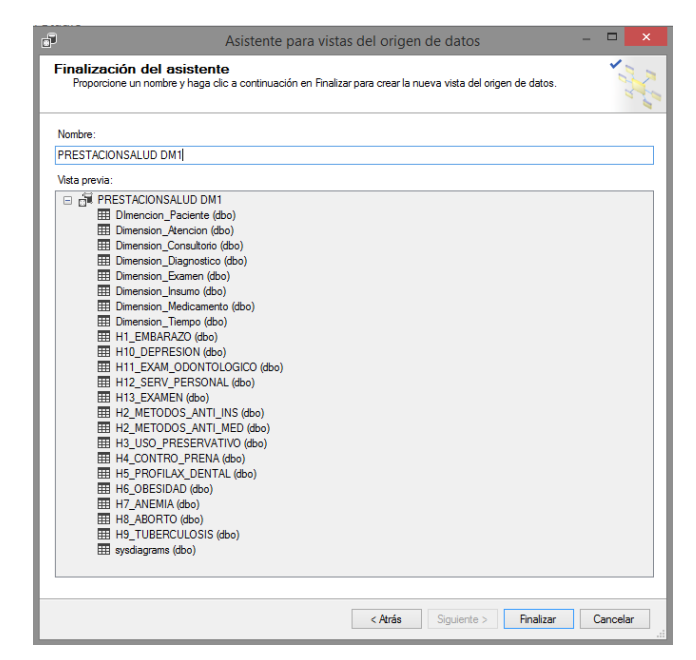

Figura 4.30. Tablas de dimensiones y de hechos

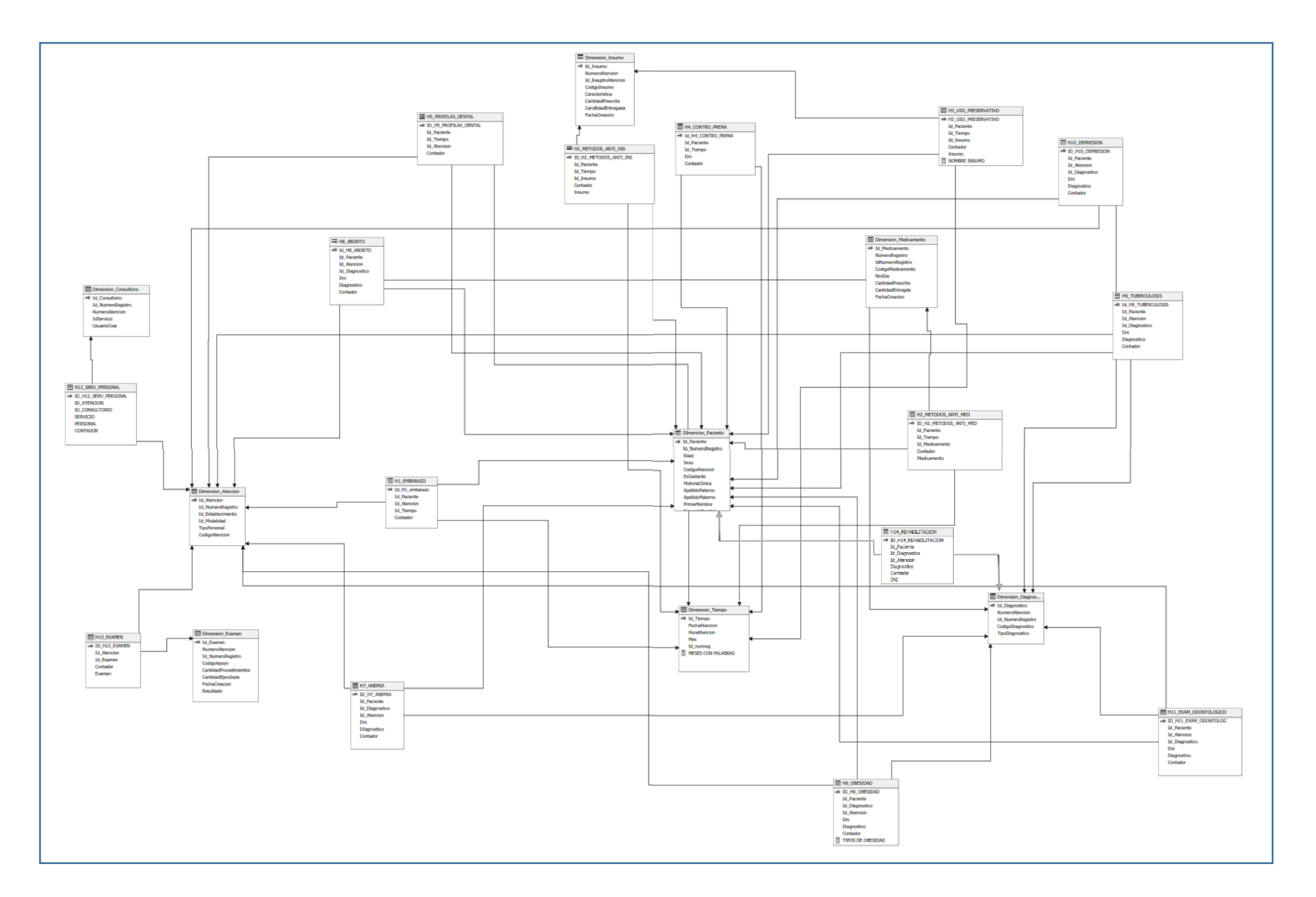

Figura 4.31. Diagrama del esquema de uniones

En la figura  $N^{\circ}$  4.31 se observa la primera vista creada, donde se encuentra las diferentes tablas de dimensiones y de hechos, que forman parte de nuestra vista, así como las diversas relaciones, entre las diferentes tablas de dimensiones y las tablas de hechos bajo el modelo estrella compartida con cinco tablas de hechos.

#### **DEFINICION DE LOS ATRIBUTOS DE LAS DIMENSIONES PARA EL CUBO**

Se muestran tres secciones, la primera es la sección donde se encuantran los atributos que forman parte de las dimesiones, la segunda seccion es la de jerarquias y la tercera es donde estan las tablas fuentes la cual esta contenida con la base de datos externa, de donde se extrae los atributos dela base de datos de las tablas de dimension.

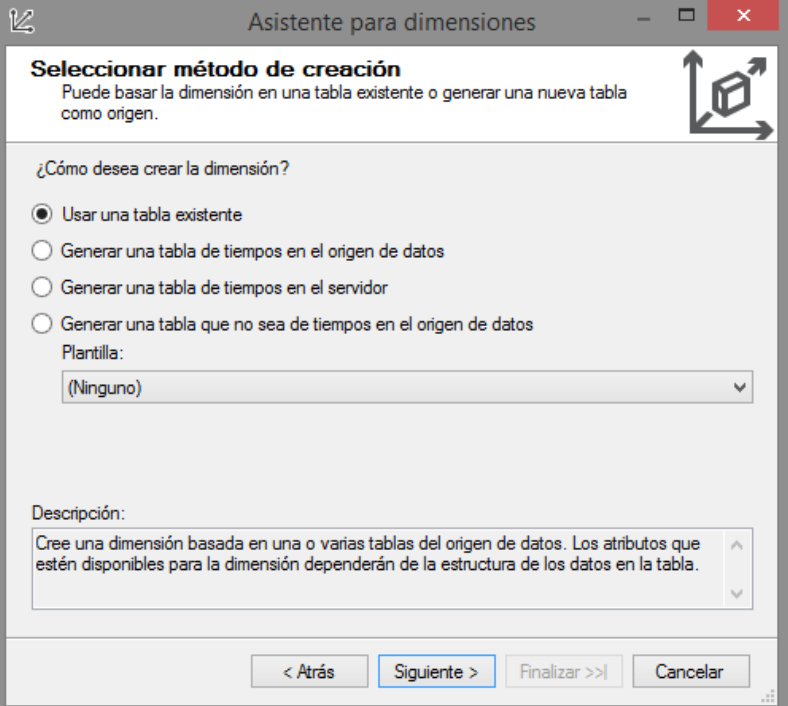

Figura 4.32. Asistente para dimensiones

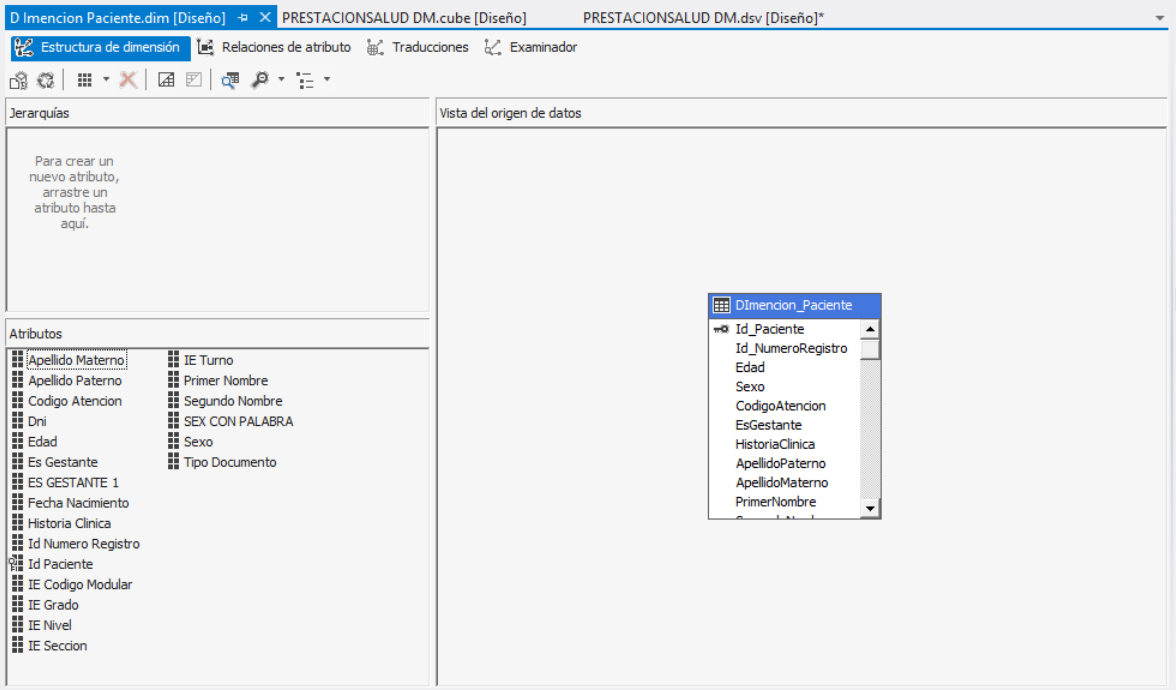

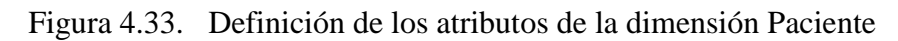

| Dimension Atencion.dim [Diseño] $\div X$ D Imencion Paciente.dim [Diseño]                                                                                                    |                                                                            | PRESTACIONSALUD DM.cube [Diseño] | PRESTACIONSALUD DM.dsv [Diseño]*<br>$\overline{\phantom{a}}$                                                                                              |
|----------------------------------------------------------------------------------------------------|----------------------------------------------------------------------------|----------------------------------|----------------------------------------------------------------------------------------------------|
| Estructura de dimensión $\begin{array}{ l }\hline \begin{array}{ccc} \bullet\end{array} & \bullet\end{array}$ Relaciones de atributo $\begin{array}{ccc} \bullet\end{array} & \bullet\end{array}$ Traducciones $\begin{array}{ccc} \bullet\end{array}$ Examinador |                                                                            |                                  |                                                                                                    |
| 63 3 日· X   国 図   谭 タ· 三·                                                                                                    |                                                                            |                                  |                                                                                                    |
| Atributos                                                                                                    | Jerarquías                                                                 |                                  | Vista del origen de datos                                                                                                    |
| LA Dimension Atencion<br>휇 Id Atencion<br>Id Establecimiento<br>Id Modalidad<br>Id Numero Registro<br>Tipo Personal                                                                                                    | Para crear un<br>nuevo atributo,<br>arrastre un<br>atributo hasta<br>aquí. |                                  | <b>EE</b> Dimension_Atencion<br>=¤ Id_Atencion<br>Id_NumeroRegistro<br>Id_Establecimiento<br><b>Id</b> Modalidad<br><b>TipoPersonal</b><br>CodigoAtencion |

Figura 4.34. Definición de los atributos de la dimensión Atención

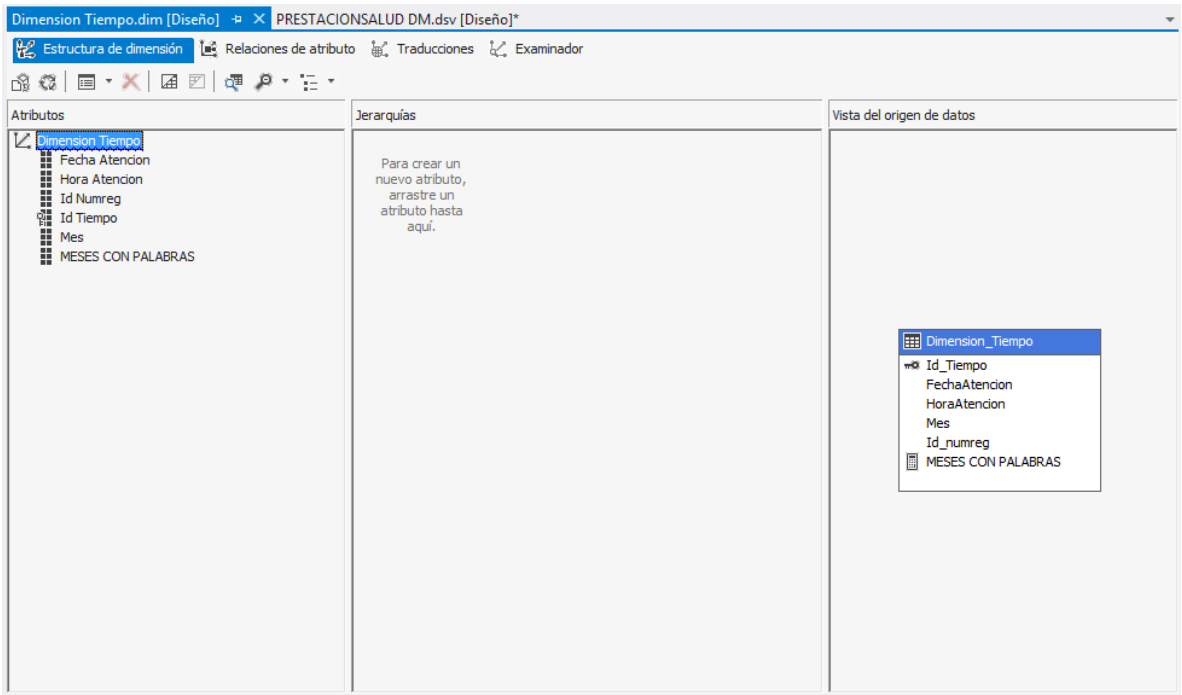

Figura 4.35. Definición de los atributos de la dimensión Tiempo

| Dimension Medicamento.dim [Diseño] $\div \times$ Dimension Tiempo.dim [Diseño]                                                                                                    | PRESTACIONSALUD DM.dsv [Diseño]*                                           |                                                                                                    |
|----------------------------------------------------------------------------------------------------|----------------------------------------------------------------------------|----------------------------------------------------------------------------------------------------|
| Estructura de dimensión $\begin{bmatrix} 1 & 1 \\ 1 & 2 \end{bmatrix}$ Relaciones de atributo $\begin{bmatrix} 1 & 1 \\ 0 & 1 \end{bmatrix}$ Traducciones $\begin{bmatrix} 1 & 1 \\ 1 & 2 \end{bmatrix}$ Examinador         |                                                                            |                                                                                                    |
| 63 卷 同· X   国 図   谭 タ· 三·                                                                                                    |                                                                            |                                                                                                    |
| Atributos                                                                                                    | Jerarguías                                                                 | Vista del origen de datos                                                                                                    |
| <b>Z</b> Dimension Medicamento<br>H<br>Cantidad Entregda<br>l<br>Cantidad Prescrita<br>Codigo Medicamento<br>Fecha Creacion<br>휇 Id Medicamento<br>Id Numero Regist<br>Nro Dia<br>III Numero Registro<br>Id Numero Registro | Para crear un<br>nuevo atributo,<br>arrastre un<br>atributo hasta<br>aguí. | <b>EE Dimension_Medicam</b><br>w <sup>®</sup> Id_Medicamento<br>NumeroRegistro<br>IdNumeroRegistro<br>CodigoMedicamento<br>NroDia<br>CantidadPrescrita<br>CantidadEntregda<br>FechaCreacion |

Figura 4.36. Definición de los atributos de la dimensión Medicamento

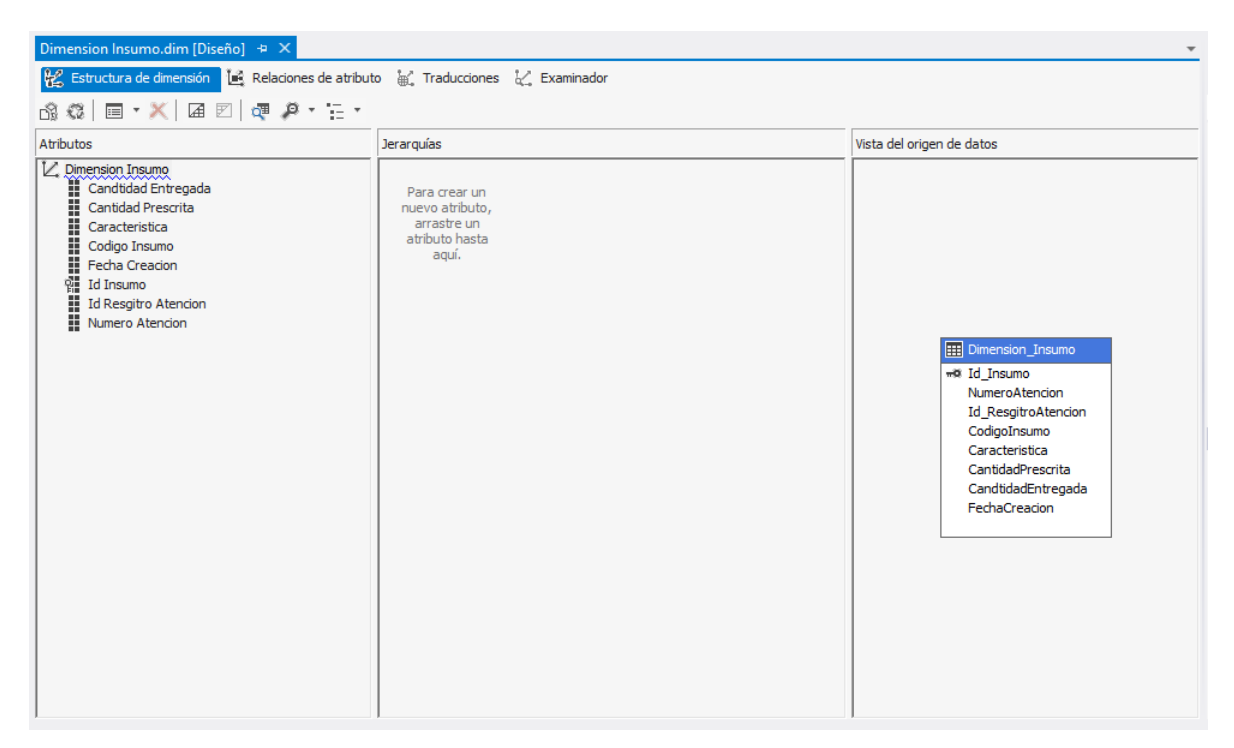

Figura 4.37. Definición de los atributos de la dimensión Insumo

| Dimension Examen.dim [Diseño] $\pm \times$ Dimension Insumo.dim [Diseño]                                                                                                    |                                                                            | $\overline{\phantom{a}}$                                                                                                    |
|----------------------------------------------------------------------------------------------------|----------------------------------------------------------------------------|----------------------------------------------------------------------------------------------------|
| Estructura de dimensión $\begin{bmatrix} 1 & 2 \ 1 & 2 \end{bmatrix}$ Relaciones de atributo $\begin{bmatrix} 1 & 3 \ 1 & 2 \end{bmatrix}$ Traducciones $\begin{bmatrix} 1 & 2 \ 1 & 2 \end{bmatrix}$ Examinador                                                    |                                                                            |                                                                                                    |
| 命 第   □ · X   国 図   谭 2 · 三 ·                                                                                                    |                                                                            |                                                                                                    |
| Atributos                                                                                                    | Jerarquías                                                                 | Vista del origen de datos                                                                                                    |
| <b>Z</b> Dimension Examen<br>Cantidad Ejecutada<br>H<br><b>Cantidad Procedimientos</b><br>Codigo Apoyo<br>I de Examen<br>I di Numero Regi:<br>I Numero Atencio<br>I Numero Atencio<br>I Numero Atencio<br><b>Id Numero Registro</b><br>Numero Atencion<br>Resultado | Para crear un<br>nuevo atributo,<br>arrastre un<br>atributo hasta<br>aguí. | <b>EI Dimension_Examen</b><br>** Id Examen<br>NumeroAtencion<br>Id_NumeroRegistro<br>CodigoApoyo<br>CantidadProcedimientos<br>CantidadEjecutada<br>FechaCreacion<br>Resultado |

Figura 4.38. Definición de los atributos de la dimensión Examen

| Dimension Consultorio.dim [Diseño] $\# \times$ Dimension Examen.dim [Diseño]                                                                                                    | Dimension Insumo.dim [Diseño]                                              | $\overline{\phantom{a}}$                                                                                                    |
|----------------------------------------------------------------------------------------------------|----------------------------------------------------------------------------|----------------------------------------------------------------------------------------------------|
| Estructura de dimensión   Le Relaciones de atributo   a   Traducciones   2 Examinador                                                                                                    |                                                                            |                                                                                                    |
| $\mathbf{R} \otimes \mathbf{R} = \mathbf{R} \times \mathbf{R} = \mathbf{R} \times \mathbf{R} = \mathbf{R} \times \mathbf{R} = \mathbf{R} \times \mathbf{R} = \mathbf{R} \times \mathbf{R} = \mathbf{R} \times \mathbf{R} = \mathbf{R} \times \mathbf{R} = \mathbf{R} \times \mathbf{R} = \mathbf{R} \times \mathbf{R} = \mathbf{R} \times \mathbf{R} = \mathbf{R} \times \mathbf{R} = \mathbf{R} \times \mathbf{R} = \mathbf{R} \times \mathbf{R} = \mathbf{R} \times \$ |                                                                            |                                                                                                    |
| Atributos                                                                                                    | Jerarquías                                                                 | Vista del origen de datos                                                                                                   |
| ZI.<br>imension Consultorio<br>Para Id Consultorio<br>Id Numero Registr<br>Id Servicio<br>Numero Atencion<br>Id Numero Registro<br>Usuario Crea                                                                                                    | Para crear un<br>nuevo atributo,<br>arrastre un<br>atributo hasta<br>aquí. | <b>EE Dimension_Consult</b><br>=® Id_Consultorio<br>Id NumeroRegistro<br>NumeroAtencion<br>IdServicio<br><b>UsuarioCrea</b> |
| Docultodos Listo de escrece                                                                                                    |                                                                            |                                                                                                    |

Figura 4.39. Definición de los atributos de la dimensión Consultorio

# **A. CONSTRUCCIÓN DEL CUBO MULTIDIMENSIONAL PARA CONSULTA H1, H2, H3, H4, H5, H6, H7, H8, H9, H10, H11, H12, H13, H14.**

Nuestra vista construida en los pasos previos contiene toda la asociación de las diferentes tablas bajo el modelo estrella, para crear al cubo, necesitamos cargar la selección de tablas ya definidas, para las tablas de hechos.

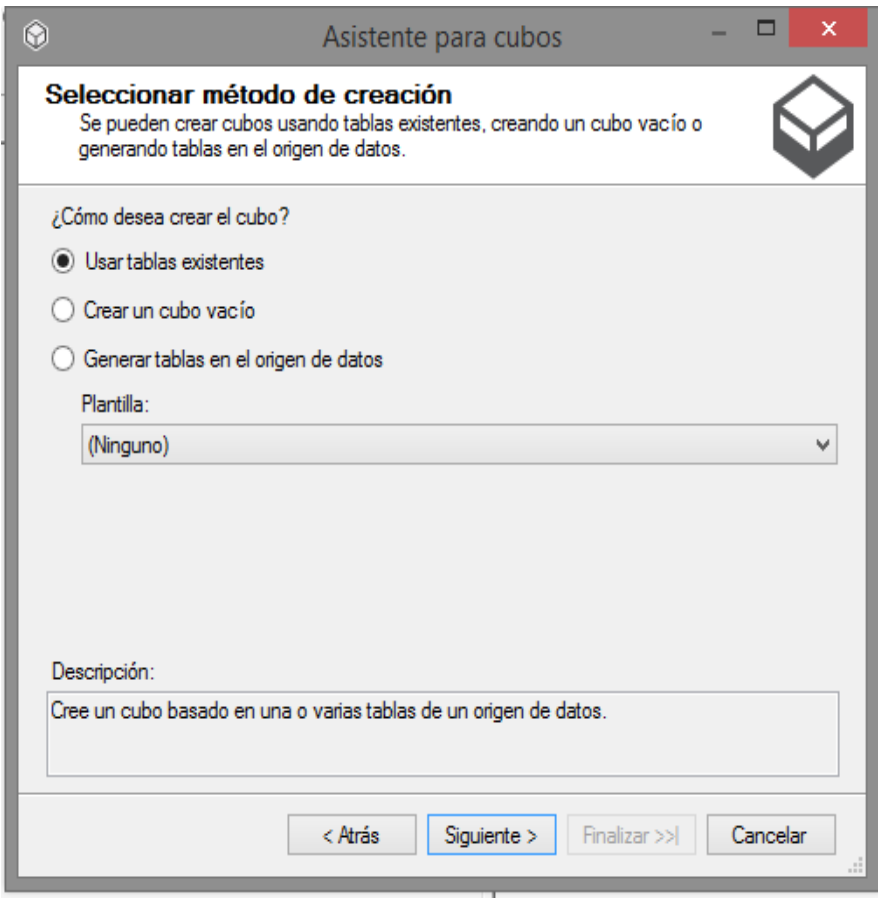

Figura 4.40. Asitente para creación de cubos

Se carga las tablas de hechos los cuale son: **H1\_EMBARAZO, H2\_METODOS\_ANTI\_MED, H2\_METODOS\_ANTI\_INS, H3\_USO\_PRESERVATIVO, H4\_CONT\_PRENATAL, H5\_PROFILAX\_DDENTAL, H6\_OBESIDAD, H7\_ANEMIA, H8\_ABORTO, H9\_TUBERCULOSIS, H10\_DEPRESION, H11\_EXAM\_ODONTOLOGICO, H12\_SERV\_PERSONAL, H13\_EXAMEN,** donde encontraremos los valores numericos obtenidas de la Base de Datos.

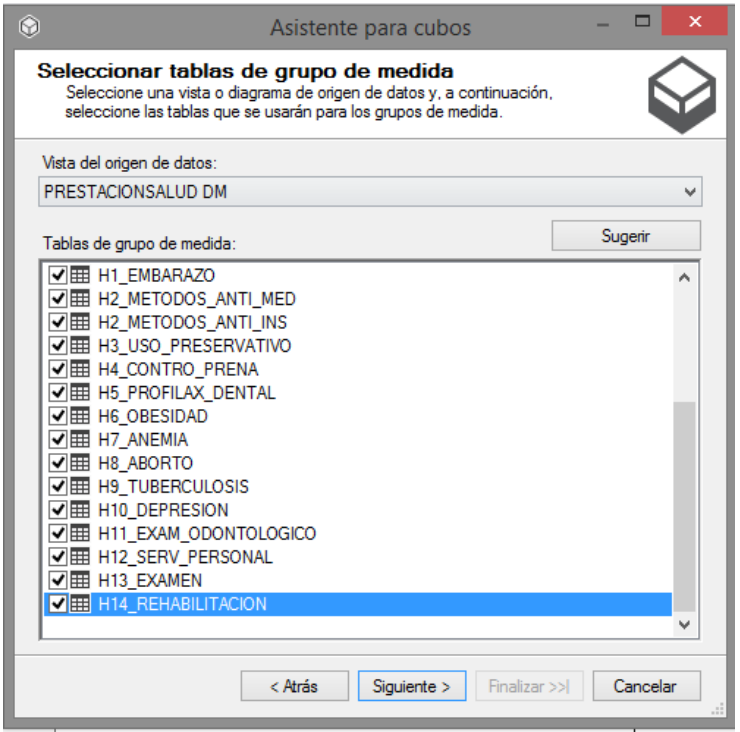

Figura 4.41. Selección de los grupos de medida

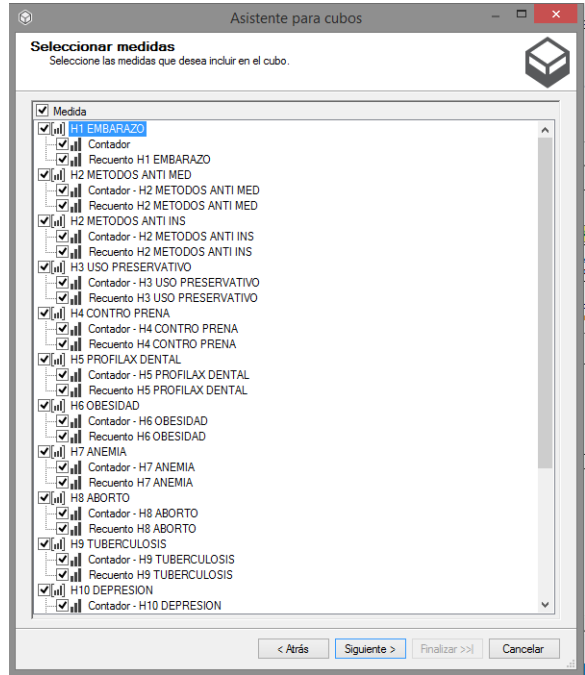

Figura 4.42. Creación del cubo con grupos de medida

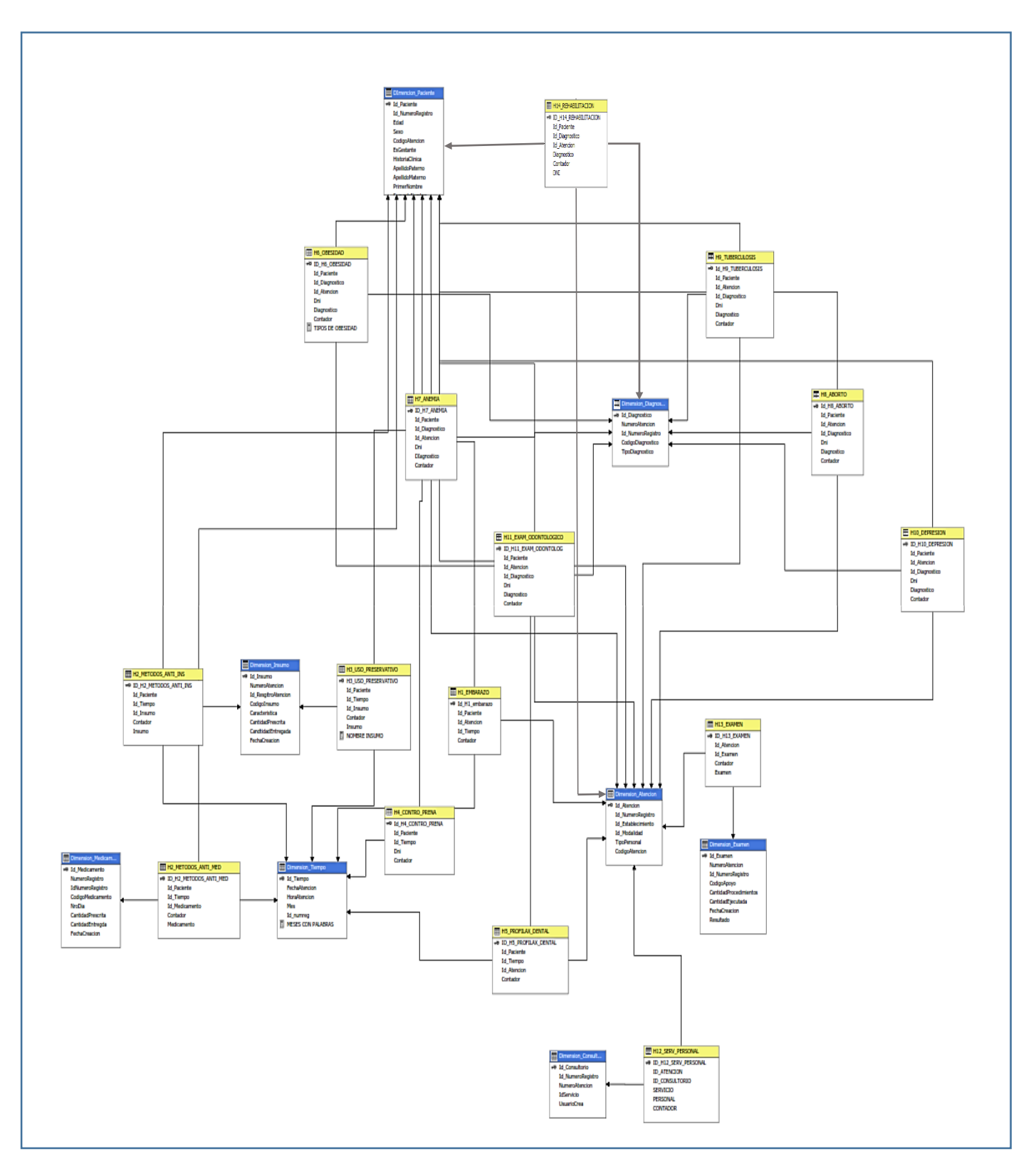

Figura 4.43. Configuración final de cubo con dimensiones y tablas de hechos.

# **RESULTADOS OBTENIDOS DEL CUBO MULTIDIMENSIONAL EN EXCEL POR EL INDICADOR H1\_EMBARAZO:**

|                     | <b>ARCHIVO</b>  | <b>INICIO</b>                                  |       | <b>INSERTAR</b>                       |                |    | DISEÑO DE PÁGINA            |                |                         |                | FÓRMULAS                                                              | DATOS         | REVISAR             |                             | VISTA             |             |              | Prueba de carga        |         | NITRO PRO |                            | Equipo  |   | ANALIZAR      |                                  |                          | <b>DISEÑO</b>    |                                                        |                                    | Iniciar sesión                               |
|---------------------|-----------------|------------------------------------------------|-------|---------------------------------------|----------------|----|-----------------------------|----------------|-------------------------|----------------|-----------------------------------------------------------------------|---------------|---------------------|-----------------------------|-------------------|-------------|--------------|------------------------|---------|-----------|----------------------------|---------|---|---------------|----------------------------------|--------------------------|------------------|--------------------------------------------------------|------------------------------------|----------------------------------------------|
|                     | En ÷            | Calibri                                        |       |                                       | $-11 - -$      |    | $A^{\uparrow} A^{\uparrow}$ |                | $\equiv$                | $\equiv$       | $\frac{1}{2}$                                                         | Ajustar texto |                     |                             | General           |             |              |                        | Formato |           | Dar formato Estilos de     |         |   | ÷<br>Insertar | $\mathbb{R}$<br>Eliminar Formato |                          | ij               | $\sum$ Autosuma $\sim$<br>$\overline{\Psi}$ Rellenar - | ᢢᡒ<br>Ordenar y                    | Ħ<br>Buscar y                                |
|                     | Pegar           |                                                |       | N $K$ $S$ $\rightarrow$ $\rightarrow$ |                | ੈ  | $\Delta$                    | $\tau$         |                         |                | $\equiv \equiv \equiv \in \mathsf{E}$ $\Box$ Combinary centrar $\sim$ |               |                     |                             |                   |             |              | <b>星</b> - % 000 \$ 20 |         |           | condicional - como tabla - | celda - |   |               |                                  |                          |                  | Borrar *                                               | filtrar *                          | seleccionar y                                |
|                     | Portapapeles G  |                                                |       |                                       | Fuente         |    |                             | G.             |                         |                | Alineación                                                            |               |                     | $\overline{\mathbb{F}_2}$ . |                   | Número      |              | Пg.                    |         |           | Estilos                    |         |   |               | Celdas                           |                          |                  |                                                        | Modificar                          | $\hat{\phantom{a}}$                          |
| J18                 |                 | $\overline{\phantom{a}}$                       |       |                                       | $\checkmark$   | fx | 6878                        |                |                         |                |                                                                       |               |                     |                             |                   |             |              |                        |         |           |                            |         |   |               |                                  |                          |                  |                                                        |                                    |                                              |
|                     |                 |                                                |       |                                       |                |    |                             |                |                         |                |                                                                       |               |                     |                             |                   |             |              |                        |         |           |                            |         |   |               |                                  |                          |                  |                                                        |                                    |                                              |
|                     |                 | Δ                                              |       | в                                     |                | c  | D                           | E              | Æ.                      | G              |                                                                       |               | $K$ $L$ $M$ $N$ $O$ |                             | P                 | $\mathbf Q$ | $\mathsf{R}$ |                        | s       | т         | U                          | v       | W | x             |                                  | ١×                       |                  |                                                        |                                    | Campos de tabla dinámica ▼ ×                 |
|                     |                 | <b>INDICADOR H1: % DE EMBARAZO ADOLESCENTE</b> |       |                                       |                |    |                             |                |                         |                |                                                                       |               |                     |                             |                   |             |              |                        |         |           |                            |         |   |               |                                  |                          |                  |                                                        |                                    |                                              |
| $\overline{2}$<br>3 |                 |                                                |       |                                       |                |    |                             |                |                         |                |                                                                       |               |                     |                             |                   |             |              |                        |         |           |                            |         |   |               |                                  |                          | informe:         |                                                        | Seleccionar campos para agregar al | 骨、                                           |
|                     | <b>Cantidad</b> |                                                |       | <b>EDAD</b>                           | $\overline{r}$ |    |                             |                |                         |                |                                                                       |               |                     |                             |                   |             |              |                        |         |           |                            |         |   |               |                                  |                          |                  |                                                        |                                    |                                              |
|                     |                 | <b>ES GESTANTE</b>                             |       | $\sqrt{12}$                           |                |    | 13 14 15 16                 |                |                         |                | 17 Total general                                                      |               |                     |                             |                   |             |              |                        |         |           |                            |         |   |               |                                  |                          |                  | 4 Σ H1 EMBARAZO<br>$\sqrt{2}$ Cantidad                 |                                    |                                              |
| 6                   |                 | Gestante                                       |       |                                       |                |    |                             |                | 8 34 100 190 262        |                | 1230                                                                  |               |                     |                             |                   |             |              |                        |         |           |                            |         |   |               |                                  |                          |                  |                                                        | Recuento H1 EMBARAZO               |                                              |
|                     |                 | <b>Diciembre</b>                               |       |                                       |                |    |                             |                | 2 10 40 112 172         |                | 752                                                                   |               |                     |                             |                   |             |              |                        |         |           |                            |         |   |               |                                  |                          |                  |                                                        |                                    |                                              |
| 8                   | <b>Julio</b>    |                                                |       |                                       |                |    |                             |                |                         |                | $\overline{2}$                                                        |               |                     |                             |                   |             |              |                        |         |           |                            |         |   |               |                                  |                          |                  | ⊿ <b>□</b> D Imencion Paciente                         |                                    |                                              |
| ۰q                  |                 | <b>Noviembre</b>                               |       |                                       |                |    | 6 16                        | 58             | 72                      | 88             | 436                                                                   |               |                     |                             |                   |             |              |                        |         |           |                            |         |   |               |                                  |                          |                  | Apellido Materno                                       |                                    |                                              |
| 10                  |                 | Octubre                                        |       |                                       |                |    | 8                           | $\overline{2}$ | 6                       | $\overline{2}$ | 40                                                                    |               |                     |                             |                   |             |              |                        |         |           |                            |         |   |               |                                  |                          |                  | Apellido Paterno                                       |                                    |                                              |
| 11                  |                 | No gestante                                    |       |                                       |                |    |                             |                | 13 62 220 577 902 1148  |                | 5648                                                                  |               |                     |                             |                   |             |              |                        |         |           |                            |         |   |               |                                  |                          |                  | Codigo Atencion                                        |                                    |                                              |
| 12                  | Agosto          |                                                |       |                                       |                |    |                             |                |                         | 1              | $\mathbf{a}$                                                          |               |                     |                             |                   |             |              |                        |         |           |                            |         |   |               |                                  |                          |                  | $\n  Dni\n$                                            |                                    | $\overline{\phantom{a}}$                     |
| 13                  |                 | <b>Diciembre</b>                               |       |                                       |                |    |                             |                | 8 48 131 337 573 677    |                | 3466                                                                  |               |                     |                             |                   |             |              |                        |         |           |                            |         |   |               |                                  |                          |                  |                                                        |                                    |                                              |
| 14                  | Julio           |                                                |       |                                       |                |    |                             | 1              |                         | $\mathbf{1}$   | $\overline{2}$                                                        |               |                     |                             |                   |             |              |                        |         |           |                            |         |   |               |                                  |                          |                  |                                                        |                                    | Arrastrar campos entre las áreas siguientes: |
| 15                  |                 | <b>Noviembre</b>                               |       |                                       |                |    | 5 12 76 222 303             |                |                         | 421            | 1966                                                                  |               |                     |                             |                   |             |              |                        |         |           |                            |         |   |               |                                  |                          | <b>T</b> FILTROS |                                                        |                                    | <b>III COLUMNAS</b>                          |
| 16                  |                 | Octubre                                        |       |                                       |                |    | 2 12 14                     |                | 22                      | 42             | 182                                                                   |               |                     |                             |                   |             |              |                        |         |           |                            |         |   |               |                                  |                          |                  |                                                        |                                    | Edad<br>$\blacktriangledown$                 |
| 17                  |                 | Setiembre                                      |       |                                       |                |    | $1 \quad 3$                 |                | $\overline{a}$          | 6              | 29                                                                    |               |                     |                             |                   |             |              |                        |         |           |                            |         |   |               |                                  |                          |                  |                                                        |                                    |                                              |
|                     |                 | 18 Total general                               |       |                                       |                |    |                             |                | 13 70 254 677 1092 1410 |                | 6878                                                                  |               |                     |                             |                   |             |              |                        |         |           |                            |         |   |               |                                  |                          |                  |                                                        |                                    |                                              |
| 19                  |                 |                                                |       |                                       |                |    |                             |                |                         |                |                                                                       |               |                     |                             |                   |             |              |                        |         |           |                            |         |   |               |                                  |                          | $\equiv$ FILAS   |                                                        |                                    | $\Sigma$ VALORES                             |
| 20                  |                 |                                                |       |                                       |                |    |                             |                |                         |                |                                                                       |               |                     |                             |                   |             |              |                        |         |           |                            |         |   |               |                                  |                          |                  | <b>ES GESTANTE 1</b>                                   | ۰                                  | Cantidad                                     |
| 21                  |                 |                                                |       |                                       |                |    |                             |                |                         |                |                                                                       |               |                     |                             |                   |             |              |                        |         |           |                            |         |   |               |                                  |                          |                  | MESES CON PAL                                          |                                    |                                              |
| 22                  |                 |                                                |       |                                       |                |    |                             |                |                         |                |                                                                       |               |                     |                             |                   |             |              |                        |         |           |                            |         |   |               |                                  |                          |                  |                                                        |                                    |                                              |
| 23                  |                 |                                                |       |                                       |                |    |                             |                |                         |                |                                                                       |               |                     |                             |                   |             |              |                        |         |           |                            |         |   |               |                                  |                          |                  |                                                        |                                    |                                              |
|                     | ٠               |                                                | Hoja2 |                                       | <b>IND H1</b>  |    | IND H <sub>2</sub>          |                | H14                     |                | IND H <sub>3</sub><br>IND H4                                          |               | IND H5              |                             | $\cdots$ $\oplus$ |             | ः ।          |                        |         |           |                            |         |   |               |                                  | $\overline{\phantom{a}}$ |                  |                                                        | Aplazar actualización del diseño   | <b>ACTUALIZAR</b>                            |
| <b>LISTO</b>        |                 |                                                |       |                                       |                |    |                             |                |                         |                |                                                                       |               |                     |                             |                   |             |              |                        |         |           |                            |         |   |               |                                  |                          | 囲                | 圓                                                      |                                    | $+ 100%$                                     |

Figura 4.44. Cantidad de adolescentes gestantes y nos gestantes, por grupo etario y mes

# **RESULTADOS OBTENIDOS DEL CUBO MULTIDIMENSIONAL EN EXCEL POR EL INDICADOR H2\_METODOS\_ANTI\_MED Y H2\_METODOS\_ANTI\_INS:**

|                         | <b>ARCHIVO</b>            | <b>INICIO</b>                 | <b>INSERTAR</b>                                                                                          | DISEÑO DE PÁGINA                   |                 | FÓRMULAS             | DATOS                            |                 | REVISAR<br>VISTA             |         | Prueba de carga         | NITRO PRO                                     | Equipo                 |                           |        |                                               |           | Iniciar sesión          |                |
|-------------------------|---------------------------|-------------------------------|----------------------------------------------------------------------------------------------------|------------------------------------|-----------------|----------------------|----------------------------------|-----------------|------------------------------|---------|-------------------------|-----------------------------------------------|------------------------|---------------------------|--------|-----------------------------------------------|-----------|-------------------------|----------------|
|                         | ÷.<br>Ж<br>Ee             | Calibri                       |                                                                                                    | $\cdot$ 11 $\cdot$ A $\Lambda$ = = |                 | $\frac{1}{2}$        | <b>P</b> Ajustar texto           |                 |                              | General |                         | ⋤                                             |                        | 뜵<br>$\mathbb{R}$         | J      | $\sum$ Autosuma $\rightarrow$<br>↓ Rellenar - | ᢢᡒ        | 譱                       |                |
| Pegar<br>T              |                           |                               | N K S - ⊞ - <mark>◇ - A</mark> - ≡ ≡ ≡ ∈ ∈ 国 Combinary centrar - <mark>몇 -</mark> % 000 <mark>% %</mark> |                                    |                 |                      |                                  |                 |                              |         | Formato                 |                                               | Dar formato Estilos de | Insertar Eliminar Formato |        | E Borrar -                                    | Ordenar y | Buscar y                |                |
|                         | Portapapeles <sub>5</sub> |                               | Fuente                                                                                                   | G.                                 |                 |                      | Alineación                       |                 | <b>反。</b>                    | Número  | Б.                      | condicional - como tabla - celda -<br>Estilos |                        |                           | Celdas |                                               | Modificar | filtrar * seleccionar * | ۸              |
|                         |                           |                               |                                                                                                    |                                    |                 |                      |                                  |                 |                              |         |                         |                                               |                        |                           |        |                                               |           |                         |                |
| N <sub>14</sub>         |                           | $\overline{\phantom{a}}$<br>÷ | $f_x$<br>$\checkmark$<br>$\times$                                                                        |                                    |                 |                      |                                  |                 |                              |         |                         |                                               |                        |                           |        |                                               |           |                         |                |
|                         |                           |                               | А                                                                                                    |                                    | B               |                      | C D E F G                        |                 | J.                           | к       | L.                      | M                                             | N                      | $\circ$                   | P      | Q                                             | R         | s                       | E              |
| $\overline{2}$          |                           |                               | INDICADOR H2 : PREVALENCIA DE USO DE MÉTODOS ANTICONCEPTIVOS EN                                          |                                    |                 |                      |                                  |                 |                              |         |                         |                                               |                        |                           |        |                                               |           |                         |                |
| $\overline{\mathbf{3}}$ |                           |                               |                                                                                                    | ADOLESCENTES SEXUALMENTE ACTIVAS   |                 |                      |                                  |                 |                              |         |                         |                                               |                        |                           |        |                                               |           |                         |                |
| $\overline{4}$          |                           |                               |                                                                                                    |                                    |                 |                      |                                  |                 |                              |         |                         |                                               |                        |                           |        |                                               |           |                         |                |
| 5                       | <b>Contador</b>           |                               |                                                                                                    | Edad                               |                 | $\boxed{\mathbf{v}}$ |                                  |                 |                              |         |                         |                                               |                        |                           |        |                                               |           |                         |                |
|                         | <b>6 MEDICAMENTOS</b>     |                               | $\overline{u}$                                                                                           |                                    | 12              |                      |                                  |                 | 13 14 15 16 17 Total general |         |                         |                                               |                        |                           |        |                                               |           |                         |                |
|                         | 7 03234                   |                               |                                                                                                    |                                    |                 |                      | 1 4 11 21 34 54                  |                 | 253                          |         |                         |                                               |                        |                           |        |                                               |           |                         |                |
|                         | 8 03235                   |                               |                                                                                                    |                                    |                 |                      |                                  |                 | 1                            |         |                         |                                               |                        |                           |        |                                               |           |                         |                |
|                         | 9 03328<br>10 03351       |                               |                                                                                                    |                                    |                 |                      | $1 \t2 \t4$                      | 1<br>$4\quad10$ | 47                           | 3       |                         |                                               |                        |                           |        |                                               |           |                         |                |
|                         | 11 04371                  |                               |                                                                                                    |                                    |                 |                      | $1\quad1$                        | 2 <sub>3</sub>  | 8                            |         |                         |                                               |                        |                           |        |                                               |           |                         |                |
|                         | 12 04594                  |                               |                                                                                                    |                                    |                 |                      | 3 10 28 51 125                   |                 | 553                          |         |                         |                                               |                        |                           |        |                                               |           |                         |                |
|                         | 13 05119                  |                               |                                                                                                    |                                    |                 |                      | $\mathbf{1}$                     | $1 \quad 1$     | 5                            |         |                         |                                               |                        |                           |        |                                               |           |                         |                |
|                         | 14 18102                  |                               |                                                                                                    |                                    |                 |                      | 1 7 9 15 20                      |                 | 106                          |         |                         |                                               |                        |                           |        |                                               |           |                         |                |
|                         | 15 Total general          |                               |                                                                                                    |                                    |                 |                      | 1 9 31 64 107 214                |                 | 976                          |         |                         |                                               |                        |                           |        |                                               |           |                         |                |
| 16                      |                           |                               |                                                                                                    |                                    |                 |                      |                                  |                 |                              |         |                         |                                               |                        |                           |        |                                               |           |                         |                |
|                         | 17 Contador               |                               |                                                                                                    | <b>EDAD</b>                        |                 | $\blacktriangledown$ |                                  |                 |                              |         |                         |                                               |                        |                           |        |                                               |           |                         |                |
|                         | 18 INSUMOS                |                               | $\overline{\phantom{a}}$                                                                                 |                                    | 12              |                      |                                  |                 | 13 14 15 16 17 Total general |         |                         |                                               |                        |                           |        |                                               |           |                         |                |
|                         | 19 08054<br>20 08055      |                               |                                                                                                    |                                    |                 |                      | 2 8 30 68 93 133<br>$\mathbf{1}$ |                 | 624                          |         |                         |                                               |                        |                           |        |                                               |           |                         |                |
|                         | 21 22030                  |                               |                                                                                                    |                                    |                 |                      | 1                                |                 | 1                            | 3       |                         |                                               |                        |                           |        |                                               |           |                         |                |
|                         | 22 Total general          |                               |                                                                                                    |                                    |                 |                      | 2 8 31 69 93 133                 |                 | 628                          |         |                         |                                               |                        |                           |        |                                               |           |                         |                |
| 23                      |                           |                               |                                                                                                    |                                    |                 |                      |                                  |                 |                              |         |                         |                                               |                        |                           |        |                                               |           |                         |                |
|                         |                           |                               | 24 TOTALMETODOS ANTICONCEPTIVOS                                                                          |                                    |                 |                      |                                  |                 | 1604                         |         |                         |                                               |                        |                           |        |                                               |           |                         |                |
|                         | $4 - 1$                   | Hoja2                         | IND H1                                                                                                   | <b>IND H2</b>                      | H <sub>14</sub> | IND H <sub>3</sub>   | IND H4                           | IND H5          | IND H <sub>6</sub>           | IND H7  | IND H8 $\dots$ $\oplus$ | ः ।                                           |                        |                           |        |                                               |           |                         | $\overline{E}$ |
| <b>LISTO</b>            |                           |                               |                                                                                                    |                                    |                 |                      |                                  |                 |                              |         |                         |                                               |                        |                           |        | 圓<br>m.<br>田                                  |           |                         | $+ 100%$       |

Figura 4.45. Tipos de anticonceptivos usados por adolescentes de acuerdo al grupo etario

## **RESULTADOS OBTENIDOS DEL CUBO MULTIDIMENSIONAL EN EXCEL POR EL INDICADOR H3\_USO\_PRESERVATIVO:**

|                     | <b>ARCHIVO</b>                                                                                                    | <b>INICIO</b>            |                         | <b>INSERTAR</b> |                                                        |                       | DISEÑO DE PÁGINA |                 |           |               | FÓRMULAS      | DATOS                                                                                        |  |        | REVISAR |                 | VISTA              |                  |                          | Prueba de carga |                 | NITRO PRO                          |         | Equipo |                        |   |        |                                                 |          |                                                               |                            |                         | Iniciar sesión |                          |                     |
|---------------------|----------------------------------------------------------------------------------------------------|--------------------------|-------------------------|-----------------|--------------------------------------------------------|-----------------------|------------------|-----------------|-----------|---------------|---------------|----------------------------------------------------------------------------------------------|--|--------|---------|-----------------|--------------------|------------------|--------------------------|-----------------|-----------------|------------------------------------|---------|--------|------------------------|---|--------|-------------------------------------------------|----------|---------------------------------------------------------------|----------------------------|-------------------------|----------------|--------------------------|---------------------|
|                     | Pegar                                                                                                    | $E_{\rm B}$              | Calibri<br>N $K \leq$ - |                 | $\sim$ 11 $\sim$ A <sup>*</sup> A <sup>*</sup><br> ⊞ + | $\Delta$ - $\Delta$ - |                  | $\equiv \equiv$ |           |               | $\frac{1}{2}$ | Ajustar texto<br>$\equiv \equiv \equiv \equiv \equiv \equiv$ Combinary centrar $\rightarrow$ |  |        |         |                 |                    | General          | <b>星</b> - % 000 60 - 90 |                 |                 | Formato                            |         |        | Dar formato Estilos de | ÷ | Þ      | T<br>$\rightarrow$<br>Insertar Eliminar Formato |          | $\sum$ Autosuma $\rightarrow$<br>$\overline{\Psi}$ Rellenar - | $\frac{A}{2}$<br>Ordenar v |                         | m<br>Buscar y  |                          |                     |
|                     |                                                                                                    |                          |                         |                 |                                                        |                       |                  |                 |           |               |               |                                                                                              |  |        |         |                 |                    |                  |                          |                 |                 | condicional * como tabla * celda * |         |        |                        |   |        |                                                 | Borrar + |                                                               |                            | filtrar * seleccionar * |                |                          |                     |
|                     |                                                                                                    | Portapapeles Fa          |                         |                 | Fuente                                                 |                       | <b>反。</b>        |                 |           |               |               | Alineación                                                                                   |  |        |         | $\overline{12}$ |                    |                  | Número                   |                 | $\overline{12}$ |                                    | Estilos |        |                        |   | Celdas |                                                 |          |                                                               | Modificar                  |                         |                |                          | $\hat{\phantom{a}}$ |
| 118                 |                                                                                                    | $\overline{\phantom{a}}$ |                         | $\times$        | fx<br>$\checkmark$                                     |                       |                  |                 |           |               |               |                                                                                              |  |        |         |                 |                    |                  |                          |                 |                 |                                    |         |        |                        |   |        |                                                 |          |                                                               |                            |                         |                |                          |                     |
|                     |                                                                                                    |                          | Α                       |                 |                                                        |                       | B                |                 |           | CDEF          |               |                                                                                              |  |        |         |                 |                    | K L M N O        |                          | R               |                 | s                                  |         | T.     | U                      |   | V      |                                                 | W        | x                                                             |                            | Y                       |                | z                        |                     |
| 1                   |                                                                                                    |                          |                         |                 |                                                        |                       |                  |                 |           |               |               |                                                                                              |  |        |         |                 |                    |                  |                          |                 |                 |                                    |         |        |                        |   |        |                                                 |          |                                                               |                            |                         |                |                          |                     |
| $\overline{2}$<br>3 | INDICADOR H3: PREVALENCIA DE USO DE CONDÓN EN ADOLESCENTES SEXUALMENTE ACTIVAS                                                                       |                          |                         |                 |                                                        |                       |                  |                 |           |               |               |                                                                                              |  |        |         |                 |                    |                  |                          |                 |                 |                                    |         |        |                        |   |        |                                                 |          |                                                               |                            |                         |                |                          |                     |
| $\overline{4}$      | $EDAD$ $\sim$<br><b>Contador</b>                                                                                                    |                          |                         |                 |                                                        |                       |                  |                 |           |               |               |                                                                                              |  |        |         |                 |                    |                  |                          |                 |                 |                                    |         |        |                        |   |        |                                                 |          |                                                               |                            |                         |                |                          |                     |
| 5                   | <b>Total Mujer ■Varon</b><br><b>Total Varon Total general</b><br><b>E</b> Mujer<br>14 15 16 17<br>12 13 14 15 16 17<br><b>7 TIPO DE PRESERVATIVO</b> |                          |                         |                 |                                                        |                       |                  |                 |           |               |               |                                                                                              |  |        |         |                 |                    |                  |                          |                 |                 |                                    |         |        |                        |   |        |                                                 |          |                                                               |                            |                         |                |                          |                     |
| -6                  |                                                                                                    |                          |                         |                 |                                                        |                       |                  |                 |           |               |               |                                                                                              |  |        |         |                 |                    |                  |                          |                 |                 |                                    |         |        |                        |   |        |                                                 |          |                                                               |                            |                         |                |                          |                     |
|                     |                                                                                                    |                          |                         |                 |                                                        | $-13$                 |                  |                 |           |               |               |                                                                                              |  |        |         |                 |                    |                  |                          |                 |                 |                                    |         |        |                        |   |        |                                                 |          |                                                               |                            |                         |                |                          |                     |
| 8                   |                                                                                                    |                          |                         |                 | <b>PRESERVATIVOS SIN NONOXINOL</b>                     |                       |                  | 1 6 10 16 25    |           |               |               | 170                                                                                          |  |        |         |                 |                    | 2 7 25 58 75 108 |                          | 454             |                 | 624                                |         |        |                        |   |        |                                                 |          |                                                               |                            |                         |                |                          |                     |
|                     |                                                                                                    | 9 PRESERVATIVO FEMENINO  |                         |                 |                                                        |                       |                  |                 |           |               |               |                                                                                              |  |        |         |                 |                    | $\mathbf{1}$     |                          |                 |                 | 1                                  |         |        |                        |   |        |                                                 |          |                                                               |                            |                         |                |                          |                     |
|                     |                                                                                                    |                          |                         |                 | 10 PRESERVATIVOS CON NONOXINOL                         |                       |                  |                 | $1\quad1$ |               |               | $\overline{3}$                                                                               |  |        |         |                 |                    |                  |                          |                 |                 | 3                                  |         |        |                        |   |        |                                                 |          |                                                               |                            |                         |                |                          |                     |
|                     |                                                                                                    | 11 Total general         |                         |                 |                                                        |                       |                  | 1 6 11 17 25    |           |               |               | 173                                                                                          |  |        |         |                 |                    | 2 7 25 58 76 108 |                          | 455             |                 | 628                                |         |        |                        |   |        |                                                 |          |                                                               |                            |                         |                |                          |                     |
| 12                  |                                                                                                    |                          |                         |                 |                                                        |                       |                  |                 |           |               |               |                                                                                              |  |        |         |                 |                    |                  |                          |                 |                 |                                    |         |        |                        |   |        |                                                 |          |                                                               |                            |                         |                |                          |                     |
| 13                  |                                                                                                    |                          |                         |                 |                                                        |                       |                  |                 |           |               |               |                                                                                              |  |        |         |                 |                    |                  |                          |                 |                 |                                    |         |        |                        |   |        |                                                 |          |                                                               |                            |                         |                |                          |                     |
| 14                  |                                                                                                    |                          |                         |                 |                                                        |                       |                  |                 |           |               |               |                                                                                              |  |        |         |                 |                    |                  |                          |                 |                 |                                    |         |        |                        |   |        |                                                 |          |                                                               |                            |                         |                |                          |                     |
| 15                  |                                                                                                    |                          |                         |                 |                                                        |                       |                  |                 |           |               |               |                                                                                              |  |        |         |                 |                    |                  |                          |                 |                 |                                    |         |        |                        |   |        |                                                 |          |                                                               |                            |                         |                |                          |                     |
| 16                  |                                                                                                    |                          |                         |                 |                                                        |                       |                  |                 |           |               |               |                                                                                              |  |        |         |                 |                    |                  |                          |                 |                 |                                    |         |        |                        |   |        |                                                 |          |                                                               |                            |                         |                |                          |                     |
| 17<br>18            |                                                                                                    |                          |                         |                 |                                                        |                       |                  |                 |           |               |               |                                                                                              |  |        |         |                 |                    |                  |                          |                 |                 |                                    |         |        |                        |   |        |                                                 |          |                                                               |                            |                         |                |                          |                     |
| 19                  |                                                                                                    |                          |                         |                 |                                                        |                       |                  |                 |           |               |               |                                                                                              |  |        |         |                 |                    |                  |                          |                 |                 |                                    |         |        |                        |   |        |                                                 |          |                                                               |                            |                         |                |                          |                     |
| 20                  |                                                                                                    |                          |                         |                 |                                                        |                       |                  |                 |           |               |               |                                                                                              |  |        |         |                 |                    |                  |                          |                 |                 |                                    |         |        |                        |   |        |                                                 |          |                                                               |                            |                         |                |                          |                     |
| 21                  |                                                                                                    |                          |                         |                 |                                                        |                       |                  |                 |           |               |               |                                                                                              |  |        |         |                 |                    |                  |                          |                 |                 |                                    |         |        |                        |   |        |                                                 |          |                                                               |                            |                         |                |                          |                     |
| 22                  |                                                                                                    |                          |                         |                 |                                                        |                       |                  |                 |           |               |               |                                                                                              |  |        |         |                 |                    |                  |                          |                 |                 |                                    |         |        |                        |   |        |                                                 |          |                                                               |                            |                         |                |                          |                     |
| 23                  |                                                                                                    |                          |                         |                 |                                                        |                       |                  |                 |           |               |               |                                                                                              |  |        |         |                 |                    |                  |                          |                 |                 |                                    |         |        |                        |   |        |                                                 |          |                                                               |                            |                         |                |                          |                     |
| $\sim$              |                                                                                                    |                          |                         |                 |                                                        |                       |                  |                 |           |               |               |                                                                                              |  |        |         |                 |                    |                  |                          |                 |                 |                                    |         |        |                        |   |        |                                                 |          |                                                               |                            |                         |                |                          |                     |
|                     | $\sim$                                                                                                    | ٠                        | Hoja2                   |                 | IND H1                                                 | IND H <sub>2</sub>    |                  | H <sub>14</sub> |           | <b>IND H3</b> |               | IND H4                                                                                       |  | IND H5 |         |                 | IND H <sub>6</sub> |                  | IND H7                   |                 |                 | IND H8 $\dots$ $(\oplus)$          | ं च     |        |                        |   |        |                                                 |          |                                                               |                            |                         |                | $\overline{\phantom{a}}$ |                     |
| <b>LISTO</b>        |                                                                                                    |                          |                         |                 |                                                        |                       |                  |                 |           |               |               |                                                                                              |  |        |         |                 |                    |                  |                          |                 |                 |                                    |         |        |                        |   |        |                                                 | 囲        | μτ                                                            |                            |                         |                | 100%                     |                     |

Figura 4.46. Cantidad y tipo de preservativos usados por adolescentes de acuerdo algrupo etario

# **RESULTADOS OBTENIDOS DEL CUBO MULTIDIMENSIONAL EN EXCEL POR EL INDICADOR H4\_CONT\_PRENATAL:**

| 日う・セー                                                                                                    |                                                                                                    | INDICADORES - Microsoft Excel |         |                                                   |                              |                                                   |              | HERRAMIENTAS DE TABLA DINÁMICA                |                  |                                                                                                    | $\overline{\mathbf{r}}$<br>团<br>邑<br>$\times$<br>$\overline{\phantom{a}}$ |
|----------------------------------------------------------------------------------------------------|----------------------------------------------------------------------------------------------------|-------------------------------|---------|---------------------------------------------------|------------------------------|---------------------------------------------------|--------------|-----------------------------------------------|------------------|----------------------------------------------------------------------------------------------------|---------------------------------------------------------------------------|
| DISEÑO DE PÁGINA<br><b>ARCHIVO</b><br><b>INICIO</b><br>INSERTAR                                                                                                    | FÓRMULAS<br>DATOS                                                                                                    | REVISAR                       | VISTA   | Prueba de carga                                   | NITRO PRO                    | Equipo                                            | ANALIZAR     |                                               | <b>DISEÑO</b>    |                                                                                                    | Iniciar sesión                                                            |
| $\chi$<br>$A^{\dagger}$ $A^{\dagger}$<br>$-111$<br>Calibri<br>$\sim$<br>æ<br>Pegar<br>四 -<br>ੈ<br>$A -$<br>N K <u>S</u> -<br>Portapapeles G<br>Fuente<br>$\overline{\mathbb{F}_2}$ | $\equiv$<br>$\frac{10}{2}$ .<br>Ajustar texto<br>$\equiv$<br>$\equiv \equiv \equiv \in \mathbb{H}$ $\Box$ Combinary centrar $\rightarrow$<br>Alineación | $\overline{\mathbf{R}}$       | General | <b>图 - % 000 % %</b><br>$\overline{12}$<br>Número | r.<br>Formato<br>condicional | Dar formato Estilos de<br>como tabla »<br>Estilos | celda -      | Ë<br>B<br>Insertar Eliminar Formato<br>Celdas | ij<br>Borrar *   | $\sum$ Autosuma $\rightarrow$<br>$\frac{A}{7}$<br>$\overline{\downarrow}$ Rellenar -<br>Ordenar y<br>Modificar | Buscar y<br>filtrar * seleccionar *<br>$\hat{\phantom{a}}$                |
| $f_x$<br>A <sub>5</sub><br>$\times$                                                                                                    | ESTABLECIMIENTO: NRO DNI: FECHA ATENCIÓN                                                                                                    |                               |         |                                                   |                              |                                                   |              |                                               |                  |                                                                                                    | $\checkmark$                                                              |
| $\mathbf{A}$                                                                                                    | B<br>c                                                                                                    | ε<br>D                        | Æ.      | G<br>н                                            | к                            | M<br>L.                                           | $\circ$<br>N | Q<br>P                                        | $\frac{1}{2}$    |                                                                                                    |                                                                           |
| <b>INDICADOR H4: % DE GESTANTES ADOLESCENTES CON CONTROLES</b><br><b>PRENATALES COMPLETOS</b>                                                                                      |                                                                                                    |                               |         |                                                   |                              |                                                   |              |                                               |                  | Mostrar campos: (Todas)                                                                                        | Campos de tabla dinámica $x \times$<br>을 >                                |
| ESTABLECIMIENTO : NRO DNI : FECHA ATENCIÓN<br>0000006656<br>48924643                                                                                                    | <b>NRO CONTROLES</b><br>1818<br>$\overline{2}$                                                                                                    |                               |         |                                                   |                              |                                                   |              |                                               |                  | 4 Σ H1 EMBARAZO<br>Contador<br>Recuento H1 EMBARAZO                                                            |                                                                           |
| 48935511<br>٠<br>60045003<br>60045460<br>10                                                                                                    |                                                                                                    |                               |         |                                                   |                              |                                                   |              |                                               |                  | $\triangle$ $\Sigma$ H2 METODOS ANTI INS<br>Contador - H2 METODOS ANTI INS                                     |                                                                           |
| 11<br>60049129<br>12<br>60049690<br>13<br>60093565                                                                                                    |                                                                                                    |                               |         |                                                   |                              |                                                   |              |                                               |                  | Recuento H2 METODOS ANTI INS<br>4 Σ H2 METODOS ANTI MED                                                        |                                                                           |
| 14<br>60145270<br>15<br>60148991<br>16<br>60150345                                                                                                    |                                                                                                    |                               |         |                                                   |                              |                                                   |              |                                               |                  | Contador - H2 METODOS ANTI MED<br>Arrastrar campos entre las áreas siguientes:                                 | $\vert \Psi \vert$                                                        |
| 17<br>60150636<br>18<br>60150791<br>19<br>60150998<br>20<br>60199287                                                                                                    |                                                                                                    |                               |         |                                                   |                              |                                                   |              |                                               | <b>T FILTROS</b> |                                                                                                    | <b>III COLUMNAS</b>                                                       |
| 21<br>60222531<br>22<br>60228729                                                                                                    |                                                                                                    |                               |         |                                                   |                              |                                                   |              |                                               |                  |                                                                                                    |                                                                           |
| 23<br>60228731<br>24<br>60236701                                                                                                    |                                                                                                    |                               |         |                                                   |                              |                                                   |              |                                               | $\equiv$ FII AS  |                                                                                                    | $\Sigma$ VALORES                                                          |
| 25<br>60237004<br>26<br>60237013                                                                                                    |                                                                                                    |                               |         |                                                   |                              |                                                   |              |                                               | Dni              | Id Establecimiento<br>٠                                                                                        | NRO CONTROLES<br>$\bullet$                                                |
| 27<br>60241667<br>28<br>60247424                                                                                                    |                                                                                                    |                               |         |                                                   |                              |                                                   |              |                                               | ÷                | Aplazar actualización del diseño                                                                               | <b>ACTUALIZAR</b>                                                         |
| IND H1<br>IND H <sub>2</sub><br>Hoja2<br>$\blacktriangleright$<br>LISTO MODO FILTRAR                                                                                               | IND H <sub>3</sub><br><b>IND H4</b><br>IND H5                                                                                                    | IND H6  (+)                   |         | $\vert \vert$<br>÷                                |                              |                                                   |              | $\overline{\phantom{a}}$                      | 囲                | 凹<br>圓<br>$\sim$ $-$                                                                                           | +⊢<br>$- + 85%$                                                           |

Figura 4.47. Listado de DNI's de adolescentes con sus respectivas cantidades de controles prenatales por establecimiento.

### **RESULTADOS OBTENIDOS DEL CUBO MULTIDIMENSIONAL EN EXCEL POR**

### **EL INDICADOR H5\_PROFILAX\_DDENTAL:**

| <b>ARCHIVO</b>           |                                         | <b>INICIO</b>                                | <b>INSERTAR</b> | DISEÑO DE PÁGINA FÓRMULAS                                                                                                    |                      | DATOS                | REVISAR                                      | VISTA              | Prueba de carga |     | NITRO PRO                     | Equipo                                                                                                    |        |    |                                                           |                            | Iniciar sesión                           |                          |
|--------------------------|-----------------------------------------|----------------------------------------------|-----------------|----------------------------------------------------------------------------------------------------|----------------------|----------------------|----------------------------------------------|--------------------|-----------------|-----|-------------------------------|----------------------------------------------------------------------------------------------------|--------|----|-----------------------------------------------------------|----------------------------|------------------------------------------|--------------------------|
| Pegar                    | Ж<br>$E_0$ .                            | Calibri<br>N $K$ $S$ $\cdot$ $\cdot$ $\cdot$ |                 | $\overline{\cdot}$ 11 $\overline{\cdot}$ A <sup>*</sup> A <sup>*</sup> $\overline{=}$ $\equiv$ $\frac{1}{2}$ $\psi$ $\overline{\cdot}$<br>$\Delta$ - $\Delta$ - |                      | Ajustar texto        | 트트트  토토  팁 Combinary centrar ㆍ 모ㆍ% 00   1% # | General            |                 | 胄   |                               | $\mathbf{L}$<br>Formato Dar formato Estilos de Insertar Eliminar Formato<br>condicional * como tabla * celda * | ÷<br>P | ₩  | $\sum$ Autosuma $\rightarrow$<br>V Rellenar -<br>Borrar * | $\frac{A}{2}$<br>Ordenar y | 譱<br>Buscar y<br>filtrar * seleccionar * |                          |
|                          | Portapapeles <sub>5</sub>               |                                              | Fuente          | $\overline{12}$                                                                                                    |                      | Alineación           |                                              | <b>G.</b>          | Número          | -51 | Estilos                       |                                                                                                    | Celdas |    |                                                           | Modificar                  |                                          | ٨                        |
| G17                      |                                         | $\overline{\mathbf{v}}$<br>$\times$<br>÷     | $\checkmark$    | fx                                                                                                    |                      |                      |                                              |                    |                 |     |                               |                                                                                                    |        |    |                                                           |                            |                                          |                          |
|                          |                                         | A                                            |                 | B                                                                                                    |                      | D<br><b>C</b>        |                                              | E.                 | F               | G   | н                             | $\mathbf{L}$                                                                                                   | J.     | K. | L.                                                        | M                          | N                                        |                          |
| 1<br>$\overline{2}$<br>3 |                                         |                                              |                 | <b>INDICADOR H5: % DE ADOLESCENTES CON PROFILAXIS</b><br><b>DENTAL</b>                                                                                          |                      |                      |                                              |                    |                 |     |                               |                                                                                                    |        |    |                                                           |                            |                                          |                          |
| 4<br>5                   | <b>PROFILAXIS DENTAL</b><br><b>CONT</b> |                                              |                 |                                                                                                    |                      |                      |                                              |                    |                 |     |                               |                                                                                                    |        |    |                                                           |                            |                                          |                          |
| 6                        |                                         | <b>ESTABLECIMIENTO: EDAD</b>                 |                 | <b>F</b> ATENCIONES                                                                                                    |                      | <b>TOTAL</b>         |                                              |                    |                 |     |                               |                                                                                                    |        |    |                                                           |                            |                                          |                          |
|                          |                                         | 0000006656                                   |                 |                                                                                                    | 4                    | 4                    |                                              |                    |                 |     |                               |                                                                                                    |        |    |                                                           |                            |                                          |                          |
| 8                        | 12                                      |                                              |                 |                                                                                                    | 1                    | 1                    |                                              |                    |                 |     |                               |                                                                                                    |        |    |                                                           |                            |                                          |                          |
| 9                        | 13<br>15                                |                                              |                 |                                                                                                    | $\overline{2}$       | $\overline{2}$       |                                              |                    |                 |     |                               |                                                                                                    |        |    |                                                           |                            |                                          |                          |
| 10<br>11                 |                                         | $\Box$ 0000011365                            |                 |                                                                                                    | -1<br>4              | -1<br>4              |                                              |                    |                 |     |                               |                                                                                                    |        |    |                                                           |                            |                                          |                          |
| 12                       | 12                                      |                                              |                 |                                                                                                    | $\overline{2}$       | $\overline{2}$       |                                              |                    |                 |     |                               |                                                                                                    |        |    |                                                           |                            |                                          |                          |
| 14                       |                                         | 0000011416                                   |                 |                                                                                                    | 17                   | 17                   |                                              |                    |                 |     |                               |                                                                                                    |        |    |                                                           |                            |                                          |                          |
| 15                       | 12                                      |                                              |                 |                                                                                                    | 1                    | $\mathbf{1}$         |                                              |                    |                 |     |                               |                                                                                                    |        |    |                                                           |                            |                                          |                          |
| 16<br>17                 | 13<br>14                                |                                              |                 |                                                                                                    | 2                    | Δ<br>$\mathcal{P}$   |                                              |                    |                 |     |                               |                                                                                                    |        |    |                                                           |                            |                                          |                          |
| 18                       | 15                                      |                                              |                 |                                                                                                    |                      |                      |                                              |                    |                 |     |                               |                                                                                                    |        |    |                                                           |                            |                                          |                          |
| 19                       | 16                                      |                                              |                 |                                                                                                    | в                    | в                    |                                              |                    |                 |     |                               |                                                                                                    |        |    |                                                           |                            |                                          |                          |
| 20                       | 17                                      |                                              |                 |                                                                                                    | з                    | R                    |                                              |                    |                 |     |                               |                                                                                                    |        |    |                                                           |                            |                                          |                          |
| 21                       |                                         | 0000021259                                   |                 |                                                                                                    | $\overline{2}$       | $\overline{2}$       |                                              |                    |                 |     |                               |                                                                                                    |        |    |                                                           |                            |                                          |                          |
| 22<br>23                 | 13                                      | □ 050101A303                                 |                 |                                                                                                    | $\overline{2}$<br>12 | $\overline{2}$<br>12 |                                              |                    |                 |     |                               |                                                                                                    |        |    |                                                           |                            |                                          |                          |
| 24                       | 12                                      |                                              |                 |                                                                                                    | $\overline{2}$       | $\overline{2}$       |                                              |                    |                 |     |                               |                                                                                                    |        |    |                                                           |                            |                                          |                          |
| $\overline{a}$           | $\overline{1}$                          |                                              |                 |                                                                                                    |                      |                      |                                              |                    |                 |     |                               |                                                                                                    |        |    |                                                           |                            |                                          | $\overline{\phantom{a}}$ |
|                          | $\bullet$                               | Hoja2                                        | IND H1          | IND H <sub>2</sub><br>H14                                                                                                    | IND H3               | IND H4               | <b>IND H5</b>                                | IND H <sub>6</sub> | IND H7          |     | IND H8 $\oplus$ : $\boxed{1}$ |                                                                                                    |        |    |                                                           |                            |                                          | $\overline{\phantom{a}}$ |
| <b>LISTO</b>             |                                         |                                              |                 |                                                                                                    |                      |                      |                                              |                    |                 |     |                               |                                                                                                    |        |    | 囲<br>画<br>同                                               |                            |                                          | 100%                     |

Figura 4.48. Cantidad de adolescentes con profilaxis dental clasificados por establecimiento de salud y grupo etario.

# **RESULTADOS OBTENIDOS DEL CUBO MULTIDIMENSIONAL EN EXCEL POR EL INDICADOR H6\_OBESIDAD:**

| $\Box$ 5 $\rightarrow$ $\rightarrow$ $\rightarrow$ |                                                                                                    |                    |                    |                               | INDICADORES - Microsoft Excel |                         |                       |                                    |                                                     |         | HERRAMIENTAS DE TABLA DINÁMICA                           |                       |                                                                    | <b>z</b>                               | 円<br>78                                                    |
|----------------------------------------------------|----------------------------------------------------------------------------------------------------|--------------------|--------------------|-------------------------------|-------------------------------|-------------------------|-----------------------|------------------------------------|-----------------------------------------------------|---------|----------------------------------------------------------|-----------------------|--------------------------------------------------------------------|----------------------------------------|------------------------------------------------------------|
| <b>INICIO</b><br>ARCHIVO                           | <b>INSERTAR</b>                                                                                                    | DISEÑO DE PÁGINA   |                    | FÓRMULAS<br>DATOS             | REVISAR                       | VISTA                   | Prueba de carga       |                                    | NITRO PRO<br>Equipo                                 |         | ANALIZAR                                                 | DISEÑO                |                                                                    |                                        | Iniciar sesión                                             |
| Y,<br>وكالع<br>晒<br>Pegar<br>Portapapeles G        | $\mathbf{F}$ 11 $\mathbf{F}$ $\mathbf{A} \mathbf{A}^{\dagger}$ $\mathbf{A}^{\dagger}$ $\mathbf{B}$ =<br>Calibri<br>N K <u>S</u> - ⊞ - <mark>싱 - A -</mark> 블 = 블 <del>(</del> 로 로   目 Combinary centrar - <mark>오</mark> - % 000 % % %<br>Fuente | G.                 |                    | $\frac{1}{2}$ .<br>Alineación | Ajustar texto                 | General<br>$\sqrt{2}$   | Número                | P,<br>Formato<br>condicional<br>G. | Dar formato Estilos de<br>* como tabla *<br>Estilos | celda - | ÷<br>$\mathbb{R}$<br>Insertar Eliminar Formato<br>Celdas | T                     | $\sum$ Autosuma $\rightarrow$<br><b>V</b> Rellenar *<br>E Borrar - | $A_{\infty}$<br>Ordenar v<br>Modificar | Buscar v<br>filtrar * seleccionar *<br>$\hat{\phantom{a}}$ |
| A <sub>5</sub>                                     | fx<br>$\checkmark$                                                                                                    | Contador           |                    |                               |                               |                         |                       |                                    |                                                     |         |                                                          |                       |                                                                    |                                        |                                                            |
| A                                                  | в                                                                                                    | c                  | D                  | Е                             | F                             | G                       | H                     |                                    | J                                                   | ĸ       | L.                                                       |                       |                                                                    |                                        |                                                            |
| 3                                                  | <b>INDICADOR H6: PREVALENCIA DE OBESIDAD EN</b><br><b>ADOLESCENTES</b>                                                                                                    |                    |                    |                               |                               |                         |                       |                                    |                                                     |         |                                                          |                       | Mostrar campos: (Todas)                                            |                                        | Campos de tabla dinámica * *<br>$\langle \cdot \rangle$    |
| $\Delta$<br>Contador                               | <b>TIPOS DE OBESIDAD</b>                                                                                                    |                    |                    |                               |                               |                         |                       |                                    |                                                     |         |                                                          |                       | $\triangle$ $\Sigma$ H1 EMBARAZO<br>Contador                       |                                        |                                                            |
| <b>EDAD</b><br>6                                   | $\overline{E}$ E660                                                                                                    |                    | E669 Total general |                               |                               |                         |                       |                                    |                                                     |         |                                                          |                       | Recuento H1 EMBARAZO                                               |                                        |                                                            |
| 12<br>7                                            |                                                                                                    | 19<br>Δ            | 23                 |                               |                               |                         |                       |                                    |                                                     |         |                                                          |                       | $\triangleq$ $\Sigma$ H2 METODOS ANTI INS                          |                                        |                                                            |
| $8 \, 13$<br>$9 \vert 14$                          |                                                                                                    | 17<br>6<br>16<br>3 | 23<br>19           |                               |                               |                         |                       |                                    |                                                     |         |                                                          |                       | Contador - H2 METODOS ANTI INS                                     |                                        |                                                            |
| 10 15                                              |                                                                                                    | 1<br>11            | 12                 |                               |                               |                         |                       |                                    |                                                     |         |                                                          |                       | Recuento H2 METODOS ANTI INS                                       |                                        |                                                            |
| 11 16                                              |                                                                                                    | 15<br>п.           | 16                 |                               |                               |                         |                       |                                    |                                                     |         |                                                          |                       |                                                                    |                                        |                                                            |
| $12$ 17                                            |                                                                                                    | 19<br>з            | 22                 |                               |                               |                         |                       |                                    |                                                     |         |                                                          |                       | 4 Σ H2 METODOS ANTI MED                                            |                                        | $\vert \tau \vert$<br>Contador - H2 METODOS ANTI MED       |
| 13 18                                              |                                                                                                    | 19<br>$\mathbf{1}$ | 20                 |                               |                               |                         |                       |                                    |                                                     |         |                                                          |                       |                                                                    |                                        |                                                            |
| 14 19                                              |                                                                                                    | 27<br>3            | 30                 |                               |                               |                         |                       |                                    |                                                     |         |                                                          |                       | Arrastrar campos entre las áreas siguientes:                       |                                        |                                                            |
| 15 Total general                                   | 143                                                                                                    | 22                 | 165                |                               |                               |                         |                       |                                    |                                                     |         |                                                          |                       | <b>T FILTROS</b>                                                   |                                        | <b>III COLUMNAS</b>                                        |
| 16                                                 |                                                                                                    |                    |                    |                               |                               |                         |                       |                                    |                                                     |         |                                                          |                       |                                                                    |                                        | Diagnostico                                                |
| 17<br>18                                           |                                                                                                    |                    |                    |                               |                               |                         |                       |                                    |                                                     |         |                                                          |                       |                                                                    |                                        |                                                            |
| 19                                                 |                                                                                                    |                    |                    |                               |                               |                         |                       |                                    |                                                     |         |                                                          |                       |                                                                    |                                        |                                                            |
| 20                                                 |                                                                                                    |                    |                    |                               |                               |                         |                       |                                    |                                                     |         |                                                          | $\equiv$ FILAS        |                                                                    |                                        | $\Sigma$ VALORES                                           |
| 21                                                 |                                                                                                    |                    |                    |                               |                               |                         |                       |                                    |                                                     |         |                                                          | Edad                  |                                                                    | ۰                                      | Contador<br>$\mathbf{v}$                                   |
| 22                                                 |                                                                                                    |                    |                    |                               |                               |                         |                       |                                    |                                                     |         |                                                          |                       |                                                                    |                                        |                                                            |
| 23                                                 |                                                                                                    |                    |                    |                               |                               |                         |                       |                                    |                                                     |         |                                                          |                       |                                                                    |                                        |                                                            |
| $\sim$<br>٠<br>$\blacktriangleleft$<br>$\cdots$    | IND H1<br>IND H <sub>2</sub>                                                                                                    | IND H <sub>3</sub> | IND H4             | IND H <sub>5</sub>            | <b>IND H6</b>                 | IND H $\ldots$ $\oplus$ | -11<br>$\overline{4}$ |                                    |                                                     |         |                                                          | l w<br>$\overline{ }$ | Aplazar actualización del diseño                                   |                                        | <b>ACTUALIZAR</b>                                          |
| LISTO                                              |                                                                                                    |                    |                    |                               |                               |                         |                       |                                    |                                                     |         |                                                          | 囲                     | 囘                                                                  |                                        | 100%                                                       |

Figura 4.49. Cantidad de adolescentes con obseidad de acuerdo al tipo de obesidad que presenta y grupo etario.

# **RESULTADOS OBTENIDOS DEL CUBO MULTIDIMENSIONAL EN EXCEL POR**

### **EL INDICADOR H7\_ANEMIA:**

| <b>ARCHIVO</b>            | <b>INICIO</b>                                                                                                    | <b>INSERTAR</b>                                             |                                                     |                    | DISEÑO DE PÁGINA |                 | FÓRMULAS           |              | DATOS          | REVISAR                                                                               |                    | VISTA              | Prueba de carga                                             |         | NITRO PRO                                           | Equipo                 |   |                                     |                                                                    |                           |                                     | Iniciar sesión |                |
|---------------------------|----------------------------------------------------------------------------------------------------|-------------------------------------------------------------|-----------------------------------------------------|--------------------|------------------|-----------------|--------------------|--------------|----------------|---------------------------------------------------------------------------------------|--------------------|--------------------|-------------------------------------------------------------|---------|-----------------------------------------------------|------------------------|---|-------------------------------------|--------------------------------------------------------------------|---------------------------|-------------------------------------|----------------|----------------|
| ക്<br>le.<br>Pegar        | Calibri                                                                                                    | N $K \leq$ .                                                | $\mathbf{A}$ 11 $\mathbf{A}$ A<br>$\boxplus$ .<br>⊘ | $\mathbf{A}$       | $\equiv$         | $\equiv$<br>$=$ | $\frac{1}{2}$      |              |                | Ajustar texto<br>$\equiv \equiv \equiv \equiv \equiv \equiv$ Combinary centrar $\sim$ |                    | General            | $\frac{100}{200}$ + 96 000 $\frac{100}{00}$ $\frac{90}{20}$ |         | ł,<br>Formato<br>condicional * como tabla * celda * | Dar formato Estilos de |   | 픎<br>P<br>Insertar Eliminar Formato | $\sum$ Autosuma $\rightarrow$<br>$\sqrt{v}$ Rellenar -<br>Borrar * | $A_{\infty}$<br>Ordenar y | Buscar y<br>filtrar * seleccionar * |                |                |
| Portapapeles <sub>5</sub> |                                                                                                    | Fuente                                                      |                                                     |                    | Б.               |                 |                    | Alineación   |                |                                                                                       | $\Gamma_{\rm M}$ . |                    | Número                                                      | D.      |                                                     | Estilos                |   | Celdas                              |                                                                    | Modificar                 |                                     |                |                |
|                           | $\overline{\phantom{a}}$                                                                                                    |                                                             |                                                     |                    |                  |                 |                    |              |                |                                                                                       |                    |                    |                                                             |         |                                                     |                        |   |                                     |                                                                    |                           |                                     |                |                |
| <b>B28</b>                |                                                                                                    | $\times$                                                    | fx<br>$\checkmark$                                  |                    |                  |                 |                    |              |                |                                                                                       |                    |                    |                                                             |         |                                                     |                        |   |                                     |                                                                    |                           |                                     |                |                |
| A                         |                                                                                                    | в                                                           |                                                     | c                  | D                | Ε               | F.                 | G<br>н       |                | J.<br>л.                                                                              | K                  | - L                | M                                                           |         | N                                                   | $\circ$                | P | Q                                   | R                                                                  | s                         | $\mathbf{T}$                        | U              |                |
| $\overline{2}$            |                                                                                                    |                                                             |                                                     |                    |                  |                 |                    |              |                |                                                                                       |                    |                    |                                                             |         |                                                     |                        |   |                                     |                                                                    |                           |                                     |                |                |
| 3                         |                                                                                                    | INDICADOR H7: PREVALENCIA DE ANEMIA EN ADOLESCENTES MUJERES |                                                     |                    |                  |                 |                    |              |                |                                                                                       |                    |                    |                                                             |         |                                                     |                        |   |                                     |                                                                    |                           |                                     |                |                |
| $\overline{4}$            |                                                                                                    |                                                             |                                                     |                    |                  |                 |                    |              |                |                                                                                       |                    |                    |                                                             |         |                                                     |                        |   |                                     |                                                                    |                           |                                     |                |                |
| 5                         | TIPOS DE ANEMIA<br><b>Contador</b><br>$\overline{P}$ D500<br>D508 D509 D519 D520 D529 D539 D610 D648 D649 O990 Total general<br><b>EDAD</b><br><b>Mujer</b><br>1 14 150<br>268<br>1<br>$\overline{2}$<br>90<br>$\mathbf{7}$<br>1<br>1<br>1 |                                                             |                                                     |                    |                  |                 |                    |              |                |                                                                                       |                    |                    |                                                             |         |                                                     |                        |   |                                     |                                                                    |                           |                                     |                |                |
| 6                         |                                                                                                    |                                                             |                                                     |                    |                  |                 |                    |              |                |                                                                                       |                    |                    |                                                             |         |                                                     |                        |   |                                     |                                                                    |                           |                                     |                |                |
| 12<br><b>R</b>            |                                                                                                    |                                                             |                                                     |                    | $\mathbf{q}$     |                 |                    |              | $\mathbf{1}$   |                                                                                       | 3                  | $\mathbf{1}$       |                                                             | 14      |                                                     |                        |   |                                     |                                                                    |                           |                                     |                |                |
| 9<br>13                   |                                                                                                    |                                                             |                                                     | $\mathbf{1}$       | 11               | $\mathbf{1}$    |                    |              | $\overline{2}$ |                                                                                       |                    | -1                 |                                                             | 16      |                                                     |                        |   |                                     |                                                                    |                           |                                     |                |                |
| 10<br>14                  |                                                                                                    |                                                             |                                                     |                    | Δ                |                 |                    |              |                |                                                                                       |                    | 5                  |                                                             | 9       |                                                     |                        |   |                                     |                                                                    |                           |                                     |                |                |
| 11<br>15                  |                                                                                                    |                                                             |                                                     | $\mathbf{1}$       | 9                |                 |                    |              |                |                                                                                       | 2                  | 14                 |                                                             | 26      |                                                     |                        |   |                                     |                                                                    |                           |                                     |                |                |
| 12<br>16                  |                                                                                                    |                                                             |                                                     |                    | 6                |                 |                    |              | 1              |                                                                                       | 3                  | 25                 |                                                             | 35      |                                                     |                        |   |                                     |                                                                    |                           |                                     |                |                |
| 13<br>17                  |                                                                                                    |                                                             | 1                                                   |                    | 21               |                 |                    |              | 1              |                                                                                       | 4                  | 27                 |                                                             | 54      |                                                     |                        |   |                                     |                                                                    |                           |                                     |                |                |
| 16<br>Varon               |                                                                                                    |                                                             |                                                     | $\overline{2}$     | 38               |                 | 1                  |              | $\mathbf{1}$   | $\mathbf{1}$                                                                          | $\overline{2}$     |                    |                                                             | 45      |                                                     |                        |   |                                     |                                                                    |                           |                                     |                |                |
| 12<br>17                  |                                                                                                    |                                                             |                                                     |                    | 8                |                 |                    |              | $\mathbf{1}$   |                                                                                       |                    |                    |                                                             | 9       |                                                     |                        |   |                                     |                                                                    |                           |                                     |                |                |
| 18<br>13<br>19<br>14      |                                                                                                    |                                                             |                                                     |                    |                  |                 |                    |              |                | $\mathbf{1}$                                                                          | $\mathbf{1}$       |                    |                                                             | 11<br>л |                                                     |                        |   |                                     |                                                                    |                           |                                     |                |                |
| 20<br>15                  |                                                                                                    |                                                             |                                                     |                    |                  |                 |                    |              |                |                                                                                       |                    |                    |                                                             |         |                                                     |                        |   |                                     |                                                                    |                           |                                     |                |                |
| 21<br>16                  |                                                                                                    |                                                             | 1                                                   |                    | 6                |                 |                    |              |                |                                                                                       |                    |                    |                                                             |         |                                                     |                        |   |                                     |                                                                    |                           |                                     |                |                |
| 17<br>22                  |                                                                                                    |                                                             |                                                     |                    | $\overline{2}$   |                 | 1                  |              |                |                                                                                       |                    |                    |                                                             |         |                                                     |                        |   |                                     |                                                                    |                           |                                     |                |                |
| 25 Total general          |                                                                                                    |                                                             |                                                     | $\overline{3}$     | 2 128            | $\mathbf{1}$    | $\overline{2}$     | $\mathbf{1}$ | 8              | $\mathbf{1}$                                                                          | 1 16 150           |                    |                                                             | 313     |                                                     |                        |   |                                     |                                                                    |                           |                                     |                |                |
| 26                        |                                                                                                    |                                                             |                                                     |                    |                  |                 |                    |              |                |                                                                                       |                    |                    |                                                             |         |                                                     |                        |   |                                     |                                                                    |                           |                                     |                |                |
| 27<br>$\overline{a}$      |                                                                                                    |                                                             |                                                     |                    |                  |                 |                    |              |                |                                                                                       |                    |                    |                                                             |         |                                                     |                        |   |                                     |                                                                    |                           |                                     |                |                |
| ٠                         |                                                                                                    | Hoja2                                                       | IND <sub>H1</sub>                                   | IND H <sub>2</sub> | H <sub>14</sub>  |                 | IND H <sub>3</sub> | IND H4       |                | IND H5                                                                                |                    | IND H <sub>6</sub> | IND H7                                                      |         | IND H8 $\dots$ $\oplus$                             | ः ।                    |   |                                     |                                                                    |                           |                                     |                | $\overline{F}$ |
| <b>LISTO</b>              |                                                                                                    |                                                             |                                                     |                    |                  |                 |                    |              |                |                                                                                       |                    |                    |                                                             |         |                                                     |                        |   |                                     | 囲<br>圓                                                             | ш                         |                                     |                | 100 %          |

Figura 4.50. Adolescente que presentan anemia, de acuerdo al tipo de anemia, sexo y grupo etario.

# **RESULTADOS OBTENIDOS DEL CUBO MULTIDIMENSIONAL EN EXCEL POR EL INDICADOR H8\_ABORTO:**

|                      | <b>ARCHIVO</b>                                     | <b>INICIO</b>           |                           | <b>INSERTAR</b>                                   |              |                | DISEÑO DE PÁGINA                                                                                |                | FÓRMULAS       |             | DATOS              | REVISAR                                                                                                    | VISTA              | Prueba de carga                                                | NITRO PRO               | Equipo                             |   |                                                                 |   |                                                                                                    |                                                                   | Iniciar sesión           |
|----------------------|----------------------------------------------------|-------------------------|---------------------------|---------------------------------------------------|--------------|----------------|-------------------------------------------------------------------------------------------------|----------------|----------------|-------------|--------------------|----------------------------------------------------------------------------------------------------|--------------------|----------------------------------------------------------------|-------------------------|------------------------------------|---|-----------------------------------------------------------------|---|----------------------------------------------------------------------------------------------------|-------------------------------------------------------------------|--------------------------|
|                      | ďб<br>$\overline{\mathbb{F}_{\square}}$ -<br>Pegar |                         | Calibri<br>N K <u>S</u> - | 田 -                                               |              |                | $\mathbf{F}$ 11 $\mathbf{F}$ A $\mathbf{A}$ $\mathbf{A}$ $\mathbf{B}$ $\mathbf{B}$ $\mathbf{C}$ |                | ≡ ≫            |             |                    | Ajustar texto<br>$\left \frac{\partial y}{\partial x} \cdot \underline{A} \cdot \right  \equiv \equiv \equiv \left  \in \equiv \right $ $\Box$ Combinary centrar $\left  \cdot \right $ | General            | $\frac{1000}{200}$ - % 000 $\frac{600}{000}$ - $\frac{90}{20}$ | ł,<br>Formato           | condicional * como tabla * celda * | 孯 | 뜵<br>P<br>U<br>Dar formato Estilos de Insertar Eliminar Formato |   | $\sum$ Autosuma $\rightarrow$<br>$\overline{\mathbf{V}}$ Rellenar $\overline{\mathbf{V}}$<br>Borrar * | $\frac{A}{2}$<br>Ordenar v<br>Buscar y<br>filtrar * seleccionar * |                          |
|                      | Portapapeles G                                     |                         |                           | Fuente                                            |              |                | $\Gamma_{\rm H}$                                                                                |                |                |             | Alineación         |                                                                                                    | $\Gamma_{\rm H}$ . | $\Gamma_{\rm H}$<br>Número                                     |                         | Estilos                            |   | Celdas                                                          |   | Modificar                                                                                             |                                                                   | $\hat{\phantom{a}}$      |
| <b>B17</b>           |                                                    | $\overline{\mathbf{v}}$ |                           | $\times$<br>$\checkmark$                          | $f_x$        |                |                                                                                                 |                |                |             |                    |                                                                                                    |                    |                                                                |                         |                                    |   |                                                                 |   |                                                                                                    |                                                                   |                          |
|                      | A                                                  |                         |                           | в                                                 |              | c              | D                                                                                               | Ε              | F.             | G           | н                  |                                                                                                    | J.                 | κ                                                              | L                       | M                                  | N | $\circ$                                                         | P | Q                                                                                                    | R                                                                 | 同<br>s                   |
|                      |                                                    |                         |                           |                                                   |              |                |                                                                                                 |                |                |             |                    |                                                                                                    |                    |                                                                |                         |                                    |   |                                                                 |   |                                                                                                    |                                                                   |                          |
| $\overline{2}$<br>3  |                                                    |                         |                           | <b>INDICADOR H8: % DE ABORTOS EN ADOLESCENTES</b> |              |                |                                                                                                 |                |                |             |                    |                                                                                                    |                    |                                                                |                         |                                    |   |                                                                 |   |                                                                                                    |                                                                   |                          |
| 4                    |                                                    |                         |                           |                                                   |              |                |                                                                                                 |                |                |             |                    |                                                                                                    |                    |                                                                |                         |                                    |   |                                                                 |   |                                                                                                    |                                                                   |                          |
| 5                    | Contador                                           |                         |                           | TIPO DE ABORTO JT                                 |              |                |                                                                                                 |                |                |             |                    |                                                                                                    |                    |                                                                |                         |                                    |   |                                                                 |   |                                                                                                    |                                                                   |                          |
| 6                    | <b>EDAD</b>                                        | $\vert x \vert$         |                           |                                                   |              |                |                                                                                                 |                |                |             |                    | 0021 0030 0031 0034 0039 0051 0054 Total general                                                                                                    |                    |                                                                |                         |                                    |   |                                                                 |   |                                                                                                    |                                                                   |                          |
|                      | <b>E</b> Mujer                                     |                         |                           |                                                   | 9            | 6              | 6                                                                                               | 36             | $\overline{2}$ | 1           | $\overline{2}$     | 62                                                                                                    |                    |                                                                |                         |                                    |   |                                                                 |   |                                                                                                    |                                                                   |                          |
| 8                    | 14                                                 |                         |                           |                                                   | 1            |                |                                                                                                 | $\overline{2}$ | $\overline{2}$ |             |                    | 5                                                                                                    |                    |                                                                |                         |                                    |   |                                                                 |   |                                                                                                    |                                                                   |                          |
| $\overline{9}$       | 15                                                 |                         |                           |                                                   |              |                |                                                                                                 | 2              |                |             |                    | 3                                                                                                    |                    |                                                                |                         |                                    |   |                                                                 |   |                                                                                                    |                                                                   |                          |
| 10                   | 16                                                 |                         |                           |                                                   |              |                | 2                                                                                               | 7              |                |             |                    | 10                                                                                                    |                    |                                                                |                         |                                    |   |                                                                 |   |                                                                                                    |                                                                   |                          |
| 11                   | 17                                                 |                         |                           |                                                   |              | $\overline{2}$ | 4                                                                                               | 7              |                |             | $\overline{2}$     | 16                                                                                                    |                    |                                                                |                         |                                    |   |                                                                 |   |                                                                                                    |                                                                   |                          |
|                      | 14 Total general                                   |                         |                           |                                                   | $\mathbf{q}$ | 6              | 6                                                                                               | 36             |                | $2 \quad 1$ | $\overline{2}$     | 62                                                                                                    |                    |                                                                |                         |                                    |   |                                                                 |   |                                                                                                    |                                                                   |                          |
| 15                   |                                                    |                         |                           |                                                   |              |                |                                                                                                 |                |                |             |                    |                                                                                                    |                    |                                                                |                         |                                    |   |                                                                 |   |                                                                                                    |                                                                   |                          |
| 16                   |                                                    |                         |                           |                                                   |              |                |                                                                                                 |                |                |             |                    |                                                                                                    |                    |                                                                |                         |                                    |   |                                                                 |   |                                                                                                    |                                                                   |                          |
| 17                   |                                                    |                         |                           |                                                   |              |                |                                                                                                 |                |                |             |                    |                                                                                                    |                    |                                                                |                         |                                    |   |                                                                 |   |                                                                                                    |                                                                   |                          |
| 18<br>19             |                                                    |                         |                           |                                                   |              |                |                                                                                                 |                |                |             |                    |                                                                                                    |                    |                                                                |                         |                                    |   |                                                                 |   |                                                                                                    |                                                                   |                          |
| 20                   |                                                    |                         |                           |                                                   |              |                |                                                                                                 |                |                |             |                    |                                                                                                    |                    |                                                                |                         |                                    |   |                                                                 |   |                                                                                                    |                                                                   |                          |
| 21                   |                                                    |                         |                           |                                                   |              |                |                                                                                                 |                |                |             |                    |                                                                                                    |                    |                                                                |                         |                                    |   |                                                                 |   |                                                                                                    |                                                                   |                          |
| 22                   |                                                    |                         |                           |                                                   |              |                |                                                                                                 |                |                |             |                    |                                                                                                    |                    |                                                                |                         |                                    |   |                                                                 |   |                                                                                                    |                                                                   |                          |
| 23                   |                                                    |                         |                           |                                                   |              |                |                                                                                                 |                |                |             |                    |                                                                                                    |                    |                                                                |                         |                                    |   |                                                                 |   |                                                                                                    |                                                                   |                          |
| 24                   |                                                    |                         |                           |                                                   |              |                |                                                                                                 |                |                |             |                    |                                                                                                    |                    |                                                                |                         |                                    |   |                                                                 |   |                                                                                                    |                                                                   |                          |
| 25                   |                                                    |                         |                           |                                                   |              |                |                                                                                                 |                |                |             |                    |                                                                                                    |                    |                                                                |                         |                                    |   |                                                                 |   |                                                                                                    |                                                                   |                          |
| $\sim$               |                                                    |                         |                           |                                                   |              |                |                                                                                                 |                |                |             |                    |                                                                                                    |                    |                                                                |                         |                                    |   |                                                                 |   |                                                                                                    |                                                                   | w.                       |
| $\blacktriangleleft$ |                                                    | <b>Figure</b>           | IND H <sub>2</sub>        | H <sub>14</sub>                                   |              | IND H3         |                                                                                                 | IND H4         | IND H5         |             | IND H <sub>6</sub> | IND H7                                                                                                    | <b>IND H8</b>      | IND H9                                                         | IND H $\ldots$ $\oplus$ | ः ।                                |   |                                                                 |   |                                                                                                    |                                                                   | $\overline{\phantom{a}}$ |
| <b>LISTO</b>         |                                                    |                         |                           |                                                   |              |                |                                                                                                 |                |                |             |                    |                                                                                                    |                    |                                                                |                         |                                    |   |                                                                 | 囲 | 间<br>ш                                                                                                |                                                                   | 100%                     |

Figura 4.51. Cantidades de abortos en adolescentes de acuerdo a el tipo de aborto presentado y grupo etario.

# **RESULTADOS OBTENIDOS DEL CUBO MULTIDIMENSIONAL EN EXCEL POR EL INDICADOR H9\_TUBERCULOSIS:**

| <b>INICIO</b><br><b>ARCHIVO</b>                             | DISEÑO DE PÁGINA<br>INSERTAR                                                                                                    | FÓRMULAS                  |                   | DATOS                          | REVISAR                                | VISTA<br>Prueba de carga            |                             | NITRO PRO                                                    | Equipo         |                                                                            |                |                                                         |                          | Iniciar sesión                      |
|-------------------------------------------------------------|----------------------------------------------------------------------------------------------------|---------------------------|-------------------|--------------------------------|----------------------------------------|-------------------------------------|-----------------------------|--------------------------------------------------------------|----------------|----------------------------------------------------------------------------|----------------|---------------------------------------------------------|--------------------------|-------------------------------------|
| $\chi$<br>Calibri<br>晒<br>Pegar<br>-                        | $\mathbf{F}$ 11 $\mathbf{F}$ $\mathbf{A} \mathbf{A}^{\dagger}$ $\mathbf{A}^{\dagger}$ $\mathbf{B}$ $\mathbf{B}$ $\mathbf{B}$<br>N K ⊆ - ⊞ - ⊙ - A - ≡ ≡ ≡ ∈ ≡ 国 Combinary centrar - <mark>⊊</mark> - % 000 <mark>% %</mark> | $\frac{1}{2}$             |                   | Ajustar texto                  |                                        | General                             | ł,<br>Formato               | Dar formato Estilos de<br>condicional * como tabla * celda * | <b>Section</b> | $\frac{m}{m}$<br>$\mathbb{R}$<br>Insertar Eliminar Formato<br>$\mathbf{v}$ | į<br>$\ddot{}$ | $\sum$ Autosuma $\rightarrow$<br>Rellenar -<br>Borrar + | $rac{A}{2}$<br>Ordenar y | Buscar y<br>filtrar * seleccionar * |
| Portapapeles 5                                              | Fuente                                                                                                    | $\overline{\mathbb{F}_M}$ | Alineación        |                                | Б.                                     | Número                              | $\overline{\mathbb{F}_M}$ . | Estilos                                                      |                | Celdas                                                                     |                |                                                         | Modificar                | $\hat{\phantom{a}}$                 |
| A18<br>$\overline{\phantom{a}}$<br>÷                        | $f_{\rm x}$<br>$\times$ $\checkmark$                                                                                                    |                           |                   |                                |                                        |                                     |                             |                                                              |                |                                                                            |                |                                                         |                          |                                     |
| A                                                           |                                                                                                    | B<br>c                    | D                 | Ε<br>F                         | G                                      | н                                   | п                           | J                                                            | K              | L                                                                          | M              | N                                                       | $\mathbf{o}$             | P                                   |
| $\overline{c}$                                              |                                                                                                    |                           |                   |                                |                                        |                                     |                             |                                                              |                |                                                                            |                |                                                         |                          |                                     |
| 3                                                           | <b>INDICADOR H9: % DE ADOLESCENTES CON TUBERCULOSIS</b>                                                                                                    |                           |                   |                                |                                        |                                     |                             |                                                              |                |                                                                            |                |                                                         |                          |                                     |
| $\overline{4}$                                              |                                                                                                    |                           |                   |                                |                                        |                                     |                             |                                                              |                |                                                                            |                |                                                         |                          |                                     |
| 5 Contador                                                  |                                                                                                    | TIPOS DE TUBERCULOS T     |                   |                                |                                        |                                     |                             |                                                              |                |                                                                            |                |                                                         |                          |                                     |
| 6 EDAD                                                      | $\vert \cdot \vert$                                                                                                    |                           |                   |                                | A150 A159 A161 A162 A165 Total general |                                     |                             |                                                              |                |                                                                            |                |                                                         |                          |                                     |
| $7 \quad 12$<br>$8 \vert 13$                                |                                                                                                    |                           | 1                 | $\overline{2}$<br>$\mathbf{A}$ |                                        | $\overline{2}$<br>5                 |                             |                                                              |                |                                                                            |                |                                                         |                          |                                     |
| $9 \vert 14$                                                |                                                                                                    |                           | $\mathbf{1}$      | h,                             |                                        | $\overline{2}$                      |                             |                                                              |                |                                                                            |                |                                                         |                          |                                     |
| 10 15                                                       |                                                                                                    |                           |                   |                                |                                        | 5                                   |                             |                                                              |                |                                                                            |                |                                                         |                          |                                     |
| 11 16                                                       |                                                                                                    | 1                         |                   |                                |                                        | ጰ                                   |                             |                                                              |                |                                                                            |                |                                                         |                          |                                     |
| $12$ 17                                                     |                                                                                                    |                           |                   |                                |                                        | 8                                   |                             |                                                              |                |                                                                            |                |                                                         |                          |                                     |
| 15 Total general                                            |                                                                                                    | $\mathbf{R}$              | 5<br>$\mathbf{1}$ | 46<br>$\mathbf{1}$             |                                        | 61                                  |                             |                                                              |                |                                                                            |                |                                                         |                          |                                     |
| 16                                                          |                                                                                                    |                           |                   |                                |                                        |                                     |                             |                                                              |                |                                                                            |                |                                                         |                          |                                     |
| 17<br>18                                                    |                                                                                                    |                           |                   |                                |                                        |                                     |                             |                                                              |                |                                                                            |                |                                                         |                          |                                     |
| 19                                                          |                                                                                                    |                           |                   |                                |                                        |                                     |                             |                                                              |                |                                                                            |                |                                                         |                          |                                     |
| 20                                                          |                                                                                                    |                           |                   |                                |                                        |                                     |                             |                                                              |                |                                                                            |                |                                                         |                          |                                     |
| 21                                                          |                                                                                                    |                           |                   |                                |                                        |                                     |                             |                                                              |                |                                                                            |                |                                                         |                          |                                     |
| 22                                                          |                                                                                                    |                           |                   |                                |                                        |                                     |                             |                                                              |                |                                                                            |                |                                                         |                          |                                     |
| 23                                                          |                                                                                                    |                           |                   |                                |                                        |                                     |                             |                                                              |                |                                                                            |                |                                                         |                          |                                     |
| 24<br>25                                                    |                                                                                                    |                           |                   |                                |                                        |                                     |                             |                                                              |                |                                                                            |                |                                                         |                          |                                     |
| $\sim$                                                      |                                                                                                    |                           |                   |                                |                                        |                                     |                             |                                                              |                |                                                                            |                |                                                         |                          |                                     |
| IND H <sub>2</sub><br>$\blacktriangleleft$<br>٠<br>$\cdots$ | H <sub>14</sub><br>IND H <sub>3</sub>                                                                                                    | IND H4<br>IND H5          |                   | IND H <sub>6</sub>             | IND H7                                 | IND H <sub>8</sub><br><b>IND H9</b> | IND H $\ldots$ $\oplus$     | ः ।                                                          |                |                                                                            |                |                                                         |                          | $\overline{F}$                      |
| <b>LISTO</b>                                                |                                                                                                    |                           |                   |                                |                                        |                                     |                             |                                                              |                |                                                                            |                | 囲<br>ப<br>间                                             |                          | 100%<br>÷                           |

Figura 4.52. Casos de tuberculosis de acuerdo al tipo de tuberculosis diagnosticado y grupo etario.

# **RESULTADOS OBTENIDOS DEL CUBO MULTIDIMENSIONAL EN EXCEL POR EL INDICADOR H10\_DEPRESION:**

| <b>ARCHIVO</b>                                                                               |                           | <b>INICIO</b>                 | <b>INSERTAR</b>          | DISEÑO DE PÁGINA                                                                                                    |        | FÓRMULAS           |                |                | DATOS        |                    | REVISAR<br>VISTA                            | Prueba de carga                                             |                                            | NITRO PRO                                                    | Equipo        |                                                          |              |                                                                           |                                                       | Iniciar sesión           |
|----------------------------------------------------------------------------------------------|---------------------------|-------------------------------|--------------------------|----------------------------------------------------------------------------------------------------|--------|--------------------|----------------|----------------|--------------|--------------------|---------------------------------------------|-------------------------------------------------------------|--------------------------------------------|--------------------------------------------------------------|---------------|----------------------------------------------------------|--------------|---------------------------------------------------------------------------|-------------------------------------------------------|--------------------------|
| وكو<br>Pegar<br>-                                                                            | X<br>晒                    | Calibri                       |                          | $\overline{\mathbf{a}}$ + 11 $\overline{\mathbf{a}}$ A $\overline{\mathbf{a}}$ = = = $\overline{\mathbf{a}}$<br>N K <b>S</b> $\cdot$ <b>E</b> $\cdot$ <b>A</b> $\cdot$ <b>E</b> $\equiv$ <b>E</b> $\in$ <b>E E E</b> combinary centrar $\cdot$ |        |                    |                | Ajustar texto  |              |                    | General                                     | $\frac{100}{200}$ - % 000 $\frac{60}{00}$ - $\frac{90}{20}$ | Ę<br>Formato                               | Dar formato Estilos de<br>condicional * como tabla * celda * | $\Rightarrow$ | 蛋<br>$\mathbb{R}$<br>Insertar Eliminar Formato<br>$\sim$ | U            | $\sum$ Autosuma $\rightarrow$<br>$\overline{\Psi}$ Rellenar -<br>Borrar * | $\frac{A}{2}$<br>Ordenar v<br>filtrar * seleccionar * | m<br>Buscar y            |
|                                                                                              | Portapapeles <sub>5</sub> |                               | Fuente                   | $\Gamma_{\rm M}$                                                                                                    |        |                    |                | Alineación     |              |                    | $\Gamma_{\rm M}$ .                          | Número                                                      | <b>15</b>                                  | Estilos                                                      |               | Celdas                                                   |              |                                                                           | Modificar                                             | $\hat{\phantom{a}}$      |
|                                                                                              |                           |                               |                          |                                                                                                    |        |                    |                |                |              |                    |                                             |                                                             |                                            |                                                              |               |                                                          |              |                                                                           |                                                       |                          |
| 119                                                                                          |                           | $\overline{\phantom{a}}$<br>÷ | $\times$<br>$\prec$      | $f_{\rm x}$                                                                                                    |        |                    |                |                |              |                    |                                             |                                                             |                                            |                                                              |               |                                                          |              |                                                                           |                                                       |                          |
|                                                                                              |                           | А                             |                          | B                                                                                                    |        | c                  | D              | E.             | Æ.           | G                  | H                                           |                                                             | J                                          | K                                                            | L.            | M                                                        | $\mathbb{N}$ | $\circ$                                                                   | P                                                     | Q                        |
| 1                                                                                            |                           |                               |                          |                                                                                                    |        |                    |                |                |              |                    |                                             |                                                             |                                            |                                                              |               |                                                          |              |                                                                           |                                                       |                          |
| $\overline{2}$<br>INDICADOR H10 : % DE ADOLESCENTES CON DEPRESIÓN<br>$\overline{\mathbf{3}}$ |                           |                               |                          |                                                                                                    |        |                    |                |                |              |                    |                                             |                                                             |                                            |                                                              |               |                                                          |              |                                                                           |                                                       |                          |
| $\overline{4}$                                                                               |                           |                               |                          |                                                                                                    |        |                    |                |                |              |                    |                                             |                                                             |                                            |                                                              |               |                                                          |              |                                                                           |                                                       |                          |
|                                                                                              | 5 Contador                |                               |                          | TIPOS DE DEPRESIÓN T                                                                                                    |        |                    |                |                |              |                    |                                             |                                                             |                                            |                                                              |               |                                                          |              |                                                                           |                                                       |                          |
|                                                                                              | 6 EDAD                    |                               | $\overline{\phantom{a}}$ |                                                                                                    |        |                    |                |                |              |                    | F320 F321 F322 F323 F328 F329 Total general |                                                             |                                            |                                                              |               |                                                          |              |                                                                           |                                                       |                          |
| $7 \vert 12$                                                                                 |                           |                               |                          |                                                                                                    | 5      | $\mathbf{1}$       |                |                |              | в                  | 9                                           |                                                             |                                            |                                                              |               |                                                          |              |                                                                           |                                                       |                          |
| $8 \vert 13$                                                                                 |                           |                               |                          |                                                                                                    |        | Δ                  |                |                |              | -1                 | 13                                          |                                                             |                                            |                                                              |               |                                                          |              |                                                                           |                                                       |                          |
| 9 14                                                                                         |                           |                               |                          |                                                                                                    | 5      | 11                 | $\mathbf{1}$   |                | $\mathbf{1}$ |                    | 18                                          |                                                             |                                            |                                                              |               |                                                          |              |                                                                           |                                                       |                          |
| 10 15                                                                                        |                           |                               |                          |                                                                                                    |        | 5                  |                |                |              | 3                  | 15                                          |                                                             |                                            |                                                              |               |                                                          |              |                                                                           |                                                       |                          |
| 11 16                                                                                        |                           |                               |                          |                                                                                                    |        |                    | 1              |                |              | $\overline{2}$     | 13                                          |                                                             |                                            |                                                              |               |                                                          |              |                                                                           |                                                       |                          |
| $12$ 17                                                                                      |                           |                               |                          |                                                                                                    | 6      | 6                  |                | $\overline{2}$ |              | $\overline{2}$     | 16                                          |                                                             |                                            |                                                              |               |                                                          |              |                                                                           |                                                       |                          |
|                                                                                              | 15 Total general          |                               |                          |                                                                                                    | 50     | 38                 | $\overline{2}$ | $\overline{2}$ |              | $2 \quad 14$       | 108                                         |                                                             |                                            |                                                              |               |                                                          |              |                                                                           |                                                       |                          |
| 16                                                                                           |                           |                               |                          |                                                                                                    |        |                    |                |                |              |                    |                                             |                                                             |                                            |                                                              |               |                                                          |              |                                                                           |                                                       |                          |
| 17                                                                                           |                           |                               |                          |                                                                                                    |        |                    |                |                |              |                    |                                             |                                                             |                                            |                                                              |               |                                                          |              |                                                                           |                                                       |                          |
| 18                                                                                           |                           |                               |                          |                                                                                                    |        |                    |                |                |              |                    |                                             |                                                             |                                            |                                                              |               |                                                          |              |                                                                           |                                                       |                          |
| 19                                                                                           |                           |                               |                          |                                                                                                    |        |                    |                |                |              |                    |                                             |                                                             |                                            |                                                              |               |                                                          |              |                                                                           |                                                       |                          |
| 20                                                                                           |                           |                               |                          |                                                                                                    |        |                    |                |                |              |                    |                                             |                                                             |                                            |                                                              |               |                                                          |              |                                                                           |                                                       |                          |
| 21                                                                                           |                           |                               |                          |                                                                                                    |        |                    |                |                |              |                    |                                             |                                                             |                                            |                                                              |               |                                                          |              |                                                                           |                                                       |                          |
| 22                                                                                           |                           |                               |                          |                                                                                                    |        |                    |                |                |              |                    |                                             |                                                             |                                            |                                                              |               |                                                          |              |                                                                           |                                                       |                          |
| 23                                                                                           |                           |                               |                          |                                                                                                    |        |                    |                |                |              |                    |                                             |                                                             |                                            |                                                              |               |                                                          |              |                                                                           |                                                       |                          |
| 24                                                                                           |                           |                               |                          |                                                                                                    |        |                    |                |                |              |                    |                                             |                                                             |                                            |                                                              |               |                                                          |              |                                                                           |                                                       |                          |
| 25<br>$\sim$                                                                                 |                           |                               |                          |                                                                                                    |        |                    |                |                |              |                    |                                             |                                                             |                                            |                                                              |               |                                                          |              |                                                                           |                                                       | ۰                        |
| $\blacktriangleleft$                                                                         | For any                   | H <sub>14</sub>               | IND H <sub>3</sub>       | IND H4                                                                                                    | IND H5 | IND H <sub>6</sub> |                | IND H7         |              | IND H <sub>8</sub> | IND H9                                      | <b>IND H10</b>                                              | IND $\vdots$ $\oplus$ $\vdots$ $\boxed{1}$ |                                                              |               |                                                          |              |                                                                           |                                                       | $\overline{\phantom{a}}$ |
| <b>LISTO</b>                                                                                 |                           |                               |                          |                                                                                                    |        |                    |                |                |              |                    |                                             |                                                             |                                            |                                                              |               |                                                          |              | 冊<br>回<br>ш                                                               |                                                       | 100%                     |

Figura 4.53. Adolescentes que presentan depresión (tipos) de acuerdo a grupo etario.

# **RESULTADOS OBTENIDOS DEL CUBO MULTIDIMENSIONAL EN EXCEL POR EL INDICADOR H11\_EXAM\_ODONTOLOGICO:**

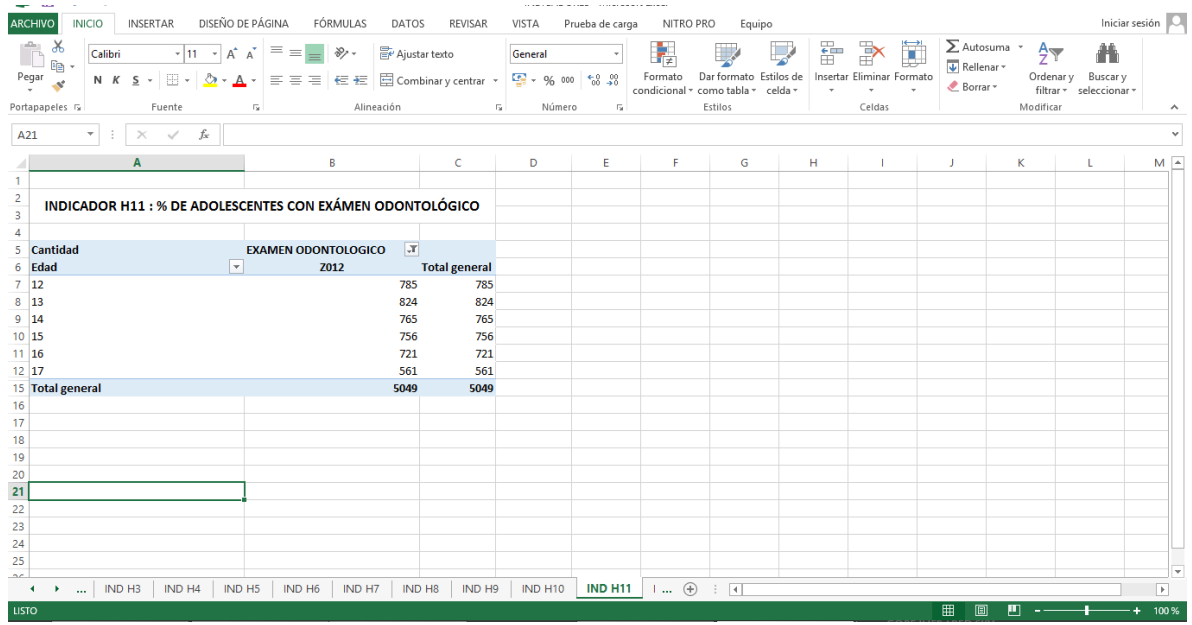

Figura 4.54. Adolescentes que recibieron examen odontologico,por grupo etario.

# **RESULTADOS OBTENIDOS DEL CUBO MULTIDIMENSIONAL EN EXCEL POR EL INDICADOR H12\_SERV\_PERSONAL:**

|                              | $\blacksquare$        | 6.7.7.7       |                                                                   |                                                                                                    |                |              |            |               | INDICADORES - Microsoft Excel                              |                            |                         |               |                                       | 母<br>HERRAMIENTAS DE TABLA DINÁMICA<br>2<br>$\sqrt{2}$<br>$\times$<br>$\overline{\phantom{a}}$ |                                |                |                                                                                               |
|------------------------------|-----------------------|---------------|-------------------------------------------------------------------|----------------------------------------------------------------------------------------------------|----------------|--------------|------------|---------------|------------------------------------------------------------|----------------------------|-------------------------|---------------|---------------------------------------|------------------------------------------------------------------------------------------------|--------------------------------|----------------|-----------------------------------------------------------------------------------------------|
| <b>ARCHIVO</b>               |                       | <b>INICIO</b> | <b>INSERTAR</b>                                                   | DISEÑO DE PÁGINA                                                                                              |                | FÓRMULAS     |            | DATOS         | REVISAR                                                    | VISTA                      | Prueba de carga         |               | NITRO PRO                             | Equipo                                                                                         | ANALIZAR                       | <b>DISEÑO</b>  | Iniciar sesión                                                                                |
| ÷<br>Pegar                   | X<br>Ge <sub>1</sub>  | Calibri       | N K S - 8 -                                                       | $\mathbf{F}$ 11 $\mathbf{F}$ $\mathbf{A}^{\star}$ $\mathbf{A}^{\star}$ $\mathbf{B}^{\star}$ = =<br>⊘<br>$- A$ |                |              | $8.7 -$    | Ajustar texto | $\equiv \equiv \equiv \in \equiv \Box$ Combinary centrar * | General<br>图 - % 000 68 28 |                         | P,<br>Formato |                                       | Dar formato Estilos de                                                                         | P<br>Insertar Eliminar Formato | ۳              | $\Sigma$ Autosuma $\sim$<br>$A_{\nabla}$<br>Ħ<br><b>V</b> Rellenar -<br>Ordenar v<br>Buscar v |
|                              | Portapapeles 5        |               | Fuente                                                            |                                                                                                    | Б¥.            |              | Alineación |               | $\mathbb{R}$                                               | Número                     | $\overline{\mathrm{B}}$ |               | condicional + como tabla +<br>Estilos | celda -                                                                                        | Celdas                         |                | & Borrar *<br>filtrar +<br>seleccionar<br>Modificar<br>$\hat{\phantom{a}}$                    |
| A6                           |                       | $\psi$        | $\checkmark$<br>$\times$                                          | fx                                                                                                    | Servicio       |              |            |               |                                                            |                            |                         |               |                                       |                                                                                                |                                |                |                                                                                               |
|                              | Α                     |               | B                                                                 | c                                                                                                    | D              | Ε            | F          | G             | н                                                          |                            |                         | J             | К                                     | L.                                                                                             | M                              |                | Campos de tabla dinámica * *                                                                  |
| 2<br>$\overline{\mathbf{3}}$ |                       |               | INDICADOR H12: SERVICIOS PRESTADOS DE ACUERDO A LA RM - 240 -2009 |                                                                                                    |                |              |            |               |                                                            |                            |                         |               |                                       |                                                                                                |                                |                | 骨、<br>Mostrar campos: (Todas)                                                                 |
| Δ<br>5                       | <b>Cantidad</b>       |               | Tipo personal T                                                   |                                                                                                    |                |              |            |               |                                                            |                            |                         |               |                                       |                                                                                                |                                |                | $\triangleq$ $\Sigma$ H1 EMBARAZO<br>Contador                                                 |
|                              | Servicio              |               | $\mathbf{1}$                                                      | $\overline{a}$                                                                                                | 5              | 6            | 8          | 11            | <b>Total general</b>                                       |                            |                         |               |                                       |                                                                                                |                                |                | Recuento H1 EMBARAZO                                                                          |
| 008<br>7                     |                       |               |                                                                   |                                                                                                    | 48             | 10           |            | $\mathbf{1}$  | 59                                                         |                            |                         |               |                                       |                                                                                                |                                |                | $\triangle$ $\Sigma$ H10 DEPRESION                                                            |
| 018<br>8                     |                       |               | $\mathbf{1}$                                                      |                                                                                                    | 86             | $\mathbf{1}$ |            | 12            | 100                                                        |                            |                         |               |                                       |                                                                                                |                                |                | Contador - H10 DEPRESION                                                                      |
| 9 019                        |                       |               |                                                                   |                                                                                                    | $\overline{2}$ |              |            |               | $\overline{2}$                                             |                            |                         |               |                                       |                                                                                                |                                |                | Recuento H10 DEPRESION                                                                        |
| 10 022                       |                       |               | 23                                                                |                                                                                                    | 736            | 163          | 10         | 47            | 979                                                        |                            |                         |               |                                       |                                                                                                |                                |                |                                                                                               |
| 11 024                       |                       |               |                                                                   | 1                                                                                                    | 10             |              |            |               | 11                                                         |                            |                         |               |                                       |                                                                                                |                                |                | 4 Σ Η11 ΕΧΑΜ ODONTOLOGICO                                                                     |
|                              | 12 Total general      |               | 24                                                                | $\mathbf{1}$                                                                                                  | 882            | 174          | 10         | 60            | 1151                                                       |                            |                         |               |                                       |                                                                                                |                                |                | Contador - H11 EXAM ODONTOLOGI                                                                |
| 13                           |                       |               |                                                                   |                                                                                                    |                |              |            |               |                                                            |                            |                         |               |                                       |                                                                                                |                                |                | Arrastrar campos entre las áreas siguientes:                                                  |
| 14                           |                       |               |                                                                   |                                                                                                    |                |              |            |               |                                                            |                            |                         |               |                                       |                                                                                                |                                |                |                                                                                               |
| 15                           |                       |               |                                                                   |                                                                                                    |                |              |            |               |                                                            |                            |                         |               |                                       |                                                                                                |                                |                | $T$ FII TROS<br>III COLUMNAS                                                                  |
| 16                           |                       |               |                                                                   |                                                                                                    |                |              |            |               |                                                            |                            |                         |               |                                       |                                                                                                |                                |                | PERSONAL<br>$\checkmark$                                                                      |
| 17<br>18                     |                       |               |                                                                   |                                                                                                    |                |              |            |               |                                                            |                            |                         |               |                                       |                                                                                                |                                |                |                                                                                               |
| 19                           |                       |               |                                                                   |                                                                                                    |                |              |            |               |                                                            |                            |                         |               |                                       |                                                                                                |                                |                |                                                                                               |
| 20                           |                       |               |                                                                   |                                                                                                    |                |              |            |               |                                                            |                            |                         |               |                                       |                                                                                                |                                |                | $\equiv$ FILAS<br>$\Sigma$ VALORES                                                            |
| 21                           |                       |               |                                                                   |                                                                                                    |                |              |            |               |                                                            |                            |                         |               |                                       |                                                                                                |                                |                | <b>SERVICIO</b><br>$\blacktriangledown$<br>Cantidad<br>۰                                      |
| 22                           |                       |               |                                                                   |                                                                                                    |                |              |            |               |                                                            |                            |                         |               |                                       |                                                                                                |                                |                |                                                                                               |
| 23                           |                       |               |                                                                   |                                                                                                    |                |              |            |               |                                                            |                            |                         |               |                                       |                                                                                                |                                |                |                                                                                               |
| $\sim$                       |                       |               |                                                                   |                                                                                                    |                |              |            |               |                                                            |                            |                         |               |                                       |                                                                                                |                                |                |                                                                                               |
| $\blacktriangleleft$         | $\bullet$<br>$\ldots$ |               | IND H7<br>IND H <sub>8</sub>                                      | IND H9                                                                                                    |                | IND H10      | IND H11    |               | <b>IND H12</b><br>$INL \dots (A)$                          | ः चि                       |                         |               |                                       |                                                                                                |                                | $\overline{F}$ | Aplazar actualización del diseño ACTUALIZAR                                                   |
| <b>LISTO</b>                 |                       |               |                                                                   |                                                                                                    |                |              |            |               |                                                            |                            |                         |               |                                       |                                                                                                |                                |                | 囲<br>间<br>100 %                                                                               |

Figura 4.55. Servicios prestados a adolescente y el tipo de personal que brinda los servicios.

## **RESULTADOS OBTENIDOS DEL CUBO MULTIDIMENSIONAL EN EXCEL POR EL INDICADOR H13\_EXAMEN:**

| x≢l                                       |                                  | 日う・さ・。                         |                                                                                                    |                                                                                                    |                       |                     |                     |       |                | INDICADORES - Microsoft Excel |                |                             |                         |               |         |                                    |          | HERRAMIENTAS DE TABLA DINÁMICA |                |                                                           | 2<br>闲<br>邑                                 |
|-------------------------------------------|----------------------------------|--------------------------------|----------------------------------------------------------------------------------------------------|----------------------------------------------------------------------------------------------------|-----------------------|---------------------|---------------------|-------|----------------|-------------------------------|----------------|-----------------------------|-------------------------|---------------|---------|------------------------------------|----------|--------------------------------|----------------|-----------------------------------------------------------|---------------------------------------------|
|                                           | <b>ARCHIVO</b>                   | <b>INICIO</b>                  | <b>INSERTAR</b>                                                                                          | DISEÑO DE PÁGINA                                                                                                |                       | FÓRMULAS            |                     | DATOS |                | REVISAR                       | VISTA          |                             | Prueba de carga         | NITRO PRO     |         | Equipo                             | ANALIZAR |                                | <b>DISEÑO</b>  |                                                           | Iniciar sesión                              |
|                                           | Ж<br>$\cdot$ In $\cdot$<br>Pegar | Calibri                        | N K S - ⊞ - <mark>◇ - A</mark> - 트 = 트 E 트 国 Combinary centrar - <mark>모</mark> - % 000 <mark>% %</mark> | $\mathbf{v}$ 11 $\mathbf{v}$ $\mathbf{A} \mathbf{A}^{\dagger}$ $\mathbf{A}^{\dagger}$ $\mathbf{B}$ $\mathbf{B}$ |                       | $=$ $\frac{1}{2}$ . |                     |       | Ajustar texto  |                               | General        |                             |                         | ł,<br>Formato |         | Dar formato Estilos de             | Ë        | Þ<br>Insertar Eliminar Formato | T              | $\sum$ Autosuma $\rightarrow$<br>$\sqrt{\Psi}$ Rellenar - | $A_{\infty}$<br>Ordenary Buscary            |
|                                           |                                  |                                |                                                                                                    |                                                                                                    |                       |                     |                     |       |                |                               |                |                             |                         |               |         | condicional * como tabla * celda * |          |                                |                | Borrar *                                                  | filtrar * seleccionar *                     |
|                                           | Portapapeles 5                   |                                | Fuente                                                                                                   | Б.                                                                                                    |                       |                     | Alineación          |       |                |                               | $\overline{u}$ | Número                      | $\overline{\mathrm{D}}$ |               | Estilos |                                    |          | Celdas                         |                | Modificar                                                 | $\hat{\phantom{a}}$                         |
| AA                                        |                                  | $\overline{\phantom{a}}$       | fx                                                                                                    |                                                                                                    | <b>TIPO DE EXAMEN</b> |                     |                     |       |                |                               |                |                             |                         |               |         |                                    |          |                                |                |                                                           |                                             |
|                                           |                                  | A                              | B                                                                                                    | C                                                                                                    | D                     | Е                   | F                   | G     | н              | п.                            |                | K                           |                         | M             | N       | $\circ$                            | P        | $\mathbf Q$                    | $R$ $\sim$     |                                                           |                                             |
|                                           |                                  |                                |                                                                                                    |                                                                                                    |                       |                     |                     |       |                |                               |                |                             |                         |               |         |                                    |          |                                |                |                                                           | Campos de tabla dinámica * *                |
| $\overline{2}$<br>$\overline{\mathbf{3}}$ |                                  |                                | <b>EXAMENES DE APOYO PRESTADOS</b>                                                                       |                                                                                                    |                       |                     |                     |       |                |                               |                |                             |                         |               |         |                                    |          |                                |                | Mostrar campos: (Todas)                                   | 츣                                           |
| A                                         |                                  |                                | TIPO DE EXAMEN   v   Cantidad                                                                            |                                                                                                    |                       |                     |                     |       |                |                               |                |                             |                         |               |         |                                    |          |                                |                | 4 Σ H1 EMBARAZO                                           |                                             |
| -5                                        | $= 01987$                        |                                | 134                                                                                                    |                                                                                                    |                       |                     |                     |       |                |                               |                |                             |                         |               |         |                                    |          |                                |                | Contador                                                  |                                             |
| -6                                        |                                  | 0000016918                     | 5                                                                                                    |                                                                                                    |                       |                     |                     |       |                |                               |                |                             |                         |               |         |                                    |          |                                |                | Recuento H1 EMBARAZO                                      |                                             |
|                                           |                                  | 0000023159                     | $\mathbf{1}$                                                                                             |                                                                                                    |                       |                     |                     |       |                |                               |                |                             |                         |               |         |                                    |          |                                |                |                                                           |                                             |
| 8                                         |                                  | 040101A101                     | 1                                                                                                    |                                                                                                    |                       |                     |                     |       |                |                               |                |                             |                         |               |         |                                    |          |                                |                | 4 Σ H10 DEPRESION<br>Contador - H10 DEPRESION             |                                             |
| $\overline{9}$                            |                                  | 050101A101                     | 72                                                                                                    |                                                                                                    |                       |                     |                     |       |                |                               |                |                             |                         |               |         |                                    |          |                                |                |                                                           |                                             |
| 10                                        |                                  | 050101A305                     | 9                                                                                                    |                                                                                                    |                       |                     |                     |       |                |                               |                |                             |                         |               |         |                                    |          |                                |                | Recuento H10 DEPRESION                                    |                                             |
| 11                                        |                                  | 050201A101                     | $\mathbf{1}$                                                                                             |                                                                                                    |                       |                     |                     |       |                |                               |                |                             |                         |               |         |                                    |          |                                |                | 4 Σ H11 EXAM ODONTOLOGICO                                 |                                             |
| 12                                        |                                  | 050401A101                     | 14                                                                                                    |                                                                                                    |                       |                     |                     |       |                |                               |                |                             |                         |               |         |                                    |          |                                |                |                                                           | Contador - H11 EXAM ODONTOLOGI              |
| 13                                        |                                  | 050407A201                     | $\mathbf{1}$                                                                                             |                                                                                                    |                       |                     |                     |       |                |                               |                |                             |                         |               |         |                                    |          |                                |                |                                                           |                                             |
| 14                                        |                                  | 050501A101                     | 9                                                                                                    |                                                                                                    |                       |                     |                     |       |                |                               |                |                             |                         |               |         |                                    |          |                                |                | Arrastrar campos entre las áreas siguientes:              |                                             |
| 15                                        |                                  | 050503A101                     | 13                                                                                                    |                                                                                                    |                       |                     |                     |       |                |                               |                |                             |                         |               |         |                                    |          |                                |                | <b>T FILTROS</b>                                          | <b>III COLUMNAS</b>                         |
| 16                                        |                                  | 050601A101                     | $\overline{2}$                                                                                           |                                                                                                    |                       |                     |                     |       |                |                               |                |                             |                         |               |         |                                    |          |                                |                |                                                           |                                             |
| 17                                        |                                  | 050701A101                     | 1                                                                                                    |                                                                                                    |                       |                     |                     |       |                |                               |                |                             |                         |               |         |                                    |          |                                |                |                                                           |                                             |
| 18                                        |                                  | 080907A201                     | $\mathbf{1}$                                                                                             |                                                                                                    |                       |                     |                     |       |                |                               |                |                             |                         |               |         |                                    |          |                                |                |                                                           |                                             |
| 19                                        |                                  | 150101A101                     | $\mathbf{1}$                                                                                             |                                                                                                    |                       |                     |                     |       |                |                               |                |                             |                         |               |         |                                    |          |                                |                | $\equiv$ FILAS                                            | $\Sigma$ VALORES                            |
| 20                                        |                                  | 150105A101                     | 1                                                                                                    |                                                                                                    |                       |                     |                     |       |                |                               |                |                             |                         |               |         |                                    |          |                                |                | $\blacktriangledown$                                      | ۰                                           |
| 21                                        |                                  | 150125A101                     |                                                                                                    |                                                                                                    |                       |                     |                     |       |                |                               |                |                             |                         |               |         |                                    |          |                                |                | Examen                                                    | Cantidad                                    |
| 22                                        |                                  | 150133A101                     | $\mathbf{1}$                                                                                             |                                                                                                    |                       |                     |                     |       |                |                               |                |                             |                         |               |         |                                    |          |                                |                | Id Establecimiento ▼                                      |                                             |
|                                           | 23 910060                        |                                | $\mathbf{a}$                                                                                             |                                                                                                    |                       |                     |                     |       |                |                               |                |                             |                         |               |         |                                    |          |                                | ×              |                                                           |                                             |
|                                           | $\mathbb{R}$ .<br>٠              | 0.010111101<br>$\ldots$ IND H8 | IND H9                                                                                                   | IND H10                                                                                                    | IND H11               |                     | IND H <sub>12</sub> |       | <b>IND H13</b> |                               | $(+)$          | $\frac{1}{2}$ $\frac{1}{4}$ |                         |               |         |                                    |          |                                | $\overline{E}$ |                                                           | Aplazar actualización del diseño ACTUALIZAR |
| <b>LISTO</b>                              |                                  |                                |                                                                                                    |                                                                                                    |                       |                     |                     |       |                |                               |                |                             |                         |               |         |                                    |          |                                |                | ш                                                         |                                             |
|                                           |                                  |                                |                                                                                                    |                                                                                                    |                       |                     |                     |       |                |                               |                |                             |                         |               |         |                                    |          |                                |                | 用<br>间                                                    | 100%                                        |

Figura 4.56. Cantidad de examenes de apoyo prestados por cada establecimiento.

### **RESULTADOS OBTENIDOS DEL CUBO MULTIDIMENSIONAL EN EXCEL POR EL INDICADOR H14\_REHABILITACION:**

|                     | $\leftrightarrow$ $\leftrightarrow$ $\rightarrow$ $\rightarrow$<br>ы                              |                                                                                                |                                  | <b>INDICADORES - Microsoft Excel</b> |                        |                  |                                            |                        |         | HERRAMIENTAS DE TABLA DINÁMICA                 |                          |                                                        | 闲<br>B.<br>$\times$                                 |
|---------------------|---------------------------------------------------------------------------------------------------|------------------------------------------------------------------------------------------------|----------------------------------|--------------------------------------|------------------------|------------------|--------------------------------------------|------------------------|---------|------------------------------------------------|--------------------------|--------------------------------------------------------|-----------------------------------------------------|
|                     | <b>INICIO</b><br><b>ARCHIVO</b><br><b>INSERTAR</b>                                                | DISEÑO DE PÁGINA<br>FÓRMULAS                                                                   | DATOS                            | REVISAR                              | VISTA                  | Prueba de carga  | NITRO PRO                                  | Equipo                 |         | ANALIZAR                                       | <b>DISEÑO</b>            |                                                        | Iniciar sesión                                      |
|                     | Ж<br>وكور<br>Calibri<br>ŀe<br>Pegar<br>N $K$ $S$ $\cdot$ $\cdot$                                  | $=$<br>$\mathbf{A}$ 11 $\mathbf{A}$ $\mathbf{A}$<br>$\equiv$<br>Z<br>三三<br>$\cdot$ A<br>$\sim$ | $\frac{1}{2}$ .<br>Ajustar texto | ≡ ⋲ 三 回 Combinar y centrar *         | General                | 雪 - % 000 % - 38 | N<br>Formato<br>condicional - como tabla - | Dar formato Estilos de | celda - | ŧ<br>$\mathbb{R}$<br>Insertar Eliminar Formato | T                        | ∑ Autosuma »<br>$A_{\infty}$<br>Rellenar -<br>Borrar * | Buscar y<br>Ordenar y<br>filtrar -<br>seleccionar * |
|                     | Portapapeles G<br>Fuente                                                                          | G.                                                                                             | Alineación                       | $\overline{\mathbb{F}_M}$ .          |                        | Número<br>Γs.    |                                            | Estilos                |         | Celdas                                         |                          | Modificar                                              | ∼                                                   |
| A <sub>5</sub>      | $\overline{\phantom{a}}$<br>fs                                                                    | ESTABLECIMIENTO: TIPO DE REHABILITACIÓN                                                        |                                  |                                      |                        |                  |                                            |                        |         |                                                |                          |                                                        |                                                     |
|                     | $\mathbf{A}$                                                                                      | B                                                                                              | $\mathsf{C}$                     | D                                    | E                      | F                | G                                          | H                      |         | J                                              |                          |                                                        |                                                     |
|                     |                                                                                                   |                                                                                                |                                  |                                      |                        |                  |                                            |                        |         |                                                |                          |                                                        | Campos de tabla dinámica * *                        |
| $\overline{2}$<br>3 | <b>INDICADOR H14: REHABILITACIÓN EN ADOLESCENTES</b>                                              |                                                                                                |                                  |                                      |                        |                  |                                            |                        |         |                                                |                          | Mostrar campos: (Todas)                                | 를 -                                                 |
| $\Delta$            |                                                                                                   |                                                                                                |                                  |                                      |                        |                  |                                            |                        |         |                                                |                          | 4 X H1 EMBARAZO                                        |                                                     |
|                     | <b>ESTABLECIMIENTO: TIPO DE</b>                                                                   |                                                                                                |                                  |                                      |                        |                  |                                            |                        |         |                                                |                          | Contador                                               |                                                     |
| 5                   | <b>REHABILITACIÓN</b>                                                                             | Etiquetas de columna                                                                           |                                  |                                      |                        |                  |                                            |                        |         |                                                |                          | Recuento H1 EMBARAZO                                   |                                                     |
| 6                   | <b>Etiquetas de fila</b><br>050114A201                                                            | $\overline{z}$ z504<br>12                                                                      | <b>Total general</b><br>12       |                                      |                        |                  |                                            |                        |         |                                                |                          | 4 Σ H10 DEPRESION                                      |                                                     |
| 8.                  | 050502A308                                                                                        | 27                                                                                             | 27                               |                                      |                        |                  |                                            |                        |         |                                                |                          | Contador - H10 DEPRESION                               |                                                     |
| 9                   | <b>Total general</b>                                                                              | 39                                                                                             | 39                               |                                      |                        |                  |                                            |                        |         |                                                |                          | Recuento H10 DEPRESION                                 |                                                     |
| 10                  |                                                                                                   |                                                                                                |                                  |                                      |                        |                  |                                            |                        |         |                                                |                          | 4 E H11 EXAM ODONTOLOGICO                              |                                                     |
| 11                  |                                                                                                   |                                                                                                |                                  |                                      |                        |                  |                                            |                        |         |                                                |                          |                                                        | Contador - H11 EXAM ODONTOLOGI                      |
| 12                  |                                                                                                   |                                                                                                |                                  |                                      |                        |                  |                                            |                        |         |                                                |                          | Arrastrar campos entre las áreas siguientes:           |                                                     |
| 13                  |                                                                                                   |                                                                                                |                                  |                                      |                        |                  |                                            |                        |         |                                                |                          |                                                        |                                                     |
| 14<br>15            |                                                                                                   |                                                                                                |                                  |                                      |                        |                  |                                            |                        |         |                                                |                          | <b>T FILTROS</b>                                       | III COLUMNAS                                        |
| 16                  |                                                                                                   |                                                                                                |                                  |                                      |                        |                  |                                            |                        |         |                                                |                          |                                                        | Diagnostico<br>۰                                    |
| 17                  |                                                                                                   |                                                                                                |                                  |                                      |                        |                  |                                            |                        |         |                                                |                          |                                                        |                                                     |
| 18                  |                                                                                                   |                                                                                                |                                  |                                      |                        |                  |                                            |                        |         |                                                |                          |                                                        |                                                     |
| 19                  |                                                                                                   |                                                                                                |                                  |                                      |                        |                  |                                            |                        |         |                                                |                          | $\equiv$ FILAS                                         | $\Sigma$ VALORES                                    |
| 20                  |                                                                                                   |                                                                                                |                                  |                                      |                        |                  |                                            |                        |         |                                                |                          | Id Establecimiento ▼                                   | ESTABLECIMIENT                                      |
| 21                  |                                                                                                   |                                                                                                |                                  |                                      |                        |                  |                                            |                        |         |                                                |                          |                                                        |                                                     |
| 22                  |                                                                                                   |                                                                                                |                                  |                                      |                        |                  |                                            |                        |         |                                                |                          |                                                        |                                                     |
|                     | H <sub>14</sub><br>IND H <sub>3</sub><br>$\ddot{\phantom{1}}$<br>$\blacktriangleleft$<br>$\cdots$ | IND H4<br>IND H <sub>5</sub><br>IND H <sub>6</sub>                                             | IND H7                           | IND H <sub>8</sub>                   | $\ldots \oplus$<br>-11 | $\overline{4}$   |                                            |                        |         |                                                | $\overline{\phantom{a}}$ | Aplazar actualización del diseño                       | ACTUALIZAR                                          |
| <b>LISTO</b>        |                                                                                                   |                                                                                                |                                  |                                      |                        |                  |                                            |                        |         |                                                | 囲                        | 吅<br>圃                                                 | $+ 100%$                                            |

Figura 4.56. Cantidad de adolescentes con tratamientos de fisioterapia para rehabilitación

# **CAPITULO V CONCLUSIONES Y RECOMENDACIONES**

#### **5.1. CONCLUSIONES**

- a) De acuerdo al marco teórico del capítulo II, sección 2.2.4, se construye el método para el DataMart mostrado en el capítulo III, sección 3.5; usando el método para desarrollar el DataMart, se ha logrado los resultados que se muestra en el capítulo IV, figuras del 4.69 al 4.73, que brinda información táctica para realizar las prestaciones preventivas en adolescentes.
- b) Usando el método para desarrollar el DataMart, se ha obtenido los artefactos mostrados en las figuras N° 4.74 al 4.79, que brindan información táctica para la realización de las prestaciones recuperativas.
- c) Usando el método para desarrollar el datamart se ha obtenido la información táctica para las prestación de rehabilitación que se muestra en la figura N° 4.56.

#### **5.2. RECOMENDACIONES**

- a) Se debe realizar una investigación para obtener información táctica de todos los grupos etarios de las prestaciones de salud a usuarios del SIS de la Región Ayacucho, sobre las prestaciones preventivas, recuperativas y de rehabilitación.
- b) Se debe realizar un estudio para obtener información táctica en tiempo real, para todos los grupos estarios mediante una aplicación móvil para las prestaciones preventivas, recuperativas y de rehabilitación.

## **BIBLIOGRAFÍA**

- 1. Aparicio, R. & López, A. & Rivas, C. (2012), Modelo de prestación de servicios de salud a nivel nacional para los usuarios del Instituto Salvadoreño de Bienestar Magisterial, Tesis de pregrado, Universidad de El Salvador, San Salvador.
- 2. Archila, C. (2008). Seguridad del paciente en la prestación de servicios de salud. Tesis de Pregrado, Universidad Nacional de Santander, Bucaramanga, Colombia.
- 3. Bernabeu, R. D. (2010), Metodología Hefesto (5taEd.). Córdoba, Argentina: Editorial Tierra del sur.
- 4. Cabanillas, K. G. (2011). Análisis diseño e implementación de una solución de Inteligencia de Negocios para el área de compras y ventas de una empresa comercializadora de electrodomésticos. Tesis de pregrado. Pontificia Universidad Católica del Perú, Lima, Perú.
- 5. Camps, R, Casillas, L. A., Costal, D., Gilbert, M., Martín, C. y Peréz, O. (2005) Bases de Datos (1ª Ed.) Catalunya, España. España: Eureca Media.
- 6. Canales B. & Quinto A. (2002).Calidad de los servicios de salud desde la percepción de os usuarios que acuden para su atención a los Centros de Salud del Distrito de Ayacucho, setiembre-octubre 2002, Tesis de pregrado, Universidad Nacional de San Cristóbal de Huamanga, Ayacucho, Perú.
- 7. Cobo, A. (s.f.). Base de datos relacionales: Teoría y práctica (1ª ed.). Madrid, España: Visión Libros.
- 8. Consejo Nacional de Evaluación de la Política de Desarrollo Social –CONEVAL (2014) *Manual para el Diseño y la Construcción de Indicadores. Instrumentos principales para el monitoreo de programas sociales de México*, México D.F., México: Talleres gráficos de México.
- 9. Effy, O. (2001). Administración de Sistemas de Información (2da Ed.). México, D.F. México: Tomson Learning.
- 10. Francois, D. (2004). Planificación Táctica y de Mediano Plazo (1ra Ed.). Toronto, Canadá: CECADI.
- 11. Gómez, A. y De Abajo, N. (1998). Los sistemas de información en la empresa. Madrid, España: Servicio de publicaciones de la Universidad de Oviedo.
- 12. Hernández Sampieri, R., Fernández, C. y Baptista, P. (2014) Metodología de la investigación (6ta Ed.). México, D.F., México: McGraw Hill Interamericana.
- 13. Heurtel, O. (2009), Php y MySQL Domine el Desarrollo de un sitio Web Dinámico e Interactivo (1ra Ed.). Barcelona, España: Editorial ENI.
- 14. Inmon, B. (2002), Building the Data Warehouse (3ra Ed.). Toronto. Canadá: Wiley.
- 15. Instituto Nacional de Estadística e Informática de Perú (2005), Manual de Construcción de un Data Warehouse, Recuperado de [http://www.yoquese.com.ar/resources/external/material\\_toma\\_de\\_decisiones/capit](http://www.yoquese.com.ar/resources/external/material_toma_de_decisiones/capitulo4-2.pdf) [ulo4-2.pdf](http://www.yoquese.com.ar/resources/external/material_toma_de_decisiones/capitulo4-2.pdf)
- 16. Kimball, R. y Ross, M. (2013). The Data WarehouseToolkit: The Complete Guide to Dimensional Modeling (2da edición). Toronto. Canadá: Wiley.
- 17. Lapa, A. (2016). *Desarrollo de un datamart para información táctica del impuesto predial del servicio de administración tributaria de huamanga*. Tesis de pregrado, Universidad de San Cristóbal de huamanga, Ayacucho, Lima.
- 18. Laudon, K. y Laudon, J. (2008). Sistemas de Información Gerencial (10ma Ed.). México, D.F., México: Pearson Educación.
- 19. Llactahuaman O. (2010). Interculturalidad y calidad en la prestación de servicios de salud en el Hospital Regional de Ayacucho – 2010, Tesis de pregrado, Universidad Nacional de San Cristóbal de Huamanga, Ayacucho, Perú.
- 20. López, D., Ríos, S. y Vélez, L. (2008). Seguridad del paciente en la prestación de servicios de salud de primer nivel de atención. Tesis de Pregrado, Universidad de Antioquia, Medellín, Colombia
- 21. Luque, I., Gómez, M., López, N. y Cerruela, G. (2002). Base de Datos. México D.F., México: Alfaomega Grupo Editor.
- 22. Méndez, T., Ramírez, V. y Reyes, M. (2015), El régimen de internamiento penitenciario de el Salvador en relación a las prestaciones de salud y prevención de padecimientos clínicos graves en el centro de readaptación para mujeres de Ilopango, Tesis de pregrado, Universidad de El Salvador, San Salvador.
- 23. Ministerio de Salud del Perú. (2009) Resolución Ministerial-240-2009, Lima, Perú
- 24. Ministerio de Salud el Perú (2011) Ley marco de aseguramiento universal en salud y su reglamento Ley N° 29344, Lima, Perú
- 25. Ministerio de Salud el Perú (2015) Plan de beneficios del PEAS, Lima, Perú
- 26. Ministerio de salud pública y asistencia social (2009) Modelo de Atención Integral en Salud, Guatemala, Republica de Guatemala.
- 27. Moss, L. y Atre, S. (2003) Business Intelligence Roadmap: The Complete Project Lifecycle for Decision-Support Applications. Boston. Inglaterra: Addison Wesley.
- 28. Nader, J. (2003). Sistema de Apoyo gerencial Universitario. Tesis de postgrado. Instituto Tecnológico de Buenos Aires. Buenos Aires .Argentina.
- 29. Nevado, V. (s.f.). Introducción a las bases de datos relacionales. Madrid, España: Vision Libros.
- 30. Nima, J. (2009). Soluciones OLAP con Microsoft SQL Server AnalysisServices. Recuperado de [http://www.eumed.net/libros-gratis/2009c/574/index.htm.](http://www.eumed.net/libros-gratis/2009c/574/index.htm)
- 31. Ocampo, A. (2008), Modelo neoliberal y la administración pública en Colombia. Un estudio de caso: Prestación de servicios de salud del Instituto de Seguros Sociales. Tesis de Pregrado, Pontificia Universidad Javeriana, Bogotá, Colombia.
- 32. Oppel, A. y Sheldon, R. (2009). Fundamentos de SQL (3ª Ed.). México D.F., México: McGraw Hill Interamericana.
- 33. Organización de las Naciones Unidas ONU (1999). *Integrated and coordinated implementation and follow-up of major. United Nations conferences and summits*. Nueva York, Estados Unidos de América. Recuperado el 24 de febrero del 2018, de www.un.org/documents/ecosoc/ docs/1999/e1999-11.
- 34. Organización Mundial de la Salud (2012) Rehabilitación basada en la comunidad: guías para la RBC, Ediciones OMS.
- 35. Organización Mundial de la Salud OMS (s.f.) Discapacidades y rehabilitación. Recuperado el 19 de febrero de 2018 de : <http://www.who.int/disabilities/care/es/>
- 36. Osorio, F. (2008). Base de datos relacionales: Teoría y práctica (1ª ed.). Madrid, España: Thomson.
- 37. Pons, O., Marín, N., Medina, J., Acid, S. y Vila, A (2005). Introducción a las bases de datos: El modelo relacional. Madrid, España: Thomson.
- 38. Silberschatz, A., Korth H. y Sudarshan S. (2005). Fundamentos de bases de datos (4ta Ed.). España, Madrid: McGraw Hill Interamericana.
- 39. Tamayo y Tamayo, M. (1997) El Proceso de la Investigación científica. México D.F., México: Editorial Limusa S.A.
- 40. Tamayo, M. y Moreno, F. (2006, diciembre) Análisis del modelo de almacenamiento MOLAP frente al modelo de almacenamiento ROLAP. Ingeniería e Investigación. Recuperado el 16 de febrero del 2018, de <http://www.redalyc.org/html/643/64326317/>
- 41. Thierauf, R. (1994). Sistema de Información Gerencial para Control y Planificación. México, D.F., México: Limusa S.A.
- 42. Torres, L. (2007). Business Intelligence. Recuperado de [http://www.gravitar.biz/index.php/bi/bi-terminologia-1.](http://www.gravitar.biz/index.php/bi/bi-terminologia-1)
- 43. Ullman, J.D. y Widom, J. (1999). Introducción a los Sistemas de Bases de Datos. México D.F., México: Editorial PHH.
- 44. Valdiviezo, M. J., Herrera, I. Z. S. y Jáuregui, G. D. (2007). Análisis y Diseño de una Herramienta de Desarrollo de Soluciones para Inteligencia de Negocios – Análisis dimensional .Tesis de pregrado. Pontificia Universidad Católica del Perú. Lima. Perú.
- 45. Vitt, E. y Luckevich, M. (2002). Business Intelligence Técnicas de análisis para la toma de decisiones estratégicas (1era Ed.). Madrid. España: McGraw-Hill/Interamericana.
- 46. Wilson, L., Velásquez, A., & Ponce, C. (2009, junio). La ley marco de aseguramiento universal en salud en el Perú: análisis de beneficios y sistematización del proceso desde su concepción hasta su promulgación. Revista Peruana de Medicina Experimental y Salud Publica, Recuperado en 11 de febrero de 2018, de [http://www.scielo.org.pe/scielo.php?script=sci\\_arttext&pid=S1726-](http://www.scielo.org.pe/scielo.php?script=sci_arttext&pid=S1726-46342009000200013&lng=es&tlng=es) [46342009000200013&lng=es&tlng=es.](http://www.scielo.org.pe/scielo.php?script=sci_arttext&pid=S1726-46342009000200013&lng=es&tlng=es)
- 47. Yalán, J. y Palomino, L. (2013, enero junio), Implementación de un Datamart como una solución de Inteligencia de Negocios para el área de logística de T-Impulso, Revista de investigación de sistemas e informática, Universidad Nacional Mayor de San Marcos, Lima, Perú.

48. Zambrano, J. (2011). Análisis, diseño e implementación de un datamart para el área de mantenimiento y logística de una empresa de transporte público de pasajeros. Tesis de pregrado. Pontificia Universidad Católica del Perú, Lima, Perú.

# **ANEXO A: OPERACIONALIZACIÓN DE VARIABLES**

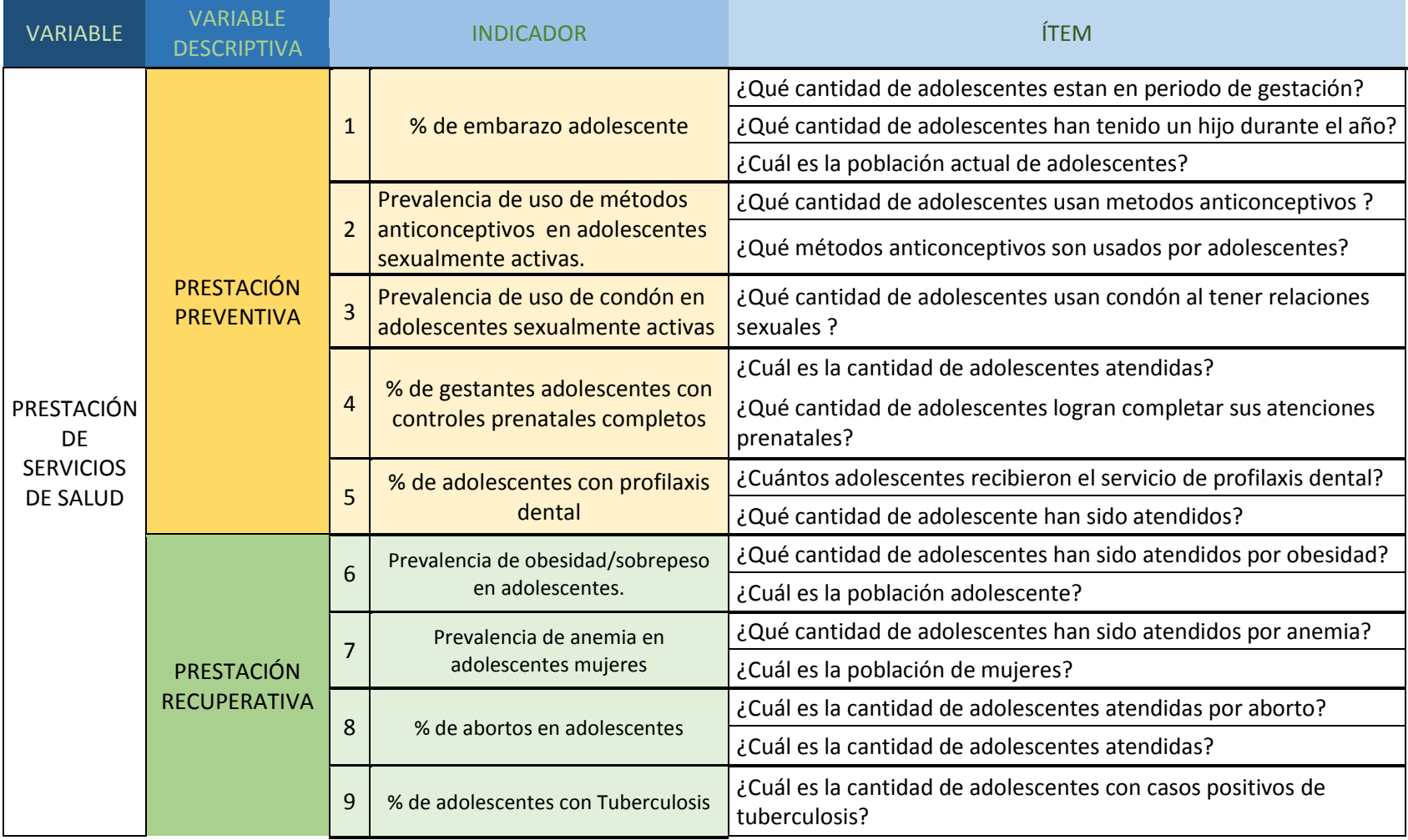

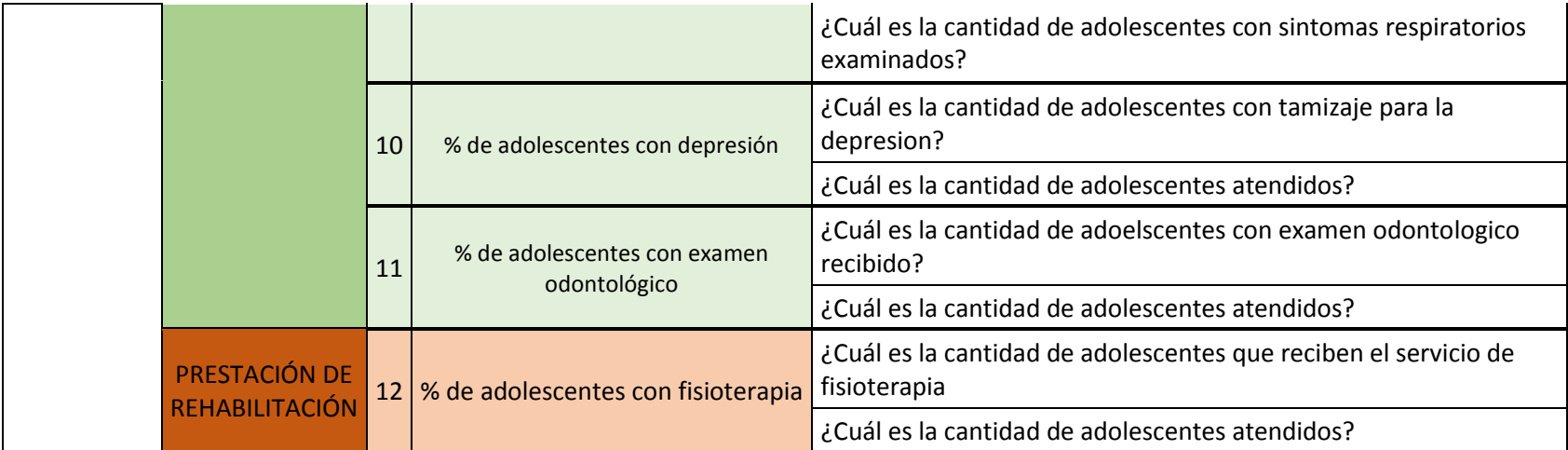

### **ANEXO B: FICHA PARA ANÁLISIS DE LA BASE DE DATOS**

#### **FICHA NRO 1:**

¿Cuál es la cantidad de adolescentes gestantes atendidas en un año?

SELECT \* FROM dbo.I\_Atencion WHERE ate\_edad>11 AND ate\_edad <20 AND ate esgestante  $= 1$ 

#### **FICHA NRO 2:**

¿Cuáles son los metodos anticonceptivos (Medicamentos) brindados a adolescentes ?

SELECT \* FROM dbo.I\_atencionMed LEFT JOIN dbo.I\_Atencion ON ate\_Idnumreg = amed\_numregate

#### WHERE

(amed\_CodMed = '03234' OR amed\_CodMed = '05565' OR amed\_CodMed = '08089' OR amed\_CodMed = '03235' OR amed\_CodMed = '05119' OR amed\_CodMed = '01516' OR amed\_CodMed = '01517' OR amed  $CodMed = 04594' OR$ amed\_CodMed = '08133' OR amed\_CodMed = '04595' OR amed\_CodMed = '18102' OR amed\_CodMed = '04371' OR amed  $CodMed = '29945' OR amed  $CodMed = '03236' OR amed  $CodMed = '03237' OR$$$ amed\_CodMed = '03241' OR amed\_CodMed = '03243' OR amed\_CodMed = '17575' OR amed\_CodMed = '03328' OR amed\_CodMed = '03329' OR amed\_CodMed = '03330' OR amed\_CodMed = '03332' OR amed\_CodMed = '08073' OR amed  $CodMed = '03328' OR$ amed\_CodMed = '04371' OR amed\_CodMed = '04372' OR amed\_CodMed = '04592' OR amed\_CodMed =  $04596'$  OR amed\_CodMed = '04597' OR amed\_CodMed = '04598' OR amed\_CodMed = '22030' OR amed  $CodMed = '08054' OR$ amed\_CodMed = '08055' OR amed\_CodMed = '03351' OR amed\_CodMed = '22945' OR amed  $CodMed = '18872' OR$ amed\_CodMed = '06444' OR amed\_CodMed = '08072' OR amed\_CodMed = '08089' OR amed\_CodMed = '08091')AND( ate\_edad>11 AND ate\_edad <20 )GROUP BY ate\_Idnumreg,amed\_Idnumreg,amed\_CodMed

#### **FICHA NRO 3:**

¿Cuáles son los metodos anticonceptivos (Insumos) brindados a adolescentes ?

SELECT \* FROM dbo.I AtencionIns LEFT JOIN dbo.I Atencion ON ate Idnumreg  $=$ ains\_numregate

#### WHERE

(ains\_CodIns = '03234' OR ains\_CodIns = '05565' OR ains\_CodIns = '08089' OR ains\_CodIns = '03235' OR

ains\_CodIns = '05119' OR ains\_CodIns = '01516' OR ains\_CodIns = '01517' OR ains\_CodIns = '04594' OR

ains  $\text{CodIns} = '08133' \text{ OR } a$  ains  $\text{CodIns} = '04595' \text{ OR } a$  ains  $\text{CodIns} = '18102' \text{ OR } a$  ins  $\text{CodIns} =$ '04371' OR

ains\_CodIns = '29945' OR ains\_CodIns = '03236' OR ains\_CodIns = '03237' OR ains\_CodIns = '03241' OR

ains\_CodIns = '03243' OR ains\_CodIns = '17575' OR ains\_CodIns = '03328' OR ains\_CodIns = '03329' OR

ains  $\text{CodIns} = '03330' \text{ OR } a$  ains  $\text{CodIns} = '03332' \text{ OR } a$  ains  $\text{CodIns} = '08073' \text{ OR } a$  ains  $\text{CodIns} = '08073' \text{ OR } a$ '03328' OR

ains  $\text{CodIns} = '04371' \text{ OR } a$  ains  $\text{CodIns} = '04372' \text{ OR } a$  ains  $\text{CodIns} = '04592' \text{ OR } a$  ains  $\text{CodIns} =$ '04596' OR

ains\_CodIns = '04597' OR ains\_CodIns = '04598' OR ains\_CodIns = '22030' OR ains\_CodIns = '08054' OR

ains\_CodIns = '08055' OR ains\_CodIns = '03351' OR ains\_CodIns = '22945' OR ains\_CodIns = '18872' OR

ains  $\text{CodIns} = '06444' \text{ OR } a$ ins  $\text{CodIns} = '08072' \text{ OR } a$ ins  $\text{CodIns} = '08089' \text{ OR } a$ ins  $\text{CodIns} =$ '08091')AND(

ate\_edad>11 AND ate\_edad <20 )GROUP BY ate\_Idnumreg,ains\_Idnumreg,ains\_CodIns

#### **FICHA NRO 4:**

¿Cuál es la demanda total de preservativos en adolescentes?

SELECT \* FROM dbo.I AtencionIns LEFT JOIN dbo.I Atencion ON ate Idnumreg  $=$ ains\_numregate WHERE ( ains\_CodIns = '22030' OR ains\_CodIns = '08054' OR ains  $CodIns = '08055'$ )AND( ate\_edad>11 AND ate\_edad <20 )GROUP BY ate\_Idnumreg,ains\_Idnumreg,ains\_CodIns

### **FICHA NRO 5:**

¿Cuál es la cantidad de adolescentes gestantes con controles prenatales completos?

SELECT \* FROM dbo.I\_AtencionDia LEFT JOIN dbo.I\_Atencion ON ate\_Idnumreg=adia\_numregate

WHERE (adia\_CodDia = 'Z340' OR adia\_CodDia = 'Z348' OR adia\_CodDia = 'Z349') AND (ate\_edad>11 AND ate\_edad <20)

### **FICHA NRO 6:**

¿Qué cantidad de adolescentes recibieron profilaxis dental en el ultimo año?

SELECT \* FROM dbo.I\_AtencionApo INNER JOIN dbo.I\_Atencion ON ate\_Idnumreg=aapo\_numregate

WHERE (aapo\_CodApo='D1110' OR aapo\_CodApo='D1120') AND(ate\_edad>11 AND ate  $\text{edad} \leq 20$ 

### **FICHA NRO 7:**

¿Cuántos adolescentes fueron diagnosticados con obesidad en el ultimo año?

SELECT \* FROM dbo.I\_AtencionDia LEFT JOIN dbo.I\_Atencion ON ate\_Idnumreg=adia\_numregate

WHERE (adia\_CodDia LIKE 'E66%')AND(ate\_edad>11 AND ate\_edad <20)

### **FICHA NRO 8:**

¿Cuántos adolescentes fueron diagnosticados con anemia en el ultimo año?

 SELECT \* FROM dbo.I\_AtencionDia LEFT JOIN dbo.I\_Atencion ON ate\_Idnumreg=adia\_numregate

 WHERE (adia\_CodDia = 'D460'OR adia\_CodDia = 'D461'OR adia\_CodDia = 'D462'OR adia\_CodDia = 'D463'OR

 adia\_CodDia = 'D464'OR adia\_CodDia = 'D50'OR adia\_CodDia = 'D500'OR adia\_CodDia = 'D508'OR

adia\_CodDia = 'D509'OR adia\_CodDia = 'D510'OR adia\_CodDia = 'D510'OR adia\_CodDia = 'D511'OR

adia\_CodDia = 'D513'OR adia\_CodDia = 'D518'OR adia\_CodDia = 'D519'OR adia\_CodDia = 'D52'OR

adia CodDia = 'D520'OR adia CodDia = 'D521'OR adia CodDia = 'D528'OR adia CodDia = 'D529'OR adia\_CodDia = 'D53'OR adia\_CodDia = 'D530'OR adia\_CodDia = 'D531'OR adia\_CodDia = 'D532'OR adia CodDia = 'D538'OR adia CodDia = 'D539'OR adia CodDia = 'D55'OR adia CodDia = 'D550'OR adia\_CodDia = 'D551'OR adia\_CodDia = 'D552'OR adia\_CodDia = 'D553'OR adia\_CodDia = 'D558'OR adia CodDia = 'D559'OR adia CodDia = 'D570'OR adia CodDia = 'D571'OR adia CodDia = 'D58'OR adia\_CodDia = 'D588'OR adia\_CodDia = 'D589'OR adia\_CodDia = 'D59'OR adia\_CodDia = 'D590'OR adia\_CodDia = 'D591'OR adia\_CodDia = 'D592'OR adia\_CodDia = 'D594'OR adia\_CodDia = 'D598'OR adia CodDia = 'D599'OR adia CodDia = 'D61'OR adia CodDia = 'D610'OR adia CodDia = 'D611'OR adia\_CodDia = 'D612'OR adia\_CodDia = 'D613'OR adia\_CodDia = 'D618'OR adia\_CodDia = 'D619'OR adia\_CodDia = 'D62'OR adia\_CodDia = 'D63'OR adia\_CodDia = 'D630'OR adia\_CodDia = 'D638'OR adia CodDia = 'D64'OR adia CodDia = 'D640'OR adia CodDia = 'D641'OR adia CodDia = 'D642'OR adia\_CodDia = 'D643'OR adia\_CodDia = 'D644'OR adia\_CodDia = 'D648'OR adia\_CodDia = 'D649'OR adia CodDia = 'O990'OR adia CodDia = 'P612'OR adia CodDia = 'P613'OR adia CodDia = 'P614' OR adia CodDia = 'Y440'OR adia CodDia = 'Y441')AND(ate edad>11 AND ate edad <20)

#### **FICHA NRO 10:**

¿Cuál es la cantidad de abortos en adolescentes en un año?

SELECT \* FROM dbo.I\_AtencionDia LEFT JOIN dbo.I\_Atencion ON ate\_Idnumreg=adia\_numregate

 WHERE (adia\_CodDia = 'O021'OR adia\_CodDia LIKE 'O03%'OR adia\_CodDia like 'O04%'OR adia\_CodDia LIKE 'O05%'OR

 adia\_CodDia = 'O06%'OR adia\_CodDia = 'O07%'OR adia\_CodDia = 'O08%')AND(ate\_edad>11 AND ate\_edad <20)

#### **FICHA NRO 11:**

¿Cuál es la cantidad de casos de tuberculosis en adolescentes en un año?

 SELECT \* FROM dbo.I\_AtencionDia LEFT JOIN dbo.I\_Atencion ON ate\_Idnumreg=adia\_numregate

 WHERE ( adia\_CodDia LIKE 'A15%' OR adia\_CodDia like 'A16%' OR adia\_CodDia LIKE 'A170'OR

 adia\_CodDia = 'A178' OR adia\_CodDia = 'A179' OR adia\_CodDia LIKE 'A18%' OR adia  $CodDia = 'A190'$ 

 OR adia\_CodDia = 'A191' OR adia\_CodDia = 'A192' OR adia\_CodDia = 'A198' OR adia\_CodDia = 'A199' )

AND(ate\_edad>11 AND ate\_edad <20)

### **FICHA NRO 12:**

¿Cuál es la cantidad de casos de depresión en adolescentes en un año?

 SELECT \* FROM dbo.I\_AtencionDia LEFT JOIN dbo.I\_Atencion ON ate\_Idnumreg=adia\_numregate

WHERE ( adia  $CodDia = F320'$  OR adia  $CodDia = F321'$  OR adia  $CodDia = F322'$  OR adia\_CodDia = 'F323' OR adia\_CodDia = 'F328' OR

adia\_CodDia = 'F329' ) AND(ate\_edad>11 AND ate\_edad <20)

### **FICHA NRO 13:**

¿Cuántos adolescentes recibieron examen odontologico en el ultimo año?

 SELECT \* FROM dbo.I\_AtencionDia LEFT JOIN dbo.I\_Atencion ON ate\_Idnumreg=adia\_numregate

WHERE ( $\text{adia\_Cod}$ Dia = 'Z012') AND(ate\_edad>11 AND ate\_edad <20)

### **FICHA NRO 14:**

¿Qué servicios del Tarifario sis han sido brindados a adolescentes en el ultimo año?

 SELECT \* FROM dbo.I\_AtencionSer LEFT JOIN dbo.I\_Atencion ON ate\_Idnumreg=ASER\_NUMREGATE WHERE ate\_edad>11 AND ate\_edad <20

### **FICHA NRO 15:**

¿Qué examenes de apoyo se han brindado a adolescentes en el ultimo año?

SELECT \* FROM dbo.I\_AtencionApo INNER JOIN dbo.I\_Atencion ON ate\_Idnumreg=aapo\_numregate WHERE ate\_edad>11 AND ate\_edad <20

### **FICHA NRO 16:**

¿Qué tratamientos de fisioteraía para rehabilitación se ha brindado a adolescentes?

 SELECT \* FROM dbo.I\_AtencionDia LEFT JOIN dbo.I\_Atencion ON ate\_Idnumreg=adia\_numregate

WHERE ( adia\_CodDia LIKE 'Z50%' ) AND(ate\_edad>11 AND ate\_edad <20)

# A**NEXO C: ESQUEMA CONCEPTUAL FISICO DE LA DIRECCIÓN REGIONAL DE SALUD AYACUCHO**

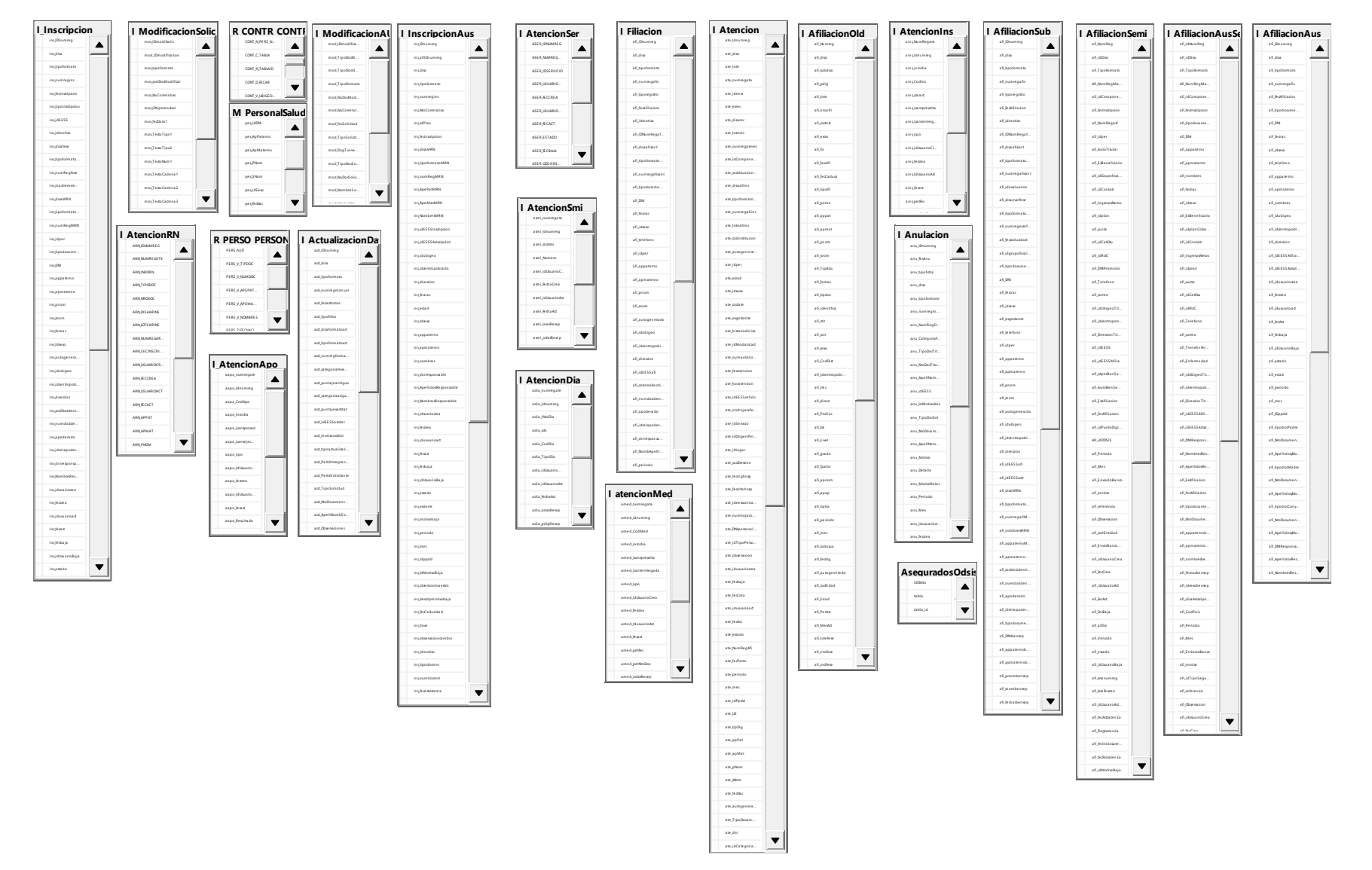